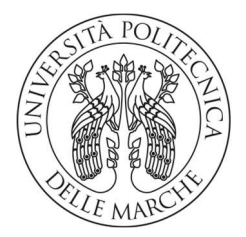

### UNIVERSITA' POLITECNICA DELLE MARCHE

## FACOLTA' DI INGEGNERIA

Corso di Laurea Magistrale in Ingegneria Meccanica

## STUDIO DEL GUASTO DI UNA SOTTOSTAZIONE FILTRANTE TRAMITE ANALISI AGLI ELEMENTI FINITI E SVILUPPO DI SOLUZIONI MIGLIORATIVE

## STUDY OF THE FAILURE OF A FILTERING SUBSTATION THROUGH FINITE ELEMENT ANALYSIS AND DEVELOPMENT OF IMPROVEMENT SOLUTIONS

Relatore: Chiar.mo Tesi di Laurea di:

Prof. Marco Rossi Radi Yuri

A.A. 2020 / 2021

# Sommario

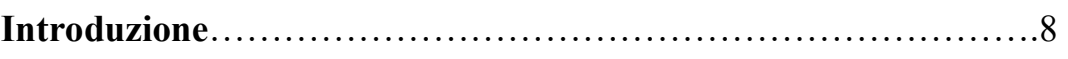

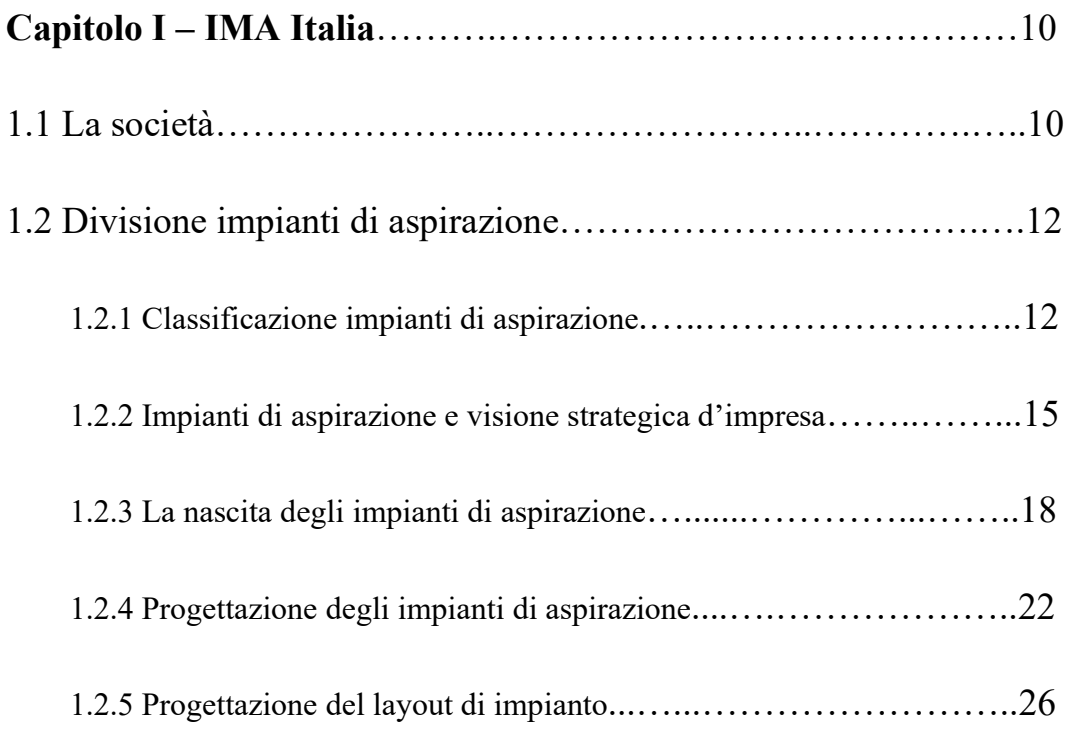

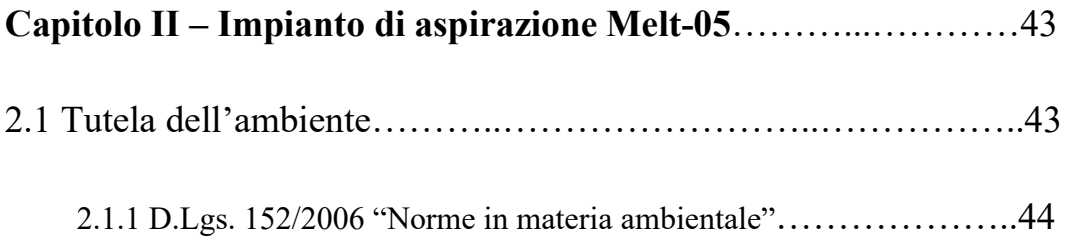

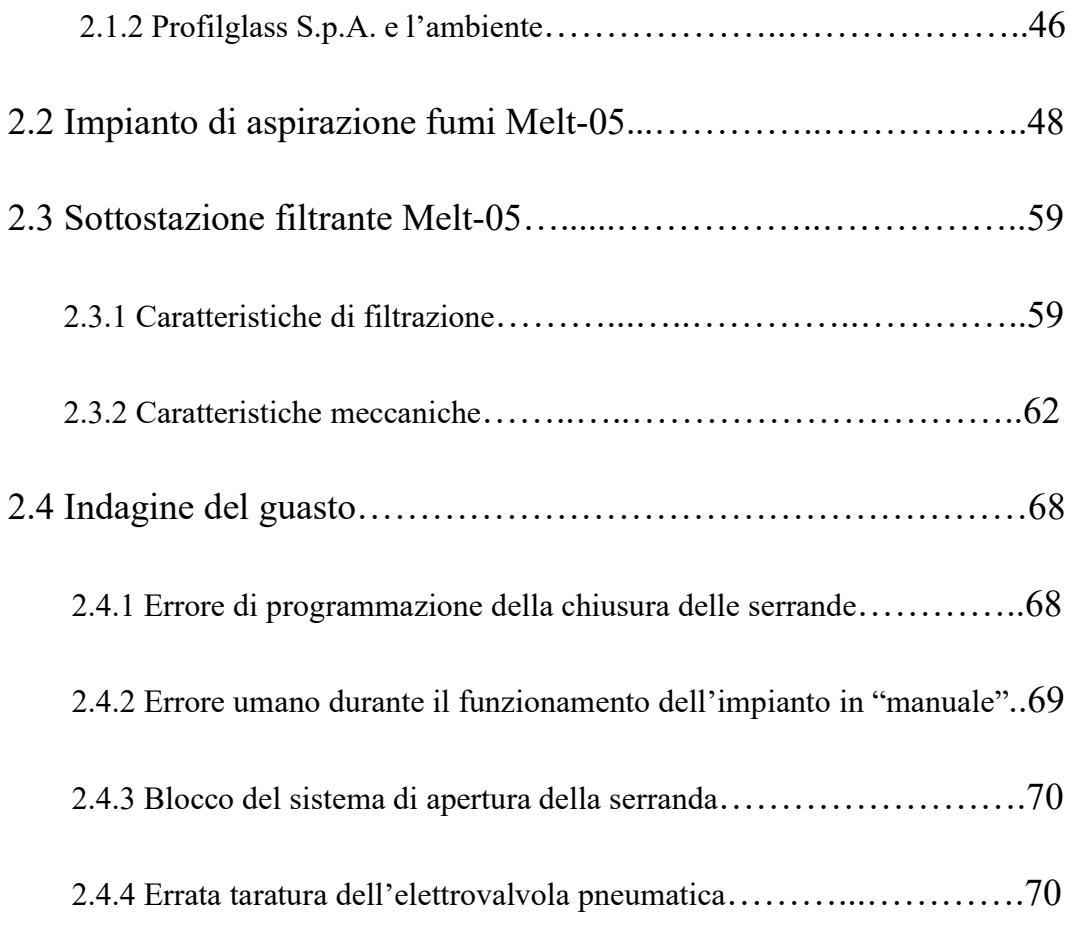

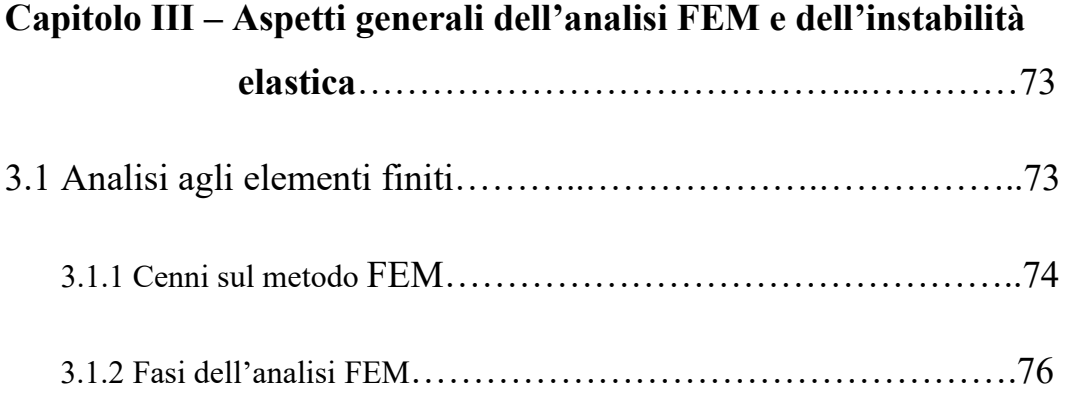

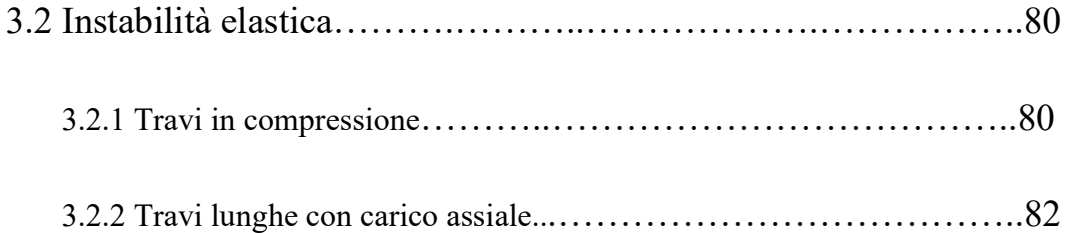

## Capitolo IV – Realizzazione ed elaborazione del modello FEM di

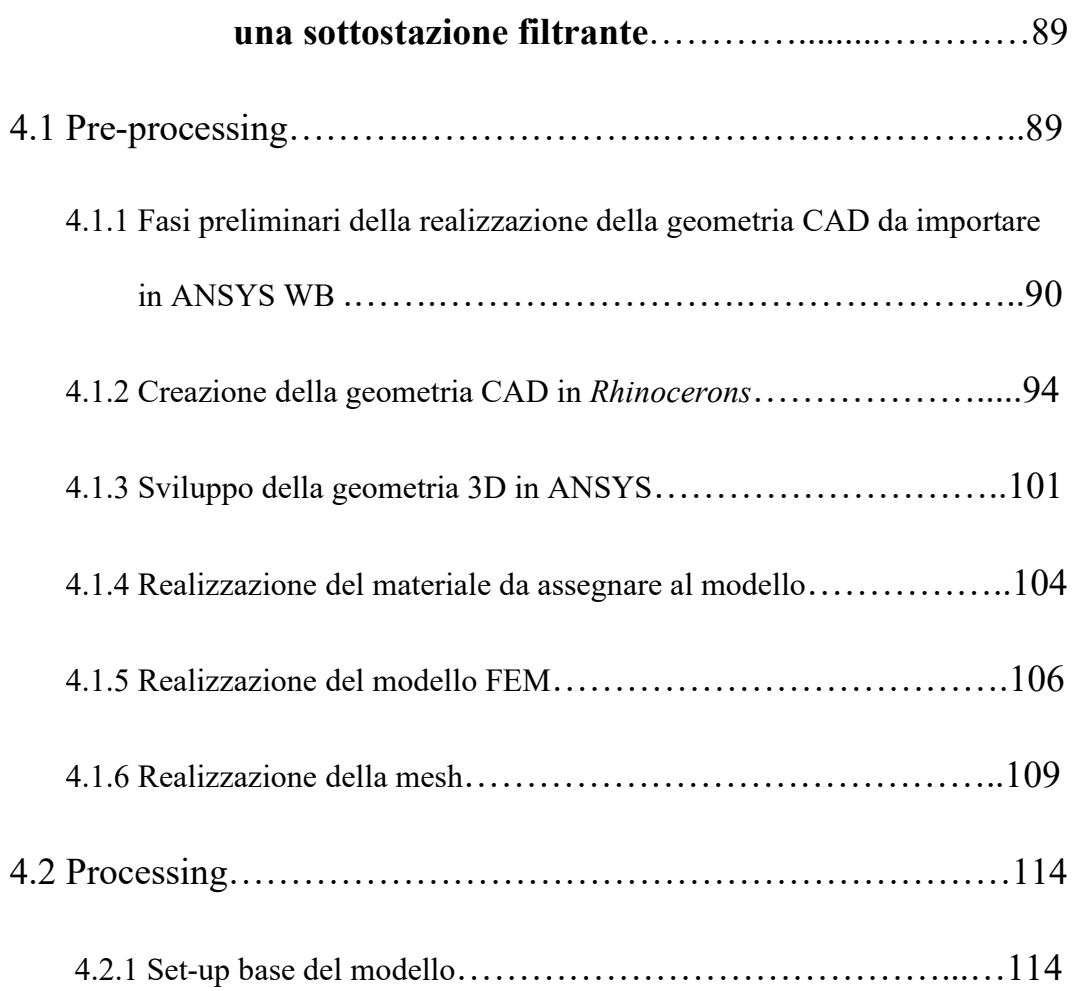

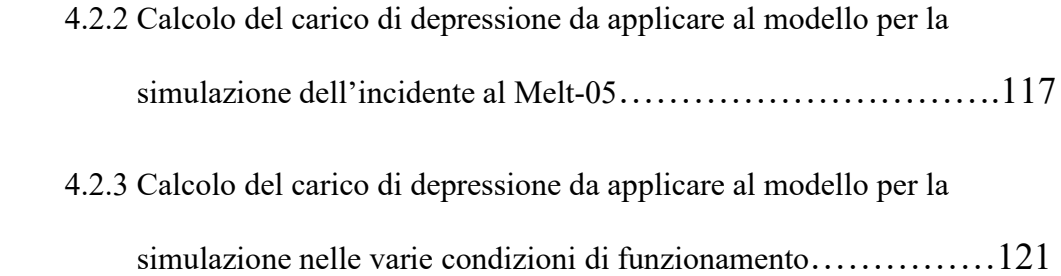

## Capitolo V - Discussione delle soluzioni ottenute dall'analisi

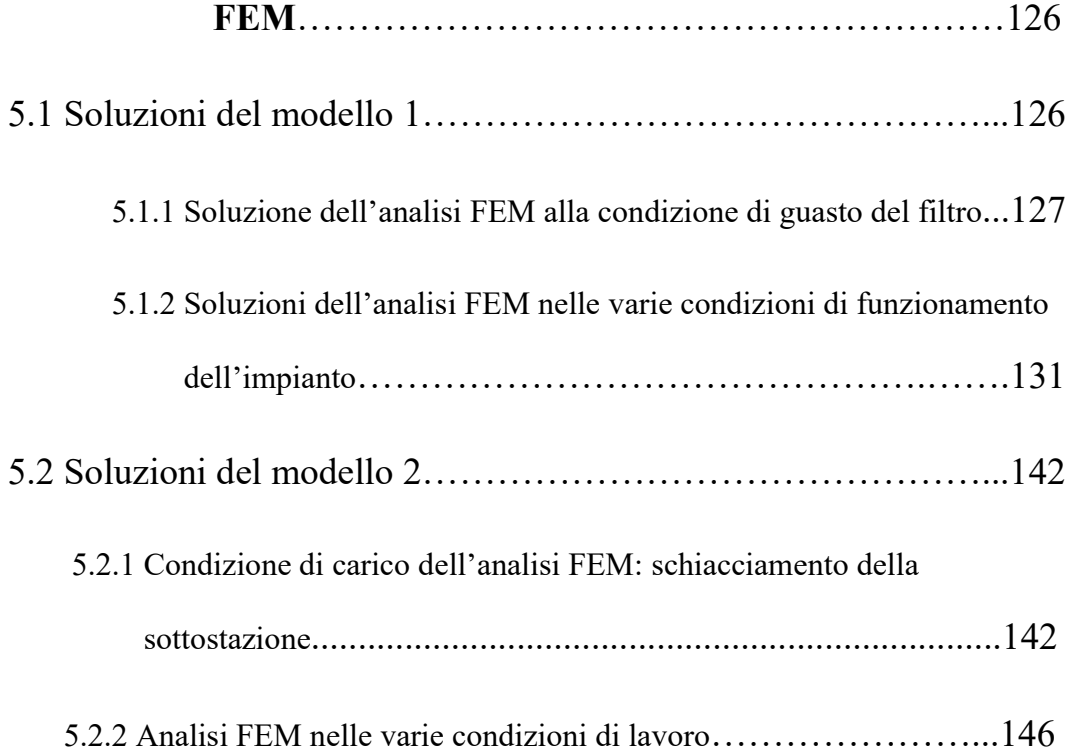

## Capitolo VI - Studio di soluzioni volte a migliorare la sottostazione filtrante…………………………...…154

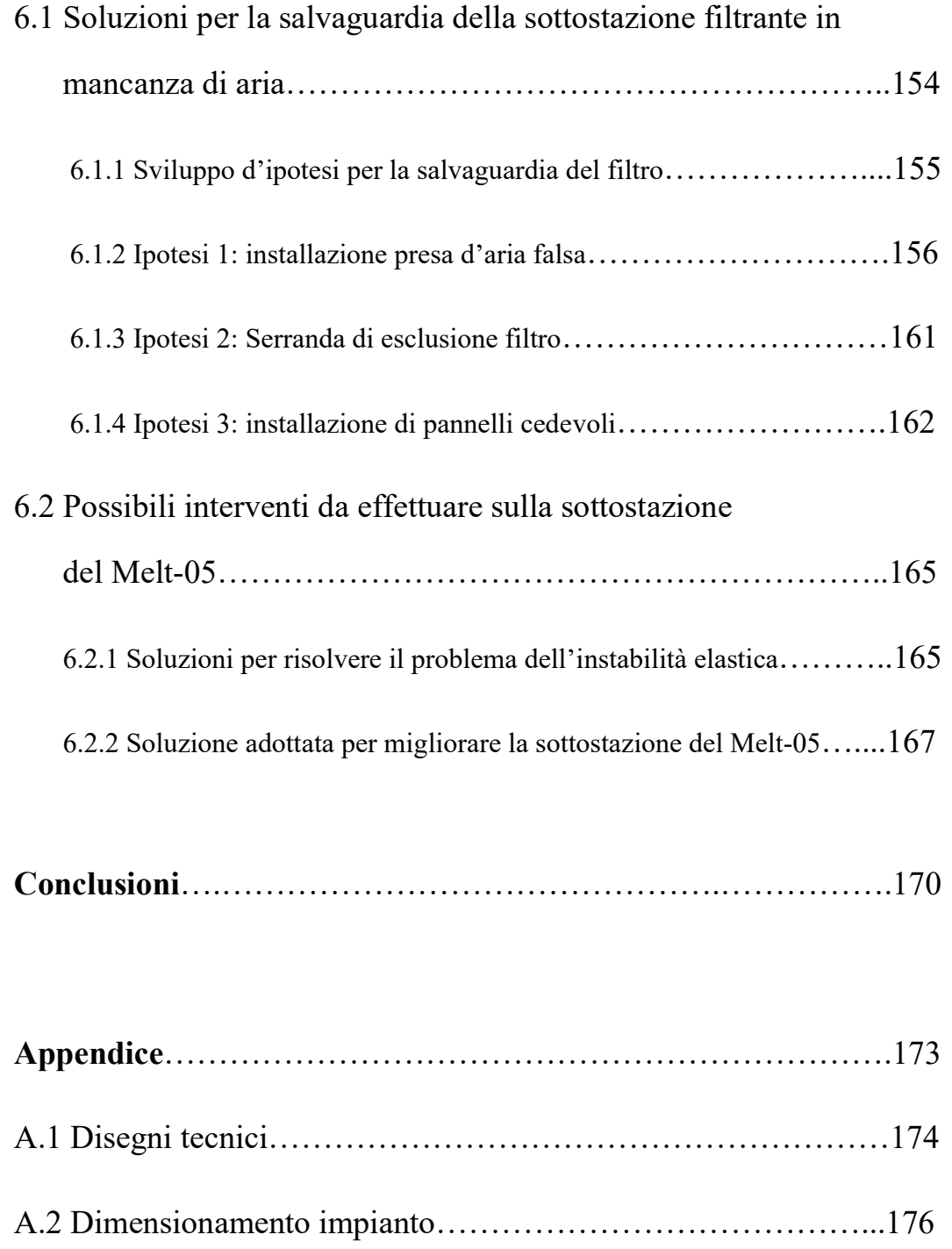

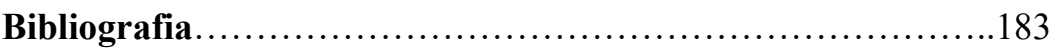

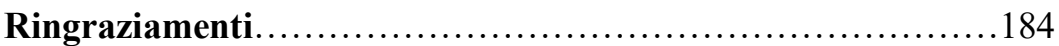

## Introduzione

 La crescente competitività del mercato nazionale ed internazionale richiede lo sviluppo di soluzioni sempre più innovative, in grado di soddisfare elevati standard qualitativi, garantire la costanza dei risultati e contribuire alla realizzazione di prodotti all'avanguardia. In tale contesto si inserisce questo lavoro di tesi, frutto della collaborazione tra il Dipartimento di Ingegneria Industriale e Scienze Matematiche e l'ufficio tecnico dell'IMA Italia.

 La presente tesi si propone come scopo quello di indagare sulla causa che ha messo fuori uso una sottostazione adibita al filtraggio dei fumi di processo introducendo un'analisi agli elementi finiti. In seconda battuta, l'elaborato vuole suggerire delle soluzioni per migliorare la resistenza meccanica del componente nelle varie condizioni di lavoro.

 La ragione per cui l'intero impianto di aspirazione ha cessato il suo funzionamento in maniera repentina è imputabile a vari fenomeni che possono essere riconducibili ad errori umani o di natura elettrica; questi hanno scaturito un insieme di problematiche che hanno danneggiato in maniera irreparabile l'integrità dell'impianto.

 È stata effettuata un'accurata analisi valutando attentamente tutte le possibili cause che potrebbero aver fatto scaturire il fermo impianto. L'indagine, poi, si è concentrata su una specifica problematica che si ritiene possa essere la causa principale che ha compromesso definitivamente il funzionamento di diversi componenti. Quest'ultimi sono fondamentali per il funzionamento della sottostazione, infatti, una loro rottura può causare l'arresto dell'impianto di aspirazione, nonché, di conseguenza, quello dell'impianto produttivo. IMA è attenta nel soddisfare al meglio le esigenze del cliente cercando di limitare gli interventi in corso d'opera riducendo i fermi impianto.

 La problematica, che insieme all'ufficio tecnico dell'IMA Italia vorremmo risolvere, insorge quando i componenti di notevole importanza vanno fuori uso. In un impianto di aspirazione, è la sottostazione filtrante il componente principale di tutta la rete ed è proprio su questo elemento che si concentrerà gran parte dell'elaborato il cui scopo è quello di sancire la ragione per la quale il componente è andato fuori uso; tale studio è stato eseguito con l'ausilio del software ANSYS e dopo una serie di simulazioni in Static Structural si è potuto decretare in maniera univoca le ragioni del guasto.

 All'analisi della sottostazione ha fatto seguito uno studio su quale fosse il metodo migliore per preservare la stessa, cercando di non stravolgere la struttura meccanica del componente né il layout dell'impianto stesso. La soluzione ricercata deve essere funzionale non solo nella sua efficacia meccanica ma anche per quanto riguarda la realizzazione del componente in officina e il montaggio dello stesso in cantiere. Attraverso un confronto trasversale con l'ufficio tecnico sono state ipotizzate diverse soluzioni che prevedono un intervento sulla struttura meccanica della sottostazione filtrante ovvero una variazione della sezione resistente dei puntelli. In alternativa, è possibile prevedere un'implementazione di una serranda pneumatica normalmente chiusa sul collettore che viene posizionata a valle dell'elemento filtrante. L'ultima ipotesi prevede, invece, l'utilizzo di una "valvola falsa" (presa d'aria) che colleghi l'impianto all'ambiente esterno. Le diverse soluzioni verranno valutate nell'elaborato sia per quanto riguarda l'aspetto tecnico/realizzativo sia economico.

## I. IMA Italia

### 1.1 La società

 IMA Italia s.r.l. è una società che nasce da un'esperienza ventennale nel settore degli impianti di aspirazione industriale e aspirazione per il trattamento dei fumi generati dalle lavorazioni industriali. Il core-business dell'azienda consiste nella progettazione, produzione, installazione e manutenzione degli impianti di aspirazione, per la pulizia, bonifica, trattamento e sanificazione dell'aria e quant'altro concerne il risanamento di ambienti di lavoro seguendo direttive ATEX in funzione dell'uso e destinazione dei locali. L'esperienza maturata negli anni viene spesa quotidianamente per la ricerca di materiali, fornitori, tecniche di lavorazione ed assemblaggio necessarie per mantenere un alto livello qualitativo. L'applicazione equilibrata dei principi di innovazione e tradizione, unita all'utilizzo di componenti di provata affidabilità, consente ai prodotti di essere apprezzati nelle più diverse aree e mercati. Il percorso di crescita e consolidamento strutturale dell'azienda è stato segnato da un momento importante, la certificazione di qualità secondo le norme RINA EN 1090-1 per le strutture metalliche; il rispetto volontario alle norme internazionali di progettazione e realizzazione delle strutture metalliche è stato interpretato dall'organizzazione come progresso naturale verso il miglioramento continuo.

 IMA Italia dal 2012 non si occupa più solo di impianti di aspirazione, ma la proprietà decise di aprire una nuova divisione che all'interno dell'azienda stessa prende la denominazione di Divisione Macchine; il nuovo reparto segue la stessa strategia del reparto che si occupa degli impianti di aspirazione. La progettazione di ogni macchina che viene commissionata dai clienti, è interamente elaborata e realizzata rispettivamente all'interno dello studio tecnico e dell'officina dell'azienda stessa.

 Questa filosofia aziendale richiede notevoli competenze dell'ufficio progettazione ma permette di tenere sotto controllo ogni fase del ciclo di realizzazione del prodotto finale. La fase di progettazione e sviluppo del componente avviene inizialmente con un lavoro in team dove si interfacciano più persone che hanno competenze differenti; questo permette all'azienda di anticipare le problematiche che potrebbero scaturire sia in fase di realizzazione del componente sia in fase di assemblaggio in cantiere. Il lavoro in team permette ad ogni progettista di trasferire il proprio know-how acquisito attraverso i propri studi, negli anni, agli altri membri del team determinando così non solo una crescita individuale di ogni singolo preposto ma anche quella del team nel suo complesso e quindi dell'azienda stessa.

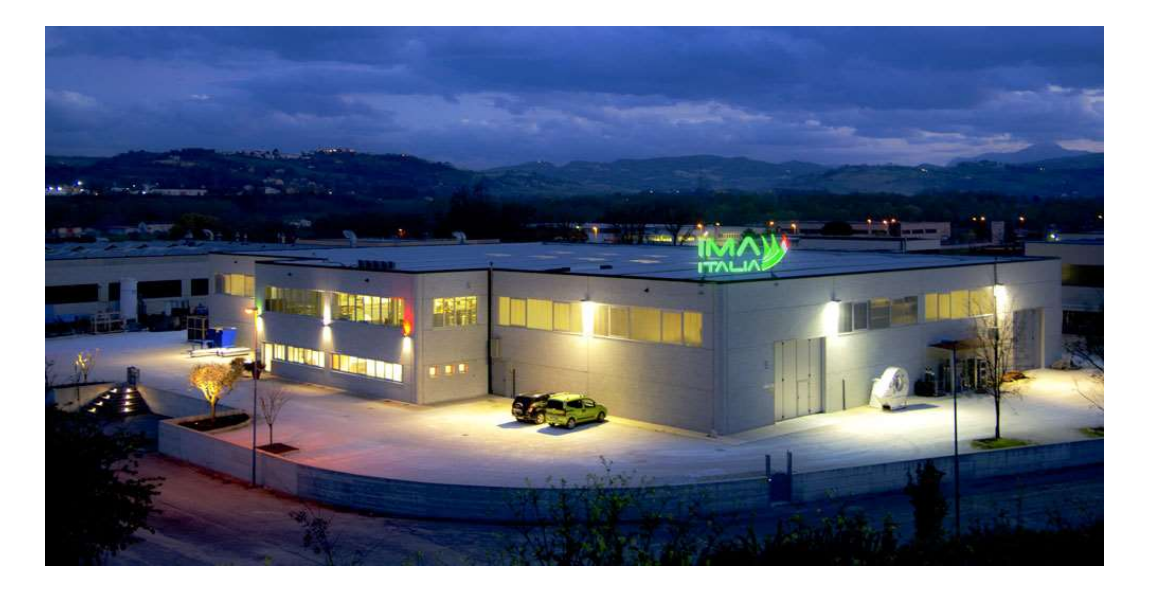

Fig 1.1: Vista dell'azienda IMA Italia

### 1.2 Divisione impianti di aspirazione

 In questo capitolo verrà presentata quella che è la Divisione Impianti di Aspirazione, reparto che rappresenta il core-business della IMA Italia. Prima di introdurre le principali tipologie di impianti di aspirazione e le varie fasi che ne portano alla realizzazione è opportuno definire ciò che si intende per impianto di aspirazione. Gli impianti di aspirazione industriali sono dei meccanismi che consentono di migliorare la qualità dell'aria all'interno degli ambienti di lavoro garantendo il rispetto delle norme vigenti in materia di tutela ambientale e sanitaria. Gli impianti sono composti da filtri industriali utilizzati per abbattere e filtrare le polveri che vengono emesse nel corso della lavorazione di determinati tipi di materiali. In più, questi impianti hanno come scopo anche quello di aspirare nebbie oleose, odori, fumi e solventi. [1]

 All'interno del capitolo è possibile trovare le varie fasi che contraddistinguono la realizzazione di un impianto di aspirazione partendo dalla fase di progettazione e proseguendo con quella concernente la stesura del layout di impianto. Prima di iniziare a valutare i diversi stadi che ci consentono di concepire l'impianto presentiamo una classificazione delle principali tipologie di impianti di aspirazione.

#### 1.2.1 Classificazione impianti di aspirazione

 Come anticipato precedentemente, in questo capitolo verranno presentate le diverse tipologie di impianti di aspirazione effettuando inizialmente una macro classificazione:

- Impianti di aspirazione di materiali in sospensione
- Impianti aspirazione fumi di processo
- Cabine insonorizzanti e di verniciatura

 Dopo questa prima classificazione generale, nei prossimi capitoli si scenderà più nel dettaglio permettendo al lettore una miglior comprensione di questo elaborato. Ora ci limitiamo a presentare quelle che sono le principali differenze tra le tre categorie sopra citate.

 Gli impianti di aspirazione di materiali in sospensione sono impianti che si interfacciano con oggetti prevalentemente solidi che si trovano in sospensione nell'ambiente di lavoro. Per garantirne il trasporto, l'aria deve essere mantenuta ad una velocità che va dai 20 m/s ai 26 m/s in funzione della densità del materiale trasportato (un paragrafo sarà in seguito dedicato, effettuando un rapido excursus, a quelle che sono le strategie aziendali intraprese dalle imprese nell'ultimo decennio; questo è di particolare rilevanza perché ci permetterà di capire l'importanza di questo prodotto e il motivo per il quale la domanda sul mercato nazionale e non solo è aumentata considerevolmente negli ultimi anni).

 Ora, focalizzando la nostra attenzione sulle diverse tipologie di impianto, vediamo che al secondo punto dell'elenco puntato troviamo gli impianti aspirazione fumi. L'aspirazione dei fumi di processo prevede l'asportazione dall'ambiente di lavoro delle micro-particelle che si trovano in sospensione nell'area di lavoro. Per evitare che queste si depositino sui condotti è necessario che l'aria all'interno dei canali viaggi ad una velocità non inferiore ai 16 m/s.

 Dopo aver introdotto molto sommariamente le differenze tra le due diverse tipologie impiantistiche, è possibile desumere molto semplicemente che la principale differenza tra le due sta nel materiale aspirato che a sua volta influenza la velocità dell'aria all'interno dei condotti. Nel primo caso abbiamo filamenti, polveri, o altri materiali sempre di natura solida, nel secondo caso si tratta di microparticelle quindi si a che fare con molecole gassose o al massimo con incombusti, di natura solida, in sospensione nell'aria.

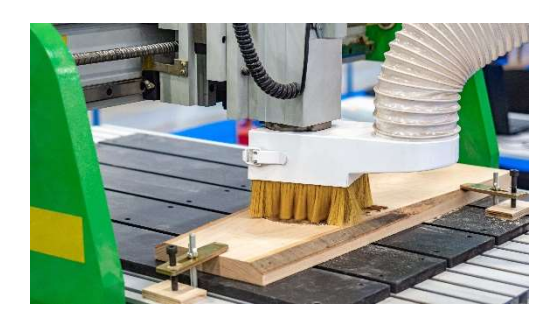

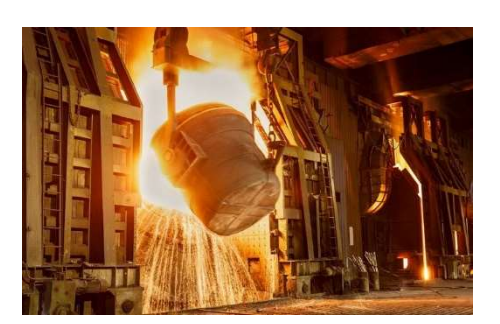

Fig. 1.2: Aspirazione di materiali in sospensione Fig. 1.3: Fumi generati dal caricamento dell'altoforno

 Dalle foto qui sopra riportate è possibile notare un'ulteriore differenza tra le due diverse tipologie impiantistiche, infatti, nella fig. 1.2 è riportato un ambiente caratteristico dell'aspirazione di materiali in sospensione dove le temperature e le condizioni dell'aria sono comparabili con quelle dell'ambiente atmosferico standard. Nella fig. 1.3, invece, troviamo un ambiente severo dove le temperature sono molto elevate e vi è il rischio di condense acide; per cui è necessario effettuare degli accorgimenti sui componenti installati, ad esempio, utilizzando un acciaio più prestazionale in campo corrosivo.

 Continuando a seguire l'elenco presente ad inizio capitolo è giunto il momento di illustrare le cabine di verniciatura le quali, a loro volta, si suddividono in cabine aperte e cabine chiuse. Le cabine devono isolare l'area preposta alla verniciatura dal resto dell'area di lavoro inoltre, all'operatore che è addetto alla verniciatura, anche se dotato di tutti i dispositivi di protezione personali, deve essere garantito un corretto ricambio di aria per lavorare in sicurezza. La cabina deve essere sempre mantenuta in depressione rispetto all'ambiente esterno in modo che le polveri di verniciatura non vengano disperse verso gli altri ambienti lavorativi; tale depressione viene garantita attraverso un impianto di aspirazione ad hoc per le esigenze richieste.

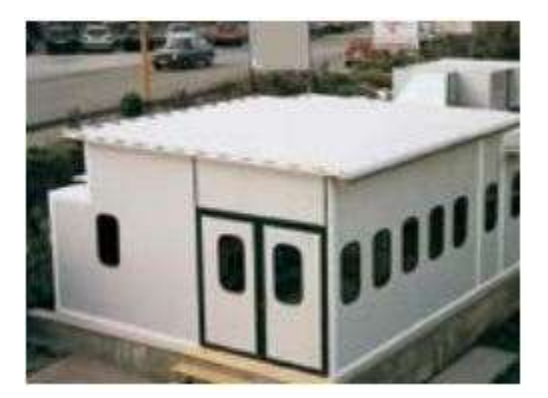

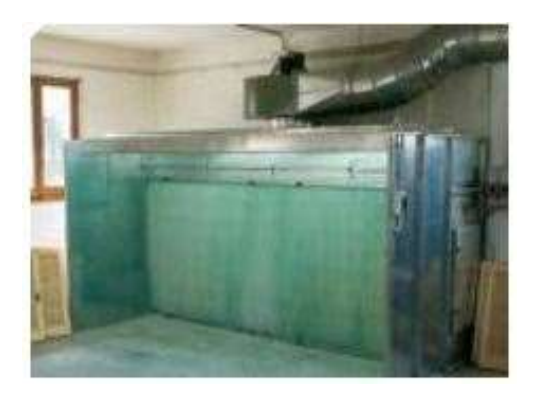

Fig 1.4: Cabina di verniciatura chiusa Fig 1.5: Cabina di verniciatura aperta

#### 1.2.2 Impianti di aspirazione e visione strategica d'impresa

 In quest'ultima sezione saranno affrontati, seppur non in maniera approfondita, gli aspetti legati alla gestione strategica di impresa e le varie teorie a riguardo; mi premeva inserire un paragrafo a riguardo perché si ritiene che vi sia un collegamento non troppo remoto tra le nuove teorie e gli impianti di aspirazione che sono aspetto centrale di questo elaborato.

 Negli anni sono state sviluppate diverse strategie di impresa, in ordine cronologico si trova inizialmente la visione strategica neoclassica che si è affermata fino agli anni novanta quando venne soppiantata dalla stakeholder theory, sviluppata da Freeman a fine anni ottanta, e dalla Social Capital, degli inizi anni duemila.

 Un approccio neoclassico dell'impresa ha come obiettivo la massimizzazione del profitto e, di conseguenza, la produzione di un reddito positivo rende dipendenti, fornitori e finanziatori sicuramente soddisfatti. Oggi tale visione è superata a favore di una visione più sistemica d'impresa in cui quest'ultima viene vista come un insieme di relazioni fra tutti gli "attori" che gravitano attorno ad essa (stakeholder<sup>1</sup>).

La stakeholder theory è possibile riassumerla in tre principi base:

- 1. l'evoluzione e la crescita di un sistema dipende dalle decisioni di governo prese al suo interno;
- 2. la crescita dipenderà sempre dalle dinamiche ambientali esterne in cui è inserita l'impresa.
- 3. L'impresa mira alla creazione del valore non solo alla massimizzazione del profitto in senso meramente economico. [2]

 Secondo questa teoria è necessario enfatizzare gli effetti che le attività produttive delle imprese hanno su tutti gli attori che vi prendono parte (stakeholder), tanto interni quanto esterni all'ideale perimetro aziendale. L'impresa deve mirare ad un successo stabile e duraturo, per cui è indispensabile instaurare delle buone relazioni di cooperazione con i stakeholder. Inoltre, deve anche essere in grado di soddisfare le attese di tutti questi soggetti distribuendo la ricchezza generata in modo equilibrato tra di essi.

 L'attenzione ai portatori di interesse non è solidarietà. Nasce dalla convinzione che sistemi industriali, economici e politici più "etici" e con una distribuzione più accettabile della ricchezza generata, diventino, con il passare del tempo, sistemi economicamente e socialmente più ricchi; perciò, è essenziale un equilibrio contemporaneo tra tutti i portatori di interesse.

 $1$  Gli stakeholder sono tutti gli attori «portatori di interesse» nei confronti dell'impresa interni ed esterni ad essa (azionisti, fornitori, lo Stato, agenzia delle entrate, comunità etc.)

 Il Social Capital o Capitale Sociale è un concetto multidimensionale che è stato studiato attraverso approcci incentrati su norme di fiducia e reciprocità, network e competenze relazionali.

 Se il capitale fisico si riferisce agli oggetti fisici, il capitale umano si riferisce alle proprietà degli individui, il capitale sociale invece alle connessioni tra individui e reti sociali e norme di reciprocità e affidabilità che derivano da esse. Questo può migliorare l'efficienza della società facilitando azioni coordinate tra l'impresa e i soggetti coinvolti.

 Le nuove dinamiche competitive sempre più complesse, hanno spinto le aziende più innovative verso l'impiego di risorse e competenze distintive ed intangibili come strumento di differenziazione e creazione di valore nel lungo periodo. Questo approccio si basa sull'ottimizzazione delle relazioni con gli stakeholder (forte capacità di ascolto e di continuo contatto con il contesto sociale, ambientale ed economico) e sull'integrazione strategica di obiettivi sociali e ambientali negli orientamenti, nei processi e nelle attività (capacità di comunicare le innovazioni e gli investimenti fatti anche attraverso una nuova immagine più "green").

 La teoria del Social Capital è adatta per spiegare la gestione delle piccole e medie imprese (PMI), che dipendono in modo particolare dal network di relazioni interpersonali e che

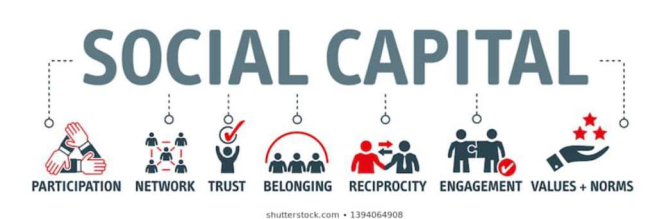

Fig 1.6: Social Capital

quindi sono motivate ad investire nel capitale sociale. Proprio qui entra in gioco l'importanza e la necessità per un'impresa di investire su un impianto di aspirazione poiché migliora le condizioni di lavoro dei dipendenti.

 Si ritiene opportuno avanzare un esempio pratico per comprendere a pieno il concetto precedentemente esposto. Si prenda come riferimento un operatore del settore del legno il quale esegue lavorazioni su dei pannelli attraverso l'ausilio di opportune macchine. Durante le varie fasi di lavorazione su di un componente si genera del polverino; questo viene respirato e risulta essere fastidioso per l'operatore che controlla la macchina. Episodi simili possono verificarsi non solo nel settore della falegnameria ma anche in altri settori, ad esempio, nella carpenteria metallica dove l'operatore senza un opportuno sistema di aspirazione è costretto ad inalare i fumi di saldatura. Queste vicende generano malcontento nei dipendenti e minano le relazioni tra dipendenti ed impresa; un'azienda attenta non solo ai propri operai, ma anche alla sostenibilità ambientale, investe su impianti di aspirazioni efficienti così da incrementare il proprio capitale sociale e generare ulteriore valore aggiunto.

#### 1.2.3 La nascita degli impianti di aspirazione

 Gli impianti di aspirazione di materiali in sospensione nascono inizialmente per l'esigenza dell'industrie del legno. Queste, andando ad effettuare lavorazioni che prevedevano l'asporto di materiale o lavorazioni di levigatura, producevano trucioli e polvere che oltre ad imbrattare l'ambiente di lavoro risultava essere di fastidio per le vie respiratorie dell'operatore che stava eseguendo la lavorazione. Per ovviare a tali problemi, si aprì un nuovo mercato che permise la nascita di diverse imprese soprattutto nel distretto del mobile dove erano presenti numerose falegnamerie e industrie del settore. Le imprese che intravidero questa opportunità di business ed iniziarono ad "aggredire" il settore si circondarono di periti ed ingegneri esperti nel campo della meccanica strutturale e dell'impiantistica. Le competenze dei tecnici

dell'epoca permisero di sviluppare dei sistemi di aspirazione, i quali ancora oggi sono alla base dei più tecnologici.

 I primi sistemi di aspirazione erano paragonabili agli attuali banchi aspiranti in quanto le macchine non prevedevano delle apposite "bocchette" dalle quali potesse essere aspirato il materiale. Quindi, come è possibile osservare dalla foto qui a fianco, il canale flessibile veniva adagiato in prossimità della macchina o a ridosso dell'utensile che

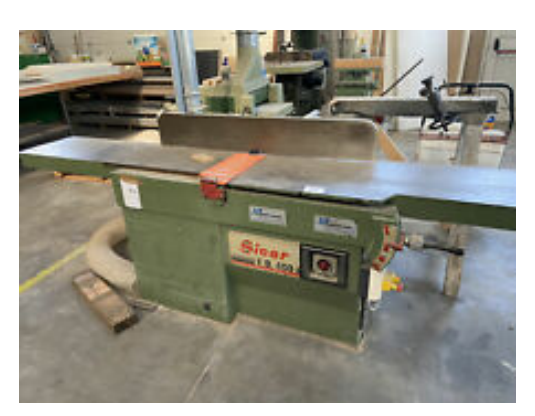

Fig 1.7: Primi sistemi di aspirazione su macchine adibite al taglio del legno

eseguiva la lavorazione. Questo sistema di aspirazione aveva un'efficacia molto limitata, perché il flessibile non era fissato e quindi era l'operatore stesso che doveva tenerlo in posizione limitandone la mobilità durante le varie fasi lavoro. Successivamente anche i produttori delle macchine per la lavorazione del legno compresero l'esigenza di posizionare appositi sistemi di captazione fissi e iniziarono ad installare delle cappe aspiranti a bordo macchina al fine di riuscire ad estrarre i residui della lavorazione; questo permise un netto miglioramento dell'efficienza di aspirazione dell'intero sistema filtrante.

Nella fig. 1.8 è possibile apprezzare le differenze tra la prima soluzione argomentata e la successiva. Il produttore della macchina è intervenuto ed ha reso la macchina parte attiva della fase di aspirazione. Avanzando sulla linea del tempo ed arrivando ai giorni odierni (vedi fig. 1.9), il progresso tecnico ha permesso di sviluppare centri di lavoro che isolano completamente l'operatore dalla zona di lavoro così che i residui rimangano all'interno del volume di lavoro e vengano asportati durante la

fase di lavorazione determinando un cospicuo miglioramento delle condizioni di lavoro degli operatori.

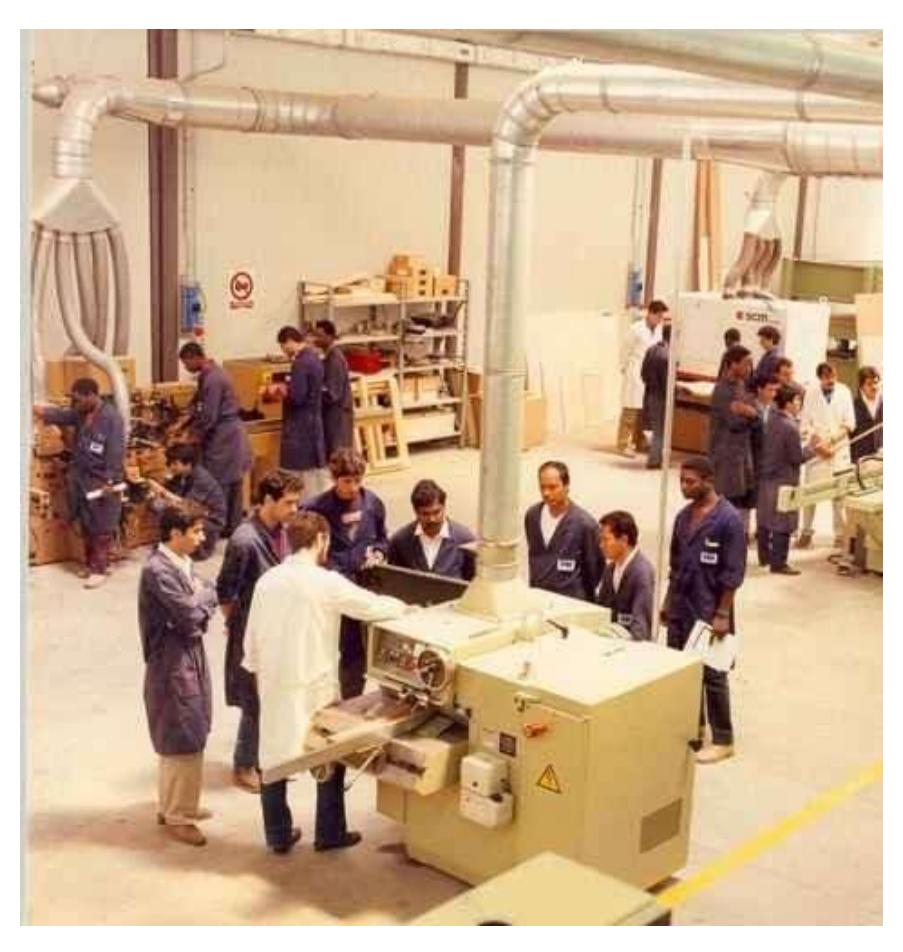

Fig. 1.8: Sistema di aspirazione con collegamento diretto in macchina

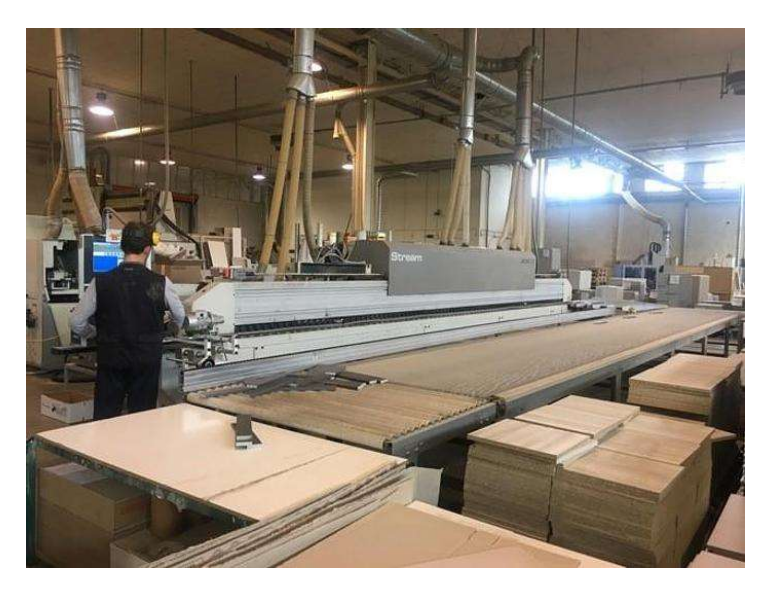

Fig. 1.9: Le nuove macchine per il taglio del legno

 L'aspirazione di materiali in sospensione non riguarda solo il settore della falegnameria, ma si estende a tanti altri settori industriali come quello siderurgico, calzaturiero e chimico. L'Unione Europea già dall'inizio degli anni 2000, più precisamente con la Direttiva 2004/107/CE, aveva dettato il passo sulla riduzione delle polveri e dei materiali in sospensione in genere. L'Italia recepii tale linea guida producendo il D.Lgs. n. 152/2006 che normava tale emissioni, questo portò un cospicuo incremento e sviluppo degli impianti di aspirazione. Negli ultimi anni si è arrivati a svilupparne di ancora più efficienti, perché come detto nei precedenti capitoli, molte aziende avendo integrato nel proprio core-value la sostenibilità, non solo ambientale ma anche dei propri dipendenti, hanno iniziato investire su queste tipologie di impianto. I committenti, oggi giorno, richiedono alle aziende del settore che gli impianti non solo siano in grado di asportare il materiale dalla zona di lavoro ma che siano anche dotati di filtri in grado di minimizzare l'emissione in ambiente.

### 1.2.4 Progettazione degli impianti di aspirazione

 In questo capitolo toccheremo le varie fasi che portano al concepimento dell'impianto. La progettazione di un impianto di aspirazione per particolato o per fumi è la medesima, quindi verrà trattata indistintamente.

La fase di progettazione può essere suddivisa in:

- 1. audit con il cliente per comprenderne le esigenze;
- 2. scelta della tipologia di filtrazione da adottare;
- 3. stesura del tracciato unifilare;
- 4. calcolo delle perdite di carico;
- 5. scelta del ventilatore;

 Nella prima fase di progettazione dell'impianto è fondamentale conoscere la tipologia di materiale con cui si va a lavorare. Quindi, risulta molto importante effettuare un audit con il committente per definire con precisione quali siano i materiali utilizzati e le lavorazioni effettuate. Questo permetterà poi ai tecnici di comprendere al meglio la tipologia di materiale e le dimensioni degli scarti di lavorazione che devono essere rimossi dall'ambiente. Tali informazioni risultano essere di elevata importanza per affrontare il problema dell'aspirazione in quanto ogni materiale, essendo caratterizzato dalla propria densità, richiede una diversa velocità dell'aria per garantirne il corretto trasporto.

 Nella fig.1.20 sono riportate le velocità che si dovrebbero mantenere all'interno dei canali per evitare la possibilità che si possano verificare dei depositi sugli stessi. I dati riportati sono riferiti alla densità del materiale e quindi alla sua natura. Tali informazioni sono puramente indicative in quanto per la corretta scelta della velocità dell'aria, è necessario conoscere anche le dimensioni del materiale in sospensione visto che queste influenzano la massa e, a sua volta, la capacità di trasporto dell'elemento in sospensione.

 Una volta definito univocamente la velocità con cui l'aria deve circolare all'interno del canale, il passo successivo è quello di esaminare le richieste del cliente analizzando con attenzione il layout dell'impianto industriale. Con tali informazioni è possibile definire la posizione delle cappe aspiranti le quali risultano essere il terminale dell'impianto. Una volta posizionate, viene realizzata la rete unifilare dell'impianto aeraulico definendo così in prima battuta il posizionamento dei canali, la loro lunghezza e gli eventuali pezzi speciali (curve, diramazioni a Y e raccordature).

 In base alle esigenze di aspirazione sarà definita la portata d'aria da aspirare, poi, con questa e la velocità a cui deve essere mantenuta l'aria all'interno dei condotti si dimensionano i diametri dei canali. Non avendo l'esigenza di posizionare i canali all'interno di contro-soffitti, si preferisce lavorare con sezioni circolari a discapito di sezioni rettangolari che risultano meno performanti in quanto caratterizzati da una maggior perdita di carico al metro lineare. Conoscendo i diametri della sezione, lunghezza del canale, velocità dell'aria e portata è possibile definire quelle che sono le perdite di carico distribuite che si attestano sulla linea.

 Le perdite di carico concentrate si definiscono con l'ausilio di apposite tabelle (Appendice A.2); da queste, in funzione del raggio della curva o dalla caratteristica del pezzo speciale, si definisce la costante ξ che una volta inserita all'interno della:

$$
z = \zeta \cdot \rho \cdot \frac{v^2}{2}
$$

ci permette di definire le perdite di carico concentrate di quel specifico pezzo speciale.

 Alle perdite di carico che si attestano sulla rete vanno aggiunte le perdite relative alla sottostazione filtrante e nel caso in cui siano presenti anche quelle relative al ciclone e alla camera di calma; si conclude il calcolo sommando alle precedenti le perdite di carico legate al camino che si trova sempre a monte del ventilatore. Una volta definita in maniera univoca la prevalenza necessaria per aspirare la corretta portata d'aria che ci possa permettere di asportare il materiale in sospensione, si passa a determinare la tipologia di ventilatore da installare nell'impianto. La scelta del ventilatore influenza poi il funzionamento dell'impianto: se sottodimensionato, la prevalenza che questi può fornire sarà inferiore rispetto alla caduta di pressione sui canali aeraulici. Laddove la differenza non è eccessiva, l'aria circolerà ad una velocità inferiore a quella di progetto e quindi il trasporto del materiale in sospensione risulta essere più difficile e porterà inevitabilmente alla formazione di depositi all'interno dei canali. I depositi, a loro volta, ostruiranno la sezione utile del canale, riducendola; si può pensare che questo generi un effetto utile in quanto, ricordando la formula della portata massica:

### $\dot{m} = \rho A \vec{v}$

una riduzione dell'area, mantenendo la portata costante, determina un aumento della velocità. Se si fa riferimento alle tabelle delle perdite di carico in Appendice A.2 è possibile constatare che se la velocità aumenta le perdite di carico, a parità delle altre grandezze in gioco, diametro del canale e portata, tendono ad aumentare ma essendo già in deficit di prevalenza non saremo in grado di aumentare la velocità e quindi eliminare i depositi che si erano precedentemente formati.

 Il sovradimensionamento dell'unità ventilante dell'impianto non ha alcun effetto sullo stesso, se non in caso di un aumento delle perdite di carico sull'impianto, per via della formazione dei depositi o per il deterioramento dei canali, garantendo comunque il corretto funzionamento. Se viene installato un ventilatore con una

prevalenza maggiore di quella necessaria, si ha un maggior assorbimento del motore elettrico e quindi, un maggior costo della materia prima energia.

 In fase di scelta del ventilatore, è necessario valutare quale sia la palettatura della girante o che tipologia di trasmissione sia più adeguata alla situazione in esame. Una volta definita la tipologia di ventilatore adatta alla situazione impiantistica, si determina quale dei diversi modelli sia più corretto adottare in base alla portata e prevalenza richieste dall'impianto.

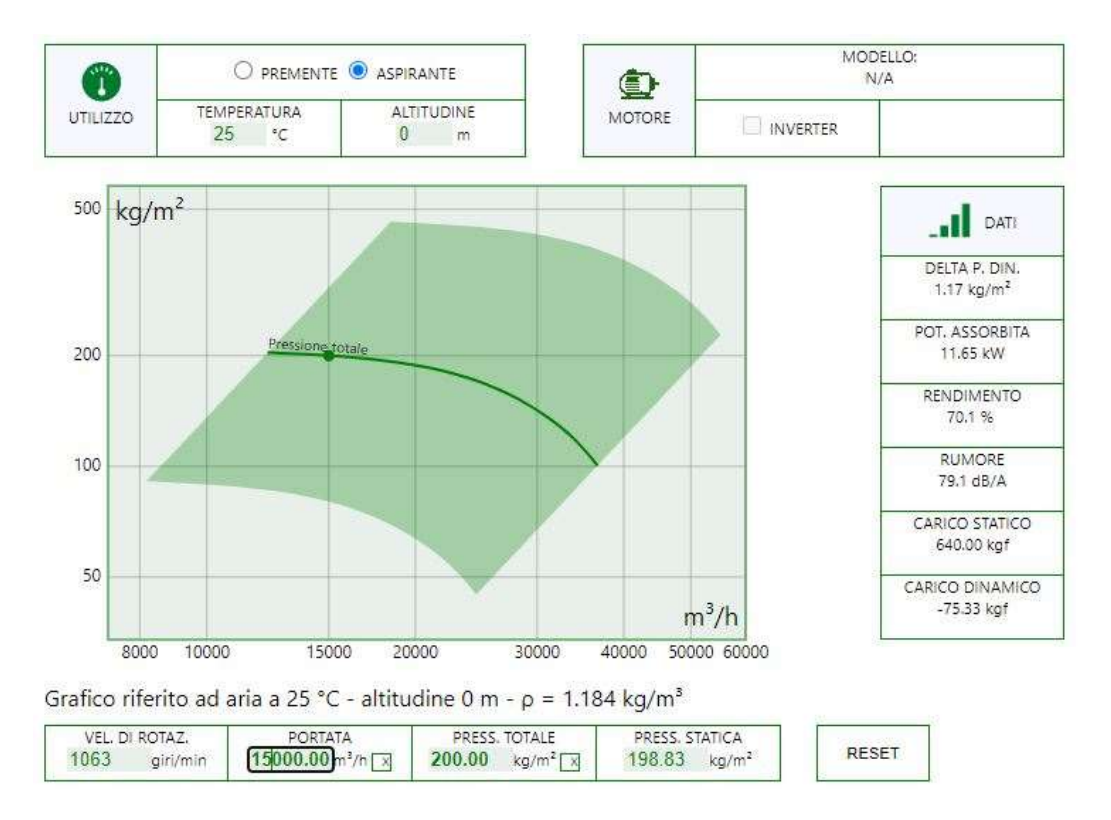

Fig. 1.11: Live-curve Euroventilatori

 In Fig. 1.11 è possibile osservare la live-curve per la scelta di un ventilatore, nella fattispecie si sta osservando la curva di funzionamento del ventilatore EUc 1001 alla quale è accoppiata una curva di carico che non è rappresentata, ma fissando le condizioni al contorno, prevalenza e portata richiesta dall'impianto, rispettivamente

 $200 \text{ mm/H}_2\text{O}$  e 150000 m<sup>3</sup>/h, è possibile determinare il punto di funzionamento che viene evidenziato sulla curva; tale punto individua virtualmente l'intersezione tra la curva di prevalenza del ventilatore e di carico dell'impianto.

 La scelta del ventilatore è fondamentale per garantire un corretto funzionamento dell'impianto, per questo è molto importante il dialogo tra le parti interessate, committente e progettista, perché un errore sulla valutazione delle portate o sul layout dell'impianto potrebbe pregiudicarne il funzionamento.

### 1.2.5 Progettazione del layout di impianto

 La progettazione del layout di impianto di aspirazione viene realizzata in funzione alle esigenze del cliente, alla planimetria dell'impianto produttivo e alla disposizione delle macchine dalla quale si deve effettuare l'aspirazione.

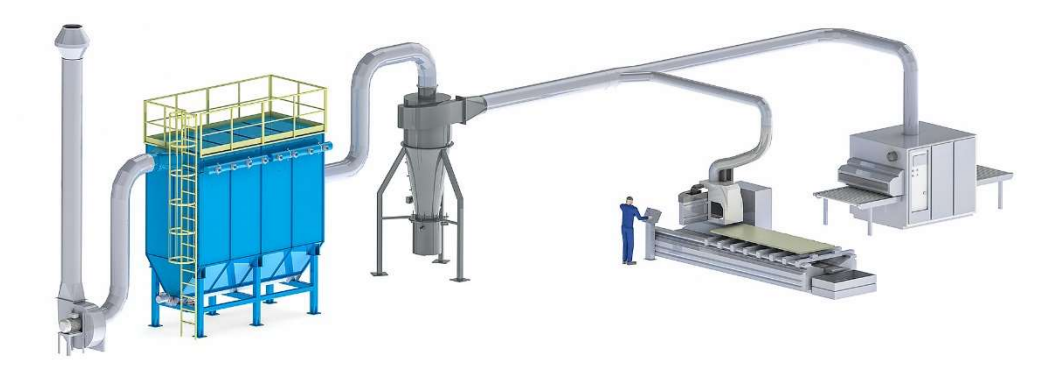

Fig. 1.12: Layout impianto di aspirazione

 Per una miglior comprensione di quello che è un layout di un impianto di aspirazione si propone la fig. 1.12 nella quale vengono rappresentati i principali componenti di impianto, questi verranno esaminati nel dettaglio in seguito.

 La descrizione dell'impianto la si effettua seguendo l'andamento del flusso d'aria per cui la si inizia partendo dall'utenza che viene servita. Dalla figura precedente possiamo osservare due diverse tipologie di asportazione, in una si aspira da un ambiente aperto, mentre, l'ambiente di aspirazione dalla seconda macchina è un volume chiuso; tra le due situazioni ci sono differenze perché nel primo caso è necessario aspirare velocemente il particolato prodotto dalla macchina perché questo non si deve disperdere in ambiente. Nella seconda macchina l'ambiente è confinato, la lavorazione infatti avviene all'interno di un volume chiuso che viene creato all'interno della macchina stessa; l'impianto d'aspirazione deve essere in grado di creare una adeguata depressione all'interno dello stesso volume per aspirare correttamente il particolato.

 La camera di lavoro della macchina si trova ad una pressione inferiore rispetto all'ambiente esterno quindi il particolato che si produce durante la lavorazione non ha modo di fuoriuscire dalla camera. Il volume è collegato con l'atmosfera che si trova ad una pressione maggiore di quella interna; questo permette l'ingresso dell'aria effettuando un "lavaggio" non solo del componente ma anche della superficie laterale della zona di lavoro. A parità di efficienza di aspirazione, lavorare con un ambiente confinato richiede una minor depressione perciò un minor consumo di energia.

 Un'altra differenza tra le due tipologie di aspirazione riguarda le perdite di carico che si attestano sul ramo finale, quello che prevede il collegamento alla cappa di aspirazione. Nella prima macchina, quella più a ridosso della sottostazione filtrante, l'ultima parte del canale non può essere rigida perché l'utensile di taglio si può muovere su più assi e quindi è necessario che la tubazione segua lo spostamento dell'utensile per aspirate correttamente. Allora, è necessario collegare la cappa di aspirazione con una canalizzazione realizzata in materiale flessibile.

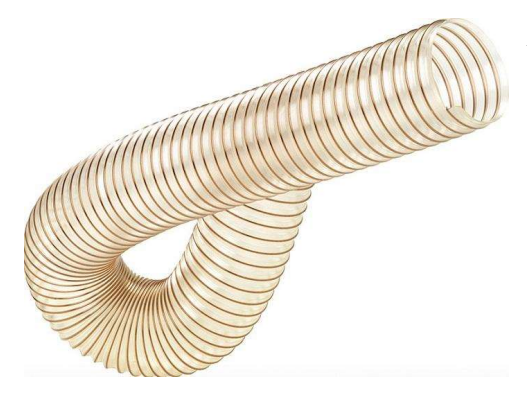

Fig. 1.13: Tubo flex in poliuretano

I condotti flessibili sono costituiti da una spirale di filo in acciaio, fig. 1.13, con un rivestimento di materiali diversi quali tessuto in poliestere, poliuretano, fibra di vetro impregnata di PVC oppure di strati multipli di fogli di alluminio con protezione in poliestere. Esistono anche versioni con isolamento applicato in fibra di vetro e finitura esterna in PVC o foglio di

alluminio, l'isolamento è solitamente installato nelle applicazioni di climatizzazione e non in quelle di aspirazione. <sup>[3]</sup>

 Il fissaggio dei condotti avviene tramite fascette stringi-tubo in lamiera d'acciaio tenute da viti autofilettanti e, anche se molto agevole e veloce, richiede un notevole cura per evitare rischi di fughe d'aria nelle applicazioni particolari. I condotti flessibili presentano una perdita di carico distribuita notevolmente più elevata dei canali in lamiera zincata, circa il 50% in più, per tanto le loro lunghezza dovrebbe essere quanto più possibile ridotta. Inoltre, è opportuno evitare piegature eccessive che comportino raggi di curvatura troppo ridotti o schiacciamento dei condotti.

 La seconda macchina, quella più lontana dalla sottostazione filtrante, non necessita di una tubazione flessibile in quanto è possibile collegare la cappa di aspirazione direttamente con il canale rigido, in quanto anche se l'utensile lavorasse su più assi in ogni caso la lavorazione avviene all'interno di un volume confinato per cui non vi è l'esigenza di seguire i movimenti dell'utensile.

 In entrambe le situazioni è ricorrente un componente, quello di captazione dell'aria, che in gergo impiantistico viene denominato cappa aspirante. Il suo compito è quello di convogliare la massa d'aria, nella quale è presente il particolato

da asportare, all'interno del condotto aspirante; la sua progettazione è di fondamentale importanza per il buon funzionamento dell'impianto e per la sua efficacia.

Possiamo individuare tre tipologie principali di cappe:

- cappe chiuse, rappresentano il sistema più efficace e da preferirsi in quanto risulta minore la portata necessaria. Vengono realizzate circondando completamente la fonte dell'inquinante, confinando il processo. Questo tipo di cappa non può essere realizzato nelle lavorazioni dove è richiesta la presenza di un operatore che deve avere facile accesso alla zona interessata, in questi casi si utilizza una cappa catturante;
- cappe riceventi, sono posizionate al di sopra della fonte inquinante; gli agenti inquinanti salgono per gravità in quanto le particelle di aria calda hanno una densità più bassa e quindi tendono a salire trasportando gli inquinanti. Successivamente, quest'ultimi vengono convogliati all'interno del canale e condotti verso le sottostazioni filtranti;
- cappe catturanti, si adottano nei processi dove deve necessariamente intervenire un operatore nella zona interessata. Questo tipo di cappe viene realizzato in modo da catturare l'inquinante prima di essere inalato dall'operatore. La cappa deve essere posizionata relativamente vicino alla

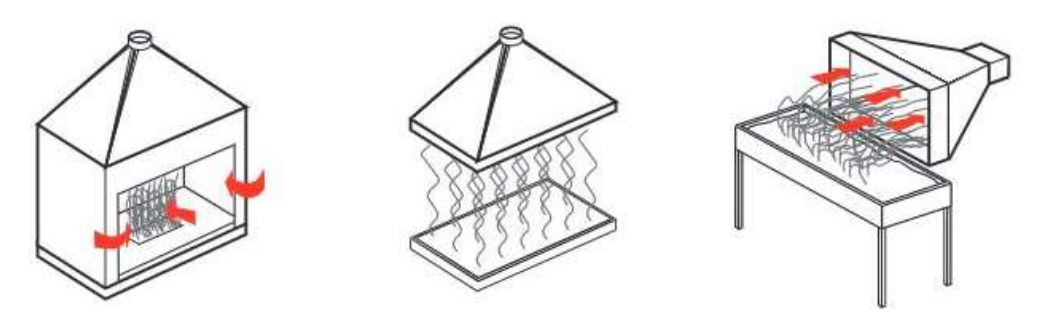

Fig. 1.13: Le tre tipologie di cappe aspiranti.

fonte inquinante perché, per garantire una corretta captazione, è necessario aumentare la velocità di cattura al crescere della distanza dalla stessa.

 Le tre tipologie hanno in comune la forma infatti, solitamente, sono dei prismi trapezoidali. In questo modo, le pareti laterali permettono di convogliare il flusso d'aria verso il canale senza che questo possa stratificarsi sulla sommità della cappa stessa, cosa che accadrebbe se la cappa fosse un prisma rettangolare. Le pareti laterali del terminale di aspirazione vengono rastremate in modo tale che la superficie superiore della stessa sia dello stesso diametro del canale. Questa geometria agevola il flusso d'aria a salire ed entrare all'interno del condotto perché l'aria, salendo, si ritrova a passare all'interno di una sezione che si sta riducendo e quindi tende ad accelerare, agevolando così l'effetto aspirante. Realizzare un terminale prismatico con base rettangolare non è conveniente in termini fluidodinamici. L'aria salendo non subisce nessuna accelerazione per via della geometria dell'elemento, anzi, quando si trova a raggiungere la parete superiore della cappa, essa non sarà in grado di assecondare la forma del componente e la brusca variazione di sezione porta ad una separazione del flusso e alla formazione di una bolla laminare determinando maggiori perdite di carico.

 In fase di progettazione, ma anche in collaudo, è opportuno che la velocità di cattura, definita come la velocità d'ingresso alla cappa o alla bocca di aspirazione, sia in grado di contrastare le correnti d'aria presenti in ambiente indoor e a captare gli inquinanti forzandoli ad entrare nella cappa stessa; per ogni situazione lavorativa, la velocità di cattura necessaria è data dalla modalità di generazione dell'inquinante da rimuovere. La scelta del valore corretto dipende da molti fattori come le condizioni delle correnti d'aria nell'ambiente, la tossicità dell'inquinante, la continuità della lavorazione, l'entità delle portate in gioco.

I valori di velocità bassi  $(0.25 \div 1.00 \text{ m/s})$  verranno scelti se:

- le correnti d'aria nell'ambiente sono molto ridotte o tali da favorire la cattura;
- gli inquinanti sono poco tossici;
- le lavorazioni sono saltuarie.
- le cappe di grandi dimensioni con elevate masse d'aria in moto.

I valori di velocità elevati  $(1.00 \div 10.00 \text{ m/s})$  verranno scelti se:

- sono presenti correnti d'aria nell'ambiente;
- gli inquinanti sono molto tossici;
- la produzione è continua;
- le cappe sono piccole;

 La velocità di cattura viene utilizzata per stabilire la portata d'aria elaborata dal sistema di aspirazione, quest'ultima viene definita dalla equazione di Dalla Valle, che, corretta per le varie tipologie di cappe aspiranti, ci permette di definire la portata aspirata attraverso la stessa.

 L'aria convogliata all'interno del condotto di aspirazione si trova ad attraversare una valvola di regolazione situata al disopra della cappa aspirante; le valvole, definite anche serrande, possono essere di regolazione e taratura e del tipo on-off (tutto o niente).

 I canali sono solitamente di sezione circolare e le serrande installabili sugli stessi possono essere a pala unica oppure a iride, con una predominanza nel montaggio delle prime. Le serrande sono normalmente realizzate in acciaio zincato ma sono disponibili anche in acciaio inox. Le valvole di taratura e regolazione possono essere azionate manualmente o attraverso un servomotore pneumatico o elettrico. Le prime vengono utilizzate per effettuare il bilanciamento dell'impianto mentre le seconde, quelle dotate di servomotore, per la regolazione negli impianti a portata variabile. Quelle del tipo on-off sono azionate manualmente dall'operatore prima dell'avviamento della macchina oppure l'apertura può essere relegata ad un attuatore esterno che comanda la valvola. Di norma la serranda deve rimanere aperta quando l'operatore o la macchina eseguono la lavorazione mentre deve restare chiusa in caso contrario, per evitare di aspirare una portata d'aria in cui non sono presenti inquinanti.

 La serranda viene flangiata sulla cappa aspirante a monte mentre a valle viene collegata attraverso una fascetta stringi-tubo al canale flessibile. Se la macchina o il piano di lavoro prevedono più di una bocca spirante, allora, saranno dotate di una cappa aspirante, valvola di regolazione o del tipo on-off e del canale flessibile che collega la valvola di pertinenza ad un elemento comune, chiamato "doccia". Quest'ultimo è un componente speciale di raccordo, di forma conica, con la base inferiore dotata di una serie di attacchi pari al numero di bocchette da servire, invece, la base superiore viene collegata ad un canale che convoglia il flusso aspirato verso il ramo principale. In fig. 1.14 è possibile osservare un dettaglio sulla "doccia di raccordo", componente molto utilizzato quando si devono servire più bocchette installate sulla medesima macchina o banco di lavoro.

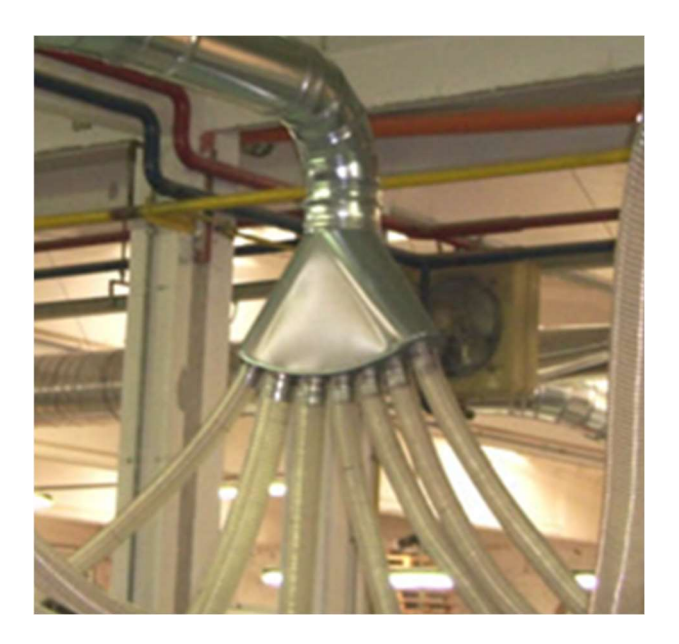

Fig. 1.14: Dettaglio di un collettore o "doccia".

 Il flusso proveniente dalle bocchette si uniforma all'interno della "doccia" e viene convogliato all'intero di un canale in acciaio zincato fino a giungere ad una diramazione a Y o "braga" che fa da elemento di giunzione tra il ramo principale e il ramo secondario. Si individua come ramo secondario quello che collega il ramo principale alla sorgente inquinante, solitamente ha delle dimensioni contenute in quanto la portata che vi fluisce è pari a quella aspirata dalla cappa. Il ramo

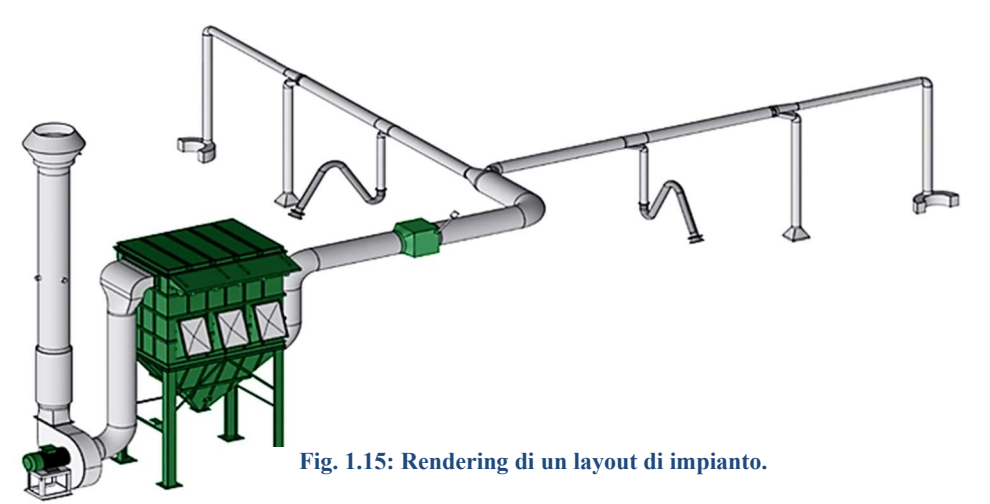

principale è quella porzione di canale sul quale viene convogliata tutta l'aria presente sui rami secondari e raggiunge poi i componenti filtranti dell'impianto.

 Dalla fig. 1.15 si può osservare che la sottostazione filtrante, il componente di colore verde, viene servita da un canale principale il quale si suddivide in due dopo la prima diramazione a "Y". È buona pratica quella di splittare il canale principale creando due o più diramazioni dello stesso quando si hanno più sorgenti inquinanti dislocate all'interno dell'impianto produttivo. In fig. 1.15 si hanno sei punti di captazione dai quali si dovrà aspirare; per convogliare il flusso d'aria presente all'interno dei canali secondari all'interno della linea principale si può procedere con un'unica linea principale oppure decidere di dividere la stessa. La prima soluzione risulterebbe poco efficiente in quanto si avrebbe una maggior lunghezza del canale principale e quindi maggior perdite di carico lineari, inoltre, si dovranno installare un maggior numero di componenti speciali che determinano a loro volta un aumento delle perdite di carico concentrate. Tale soluzione oltre ad essere inefficiente in termini impiantistici lo è anche in fase di montaggio dell'impianto perché ne richiederebbe un maggior tempo. La seconda soluzione percorribile è quella "renderizzata" in fig.1.15 dove le varie sorgenti inquinanti vengono divise in gruppi in funzione della loro posizione all'interno del layout dell'impianto industriale. Il ramo principale verrà suddiviso in due canali sui quali si convoglierà la portata aspirata dalle cappe. Tale soluzione permette di ridurre la lunghezza del condotto principale e le perdite di carico correlate, determinando quindi, un risparmio economico per la riduzione dei costi di realizzazione, di montaggio e degli assorbimenti elettrici.

 Le linee secondarie che sono un elemento di giunzione tra la sorgente inquinante e la linea principale, possono essere rigide o flessibili. Le prime sono realizzate con canali in acciaio zincato e canale flessibile di collegamento alla cappa aspirante; l'utilizzo di questa soluzione è tipica quando si hanno sorgenti fisse come macchine o banchi di lavoro. Le seconde vengono chiamate anche bracci aspiranti o proboscidi aspiranti, vedi fig. 1.16; qui i tratti rettilinei sono realizzati in acciaio zincato o in PVC mentre le curve vengono realizzati con materiali flessibili, solitamente si utilizza il flex. Il braccio aspirante permette all'operatore di posizionare la cappa nella posizione a lui più congeniale, in prossimità della lavorazione che sta eseguendo. Questa è una soluzione che viene adottata

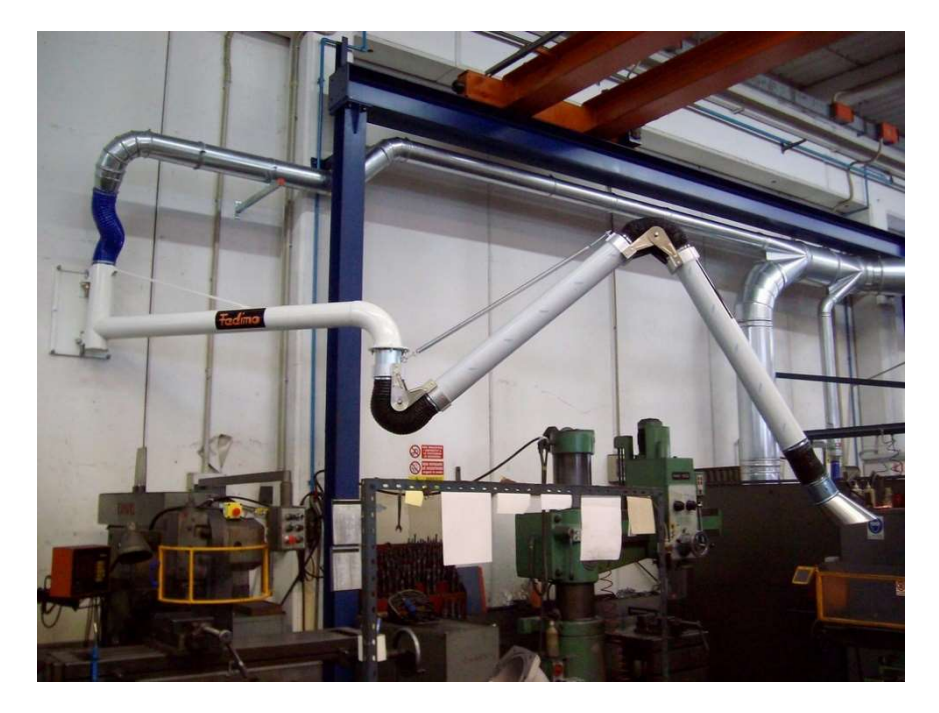

Fig. 1.16: Braccio aspirante per saldatura.

soprattutto per aspirare i fumi dai banchi di saldatura o i fumi di combustione. Le proboscidi aspiranti hanno un raggio d'azione di  $4 \div 6$  m, qual ora questo non sia sufficiente per raggiungere la sorgente inquinante si possono utilizzare dei depuratori carrellati che sono delle piccole unità filtranti dotate di braccio filtrante, filtri e ventilatore. Le unità mobili possono essere utilizzate solo per aspirare fumi secchi, dovuti alla saldatura, brasatura o termosaldatura di materiali plastici; l'aria

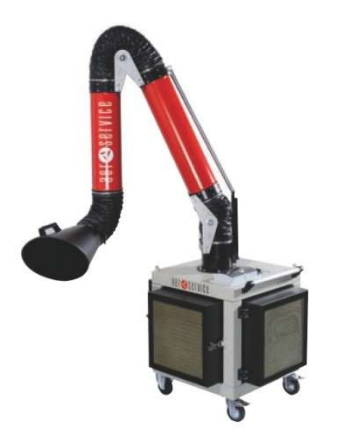

Fig. 1.17: Depuratore carrellato.

aspirata viene reimmessa all'interno dell'ambiente di lavoro ed è possibile solo per le postazioni mobili. Per garantire una adeguata qualità dell'aria nell'ambiente di lavoro, la normativa richieda l'istallazione di un filtro a tasche rigide con efficienza filtrante compresa tra F6 e F9 e un post-filtro assoluto con efficienza tra H10 e H13;

qualora siano presenti anche odori è necessario installare anche un kit di filtrazione ai carboni attivi.

 I canali sia della linea principale sia quelli della linea secondaria sono realizzati con canali in lamiera in acciaio zincato o inox. Il primo è il materiale di gran lunga più utilizzato, il secondo è adottato soltanto quando è necessario garantire un'elevata resistenza alla corrosione o all'azione di atmosfere aggressive. I requisiti fondamentali per la realizzazione della rete aeraulica sono i seguenti:

- ottima tenuta;
- ridotta rugosità per ridurre le perdite di carico;
- basso accumulo di polvere e degli elementi trasportati;
- resistenza meccanica;
- $\bullet$  elevata durata:
- *incombustibilità*:
- resistenza alla corrosione;
- *ridotto peso.*

La rigidezza e la stabilità dei canali sono tra i requisiti fondamentali per la costruzione di una rete aeraulica, lo spessore della lamiera così come gli eventuali rinforzi e le giunzioni devono essere stabiliti in funzione delle dimensioni e dei valori di pressione e velocità dell'aria a cui il canale è sottoposto. <sup>[4]</sup>

 Una rete aeraulica si compone di due elementi fondamentali: tratti rettilinei e raccordi. Per raccordi, alcuni sono stati presentati precedentemente, si intendono componenti quali curve, riduzione di sezione, trasformazioni (passaggio da forma circolare a rettangolare o viceversa), derivazioni e innesti. I tratti rettilinei si distinguono a loro volta in tratti modulari a sezione costante di lunghezza  $1,5 \div 3,0$  m e in tratti adattatori.

 L'aria aspirata dai vari punti di captazione giunge grazie dalla rete d'aspirazione all'interno del filtro. Tale componente è denominato anche silos o sottostazione; vi è una netta differenza tra i due: il primo permette lo stoccaggio dei residui di filtrazione nella parte inferiore mentre il secondo non ne permette lo stoccaggio e quindi questi vengono scaricati direttamente all'interno di un big-bag o di un apposito cassone. In alcuni casi è possibile prevedere una camera di calma o un multiciclone per far decantare parte del materiale in sospensione nell'aria; tali

componenti vengono posti prima dell'unità filtrante così da migliorarne l'efficienza. Il multiciclone è un separatore inerziale, il suo funzionamento si basa sul principio della separazione centrifuga, l'efficienza di funzionamento è del 90% su particelle di granulometria superiore ai 5 μm. La camera di calma è anch'essa un separatore inerziale ma il suo funzionamento si basa sul rallentare il flusso d'aria così da far precipitare le particelle più pesanti ancora in sospensione, l'efficienza di

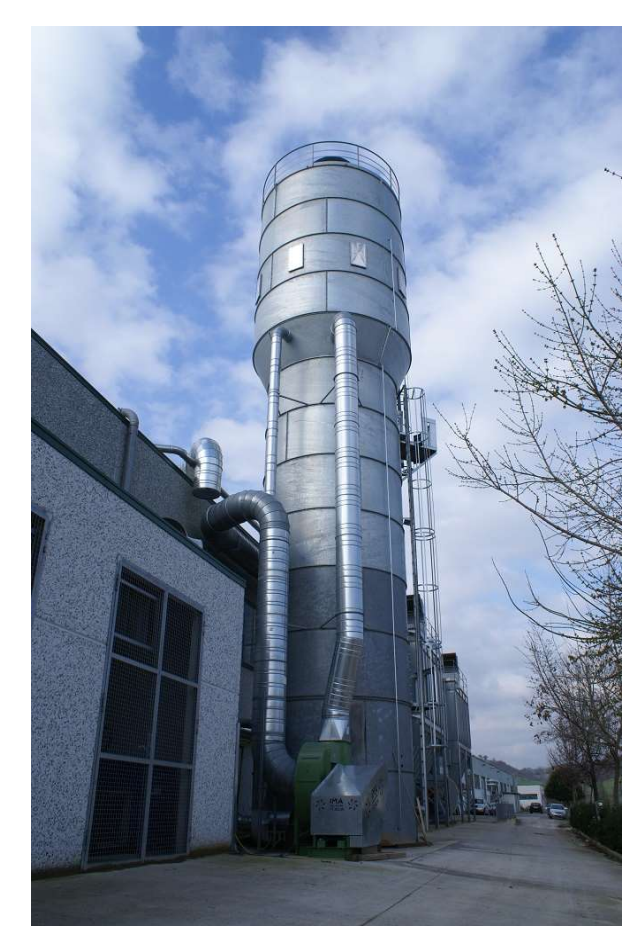

Fig. 1.18: Silos di filtrazione.

funzionamento si attesta sul 55% su particelle con una granulometria superiore ai 60/80 μm.

 Dalla fig. 1.18 si può osservare che il silos viene messo in pressione da un ventilatore a valle e l'aria entra nel filtro, attraversa le maniche o le cartucce ed esce dalla sommità. I prodotti di filtrazione precipitano verso il basso, dove si prevede un'area di stoccaggio; a questa viene integrato un sistema di caricamento pneumatico o meccanico così da scaricare periodicamente il materiale. Ad

oggi questo componete ha lasciato posto alle sottostazioni filtranti perché risultano più facili da realizzare e d'assemblare.

La sottostazione filtrante, fig. 1.19, è un parallelepipedo realizzato imbullonando tra loro una serie di pannelli; il componente solitamente viene fatto lavorare prevalentemente in depressione, quindi, il ventilatore è posto quasi sempre a monte del filtro. Negli impianti in cui si hanno portate elevate si ricava all'interno del volume filtrante una zona in cui il flusso è libero di espandersi così da ridurre la

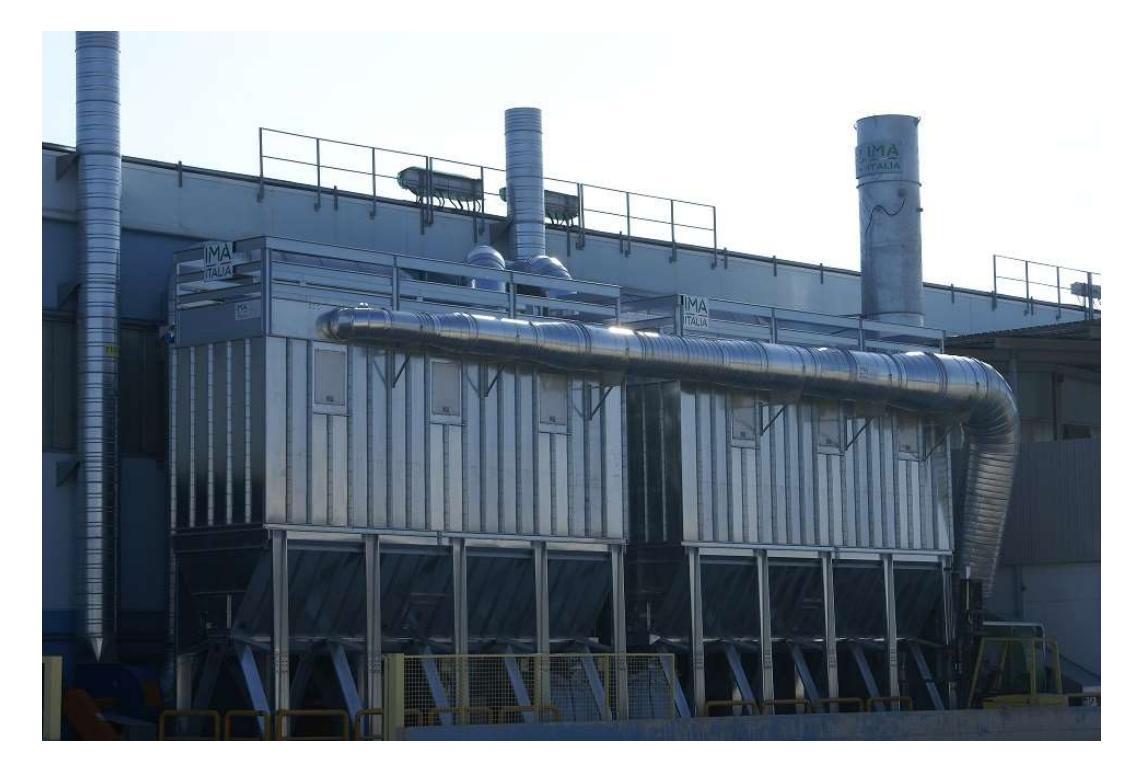

Fig. 1.19: Sottostazione filtrante.

propria velocità facendo precipitare il materiale meno volatile; questo ha lo stesso effetto della camera di calma. L'aria dopo aver attraversato la superficie di filtrazione viene richiamata verso la zona alta del filtro, camera pulita, dalla depressione prodotta dal ventilatore. I prodotti di filtrazione vengono raccolti nella parte bassa del componente all'interno di una tramoggia; all'intero di questa vi è una coclea che convoglia il materiale su di una valvola stellare la quale dosa lo scarico su di un recipiente di raccolta.

 La scelta di installare un silos o una sottostazione dipende dalla quantità di materiale che si aspira all'interno dell'impianto produttivo; se la quantità è minima allora si predilige la seconda soluzione nel caso contrario la prima. Da non sottovalutare sono gli ingombri e, si ricordi, che i silos hanno una forma cilindrica quindi risultano più ingombranti rispetto alla sottostazione. La pratica attuale predilige l'installazione delle sottostazioni perché oltre ad aver un minor ingombro, la produzione e l'installazione richiedono meno tempo; quindi, se si ha un'elevata quantità di prodotti derivanti dalla filtrazione, vengono studiate soluzioni di carico dedicate.

 All'interno del volume di filtrazione delle sottostazioni o dei silos vengono installati i filtri, maniche filtranti o cartucce, i quali hanno il compito di filtrare l'aria

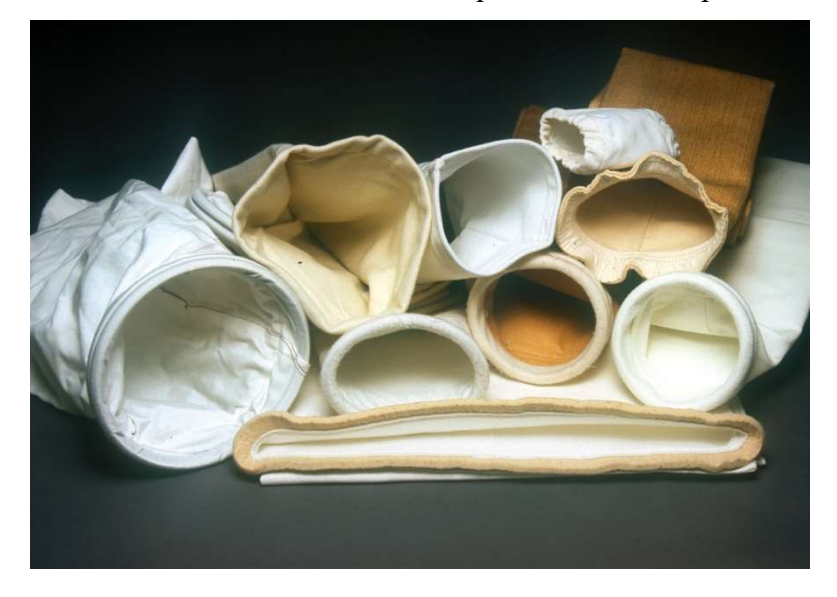

Fig. 1.20: Maniche filtranti.

aspirata dall'impianto industriale così che quando questa viene emessa in ambiente abbia una concertazione di particolato o di sostanze inquinanti inferiore a quella richiesta dalla legge.

 Le maniche vengono disposte verticalmente all'interno della camera filtrante; l'aria attraversa la stessa dall'esterno verso l'interno per poi essere convogliata al di sopra del piano filtrante. Le polveri e i materiali più leggeri e volateli rimangono attaccati alla superficie della manica stessa depositandosi sulla superficie esterna, così, l'aria perde il contenuto di polvere. Tali residui ostacolano il passaggio dell'aria aumentando le perdite di carico; allora, periodicamente mediante un sistema di scuotimento meccanico o ad aria compressa si effettua la pulizia dell'elemento filtrante. Il materiale depositatosi sulla superficie della manica si distacca per terminare nella tramoggia. Le maniche filtranti possono essere utilizzate in qualsiasi applicazione dove vi è bisogno di una separazione delle impurità in sospensione nell'aria; è importante scegliere il corretto tessuto con cui realizzare la manica in base al tipo di contaminante da filtrare e alla zona in cui si va ad operare.

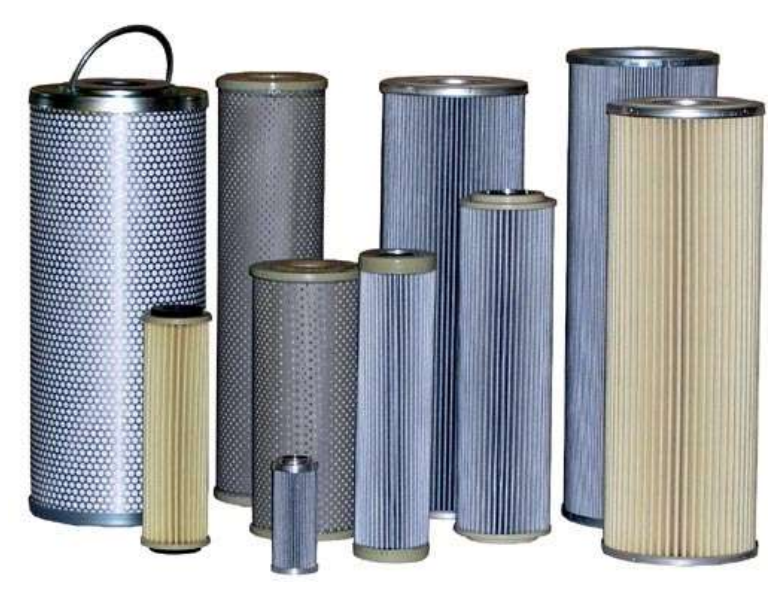

#### Fig. 1.21: Cartucce filtranti.

 Le cartucce filtranti vengono anch'esse disposte verticalmente all'interno della camera filtrante. L'aria, come per le maniche, attraversa la superficie esterna della cartuccia per poi risalire verso la camera pulita posta sopra al piano filtrane. Le cartucce come si può vedere dalla fig. 1.21 hanno una forma cilindrica ma presentano una zigrinatura a "V" sulla superficie esterna; tale lavorazione permette di aumentare la superficie utile di filtrazione però il materiale tende a depositarsi in prossimità del "fondo" della "V". Questa soluzione viene adottata per ridurre l'ingombro della sottostazione quando l'aria risulta poco polverosa. Le cartucce possono essere realizzate in: poliestere, polipropilene, cellulosa, microfibra di vetro. Si prevede anche qui un sistema di pulizia dell'elemento filtrante mediante un sistema ad aria compressa che distacca i residui di filtrazione dalla superficie della cartuccia.

 L'aria filtrata proveniente dal filtro viene richiamata dal ventilatore e raggiunge poi il camino di espulsione. Il ventilatore è un componente fondamentale per l'impianto perché senza di esso non sarebbe possibile effettuare aspirazione. I ventilatori comunemente usati nell'aspirazione industriale sono di tipo centrifugo, mentre quelli assiali sono raramente utilizzati e solo in applicazioni particolari come l'industria tessile. La trasmissione può essere diretta, accoppiamento diretto motore-ventilatore, o a trasmissione mediante l'utilizzo di pulegge. L'unità ventilante composta da motore elettrico e ventilatore viene posta all'interno di un carter per non esporre i componenti alle intemperie e per abbatterne la rumorosità. I ventilatori di tipo centrifugo possono avere la girante con pale incurvate in avanti, (a pale avanti) o con pale incurvate all'indietro (a pale rovesce), il profilo della pala può essere piatto o alare. I ventilatori a pale avanti hanno la pala incurvata in avanti secondo il verso di rotazione; questi sono caratterizzati da una prevalenza medio-bassa anche con portate elevate ma con un rendimento che non va oltre il 70%. I ventilatori a pale rovesce hanno la pala incurvata in senso opposto rispetto al verso di rotazione. Tali ventilatori possono essere utilizzati per prevalenze elevate con rendimenti superiori rispetto ai precedenti.

# II. Impianto di aspirazione Melt-05

 Profilglass S.p.A. nel 2019 commissiona ad IMA Italia s.r.l. un nuovo impianto di aspirazione per uno dei suoi reparti, il Melt-05, nel qual si esegue la fusione degli scarti di lavorazione proveniente dai cicli di laminazione dell'alluminio. Profilglass ha come mission aziendale la crescita e la salvaguardia dell'ambiente, con particolare attenzione alle immissioni in ambiente dovuto ai processi produttivi svolti dall'azienda stessa.

 L'Italia ha recepito la Direttiva Europea del giugno del 2016 che verrà presentata nei prossimi paragrafi; questa stabilisce i criteri di valutazione e regola gli inquinanti e le quantità ammesse in camino. L'azienda si riserva di rispettare con meticolosa attenzione le disposizioni introdotte dalla Direttiva Europea e dal D.Lgs. 152/2006.

 Il cliente, Profilglass S.p.A., aveva richiesto un impianto che fosse in grado di aspirare fumi provenienti dai forni fusori e successivamente la filtrazione degli stessi mediante appositi dispositivi come previsto dal legislatore.

### 2.1 Tutela dell'ambiente

 In questo capitolo si introdurranno in maniera prettamente illustrativa il D.Lgs. 152/2006 il quale è stato soppiantato dal D.Lgs. 46/2014 che prevede l'attuazione della Direttiva Europea 75/2010; quest'ultima ha portato anche alla Decisione di Esecuzione (UE) 2016/1032 della Commissione. Non si entrerà nello specifico in quanto non è oggetto di interesse di questo elaborato ma si indicheranno

quali sono le linee guida per le fonderie dei metalli non ferrosi dettate dalle suddette norme per il rispetto delle stesse.

 Le emissioni in aria rappresentano il principale problema ambientale. Il processo di fonderia genera polveri minerali (cariche di metalli), composti acidificanti, prodotti della combustione incompleta e composti organici volatili (COV). Le polveri rappresentano un problema importante perché sono prodotte in tutte le fasi del processo in varie tipologie e composizioni. Le polveri hanno origine dalla fusione del metallo, dalla formatura in sabbia, dalla colata e finitura; inoltre, possono contenere metalli e ossidi metallici. Visto che, l'impianto di aspirazione realizzato da Ima Italia s.r.l. al Melt-05 tratta i fumi di forni per la fusione dell'alluminio, essendo questi alimentati a gas metano, le norme, richiedono un attento controllo non solo dei COV ma anche delle emissioni di  $NO<sub>x</sub>$  e SO<sub>2</sub>.

### 2.1.1 D.Lgs. 152/2006 "Norme in materia ambientale"

 Il D.lgs. 152/2006, identificato anche come Codice ambientale, è un provvedimento nazionale di riferimento in materia di valutazione di impatto ambientale, autorizzazione integrata ambientale, difesa del suolo, tutela delle acque, gestione dei rifiuti, imballaggi, bonifica dei siti contaminati, riduzione dell'inquinamento atmosferico, risarcimento dei danni ambientali. <sup>[5]</sup> Dalla sua data di entrata in vigore, 29 aprile 2006, ad oggi il Codice dell'ambiente ha subito numerose modifiche ed integrazioni ad opera di numerosi provvedimenti che ne hanno ridisegnato il contenuto, così come numerosi sono stati i provvedimenti emanati in attuazione delle singole parti dello stesso decreto legislativo. Il Codice ambientale, pur costituendo la trasposizione nazionale di diverse direttive Ue, non esaurisce tuttavia il novero delle norme di matrice comunitaria.

 La materia d'interesse è quella trattata nella Parte Quinta del D.Lgs. 152/2006 che si occupa della riduzione dell'inquinamento atmosferico. Il presente titolo, ai fini della prevenzione e della limitazione dell'inquinamento atmosferico, si applica agli impianti, inclusi gli impianti termici civili non disciplinati dal titolo II del suddetto decreto legge, ed alle attività che producono emissioni in atmosfera e stabilisce i valori di emissione, le prescrizioni, i metodi di campionamento e di analisi delle emissioni ed i criteri per la valutazione della conformità dei valori misurati ai valori limite.

 L'articolo 268 nel comma 1 individua la regione o la provincia autonoma o la diversa autorità indicata dalla legge regionale (ARPAM) quale autorità competente al rilascio dell'autorizzazione alle emissioni e all'adozione degli altri provvedimenti previsti dal presente titolo e gli attribuisce inoltre, il compito di eseguire in via ordinaria i controlli circa il rispetto dell'autorizzazione e delle disposizioni del presente titolo.

I valori di emissioni sono fissati all'Allegato I, Parte III, nella sezione dedicata agli impianti per la fusione dell'alluminio dove si applicano i seguenti valori di emissioni:

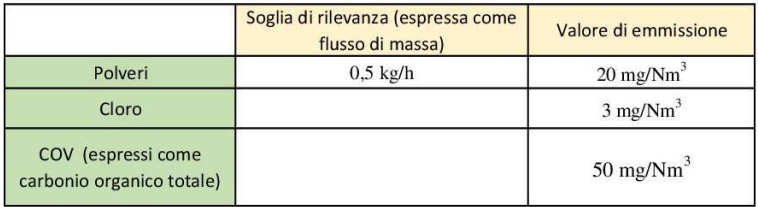

Fig. 2.1: Valori di emissione secondo il D.Lgs. 152/2006

### 2.1.2 Profilglass S.p.A. e l'ambiente

 Profilglass S.p.A. è molto attenta all'ambiente, la materia prima da loro impiegata nei processi produttivi è 100% riciclabile, nel tempo hanno sviluppato sempre più politiche di sostenibilità, impegnandosi nel gestire le risorse in modo responsabile; l'azienda crede fortemente che lo sviluppo e l'innovazione non possano prescindere da un profondo rispetto per l'ambiente.

 La tutela dell'ambiente è un obiettivo chiave per l'azienda, infatti, li vede fortemente impegnati nella ricerca di soluzioni e interventi per massimizzare l'efficienza energetica. All'interno dell'impianto produttivo sono stati introdotti moderni sistemi di combustione rigenerativa e a ossi-combustione assicurando una significativa riduzione del consumo di gas metano. Profilglass ha scelto inoltre di mettere a servizio dell'ambiente la sua struttura, offrendo lo spazio dei propri tetti per l'installazione di un impianto fotovoltaico di 150.000 m<sup>2</sup> di superficie con 53.000 pannelli fotovoltaici, uno dei più grandi parchi solari d'Italia. L'impianto ha una potenza di 16,2 MWp ed è in grado di soddisfare il fabbisogno energetico di circa 4.500 famiglie.

Profilglass S.p.A. intende lavorare sui seguenti obiettivi per l'ambiente:

- risparmiare le risorse energetiche e naturali impiegate;
- ridurre la quantità dei rifiuti prodotti, specie se pericolosi;
- ridurre gli impatti ambientali valutati come maggiormente significativi ed operare per tenere sotto controllo tutti gli impatti identificati come "significativi".

 Affinché il Melt-05, reparto adibito alla fusione dell'alluminio, sia conforme alle attuali norme ambientali ed ottenga il rilascio dell'Autorizzazione Integrata Ambientale, ai sensi della Direttiva 2010/75/UE e del D.Lgs. 152/2006,

art. 29-nonies, comma 2, da parte della Regione Marche è necessario che la ditta Profilglass S.p.A sia allineata alla BAT ("Best Available Techniques") in relazione alle emissioni. Per questo motivo l'azienda commissiona alla ditta incaricata alla realizzazione dell'impianto di aspirazione, la massima attenzione al rispetto delle norme vigenti in termini ambientali, così da rendere conforme in termini di emissione il forno fusorio.

## 2.2 Impianto di aspirazione fumi Melt-05

 L'impianto d'aspirazione progettato, realizzato ed assemblato da Ima Italia s.r.l. su commissione di Profilglass S.p.A. ha come obbiettivo quello di estrarre i fumi prodotti all'interno di due forni presenti all'interno del reparto Melt-05. L'azienda committente richiese che l'impianto sia dimensionato per un totale di 120.000 m<sup>3</sup>/h di portata d'aria e che sia conforme alle attuali norme per la tutela dell'ambiente.

 L'impianto di aspirazione fumi a servizio del forno di fusione e quello di deposito all'interno del Melt-05 ha come obbiettivo quello di cooperare con l'impianto di estrazione dei fumi dei forni fusori in modo tale che i fumi di processo siano convogliati sul condotto d'aspirazione fino a raggiungere la sottostazione filtrante e per poi proseguire verso il camino di scarico. La BAT richiede che la zona in prossimità della porta di apertura del forno venga mantenuta in depressione dall'impianto di aspirazione, in modo tale che i fumi uscenti durante la fase di estrazione della colata siano anch'essi inviati al filtro e poi al camino collegato. Osservando il layout dell'impianto riportato in Appendice A.1 è possibile osservare che sul forno fusorio è installata una cappa di aspirazione sulla porta d'ingresso, elemento riportato in arancione, mentre la seconda cappa è installata sulla parte superiore del forno stesso, questa non è possibile vederla sul layout perché integrata al forno; come detto precedentemente la prima cappa entra in funzione quando la porta del forno viene aperta, quindi durante la fase di carico e scarico del forno, mentre la seconda aspira quando è il forno è in funzione.

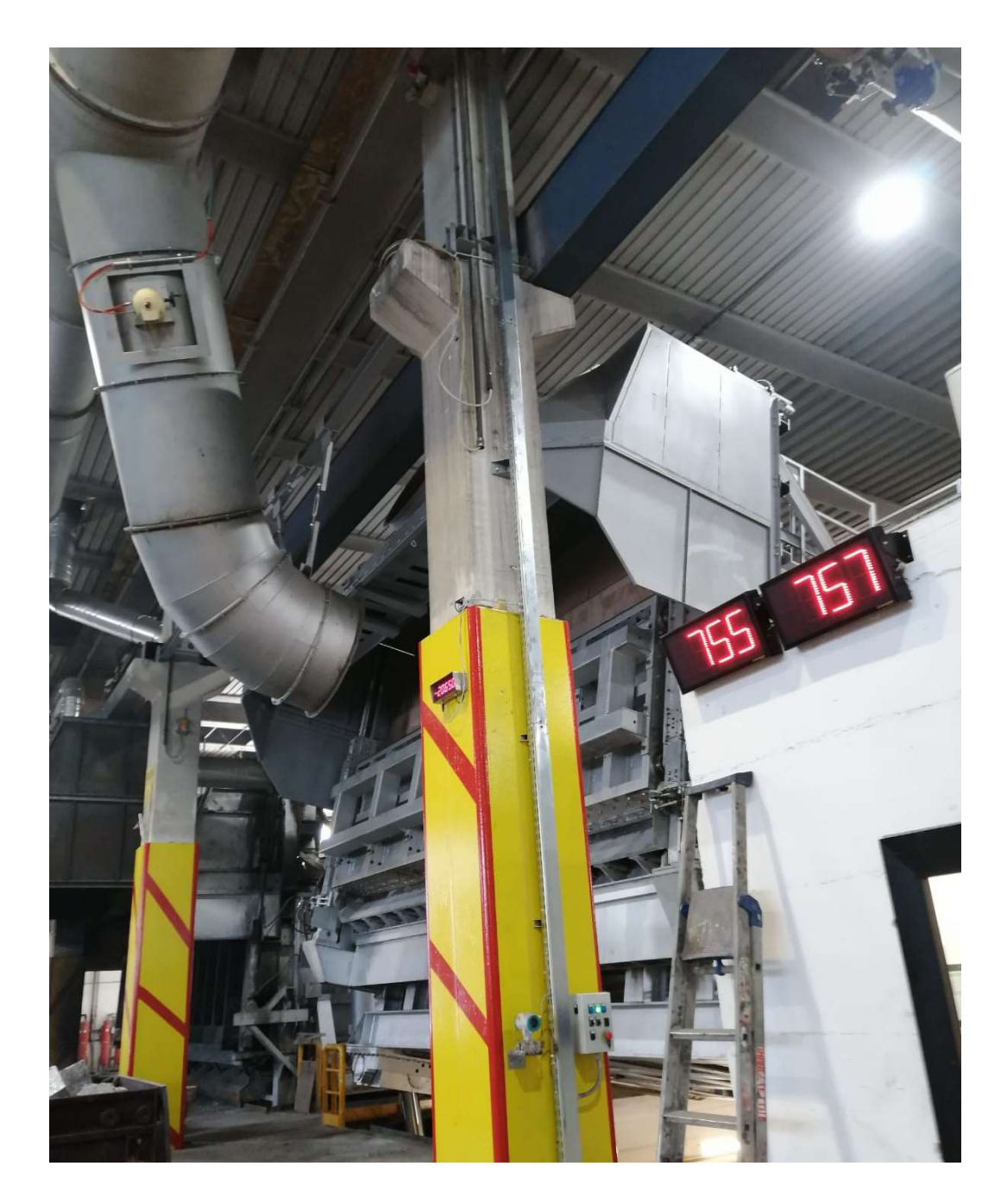

Fig. 2.2: Aspirazione sulla cappa della porta del forno.

 Il forno di deposito posizionato alle spalle del forno principale prevede, anch'esso, l'istallazione della cappa di aspirazione sulla porta di apertura e sulla camera di deposito. Il funzionamento delle due cappe è il medesimo del forno principale; il forno di deposito viene utilizzato solo nel momento in cui è necessario stoccare temporaneamente l'alluminio fuso precedentemente dal forno fusorio.

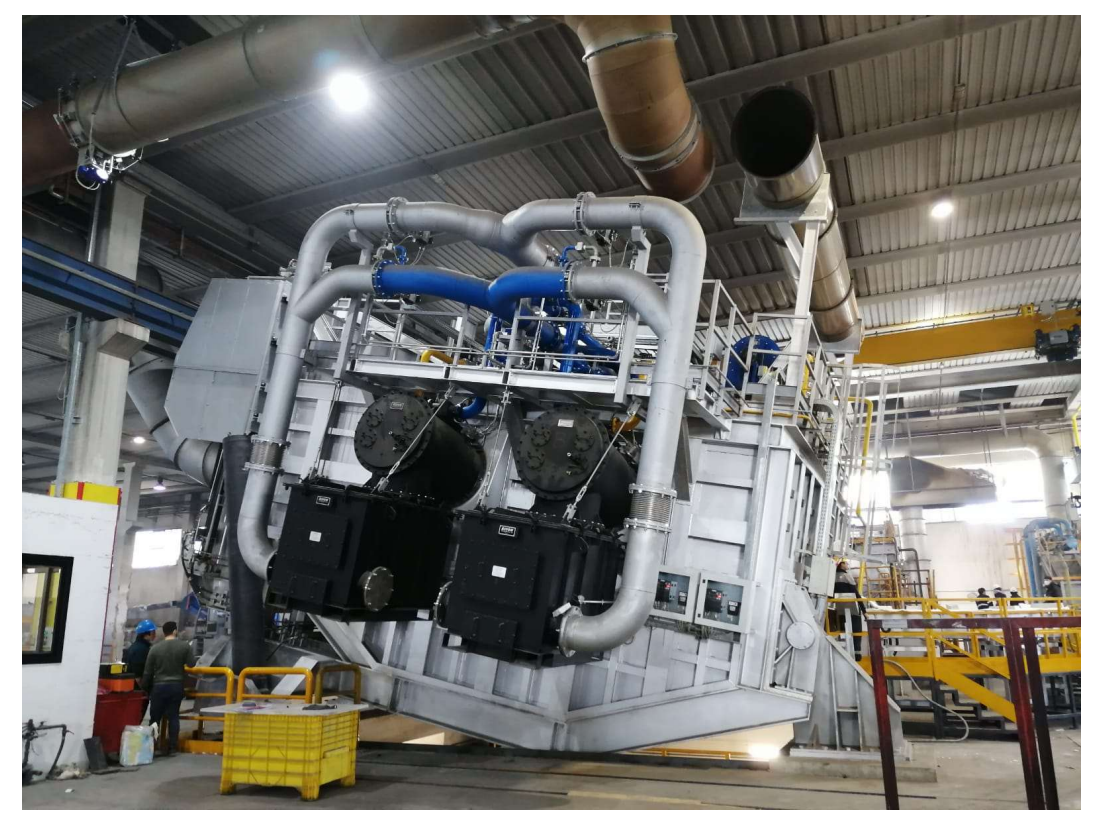

Fig. 2.3: Aspirazione sul camino del forno di deposito.

Il committente ha dichiarato di avere necessità di aspirare  $40.000$  m<sup>3</sup>/h di aria dalle cappe aspiranti presenti sul forno di deposito; tale portata viene convogliata su un condotto circolare di diametro 900 mm con una velocità che è possibile approssimare sui 17,50 m/s; la perdita di carico totale, somma tra la perdita di carico concentrata e distribuita, che si attesta tra il forno di deposito e il Nodo A del layout è di 48 mm/H2O. Ricorrendo al layout in Appendice A.1 è possibile osservare sul

canale il componente V1 e D1; la prima è una serranda a farfalla chiamata per il suo impiego valvola falsa; questa se aperta, permette l'ingresso di aria "pulita", aria proveniente dall'ambiente esterno, all'interno del canale in modo tale da ridurre la temperatura dei fumi preservando l'integrità delle maniche. La serranda viene azionato mediante una termocoppia posta a monte della stessa; la taratura della serranda in V1 viene fatta impostando come temperatura limite per l'apertura 400 °C.

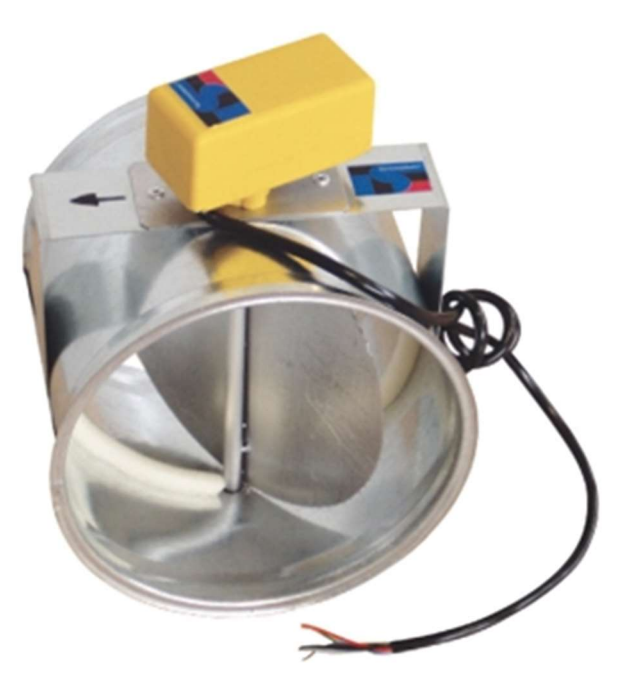

Fig. 2.4: Serranda a farfalla con servomotore di comando.

 La serranda indicata con la sigla D1, serranda Dapò, viene installa in prossimità dell'inizio del condotto principale garantendo la regolazione della portata dei fumi in uscita dal forno di deposito. L'apertura della serranda viene regolata in funzione di un sensore differenziale di pressione posto a monte della valvola stessa, la variazione di pressione misurato dal trasduttore viene definita come:

$$
\Delta p = p_{ext,c} - p_{in,c}
$$

 Fissato un valore minimo di depressione, la serranda Dapò si chiude perché la pressione all'interno del canale risulta quasi uguale a quella esterna; per ogni soglia di Δp corrisponde una percentuale di apertura della serranda stessa permettendo così una regolazione del flusso di massa.

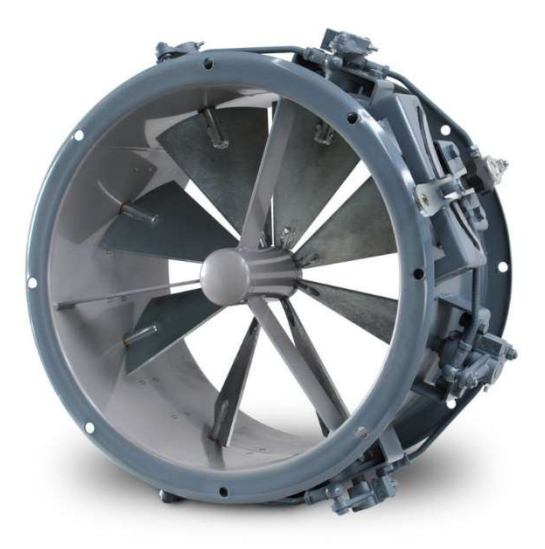

Fig. 2.5: Serranda Dapò per la regolazione del flusso di massa.

 È possibile ora portarsi al Nodo A, dove viene collegato il ramo proveniente dalla cappa di aspirazione del forno fusorio con il canale principale, i due componenti vengono collegati con un canale Ф 1.200 mm in grado di convogliare una portata pari a 20.000 m<sup>3</sup> /h, la velocità dei fumi all'interno del condotto è stimabile sui 9 m/s; le perdite di carico totale nel ramo tra la cappa di aspirazione sulla porta del forno (Nodo FORNO.1) e il Nodo A è circa 6 mm/H2O. L'aspirazione sulla porta frontale del forno è attiva solo quando si esegue il caricamento e l'estrazione della colata dal forno stesso allora si è posizionata una serranda del tipo on-off (F1) sul ramo secondario; questa viene azionata mediante un servomotore elettrico il quale comanda l'apertura e la chiusura della stessa a seconda della temperatura misurata da una termocoppia.

 Al Nodo B si ha il collegamento tra il ramo proveniente dal camino del forno e il canale principale, il condotto ha una sezione Ф 1.000 mm, questo è in grado di elaborare una portata di 60 000m<sup>3</sup>/h ad una velocità di circa 21 m/s con una perdita di carico di 47 mm/H2O; anche qui è presente una serranda Dapò (D2) per la regolazione del flusso, la sua regolazione avviene sempre mediante la depressione misurata dal sensore posto a monte.

 Il canale principale è un Ф 1.400 mm in grado di garantire una portata pari a 120.000 m<sup>3</sup> /h, la velocità dei fumi che lo attraversano si attesta sui 22,50 m/s e le perdite di carico totali tra il Nodo B e la camera di calma (Nodo C.C.) si aggirano sui 47 mm/H2O. Il riferimento R1 indicato sul canale principale individua l'installazione di un rilevatore di scintilla il quale, in caso, individua l'eventuale presenza di un residuo incandescente proveniente dal forno che potrebbe innescare un incendio viste l'elevata temperatura e la presenza di ossigeno introdotto mediante la valvola falsa. Il componente in R1 viene collegato con degli ugelli all'interno della camera di calma; qualora il sensore rilevi la presenza di un elemento incandescente all'interno del canale, gli ugelli iniettano acqua in pressione all'interno del volume della camera di calma così da evitare che si possa innescare un incendio; è sempre necessario prevedere il collegamento degli ugelli con la rete idrica.

 A valle della R1 viene posizionata una serranda di collegamento con l'ambiente esterno (V2). Lo scopo dell'installazione di questa serranda è il medesimo della V1 ed ha anche lo stesso sistema di funzionamento, un servomotore comanda l'apertura della valvola qualora la termocoppia rileva una temperatura maggiore di  $400 °C$ .

 La camera di calma, di cui si rimanda al Capitolo 1 una spiegazione più dettagliata ed esaustiva, viene installata a monte della sottostazione filtrante. Per l'applicazione specifica il volume della camera non consentirà una elevata decantazione del materiale, in quanto, risulta essere sottodimensionata per la portata elaborata dall'impianto. Il componente, pur non avendo un'efficienza di funzionamento elevata, ha un volume tale da consentire comunque un rallentamento del flusso garantendo in ogni caso la precipitazione dei componenti volatili più pesanti presenti nei fumi; inoltre, permette anche di riequilibrare il flusso, visto il suo elevato volume, acquisendo così le caratteristiche di un plenum. Interporre un plenum a monte del filtro permette di avere una velocità più omogenea in ingresso dello stesso, consentendo così, una velocità di attraversamento delle maniche filtranti attorno ai 1,5 m/s e quindi una maggior efficienza di filtrazione delle maniche.

 Da layout è possibile osservare che alle spalle della camera di calma, è stato posizionato un silos per lo stoccaggio della calce. Quest'ultima viene introdotta all'interno del canale principale in modo tale che si misceli con i fumi, questo è richiesto dalla BAT per abbattere l'eventuale acidità presente nei fumi stessi. La calce viene caricata da un sistema meccanico esterno e il suo dosaggio è gestito dal quadro elettrico di comando dell'impianto.

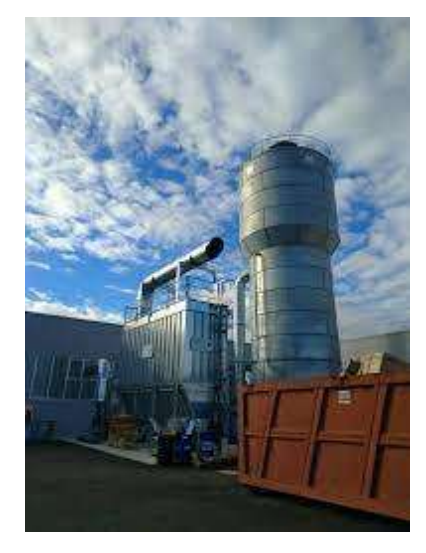

Fig. 2.6: Silos a servizio del filtro per lo stoccaggio della calce.

 I fumi miscelati con l'aria usciti dalla camera di calma, vengono convogliati all'interno della sottostazione filtrante, si approfondirà maggiormente tale componente nel prossimo capitolo in quanto è stato oggetto di studio di questo elaborato, ora ci si limiterà a fornire solo le principali caratteristiche tecniche del componente. La sottostazione, per esplicita richiesta del cliente, è realizzata in acciaio Corten B, ad eccezione della bulloneria per effettuare i collegamenti tra le varie parti costituenti il filtro, del telaio della manica filtrante sul quale viene posizionata il tessuto di filtrazione e del sistema di pulizia delle maniche. La sottostazione ha un ingombro considerevole tale da ospitare ben 672 maniche filtranti le quali debbono trattenere le polveri e gli altri agenti inquinanti presenti nei fumi. Questi si depositano nella parte bassa della sottostazione e mediante una coclea e una valvola dosatrice vengono successivamente trasferiti all'interno di un sacco di raccolta.

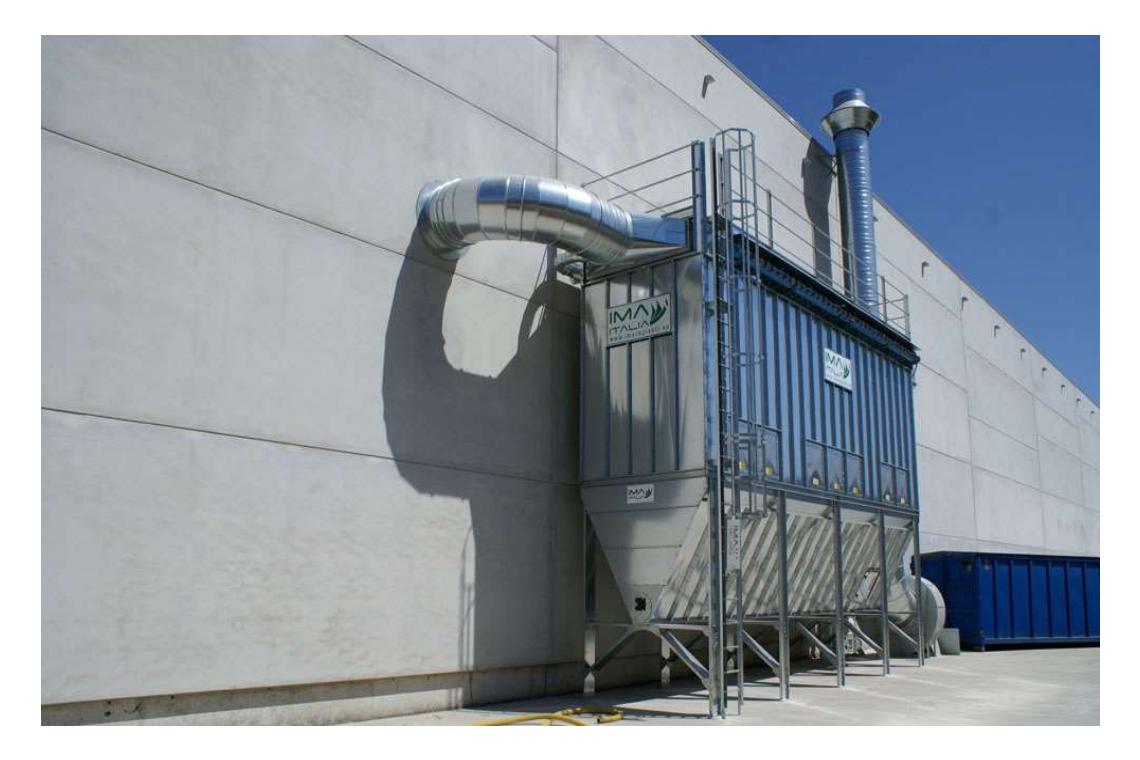

Fig. 2.7: Sottostazione filtrante realizzata da IMA Italia.

 In parallelo alla sottostazione viene posizionato un canale di by-pass per evitare che in presenza di un incendio questo possa interessare la sottostazione filtrante; se quest'ultima dovesse collassare per effetto delle fiamme potrebbe causare innumerevoli danni per l'ambiente. Per effettuare l'esclusione del filtro, fino al problema riscontrato al Melt-05, si utilizzava una serranda elettropneumatica che chiudeva il passaggio ai fumi in ingresso filtro e una seconda serranda che contemporaneamente apriva il canale di by-pass; le due serrande sono azionate da un servomotore in funzione delle informazioni fornite dai sensori, rilevatore di scintilla e termoresistenza.

 Una volta usciti dal componente filtro l'aria attraversa la sezione del ventilatore; la scelta del ventilatore viene eseguita in funzione delle perdite di carico e della portata nominale dell'impianto, per il caso specifico si è adottato un TRc 2001 fornito da Euroventilatori International S.r.l., la serie TRc sono ventilatori dotati di un alto rendimento e sono adatti per le aspirazioni di polveri, fumi, granulati e materiali in genere in miscela con l'aria, con esclusione di materiali filamentosi. La loro principale caratteristica di questa serie è quella di abbinare l'alto rendimento, derivante dall'impiego di una girante a pale rovesce, con l'idoneità al

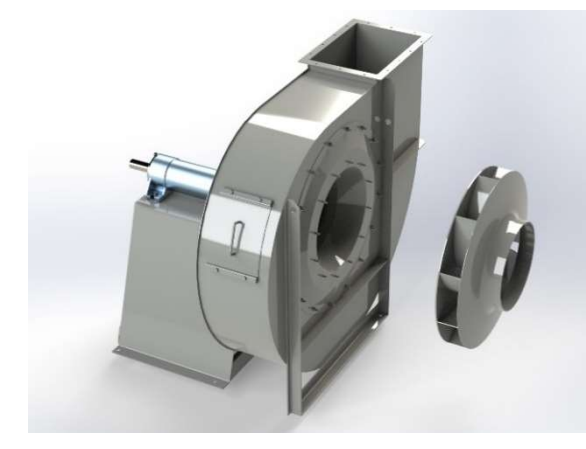

Fig. 2.8: Ventilatore TRc.

trasporto di materiale in miscela con l'aria. Questi ventilatori sono inoltre caratterizzati da una curva della potenza assorbita molto piatta, tale da non sovraccaricare il motore nemmeno funzionando a bocche libere. [2]

 In Appendice A.2 è riportato il foglio di calcolo utilizzato per verificare le perdite di carico dell'impianto, con il fine di verificare se il ventilatore scelto era corretto e per determinare la depressione a cui è sottoposta la sottostazione quando il forno di melting e di deposito sono a regime. Le perdite di carico totali dell'impianto di aspirazione sono sui 360 mm/ $H_2O$ ; per garantire l'aspirazione di 120.000 m<sup>3</sup>/h di una miscela aria-fumi è necessario un TRc 2001. Il motore elettrico di alimentazione non è collegato direttamente all'albero del ventilatore ma tale collegamento avviene mediante un sistema a cinghie e pulegge. Il motore è soggetto ad inverter quindi variando la frequenza della corrente di alimentazione è possibile variare i giri motore, questo avviene quando la prevalenza richiesta dall'impianto è al disotto della nominale. Il controllo della prevalenza necessaria all'impianto avviene mediante il controllo della depressione, questa viene misurata

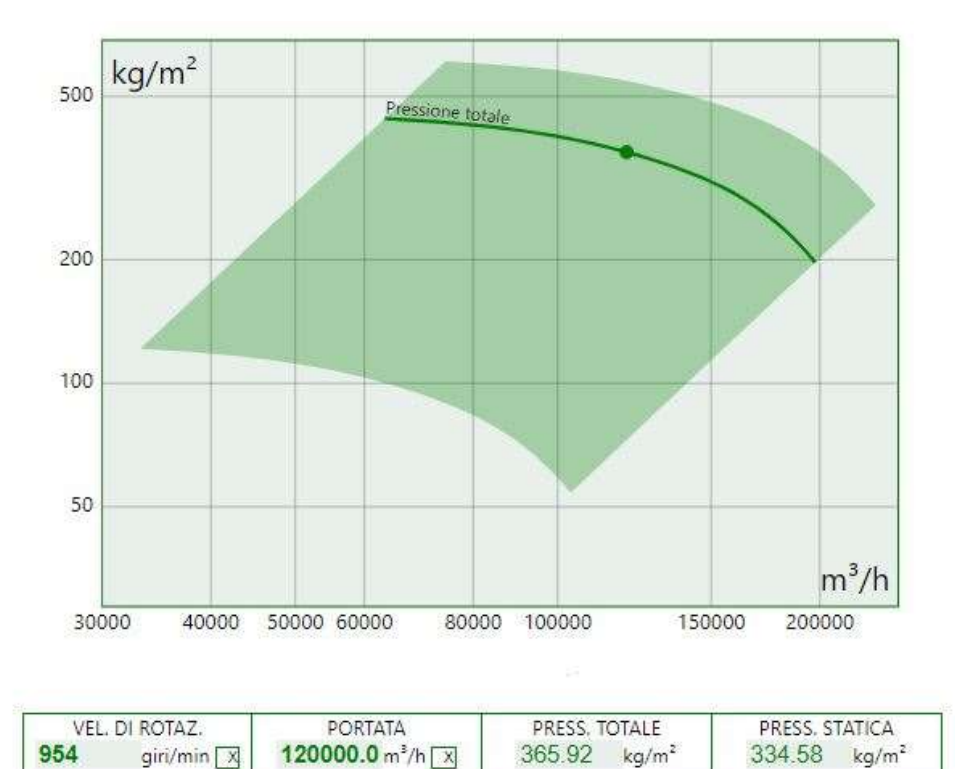

Fig. 2.9: Live-curve del ventilatore TRc2001 installato al Melt-05.

con un sensore di pressione differenziale all'uscita della camera di calma. In Fig. 2.9 è possibile osservare i dati messi a disposizione dal software di Euroventilatori per la scelta del ventilatore da abbinare alle richieste dell'impianto.

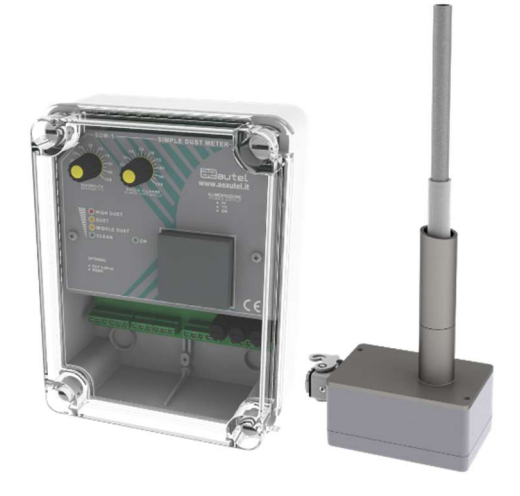

Fig. 2.10: Sonda triboelettrica Autel.

In uscita dal ventilatore l'aria filtrata viene convogliata sul camino di scarico sul quale il cliente posiziona i sensori necessari per il controllo della qualità dell'aria, tra questi viene installata anche una sonda triboelettrica che permette di monitorare la polverosità dell'aria a camino. Se questa è superiore ad una soglia limite, il pannello collegato alla sonda stessa segnala un errore; l'eccessiva polverosità può essere dovuta ad una o più maniche filtranti fuori uso che dovranno essere sostituite.

### 2.3 Sottostazione filtrante Melt-05

 Nel corso di questo paragrafo si tratteranno le principali caratteristiche meccaniche e di filtrazione della sottostazione filtrante installata all'interno del reparto Melt-05 di Profilglass S.p.A; lo scopo è quello di preparare il lettore alla comprensione del guasto che si è verificato.

#### 2.3.1 Caratteristiche di filtrazione

 Il filtro presenta un ingombro complessivo di 14,50 x 12,00 x 3,50 m. La camera di filtrazione, senza tener conto della tramoggia di stoccaggio dei prodotti di filtrazione, è delle dimensioni di 13,5 x 6,4 x 2,9 m; il suo volume interno è suddiviso in due parti, il primo di 12 m<sup>3</sup> ed è posto a ridosso dell'apertura d'ingresso dei fumi in sottostazione, tale volume non è considerevole da permettere un abbassamento repentino della velocità del flusso e garantire una cospicua precipitazioni delle polveri presenti nei fumi. Posizionare un plenum a ridosso delle maniche filtranti garantisce una maggior efficacia di filtrazione in quanto ne riequilibra la sua velocità, al contrario, se il flusso in ingresso nella sottostazione investisse direttamente la superficie filtrante si avrebbe una velocità al di sopra del range 1,0 ÷1,5 m/s che garantisce un'ottima filtrazione della miscela aria-fumi da parte della manica filtrante.

 Nel secondo volume vengono installate le maniche filtranti, queste nel totale occupano un volume pari a circa 226 m<sup>3</sup>. La superficie di filtrazione richiesta per garantire un corretto abbattimento delle polveri presenti nei fumi di fonderia viene determinata mediante un'apposita formula.

Questa ci indica qual è la superficie minima che si deve garantire, mentre è necessaria una seconda formula per determinare il numero di maniche filtranti in funzione della superficie filtrante precedentemente calcolata.

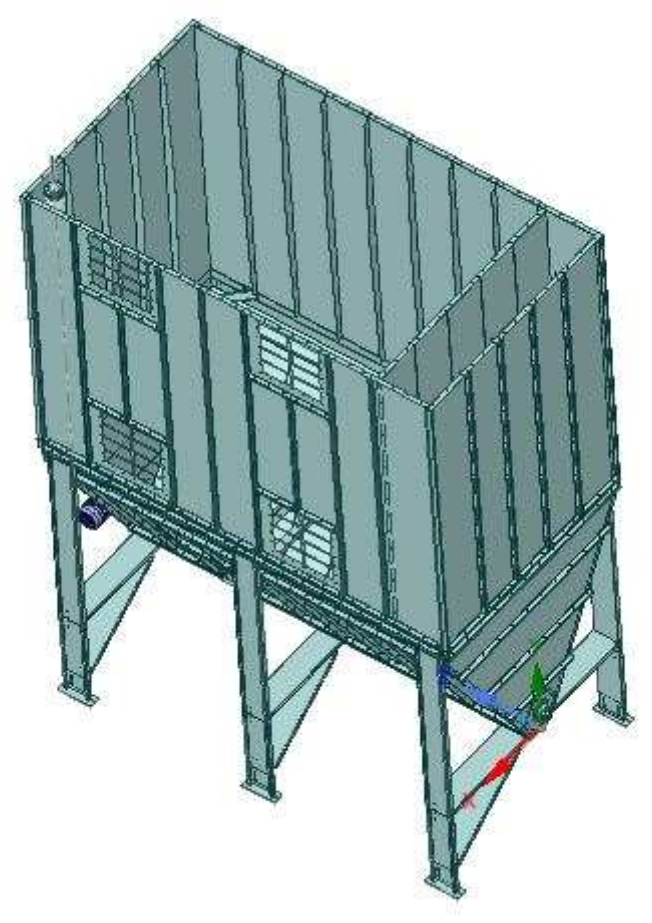

Fig. 2.11: Spaccato di una sottostazione filtrante.

In fig. 2.11 è riportato uno spaccato di una sottostazione filtrante alla quale sono stati rimossi i pannelli di copertura in modo tale da rendere più chiare le due camere descritte precedentemente.

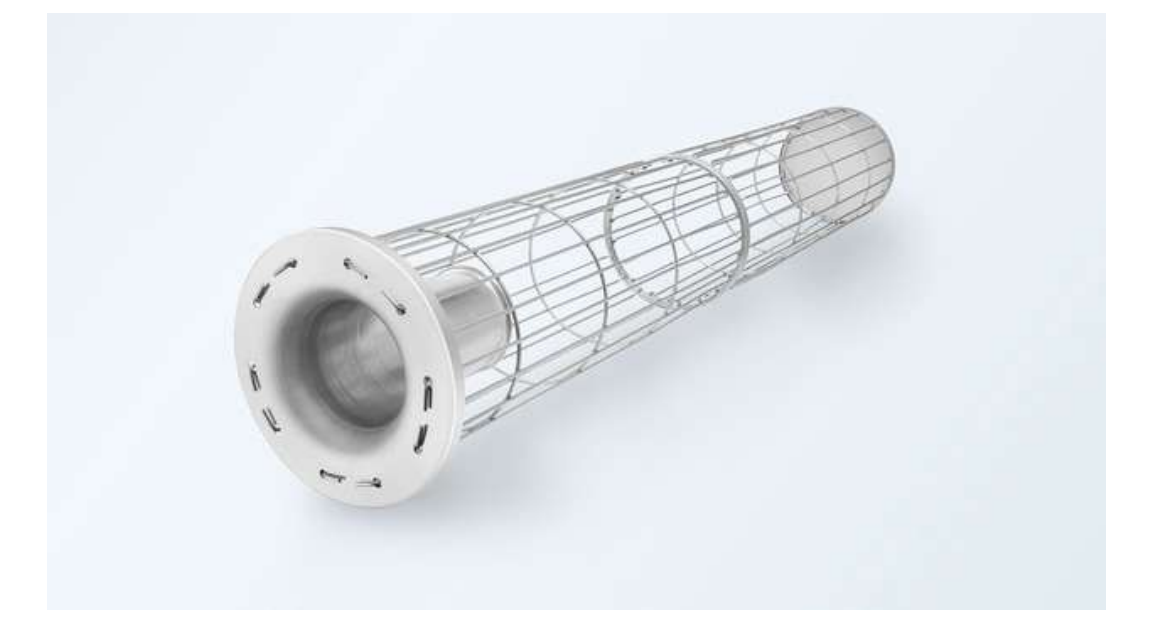

Fig. 2.12: Telaio di una manica filtrante.

 All'interno dei sistemi filtranti, come descritto nel Capitolo 1, possono essere impiegati filtri a cartucce o filtri a maniche. Le sottostazioni vengono concepite per alloggiare le maniche filtranti, come avviene all'interno del filtro al Melt-05. La manica filtrante è un componente formato da due elementi principali, il telaio e il tessuto filtrante. Il telaio o castello porta-maniche, per la specifica applicazione, ha una sezione circolare ed è stato realizzato in acciaio, vedi fig. 2.12. Sulla sommità del castello viene installato un cono venturi, permettendo così di aumentare la velocità dell'aria immessa all'interno della manica durante la fase di pulizia della stessa. Il tessuto filtrante che riveste il telaio della manica viene realizzato in fibra meta-aramidica, questo è un materiale che garantisce bassissimi livelli di emissione, oltre ad avere un'eccellente resistenza sul piano meccanico, termico e chimico, ed una elevata facilità di pulizia.

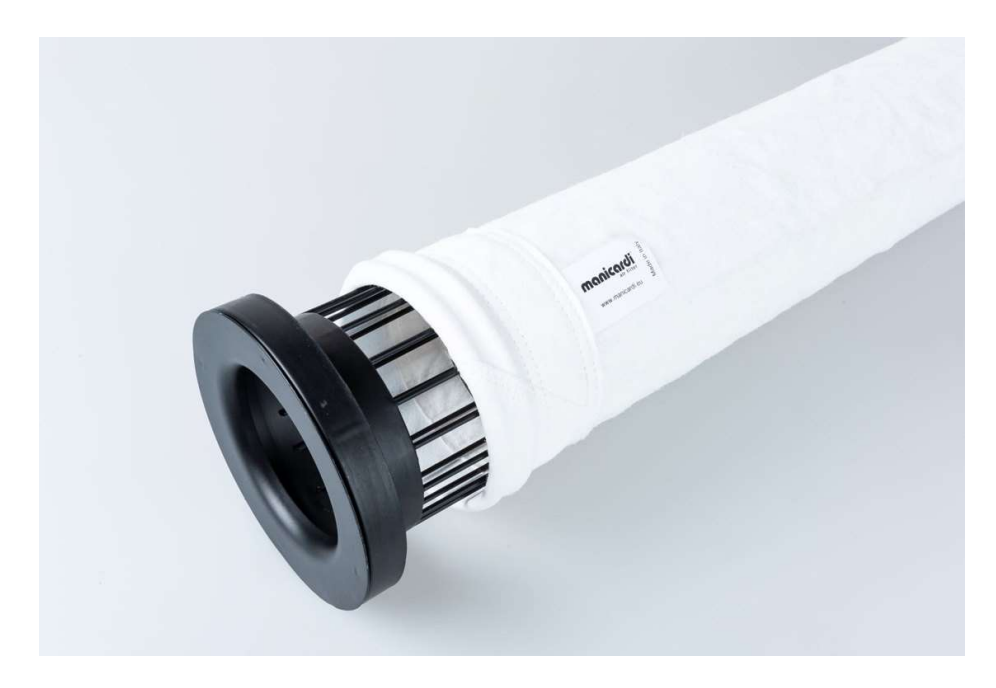

Fig. 2.13: Manica filtrante in meta-aramidico.

### 2.3.2 Caratteristiche meccaniche

 La sottostazione filtrante è realizzata in acciaio COR-TEN B. La tipologia di acciaio impiegata è una specifica richiesta del cliente e le due principali caratteristiche che lo contraddistinguono sono:

- elevata resistenza alla corrosione (CORosion resistance);
- elevata resistenza meccanica (TENsile strength).

 Sono evidenti i vantaggi di ordine tecnico ed economico che si possono ottenere con l'impiego del COR-TEN. Infatti, adottando questo tipo di acciaio in sostituzione dei comuni acciai strutturali al carbonio, è possibile realizzare apprezzabili riduzioni di spessore e conseguenti diminuzioni di peso. Inoltre, l'ottima resistenza offerta dal COR-TEN alla corrosione atmosferica, consente

l'utilizzo di questo prodotto allo stato "nudo", oppure, se pitturato, di ridurre sensibilmente le periodiche operazioni di manutenzione.

 L'acciaio COR-TEN allo stato non pitturato, durante l'esposizione alle diverse condizioni atmosferiche, si riveste di una patina uniforme e resistente, costituita dagli ossidi dei suoi elementi di lega, che impedisce il progressivo estendersi della

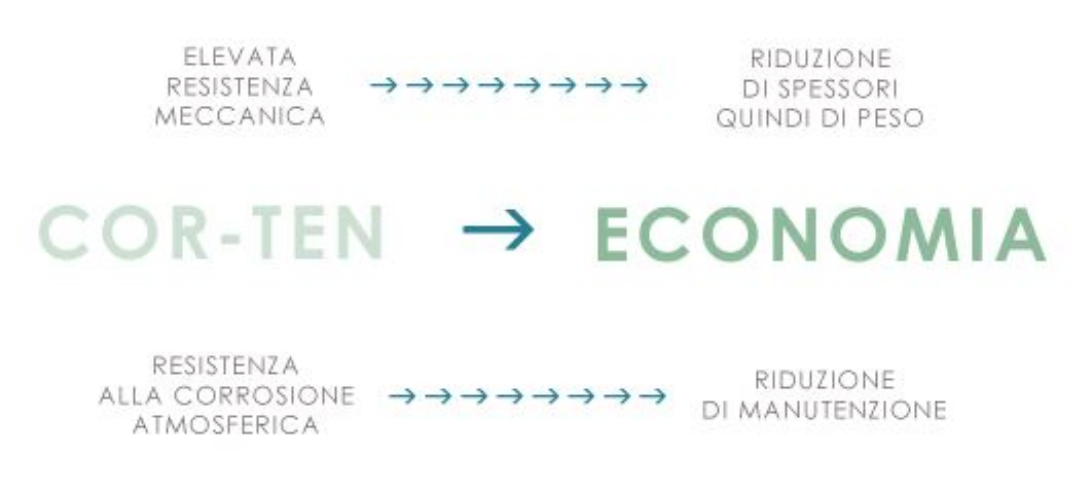

#### Fig.2.14: Acciaio COR-TEN.

corrosione; questo rivestimento, di colorazione bruna, variabile di tonalità con gli anni e con l'ambiente esterno, oltre a costituire una valida protezione contro l'aggressione degli agenti atmosferici, conferisce al prodotto possibilità di soluzioni estetiche.

 Il tipo B è particolarmente adatto per applicazioni di tipo strutturale soggette a sollecitazioni in quanto è caratterizzato da una composizione chimica che garantisce elevate caratteristiche meccaniche e una resistenza alla corrosione atmosferica circa quattro volte superiore a quella di un comune acciaio al carbonio; il COR-TEN B si presta molto bene ad essere lavorato, infatti, non si hanno problemi ad effettuare tagli laser o piegature mantenendo però il raggio di piegatura almeno due volte lo spessore della lamiera.

 La sottostazione installata al Melt-05 è un componente che è ben oltre gli standard di un normale filtro ma la logica con cui è stato concepito è la stessa, infatti, si è suddiviso il componente in due elementi, la tramoggia e la cabina filtrante. Questi vengono assemblati separatamente e poi solo in cantiere vengono uniti viste le grandi dimensioni dei due e le difficoltà nel trasportarle.

 La realizzazione della cabina filtrante avviene partendo con l'assemblaggio del telaio portante. Gli elementi che lo compongono vengono realizzati partendo dal taglio al laser della lamiera di COR-TEN B di spessore 3 mm; così si ottiene una serie di lamiere semilavorate che hanno le stesse geometrie dei modelli piatti ideati dal progettista; successivamente i semilavorati vengono posizionati sulla piegatrice in modo da ottenere i componenti finiti che dovranno essere, in seguito, assemblati dall'operatore per ottenere il telaio.

 Il telaio di base è costituito da quattro profili a C con relative contro-pieghe rivolte verso il basso, necessarie per evitare che l'eventuale acqua piovana possa stagnare e per garantire maggior struttura al profilo; i profili longitudinali sono di lunghezza

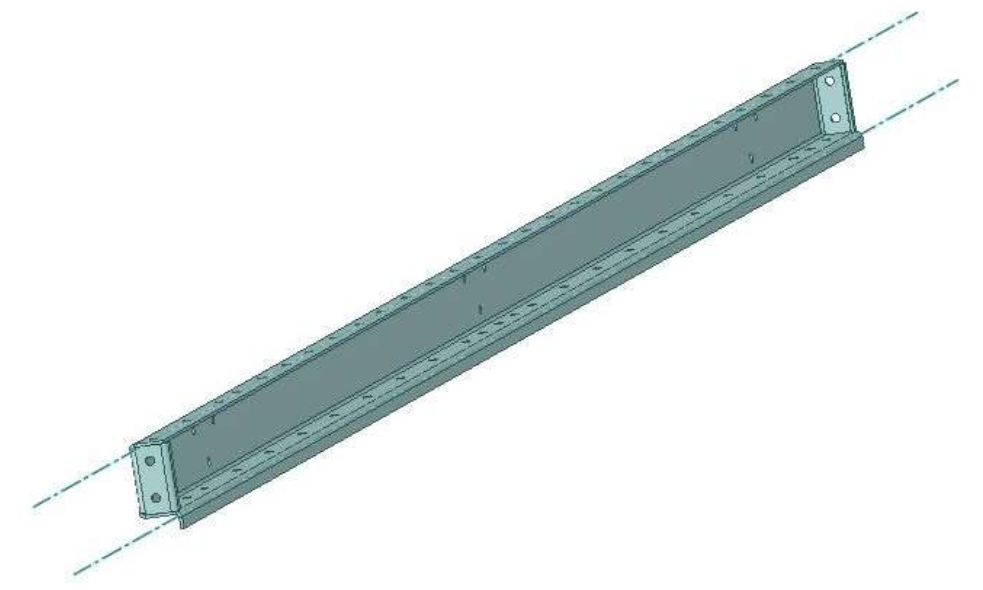

Fig. 2.15: Profilo a C del telaio di base.

3375 mm, questi vengono saldati in testa così da ottenere una trave di 13500 mm che va per tutta l'estensione della sottostazione. Inizialmente si era prevista l'istallazione di cinque tubolari di dimensioni 60 x 30 x 4 mm, con passo di circa 1800 mm, che fungevano da puntelli per evitare che la trave a C potesse avere un'eccessiva freccia. Il collegamento tra il profilo di base e il tubolare avviene interponendo una piastra che è saldata sul puntello e, mediante un collegamento filettato, viene accoppiato sulle travi longitudinali. La stessa procedura viene eseguito sul lato opposto.

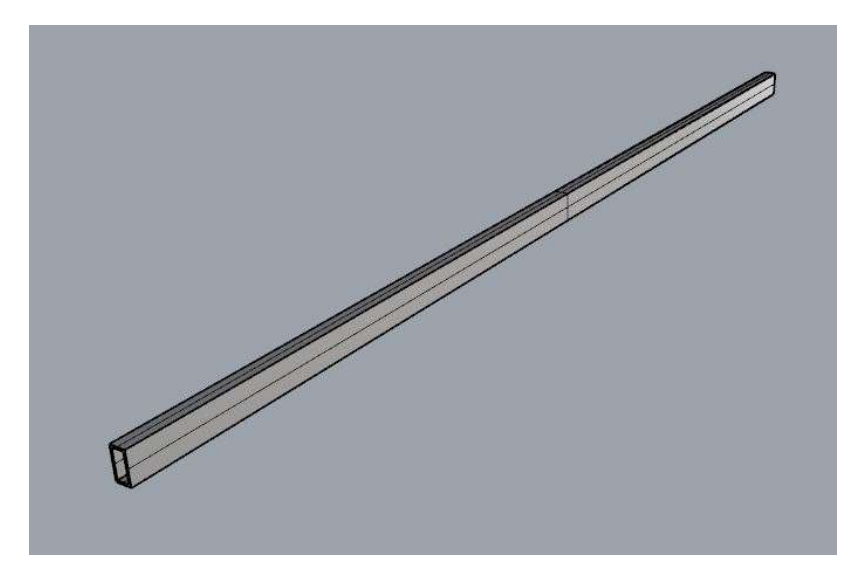

Fig. 2.16: Tubolare 60 x 30 x 4 mm.

 Una volta completato il telaio di base, l'operatore passa all'istallazione dei pannelli di tamponamento. Per sottostazioni che raggiungono altezze elevate i pannelli non vengono realizzati a tutta altezza ma viene posizionato un telaio intermedio formato da due piani di travi, sempre di forma a C, che si estendono per tutto il perimetro del componente. Anche in questo caso come per il telaio di base si prevede l'installazione di una serie di tubolari con un passo 3600 mm. Una volta posizionato il telaio intermedio si passa al completamento della tamponatura del filtro con l'ultima serie di pannelli, quella superiore.

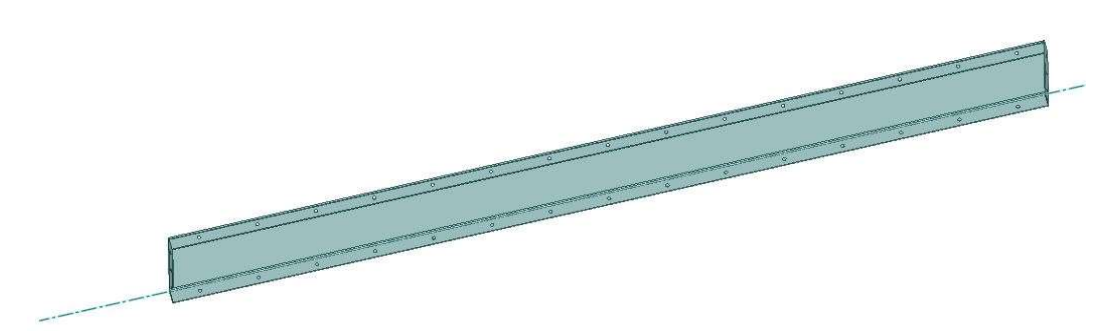

#### Fig. 2.17: Pannello di tamponamento.

 La copertura viene realizzata mediante dei pannelli removibili che permettono agli addetti alla manutenzione di operare nella sottostazione; le operazioni più comuni prevedono la sostituzione di maniche logorate o la pulizia delle stesse qualora fossero intasate. I carichi legati al peso proprio della copertura e degli agenti atmosferici si scaricano su di una trave di ingombri 50 x 557 x 4 mm sempre realizzata partendo da una lamiera di COR-TEN che viene piegata realizzando un profilo a C con piega e contro piega per garantire più struttura all'elemento.

 La parte inferiore della sottostazione è una tramoggia di forma troncopiramidale con basi rettangolari: la base superiore ha le stesse dimensioni della base del volume filtrante sovrastante mentre quella inferiore è di dimensioni ridotte rispetto alla superiore. Gli ingombri vengono dettati dall'inclinazione delle pareti laterali e ottimizzati in modo tale che il materiale possa agevolmente fluire verso la valvola di scarico. La superficie laterale della tramoggia viene realizzata con una pannellatura in COR-TEN, la parte superiore viene collegata al telaio di base della sottostazione mentre quella inferiore alla superficie di base. Quest'ultima presenta una doppia foratura per l'alloggiamento della valvola dosatrice (valvola a stella) che permette di scaricare all'interno di un big-bag i prodotti di filtrazione; il materiale viene convogliato su queste due fessure mediante una coclea, alimentata da un motore elettrico e alloggiata all'interno della tramoggia.

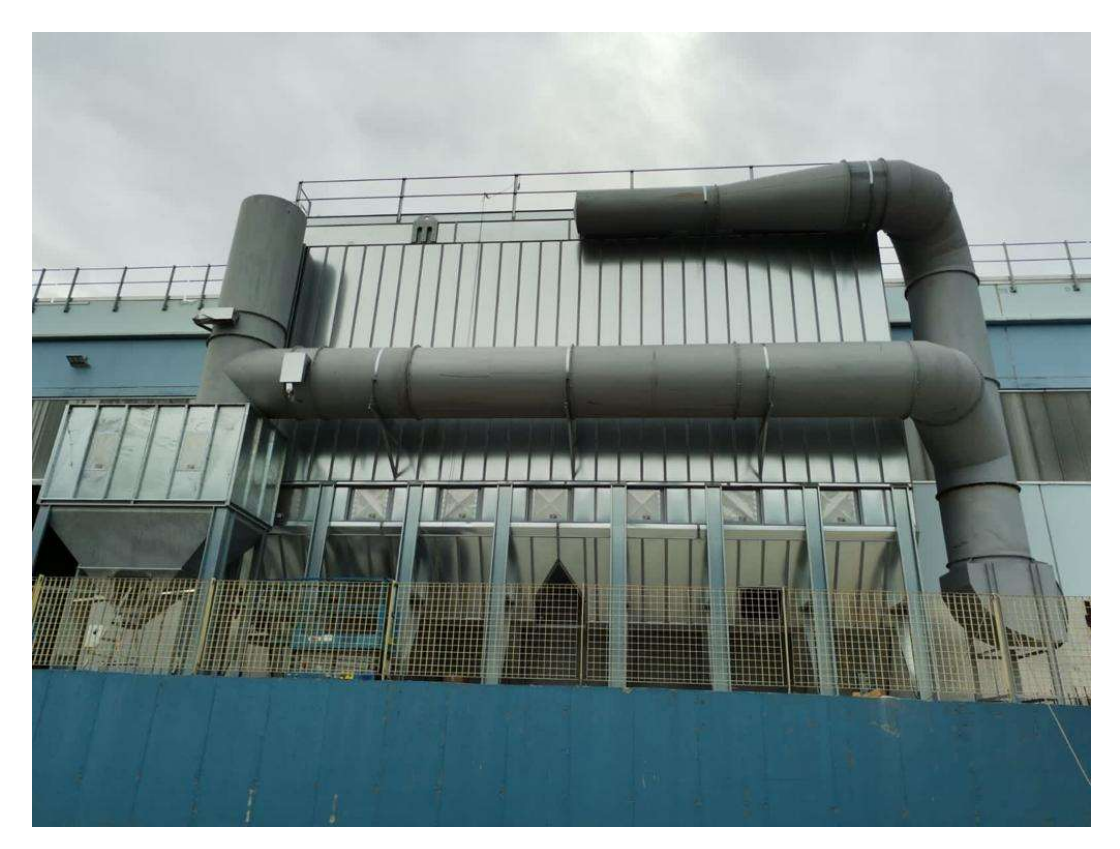

Fig. 2.18: Sottostazione Melt-05 in fase di installazione.

## 2.4 Indagine del guasto

 Nel momento in cui le serrande si sono chiuse contemporaneamente, i tecnici IMA non erano presenti in cantiere e non è stato possibile definire con certezza il motivo per cui sia avvenuto tale guasto. Per fare chiarezza sull'accaduto si è intrapresa un'indagine interna dalla quale è emerso che l'incidente possa essere accaduto a causa di un:

- errore di programmazione della chiusura delle serrande;
- errore umano durante il funzionamento dell'impianto in "manuale";
- blocco del sistema di apertura della serranda;
- errata taratura dell'elettrovalvola pneumatica.

## 2.4.1 Errore di programmazione della chiusura delle serrande

 Completato il montaggio della sottrazione e dei sensori che si occupano del monitoraggio e del controllo dell'impianto, i tecnici provvedono ad effettuare il collaudo dello stesso. In tale fase è opportuno prevedere il settaggio di tutti i parametri d'impianto tra i quali la programmazione delle fasi di apertura e chiusura delle serrande di by-pass e del collettore principale.

 La serranda di by-pass e quella sul collettore sono delle saracinesche del tipo on-off (serrande a farfalla): la prima nel normale funzionamento dell'impianto aeraulico risulta essere chiusa, la seconda, al contrario, è aperta per permettere l'ingresso dell'aria al filtro. In caso di emergenza, un incendio per esempio, si deve prevedere l'apertura della serranda posizionata sul by-pass e la chiusura di quella collocata sul collettore; così si evita che l'incendio possa propagarsi anche all'interno del filtro.

 In fase di collaudo è opportuno che i tecnici pianifichino correttamente l'apertura e la chiusura dell'altra serranda interponendo un ritardo tra le due; questo è necessario per evitare che si possa verificare il colpo d'ariete. Solitamente, mentre la serranda sul collettore si sta chiudendo, quella di by-pass risulta aperta di un  $20 \div 30\%$ . Alla completa apertura della serranda di by-pass quella sul collettore sarà ancora aperta per un  $15 \div 20\%$ , solo negli istanti successivi quest'ultima si chiuderà completamente. È possibile che l'operatore in fase di collaudo abbia erroneamente impostato l'anticipo di apertura della serranda di by-pass causando, durante lo "scambio", un periodo in cui entrambe le serrande risultassero chiuse.

## 2.4.2 Errore umano durante il funzionamento dell'impianto in "manuale"

 In azienda si è dibattuto a lungo sul possibile errore umano che abbia causato la chiusura di entrambe le valvole. L'impianto può funzionare sia in "automatico" che in "manuale". Nel primo caso è il quadro elettrico di comando a gestire l'apertura e le chiusure delle serrande in base ai parametri controllati, in manuale, invece, è l'operatore ad avere le redini dell'impianto, potendo gestire a piacimento la chiusura e l'apertura delle serrande, la gestione del ventilatore e dei vari accessori d'impianto.

 In condizioni di funzionamento manuale, l'operatore, può azionare mediante un pulsante l'apertura della serranda di by-pass mentre con un altro la chiusura della serranda posizionata sul collettore. Se erroneamente non si è provveduto ad aprire la serranda di by-pass mentre si stava chiudendo quella sul collettore ecco che per alcuni istanti la sottostazione non ha ricevuto più aria, questo ha provocato un incremento della depressione sulla stessa e il conseguente schiacciamento.

#### 2.4.3 Blocco del sistema di apertura della serranda

 L'impianto in questione è stato installato all'interno di uno dei reparti di melting di Profilglass S.p.A.. Il cliente ha richiesto la realizzazione di tale impianto per aspirare e filtrare i fumi provenienti dal forno di fusione e di attesa del reparto Melt-05.

 I punti di captazione dell'impianto sono posizionati sui camini e sull'apertura dei forni. In tali punti si viene ad aspirare sia aria che fumi ma è possibile che dei trucioli o dei frammenti di rottame, durante la fase di caricamento del forno, possano essere stati aspirati per poi entrare all'interno del condotto. Il materiale addentratosi all'interno dell'impianto può accumularsi in prossimità del sistema di attuazione delle serrande ostruendone l'apertura. L'impianto prima del guasto aveva sempre operato al disotto delle condizioni di minimo carico perché erano ancora in atto le fasi di collaudo dei forni di melting. Il materiale entrato nei canali, vista la bassa capacità di tiraggio dell'impianto, si è depositato ostruendo l'apertura della serranda. Tale fenomeno ha portato ad avere entrambe le serrande chiuse causando il guasto sulla sottostazione.

#### 2.4.4 Errata taratura dell'elettrovalvola pneumatica

 Le serrande presenti nell'impianto sono azionate mediante un pistone idraulico il quale viene comandato da una valvola pneumatica, si allega lo schema in fig. 2.18.

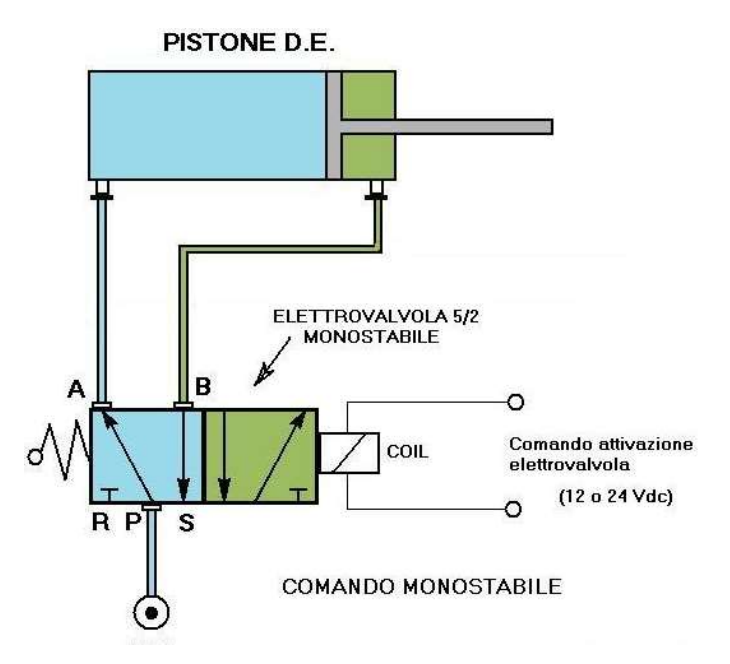

Fig. 2.19: Schema di funzionamento della valvola pneumatica.

 Le due camere del cilindro idraulico sono collegate con la valvola pneumatica. Una camera del cilindro viene alimentata con l'aria compressa proveniente da un circuito esterno mentre all'interno dell'altra camera la pressione è pari a quella atmosferica.

 Sulla serranda di by-pass è installata una valvola pneumatica normalmente chiusa e quando si desidera aprire la stessa si effettua uno switch dei collegamenti. La camera che precedentemente era in pressione va in scarico mentre quella che si trovava a pressione atmosferica viene messa in pressione; tale scambio viene fatto progressivamente permettendo una graduale apertura della bandella.

 Il guasto al Melt-05 può essere avvenuto perché la pressione agente sul pistone idraulico risultava maggiore rispetto a quella necessaria per mantenere aperta la serranda. Tale problema potrebbe essere causa di un'errata taratura dell'elettrovalvola perché se la pressione che agisce sulla testa del pistone crea una coppia maggiore rispetto a quella che si genera per via della pressione del fluido sulla bandella, allora la serranda ritorna nella posizione di partenza. Se la taratura del sistema di chiusura della serranda sul collettore fosse stata eseguita correttamente, per quanto detto poc'anzi, l'impianto avrebbe avuto entrambe le serrande chiuse.
# III. Aspetti generali dell'analisi FEM e dell'instabilità elastica

## 3.1 Analisi agli elementi finiti

 Quando si analizzano sistemi continui, come ad esempio strutture e organi di macchine, nella maggior parte dei casi di interesse pratico, la forma geometrica e le condizioni al contorno sono troppo complesse per poter applicare procedimenti analitici.

 Il FEM (Finite Element Method) sta guadagnando popolarità per l'indiscutibile vantaggio di poter essere implementato sotto forma di codici generici che possono essere utilizzati per analisi statiche e dinamiche ed interfacciati con codici CAD e CAM. Al giorno d'oggi è uno tra i più comuni metodi di discretizzazione impiegati perché offre la possibilità di utilizzarlo per una vasta gamma di problemi (anche grazie alla disponibilità di computer sempre di maggiore potenza). Inoltre, consente di analizzare geometrie di qualsiasi forma a diversi livelli di accuratezza e permette la concezione del prodotto, infatti è possibile evitare la costruzione di molti prototipi e l'affinamento avviene per mezzo di simulazioni del computer, ottenendo quindi un prototipo finale le cui caratteristiche sono molto vicine a quello ultimo evitando molti costi dal punto di vista costruttivo in fase di progettazione (processo di ottimizzazione del prodotto).

 Il software ANSYS utilizzato nel lavoro di tesi, ci permette di andare ad esaminare diversi tipi di analisi:

- analisi strutturali lineari: la matrice di rigidezza è costante e non dipende dagli spostamenti;
- analisi della vita a fatica;
- analisi modali: consentono di andare ad estrarre i modi del nostro sistema e quindi le frequenze proprie;
- analisi termiche: permettono di calcolare la distribuzione di temperature, il gradiente, il flusso termico e la conduttività;
- analisi armoniche o transienti: si va studiare la risposta temporale del nostro sistema (si avrà una serie di soluzioni);
- analisi elettromagnetiche;
- analisi di ottimizzazione: permettono di ottimizzare la struttura in funzione dei carichi e dei vincoli a cui è soggetta in funzione dell'obbiettivo che si vuole raggiungere (minimizzazione della massa, del volume o della frequenza propria);
- analisi non lineari: si eseguono quando le caratteristiche del materiale non sono lineari o in caso di grandi spostamenti.

### 3.1.1 Cenni sul metodo FEM

 L'analisi agli elementi finiti (FEA) è una tecnica che utilizza il metodo agli elementi finiti (FEM), un procedimento numerico atto a risolvere un'equazione o un sistema di equazioni, per esempio di equilibrio e congruenza, alle derivate parziali in forma integrale su un dominio finito.

 Una struttura continua, in teoria, ha un numero infinito di gradi di libertà. L'idea di base del metodo agli elementi finiti per la risoluzione delle equazioni differenziali, è quello di discretizzare il problema continuo in modo da conseguire un problema discreto ed approssimato, ottenendo un sistema algebrico equivalente di equazioni con un numero finito di incognite risolvibili per via numerica.

 Le equazioni da risolvere sono solitamente lineari, mentre in alcuni casi si vanno ad utilizzare equazioni non lineari. Un classico esempio di equazione non lineare è il caso dell'interferenza tra superfici appartenenti a geometrie diverse: a differenza delle precedenti equazioni, queste hanno un elevato peso computazionale che dilata, in modo anche considerevole, i tempi di calcolo e di risoluzione del problema.

 L'analisi FEM rappresenta uno strumento avanzato di analisi strutturale che consente lo studio di strutture vincolate e caricate in diverso modo. Nel caso di un mezzo elastico che occupa un determinato dominio, ad esempio, le incognite sono rappresentate dalle componenti di spostamento del generico punto del continuo: queste devono soddisfare le equazioni differenziali all'interno del dominio stesso (equazioni di equilibrio indefinite, equazioni di congruenza, legame costitutivo) e sul contorno (condizioni al contorno sugli spostamenti o sulle tensioni).

 Il dominio viene quindi suddiviso in un numero finito di sottodomini chiamati elementi finiti. Gli spostamenti incogniti sono calcolati in alcuni punti degli elementi chiamati nodi, e approssimati in tutti gli altri mediante prefissate funzioni di interpolazione o di forma.

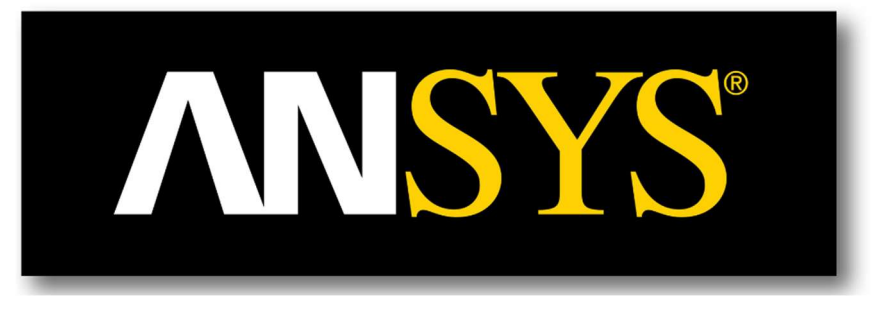

Fig. 3.1: Logo Ansys.

 Il codice ANSYS contiene un dettagliato database che raccoglie tutti i dati di input e tutti i risultati ottenuti. Il programma permette di effettuare vari tipi di analisi, dalle più semplici analisi di tipo statico in campo elastico-lineare, alle più complesse quali analisi non lineari, accennate in precedenza. Risulta quindi possibile trattare la quasi totalità dei casi che possono verificarsi nell'ambito di progettazione e verifica strutturale.

### 3.1.2 Fasi dell'analisi FEM

 Per realizzare un'analisi agli elementi finiti è necessario che l'utente esegua i seguenti step:

- 1. scelta del tipo di elemento;
- 2. definizione delle proprietà fisiche dell'elemento;
- 3. definizione delle proprietà del materiale;
- 4. definizione della geometria del modello;
- 5. suddivisione in elementi finiti del modello (Meshing);
- 6. assegnazione delle condizioni al contorno e/o iniziali;
- 7. soluzione;
- 8. visualizzazione e analisi dei risultati.

 Il tipo di elemento da utilizzare dipende dallo schema di calcolo scelto per approssimare il comportamento del componente o della struttura reale in esame. In alcuni casi è necessario effettuare un defeaturing del componete che si desidera analizzare; questo procedimento prevede l'eliminazione di tutti gli smussi, i fori o i loghi presenti sul componente che sono ininfluenti al fine della simulazione.

 Le proprietà fisiche dell'elemento sono i parametri fisici che compaiono nella matrice di rigidezza dell'elemento: tra questi si ricorda l'area della sezione trasversale per un elemento asta e lo spessore per un elemento piastra inflessa. Le proprietà del materiale, invece, ne definiscono il comportamento meccanico: possono essere costanti o lineari, dipendenti dalla temperatura secondo un polinomio di quarto grado o secondo una tabella di valori, ma anche non lineari o anisotrope.

 Il numero di costanti da dare in input al programma dipende dal tipo di analisi. Per esempio, in un'analisi in campo lineare elastico, sono sufficienti due costanti elastiche per un materiale isotropo, modulo di elasticità longitudinale (E) e coefficiente di Poisson (ν). Per eseguire invece un'analisi in campo elastoplastico è necessario definire l'intera curva tensione-deformazione del materiale.

Per quanto riguarda la creazione del modello, la definizione della mesh, l'assegnazione dei vincoli e dei carichi, la soluzione e l'analisi dei risultati, le procedure da seguire sono diverse a seconda del tipo di elemento utilizzato. Questa è senza dubbio la parte di analisi che richiede maggior tempo.

 La creazione del modello può essere fatta generando prima la sua geometria che può essere creata attraverso il CAD presente all'interno di ANSYS oppure è possibile utilizzare un modello CAD realizzato attraverso un software esterno. Successivamente, si passa alla realizzazione dei contatti tra le varie parti costituenti l'assieme precedentemente caricato in Workbench, il codice è in grado di definire automaticamente i contatti, ma è possibile modificarli in base alla reale tipologia di connessione tra le parti. Le principali tipologie di contatto sono:

- bonded:
- no separetion;
- friction;
- frictionless;
- rough;

 La mesh può essere creata in automatico tramite il programma stesso, producendo nodi ed elementi; la geometria di ogni elemento che compone la mesh può assumere una forma triangolare o quadrata per domini 2D, mentre è composta da esaedri o tetraedri per domini 3D, le dimensioni degli elementi mesh possono essere editate dall'utente in funzione all'esigenze.

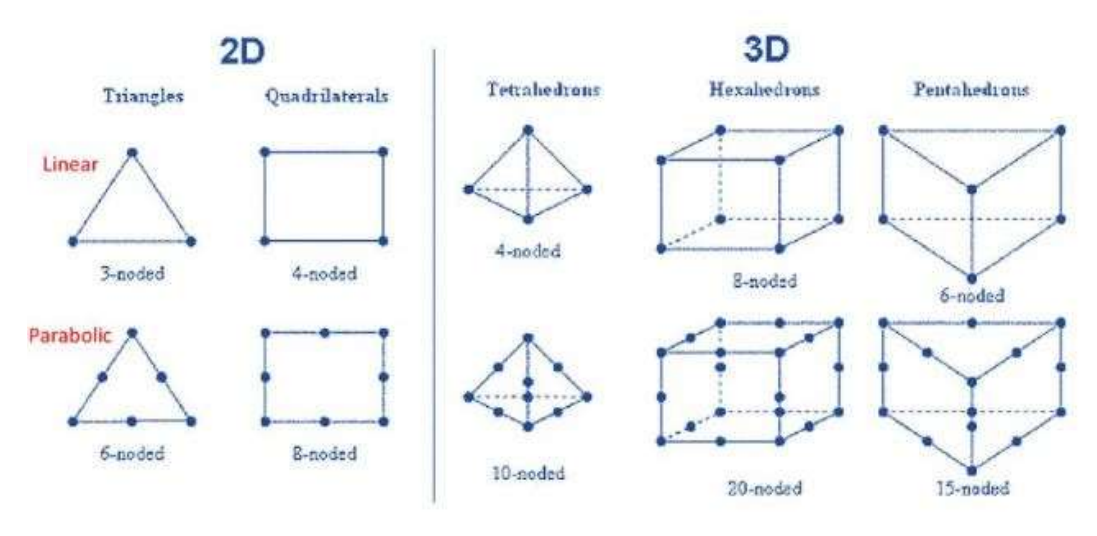

Fig. 3.2: Forme elementi mesh.

I carichi che possono essere applicati alla struttura sono di vario tipo, qui sono riportati solo i principali:

- pressure;
- force;
- remote force;
- moment;
- acceleration;

Infine, si introducono i vicoli a cui è soggetta la struttura scegliendo tra quelli in rubrica:

- fixed support;
- $\bullet$  displacement;
- remote discplacement;

 Una volta finita la realizzazione del modello è possibile passare alla fase di risoluzione dello stesso. L'analisi dei risultati avviene nel post-processing del codice, e permette di ottenere i files che contengono i valori numerici di tensioni, deformazioni, spostamenti ed altre informazioni utili all'utente.

## 3.2 Instabilità elastica

#### 3.2.1 Travi in compressione

 L'analisi e il progetto di travi in compressione possono differire in maniera significativa da quelli di travi soggette a trazione o torsione; se si prendesse un lungo filo metallico e si applicasse gradualmente all'estremità delle forze di compressione, "inizialmente non accadrebbe nulla ma successivamente il filo inizierebbe a incurvarsi fino a rompersi". <sup>[6]</sup> Questo accade per travi di media lunghezza o lunghe mentre per travi corte, si assisterebbe ad uno schiacciamento del campione che viene ricavato mediante la legge di Hooke:

$$
\sigma = \varepsilon \cdot E \quad (3.1)
$$

Essendo  $\sigma = -F/A$  e  $\varepsilon = \frac{\Delta l}{L}$  and and a sostituirli nell'equazione precedente si ottiene:

$$
-\frac{F}{A} = \frac{\Delta l \cdot E}{L} \quad (3.2)
$$

È possibile allora definire lo schiacciamento di una trave soggetta ad una forza di compressione come:

$$
\Delta l = \left(-\frac{F \cdot L}{A \cdot E}\right) (3.3)
$$

Qualora il componente raggiungesse un  $\Delta l_{cr}$  si avrebbe una semplice rottura per compressione. Si ricorda che questo avviene se e solo se l'elemento non è snello ovvero se il rapporto di snellezza definito come:

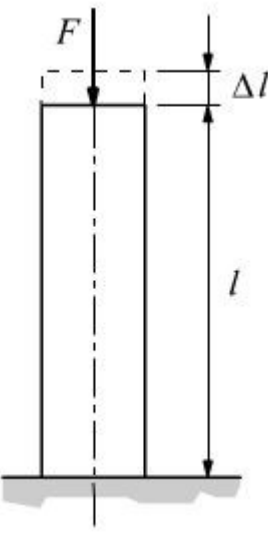

Fig. 3.3: Elemento soggetto a compressione.

$$
\lambda = \frac{L}{\rho_{min}} \quad (3.4)
$$

Dove:

 $\lambda$  = rapporto di snellezza

 $L$ = lunghezza della trave

 $\rho_{min}$ = raggio d'inerzia minimo

abbia un valore inferiore a 62,8.

 Il termine trave snella si attribuisce a tutti i membri che hanno un rapporto di snellezza, λ, superiore al valore critico fissato a 62,8 e che se soggetti ad un carico di compressione cedono per carico di punta e non per compressione semplice. Le travi soggette a compressione possono essere classificate in funzione alla loro lunghezza e della direzione di applicazione del carico, assiale o eccentrica. La rottura dei puntelli della sottostazione è avvenuta per instabilità a carico di punta e quindi si focalizzerà maggiormente l'attenzione, nel prossimo capitolo, sulle travi snelle le quali possono essere classificate nel seguente modo:

- travi lunghe con carico assiale;
- travi di media lunghezza con carico assiale;
- travi con carico eccentrico;
- travi corte con carico eccentrico.

 Questa classificazione delle travi snelle consente di sviluppare metodi di analisi e progetto specifici per ogni categoria, inoltre, permette di stabilire se si è scelta la categoria più indicata al problema in studio; nel caso specifico verrà approfondita la prima categoria in quanto i puntelli in esame hanno una lunghezza di 2337 mm e il carico a cui sono sottoposti è applicato lungo l'asse longitudinale della trave.

### 3.2.2 Travi lunghe con carico assiale

 Le travi lunghe con il carico applicato lungo l'asse baricentrico dell'elemento possono essere classificate in funzione della condizione di vincolo:

- $\bullet$  entrambe le estremità sono incernierate (fig. 3.4);
- una estremità è incastrata ed una è libera (fig.3.5);
- una estremità è incastrata ed una è incernierata (fig.3.6);
- entrambe le estremità sono incastrate (fig.3.7).

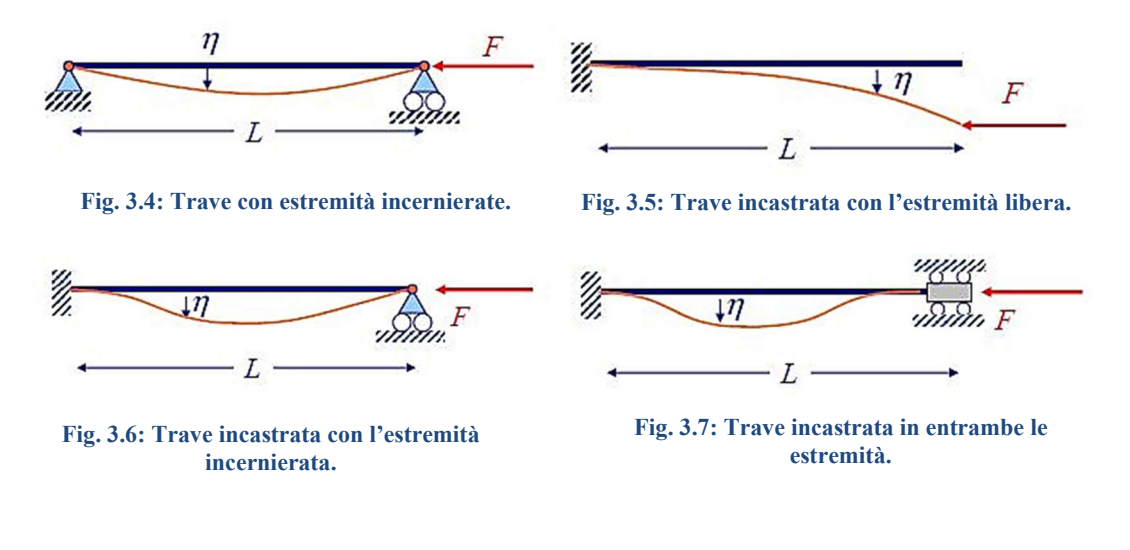

 La forza assiale F agisce lungo l'asse baricentrico della trave; per bassi valori della forza si ha compressione semplice dei vari membri. Tuttavia, sotto certe condizioni, quando F raggiunge un valore critico, la trave diventa instabile e si sviluppa rapidamente un momento flettente, come si può notare dalle figure qui sopra riportate

$$
M=-F\cdot y\ (3.5)
$$

Ricordando l'equazione che descrivere la curvatura di una trave soggetta a momento flettente:

$$
\frac{1}{\rho} = \frac{M}{I \cdot E} \quad (3.6)
$$

Dove  $ρ$  è il raggio di curvatura, dall'analisi matematica possiamo esprimere la curvatura di una curva piana come:

$$
\frac{1}{\rho} = \frac{d^2 y}{\left[1 + \left(dy/dx\right)^2\right]^{3/2}} \quad (3.7)
$$

Dove  $y$  è lo spostamento della trave in corrispondenza del generico punto  $x$  sulla trave. La pendenza della tangente alla trave nel generico punto x vale:

$$
\theta = \frac{dy}{dx} \quad (3.8)
$$

Nella maggior parte dei casi questa pendenza è molto piccola, per cui è possibile riscrivere l'equazione 3.7 come:

$$
1/\rho = \frac{d^2y}{dx} \tag{3.9}
$$

Sostituendo la 3.9 nella 3.6 si ottiene:

$$
\frac{d^2y}{dx^2} = \frac{M}{I \cdot E} \quad (3.10)
$$

Utilizzando la 3.10 si può riscrivere la 3.5:

$$
\frac{d^2y}{dx^2} = -\frac{F \cdot y}{E \cdot I} \quad (3.11)
$$

oppure:

$$
\frac{d^2y}{dx^2} + \frac{F \cdot y}{E \cdot I} = 0 \quad (3.12)
$$

che è analoga all'equazione differenziale del moto armonico la cui soluzione è:

$$
y = A \sin \sqrt{\frac{F}{E \cdot I}} x + B \cos \sqrt{\frac{F}{E \cdot I}} x
$$
 (3.12)

dove A e B sono costanti di integrazione da determinare con le condizioni al contorno, y = 0 per x = 0 e per x = L allora sia che B = 0 ed è possibile riscrivere la 3.12 come:

$$
0 = A \sin \sqrt{\frac{F}{E \cdot I}} L \quad (3.13)
$$

per  $A = 0$  si ha la soluzione banale, invece, per  $A \neq 0$  si ha:

$$
\sin\sqrt{\frac{F}{E\cdot I}}L = 0 \quad (3.14)
$$

L'equazione 3.14 è soddisfatta da  $\sqrt{\frac{F}{E\cdot I}} = n\pi$  con n = 1,2,3... Risolvendo rispetto a F, quando  $n = 1$ , si ottiene il carico critico del primo modo di instabilità:

$$
F_{cr} = \frac{\pi^2 E \, I}{L^2} \quad (3.15)
$$

Quest'ultima, detta formula di Eulero, è valida per travi snelle e si applica solo a travi incernierate. Se si sostituisce il valore di  $F_{cr}$  nella 3.12 è possibile determinare la deformata della trave che è una mezza sinusoide. Tuttavia, per valori di n maggiori di 1 implicano deformate che intersecano l'asse dei punti di flesso e sono multipli di mezza sinusoide.

 L'equazione 3.15 può essere estesa anche ad altre condizioni di vincolo scrivendo:

$$
F_{cr} = \frac{C \pi^2 E I}{L^2} \quad (3.16)
$$

dove la C dipende dalle condizioni di vincolo, come mostrato nelle fig. 3.4, 3.5, 3.6, 3.7.

Essendo  $I = A \rho^2$  dove A è l'area della sezione e  $\rho$  è il raggio d'inerzia, è possibile riscrivere la 3.16:

$$
\frac{F_{cr}}{A} = \frac{C \pi^2 E}{(L/\rho)^2} \quad (3.17)
$$

dove  $L/\rho$  viene chiamata snellezza. La quantità  $\frac{F_{cr}}{A}$  è il carico critico unitario, cioè, il carico per unità di superficie che pone l'asta in una condizione di equilibrio instabile. Se, a partire da questa condizione, si verifica un minimo movimento dell'asta, del supporto o del carico, l'asta collassa. Il carico unitario ha la stessa unità di misura di una resistenza, ma si tratta di una resistenza di un'asta specifica, non del materiale. Raddoppiare la lunghezza dell'asta, per esempio, ha un drastico effetto sul  $\frac{F_{cr}}{A}$  ma non ha alcuna influenza sul  $\sigma_y$  del materiale dell'asta.

 L'equazione 3.17 mostra che il carico critico unitario dipende solo dal modulo elastico e dalla snellezza. Prese due travi identiche di cui, una realizzata in acciaio legato ad alta resistenza, e l'altra con un acciaio con bassa percentuale di carbonio,  $F_{cr}$  $\frac{cr}{A}$  risulta uguale per entrambe, poiché E è lo stesso.

 Il coefficiente C è chiamato costante di vincolo all'estremità, e può assumere uno dei valori teorici 1/4, 1, 2 e 4 in funzione di come il carico è applicato. Nella pratica è difficile, se non impossibile, fissare le estremità dell'asta, in modo da applicare il coefficiente C = 2 o C = 4; infatti, anche se le estremità sono saldate, subiscono una rotazione. Per questo è consigliato non usare un valore di C maggiore di 1. Tuttavia, se si utilizzano ampi fattori di sicurezza e se il carico dell'asta è noto con precisione, è ragionevole un valore di C che non superi 1,2 per entrambe le estremità incastrate o per una incastrata e una incernierata, dal momento che si suppone un fissaggio solo parziale. Il valore di  $C = 1/4$  deve essere sempre usato per travi che presentano un'estremità incastrata e una libera.

 Se si risolve l'equazione 3.17 per diversi valori del carico critico unitario in funzione della snellezza si ottiene la curva in blu (fig. 3.8) ma, poiché, la resistenza del materiale ha la stessa unità di misura del carico unitario si è aggiunta in figura la linea orizzontale rossa avente quota Ϭy fino a raggiungere la curva di Eulero.

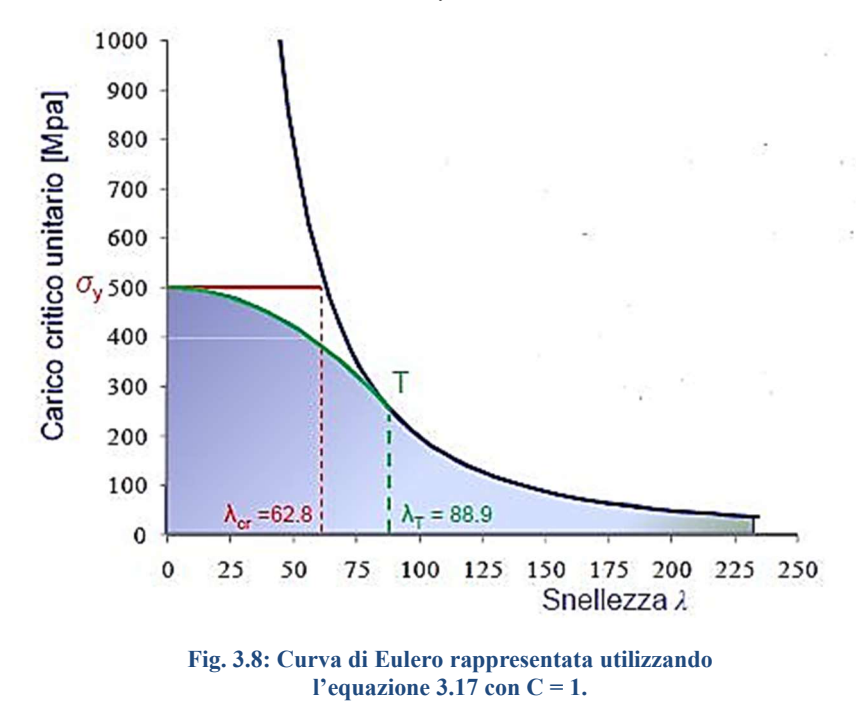

In questo modo il grafico copre tutti i casi di aste in compressione dalla più corta alla più lunga. Dalla figura risulta evidente che, se un'asta compressa ha un valore di  $\lambda$  minore di  $\lambda_{cr}$  deve essere trattata come asta in pura compressione, viceversa, si considera come asta soggetta a carico di punta (euleriana).

 Nella progettazione di aste in compressione è opportuno cercare di fissare le estremità in modo da realizzare le condizioni di vincolo desiderate, utilizzando, ad esempio, bulloni, perni o saldature. Nonostante le precauzioni che si possono

prendere in fase di progetto e montaggio è probabile che si verifichino deformazioni locali o eccentricità del carico. Per tenerne conto si utilizzano fattori di sicurezza o si eseguono analisi stocastiche, questi metodi funzionano bene per aste lunghe e per travi in compressione semplice; tuttavia, prove sperimentali hanno mostrato diverse rotture nell'area compresa tra la curva blu e verde.

 Il cedimento di un'asta è sempre improvviso, inaspettato e netto, quindi molto pericoloso; l'incurvamento di una trave è indice di un eccessivo sovraccarico, ma ciò non avviene per le aste soggette a carico di punta. Per questo motivo, quando la snellezza è circa λcr non si dovrebbe utilizzare né il metodo di Eulero né il metodo di compressione semplice. L'approccio che si consiglia è quello di scegliere un generico punto T sulla curva di Eulero in modo tale che  $F_{cr}/_A = \frac{\sigma_y}{\sigma_y}$  $\frac{1}{2}$ , tale punto individua una snellezza pari a  $\lambda$ <sub>T</sub>, questa viene definita mediante l'equazione:

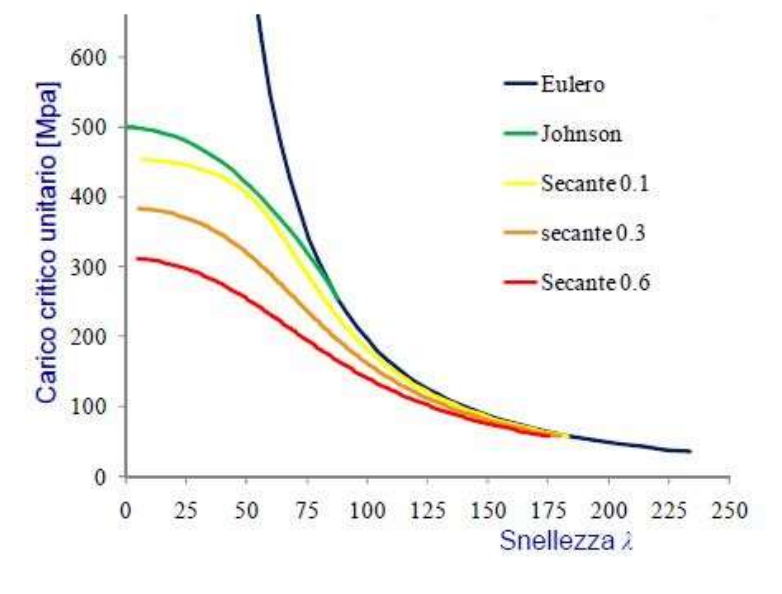

Fig. 3.9: Rappresentazioni delle curve redatte mediante la formula di Eulero. Johnson e secante.

$$
\lambda_T = \frac{2 \pi^2 C E}{\sigma_y} \quad (3.18)
$$

Se la snellezza caratteristica della trave è superiore della  $\lambda$ T si utilizza la curva di Eulero, altrimenti si impiega la curva in verde che è la rappresentazione della formula quadratica di Johnson; se il carico presenta un'eccentricità rispetto all'asse della trave allora si utilizzano le formule della secante.

# IV. Realizzazione ed elaborazione del modello FEM di una sottostazione filtrante

 All'interno di questo capitolo verranno presentate le fasi che hanno portato alla realizzazione prima e alla elaborazione del modello della sottostazione filtrante poi. Queste hanno contribuito alla realizzazione dei risultati che verranno trattati nel prossimo capitolo.

 Il capitolo IV viene suddiviso in due paragrafi principali, nel primo si tratterà la fase di pre-processing necessaria per la realizzazione del modello che sarà poi oggetto di analisi, mentre nell'altro si esaminerà la fase di processig in cui, come si vedrà, si definiranno i carichi e i vicoli da attribuire al componente.

## 4.1 Pre-processing

 In questo capitolo si discuterà della fase preliminare che ha portato alla realizzazione del componente mediante un software CAD il quale permette di realizzare geometrie in 3D, successivamente, si affronterà la seconda fase del preprocessig, quella volta alla creazione del modello mediante ANSYS Worchbench e quindi verranno esposti tutti i vari passaggi necessari sia per generare la mesh del componente sia per attribuire le reali caratteristiche meccaniche alla sottostazione filtrante.

 Nel complesso sono state realizzate due versioni CAD del componente sottostazione filtrante necessarie per effettuare le simulazioni in ANSYS, in quanto uno rappresenta il componente sottostazione che si è danneggiato durante il suo funzionamento, mentre il secondo è una versione aggiornata della precedente, la quale presenta degli accorgimenti volti a migliorare il comportamento della struttura durante il suo funzionamento a regime.

 La seconda fase del pre-processing verrà affrontata senza effettuare distinzioni tra i due elementi CAD in quanto le operazioni che vengono svolte su entrambi i modelli sono le stesse. Nel caso in cui ci siano operazioni che non si ripetono su entrambi i componenti allora queste verranno trattate distintamente.

# 4.1.1 Fasi preliminari della realizzazione della geometria CAD da importare in ANSYS WB

 La fase di pre-processing parte con la realizzazione del componente su cui si vuol effettuare l'analisi agli elementi finiti. Se si dispone già del componente in formato CAD 3D, potrebbe essere sufficiente effettuare un'operazione di defeaturing che porta a semplificare la geometria del componente senza alterare i risultati finali della simulazione. In altri casi, se non si ha il componente già disponibile in versione 3D allora è necessario crearlo mediante un software esterno ed importare successivamente il file all'interno del software ANSYS; un'alternativa alla realizzazione della geometria all'esterno è quella di utilizzare ANSYS DesignModeler che allo stesso modo permette all'utente di creare una geometria 3D da impiegare nelle varie analisi da effettuare.

 Nel caso in esame, si disponeva di una sottostazione filtrante con 160 maniche di filtrazione realizzata mediante SolidWorks, programma di disegno e progettazione tridimensionale, ma il componente filtrante installato al Melt-05 prevede 672 maniche filtranti con dimensioni del volume di filtrazione necessariamente più elevate, in quanto sono presenti, quasi, un numero di manche cinque volte superiore; per questo è stato necessario realizzare il componente ex novo utilizzando i dati riportati nel layout di impianto.

 Il file Solidworks con la sottostazione 160 maniche seppur non utile ai fini delle simulazioni, è stato utilizzato per accumulare esperienza con ANSYS WB, infatti, prima di iniziare le simulazioni sul componente di interesse, si è deciso di utilizzare questo file per apprendere al meglio le operazioni necessarie per la realizzazione del modello da impiegare nell'analisi FEM.

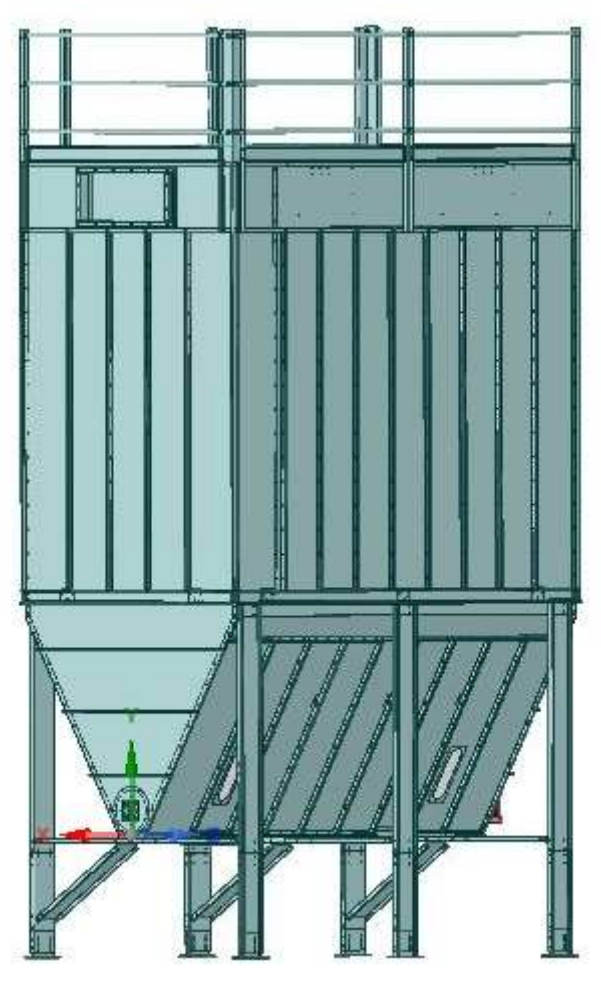

Fig. 4.1: Modello CAD di una sottostazione filtrante con 160 maniche realizzato mediate Solidworks.

 Il componente riportato in figura 4.1 presenta numerosi fori, necessari per inserire la vite che, con l'ausilio dei bulloni, realizzano il collegamento tra i vari pannelli di tamponatura della sottostazione. Il componente in esame prevede un elevato numero di giunzioni bullonate e quindi non è conveniente assegnare a ciascuno di questi la propria bolt pre-tension in quanto richiederebbe un'elevata mole di lavoro, si parla di una centinaia di fori, per cui per alleggerire la simulazione si effettua un fill dei fori in modo tale da richiuderli e garantire così una mesh con elementi più regolari assicurando un risultato più corretto.

 Il defeaturing sul componente in fig. 4.1 prevede, oltre al fill dei fori, anche la soppressione di tutti quei particolari o assiemi che non sono utili al fine della simulazione. Nel caso specifico sono state eliminate tutte le maniche presenti all'interno del volume di filtrazione, i raccordi speciali che consentono la variazione di sezione da circolare a rettangolare del canale, i parapetti posizionati sul tetto della sottostazione e le maniglie sui pannelli di copertura; questi sono alcuni dei componenti che sono stati soppressi in quanto, non garantendo un effetto strutturale, non influenzano i risultati della simulazione ma se lasciati a comporre la geometria del modello, determinano un aumento del numero degli elementi che formano la mesh e dei nodi causando così un rallentamento della simulazione.

 Oltre alle opere di rimozione dei componenti superflui presenti sui modelli CAD, a volte è necessario eliminare gli smussi presenti sui componenti perché potrebbero causare una distorsione della mesh, vedi fig. 4.2, dove pur settando una mesh di forma quadratica si ottengono degli elementi dalla forma distorta; questo causa in fase di processing un errore che si ripercuote anche sui risultati della simulazione, quindi, quando si è di fronte a tali situazioni è opportuno utilizzare il comando cima così da eliminare gli smussi presenti.

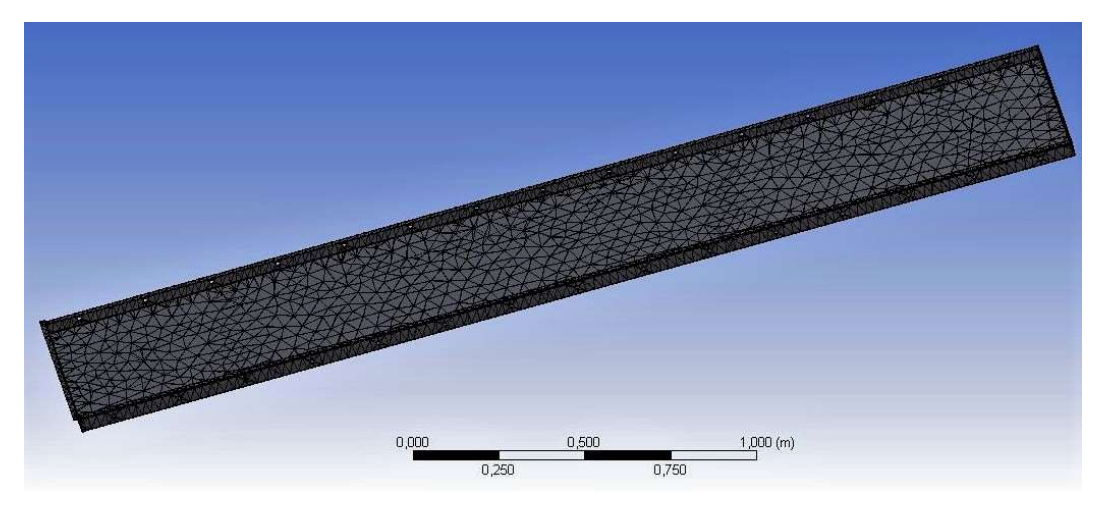

 La fig.4.2 e la fig. 4.3 rappresentano la mesh di un pannello della sottostazione a 160 maniche, la prima è senza alcuna operazione di defeaturing, nella seconda è

Fig. 4.2: Mesh di un panello senza aver effettuato nessuna operazione di defeaturing.

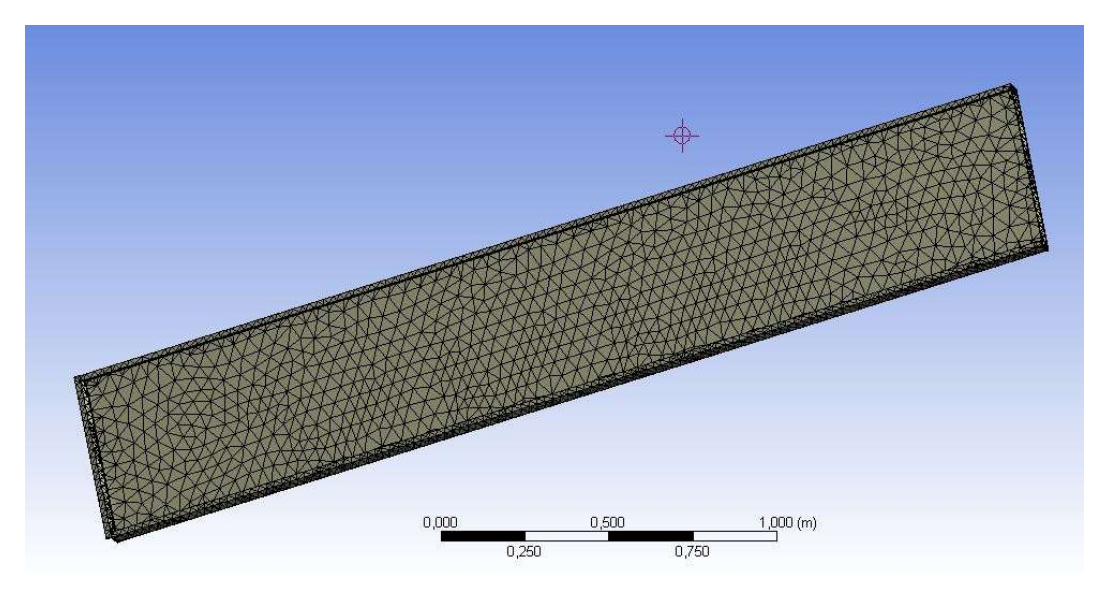

Fig. 4.3: Mesh di un panello dopo aver effettuato il fill dei fori e la rimozione degli smussi.

stata effettuata un'operazione di filling, chiusura dei fori, e di rimozione degli smussi. Comparando le due immagini è possibile notare che la mesh di fig.4.3 è qualitativamente migliore rispetto a quella di fig.4.2 per cui è sempre importante effettuare le operazioni di defeaturing sui modelli CAD prima di passare alla fase di processing.

 La mesh generata dopo aver effettuato defeaturing, fig. 4.3, non ha una ottima qualità in quanto sono presenti elevati elementi di forma allungata che determinano un risultato di scarsa qualità, inoltre, l'elevata presenza di pieghe effettuate sulla lamiera determinano un addensamento di elementi in prossimità delle pieghe stesse determinato una mesh irregolare.

 La prima ipotesi, che prevedeva di implementare il modello CAD realizzato mediante Solidworks così da ottenere la sottostazione filtrante a 672 maniche, fu abbandonata in quanto come si nota già dalla fig. 4.3 la mesh che ne scaturirebbe sarebbe di qualità insufficiente per ottenere dei buoni risultati. Allora, si è passati a sviluppare una seconda ipotesi, questa consisteva nel generare il modello CAD mediante un software esterno, nello specifico Rhinocherons, cercando di semplificare al massimo la geometria della sottostazione pur non perdendo le proprie caratteristiche meccaniche.

#### 4.1.2 Creazione della geometria CAD in Rhinocerons

 La presenza di numerosi elementi come smussi e fori non ha reso possibile lo sviluppo del modello 3D a disposizione per cui si è passati a realizzare una nuova geometria partendo dal modello 2D realizzato mediante Autocad Mechanical.

 In Appendice A.1 è stato riportato il layout di impianto del Melt-05, da questo è stata estrapolata la sottostazione, riportata in fig. 4.4. ANSYS WB lavora con elementi tridimensionali, quindi non si può utilizzare il file Autocad in quanto il componente presente all'interno è stato sviluppato in 2D e quindi non è possibile implementarlo all'interno di Workbench.

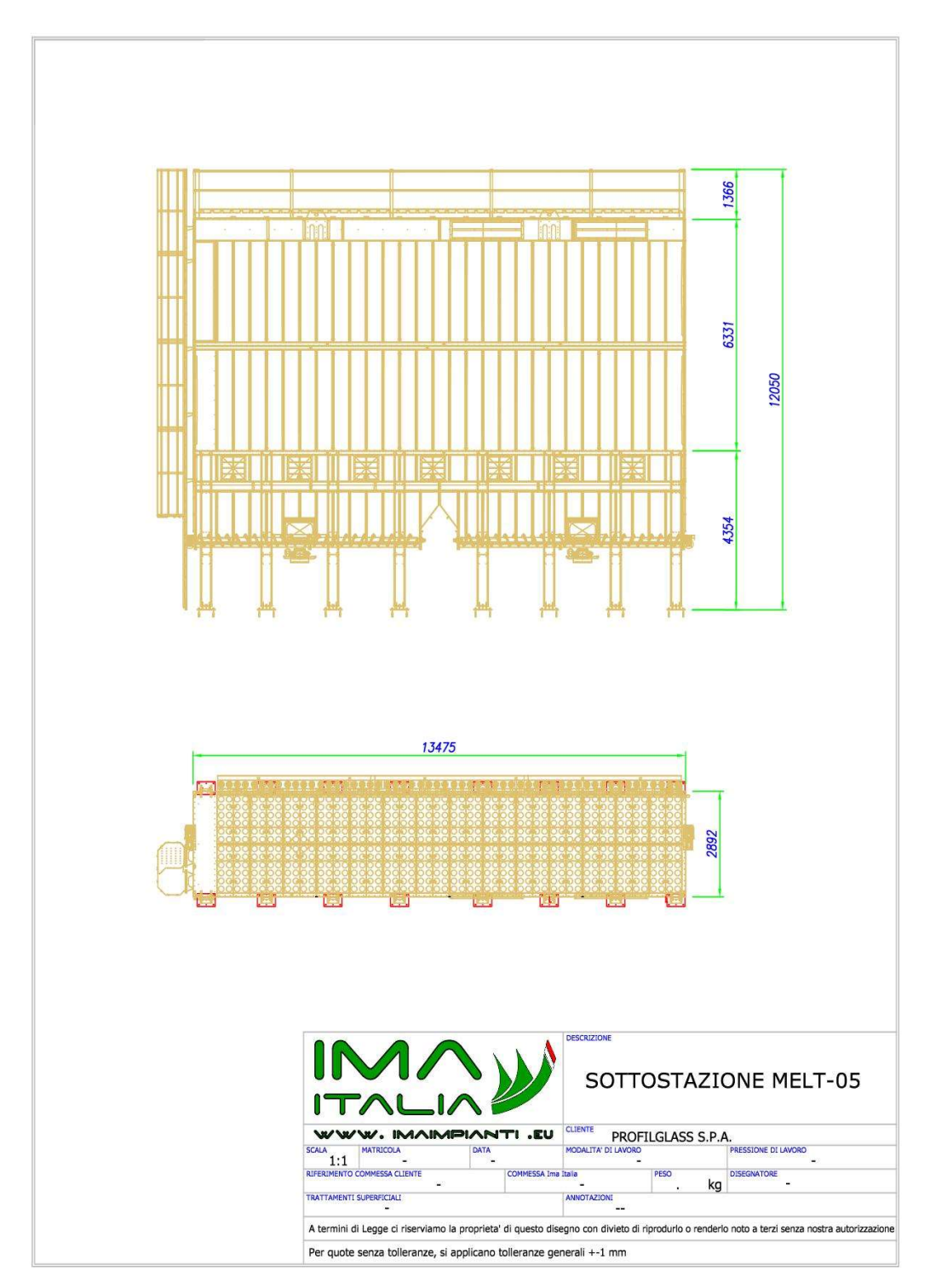

Fig. 4.4: Disegno di assieme della sottostazione filtrante 672 maniche.

 Avendo a disposizione gli ingombri di massima della sottostazione filtrante, fig. 4.5, e i disegni dei particolari che la compongono, è stato possibile realizzare un modello 3D che potesse essere caricato in ANSYS WB per effettuare l'analisi FEM. Il modello tridimensionale della sottostazione filtrante è stato sviluppato interamente in Rhinocherons partendo dalle quote a disposizione sul modello 2D.

 I pannelli che compongono la sottostazione filtrante vengono realizzati attraverso la piegatura di una lamiera di COR-TEN spessore 3 mm, terminate le operazioni di piegatura si ottiene il pannello pronto per essere installato, questo presenta alla base una piega e contro-piega così che la prima vada a creare una superficie di appoggio che va in battuta sulla trave, successivamente viene imbullonato così da realizzare un collegamento tra i due componenti; la seconda piega, ossia la contro-piega, sormonta il componente sottostante ed evita in caso di pioggia che l'acqua possa entrare all'interno della sottostazione per via della depressione che si viene a creare al suo interno. Nello sviluppo dei pannelli nel modello 3D non sono stati realizzati questi particolari in quanto si è deciso di semplificare al massimo la geometria della sottostazione, accertandosi sempre di non alterare le caratteristiche meccaniche, realizzando il pannello come in fig. 4.5.

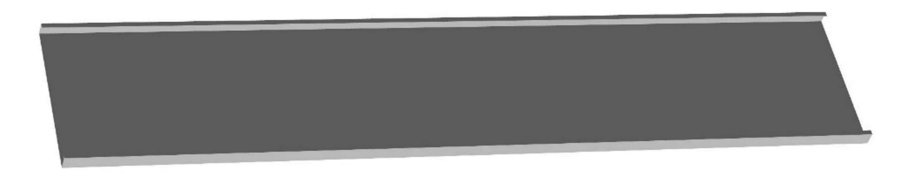

Fig. 4.5: Pannello realizzato in Rhinocerons.

Il componente 3D rispetto a quello originale è privato della superficie superiore ed inferiore di appoggio che consentono il collegamento mediante elementi filettati alla trave della sottostazione, il resto della geometria del pannello è rimasta invariata; il componente visto in pianta, fig. 4.6, assume una forma a C, qui le superfici di base vengono in contatto per tutta l'altezza del pannello con un lamierino di spessore 3 mm che va creare la battuta tra i due pannelli da collegare.

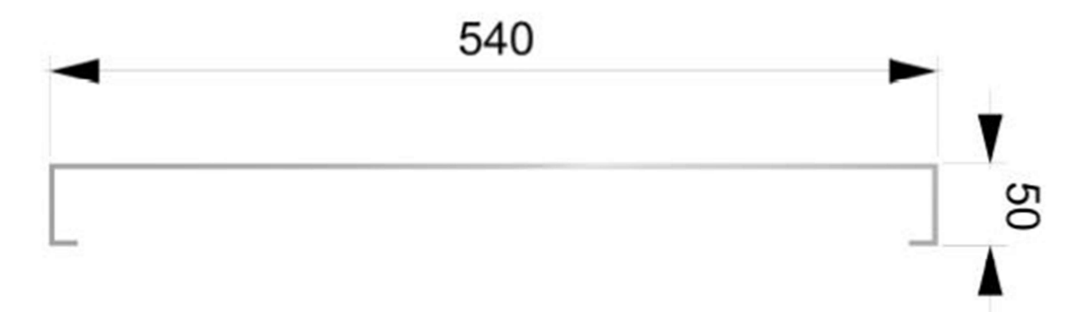

Fig. 4.6: Vista in pianta di un pannello realizzato in Rhinocerons.

 Una volta realizzato il primo pannello e la lamina da interporre tra gli stessi, questi possono essere copiati in modo da realizzare tutto il perimetro del primo livello del volume filtrante. Le due superfici di base del pannello, superiore ed inferiore, appoggiano direttamente sulle due travi che vanno a comporre il telaio di base e quello intermedio.

 Le travi che compongono rispettivamente il telaio di base e il telaio intermedio, vengono realizzate con una lamiera di COR-TEN spessore 4 mm. Queste vengono piegate facendo assumere alla lamiera di partenza una forma di C al quale si aggiunge una contro-piega alla superficie di base della trave per evitare, come esposto precedentemente, l'ingresso dell'acqua. Nel modello realizzato in Rhinoceros, viene eliminata la contro-piega di base mantenendo il resto della geometria invariata. Per limiti legati alla lunghezza del "foglio" di lamiera, le travi si interrompono all'altezza di ogni puntone; per garantirne la continuità, all'estremità di ciascuna di esse viene saldata una piastra sulla quale vengono effettuati dei fori per permetterne il collegamento delle travi mediante delle giunzioni filettate. Il modello 3D non prevede l'interruzione della trave a C in quanto il collegamento che viene realizzato nel modello reale permette di rappresentare il componente come un unico elemento per tutta la lunghezza della sottostazione filtrante.

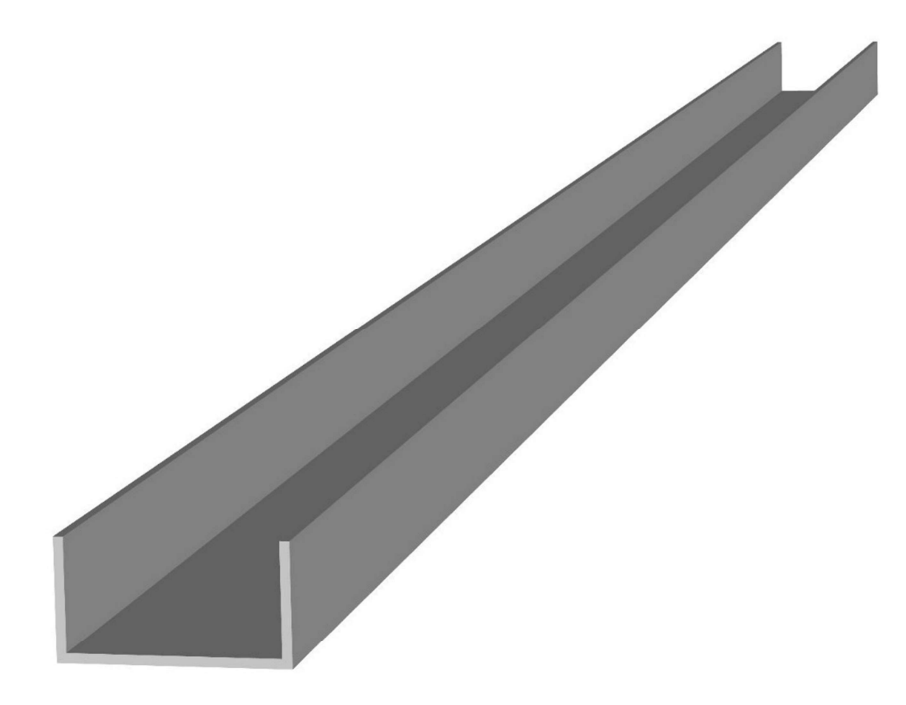

Fig. 4.7: Trave realizzata in Rhinocerons.

 In fig.4.4 è possibile osservare che il telaio intermedio, quello posto al di sopra del primo livello dei pannelli, è realizzato con una doppia trave a C che si estende per tutto il perimetro della sottostazione; al di sopra del telaio intermedio vengono posizionati il secondo livello dei pannelli ed infine il telaio di copertura.

 Il telaio di copertura è realizzato sempre con profilati a C ma con un'altezza maggiore rispetto a quelli realizzati nei "piani" inferiori, questo perché, su due lati della travatura vengono effettuati dei fori per consentire il collegamento del canale dell'impianto d'aspirazione con la sottostazione così da permettere l'ingresso dell'aria da filtrare e l'uscita dell'aria pulita. La sottostazione filtrante viene completata posizionando al di sopra del telaio i pannelli di copertura.

 Il modello del volume di filtrazione è quasi completato, si devono aggiungere i puntelli, tubolari 60 x 30 x 3 mm, posizionati con passo 1800 mm nel telaio di base e di copertura mentre nel telaio intermedio che è dotato di una doppia travatura, come visto precedentemente, il passo dei puntelli viene portato a 3600 mm su ciascuna trave. Il modello 3D dei puntelli non ha subito semplificazioni in quanto risulta essere il componete su cui si è posta gran parte dell'attenzione durante le simulazioni effettuate in ANSYS WB e quindi si è preferito limitarne le modifiche per non alterare le proprietà meccaniche del compente stesso.

 Il modello 3D della sottostazione viene completato con la realizzazione dei sostegni verticali che collegano il componente filtrante con la fondazione a platea. I pilastri di sostegno sui cui si scarica il peso della sottostazione sono dei profilati a C con contropiega interna, quest'ultima viene realizzata per creare un canale sul quale può scorrere la piastra che funge da elemento di collegamento tra la fondazione e il componente.

 Con la realizzazione degli elementi verticali di supporto il modello 3D è completato; mettendo a confronto il modello 2D, fig. 4.4, e il modello 3D realizzato con Rhinocerons, fig. 4.8, si notano alcune discrepanze. Infatti, nel modello 3D non è presente la parte inferiore della sottostazione filtrante, quella che permette lo stoccaggio del materiale di filtrazione; si è deciso di non inserirla all'interno del modello in quanto non si è interessati alla deformazione delle pareti della tramoggia perché non hanno subito danno quando si è verificato l'incidente alla sottostazione presente al Melt-05.

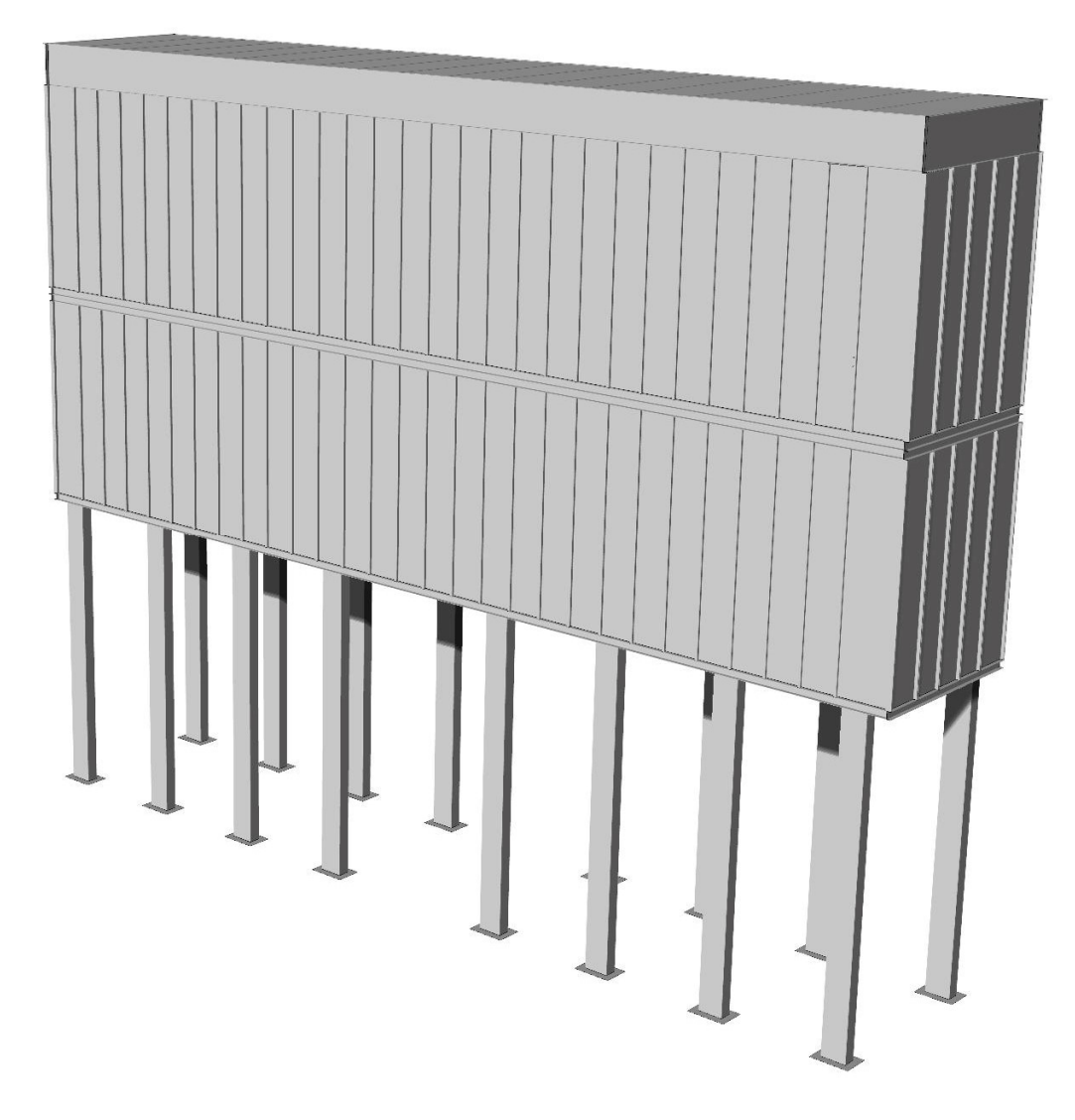

Fig. 4.8: Rendering del modello CAD della sottostazione filtrante installata al Melt-05.

## 4.1.3 Sviluppo della geometria 3D in ANSYS

 Completata la realizzazione del modello 3D il file CAD viene implementato in ANSYS WB; aprendo la finestra dedicata al "Project" è possibile scegliere la tipologia di analisi che si desidera svolgere tra quelle messe a disposizione dal programma, in questo caso si effettua un'analisi statica strutturale, "Static Structural".

 L'analisi statica prevede il calcolo dello stato di stress, spostamento e deformazione delle strutture sotto l'applicazione di un sistema di forze costanti nel tempo. Ad oggi questo è probabilmente il problema più comune nella progettazione di oggetti meccanici e strutturali. Con il modulo "Analisi statica", l'utente può valutare la forza sviluppata per la progettazione determinando le tensioni ammissibili e apportare le modifiche necessarie ottimizzando il prodotto.  $^{[7]}$ 

 Avendo a disposizione una geometria realizzata all'esterno di Workbench è necessario caricare il progetto all'interno del Design Modeler, programma di progettazione interno ad ANSYS Workbench; questo ci permette di andare ad apportare alcune modifiche alla geometria utili poi per affrontare la fase di processing.

 La geometria realizzata con Rhinocerons presenta numerosi elementi con spessori limitati: i pannelli hanno uno spessore di 3 mm mentre le travi di 4 mm, quindi è necessario semplificare la geometria e lavorare con un ridotto numero di elementi mesh e nodi così da richiedere una minore capacità di calcolo da parte del calcolatore. La geometria può essere semplificata intervenendo sui pannelli, sulle travi e sugli elementi verticali di supporto. I pannelli hanno una dimensione, lo spessore, molto inferiore rispetto alle altre che ne definiscono la geometria; in generale si definiscono di piccolo spessore le strutture in cui il rapporto tra lo spessore e le altre dimensioni è inferiore a 1/10. Tali elementi non possono essere

assimilati a travi (strutture monodimensionali), in cui la lunghezza è preponderante rispetto alle dimensioni che definiscono la sezione; allo stesso tempo la loro schematizzazione in elementi solidi non è immediata e consigliabile, sia per i tempi di modellazione sia per quanto riguarda le limitazioni proprie dei modelli solidi.

 La modellazione a elementi finiti è realizzata utilizzando gli elementi a guscio, più comunemente detti "shell"; questi riducono lo sviluppo tridimensionale di un componente in una superficie, solitamente come superficie di riferimento viene presa quella media dell'elemento. Le proprietà inerziali dell'elemento di interesse vengono assegnate definendo il valore dello spessore degli elementi che formano il modello FEM. Gli elementi shell ben si adattano a modelli in cui coesistono differenti tipologie di elementi: shell, beam e anche solidi. In questi casi bisogna fare attenzione ai diversi gradi di libertà che presentano i solidi rispetto alle shell. I primi, considerano i tre spostamenti nello spazio, i secondi, riducendo una geometria 3D a una superficie considerano anche le tre rotazioni. Per evitare errori e labilità è bene interfacciare shell e solidi con condizioni di vincolo cinematico in grado di trasferire le rotazioni delle shell ai nodi degli elementi solidi e di tradurle, per questi ultimi, in spostamenti nodali.  $^{[8]}$ 

 Le travi e i pilastri di sostegno, possono essere assimilati come elementi beam in cui la lunghezza del componente è preponderante rispetto alle altre. I componenti beam sono elementi rettilinei a 2 nodi capaci di trasferire ai nodi a cui è connesso, rigidezze per tutti e 6 i gradi di libertà e pertanto atto a trasmettere tutte le tipologie di sollecitazioni (forze assiali e taglianti e momenti flettenti e torcenti).

 Il modello finale implementato in Workbench risulta essere formato sia da elementi shell, i pannelli di tamponamento della sottostazione, elementi beam, le travi che compongono i telai del filtro e tutti gli altri componenti erano modellati come elementi solidi. Effettuando le prime analisi, purtroppo, per problemi legati alle zone di contatto tra le varie parti del modello, il programma non era in grado di invertire la matrice e quindi non era possibile pervenire ad una soluzione. Per ovviare a questa problematica, si è passati ad eliminare gli elementi beam, ripristinando gli elementi solidi, quindi tutte le travi costituenti i telai della sottostazione prima modellati come elementi trave si sono trasformati in elementi solid.

 Il nuovo modello geometrico era formato solamente da elementi shell e solid, questa geometria aveva risolto le problematiche presentatesi nella precedente in quanto era possibile ottenere una soluzione finale. La soluzione ottenuta, però, confrontata con i dati reali, non garantiva un risultato che potesse validare il modello realizzato e quindi essere accettabile. La "soluzione" non corretta emessa da parte del solutore è da ricercare nuovamente tra i contatti, infatti, non sono state prese le accortezze precedentemente espresse per gli elementi shell in quanto, lavorando con una geometria di dimensioni elevate, la modifica di ogni singola connessione tra le parti richiede una mole di lavoro elevata con il rischio di non effettuare le correzioni su ogni singolo contatto. Per questo, si è passati ad una geometria che prevede solo parti solide, accettando l'errore che ne potrebbe scaturire visto la presenza di componenti con spessori limitati rispetto alle altre grandezze che definiscono la geometria delle parti costituenti la sottostazione filtrante.

## 4.1.4 Realizzazione del materiale da assegnare al modello

 Una volta definita la tipologia di analisi che si vuole effettuare in ANSYS WB, nella pagina principale, si genera un diagramma di flusso nel quale come si può vedere in fig. 4.10 sono riassunti i principali step dell'analisi FEM.

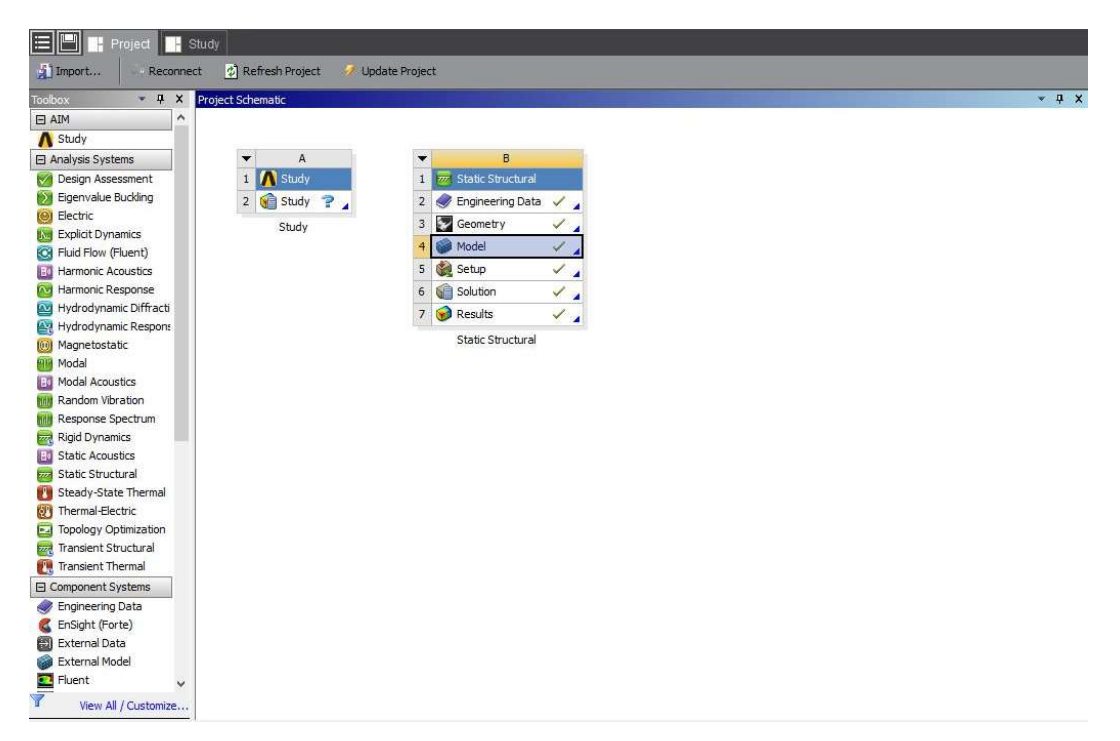

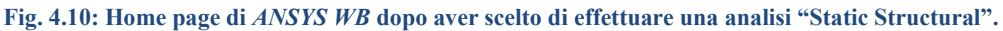

La fase di pre-processing ingloba i punti 2, 3 e 4, nei quali si esegue:

- la scelta del materiale da assegnare al modello;
- la geometria da implementare, di quest'ultimo si è discusso nel capitolo precedente;
- la realizzazione del modello.

 All'interno di ANSYS è presente una vasta libreria in cui vengono raccolti gran parte dei materiali utili per realizzare analisi su componenti meccanici e non solo,

qualora l'elemento che si desidera sottoporre ad analisi FEM non è realizzato con nessuno dei materiali presenti all'interno dell'elenco di ANSYS è possibile allora realizzarlo ex novo.

 I componenti che realizzano la sottostazione filtrante sono realizzati tutti in COR-TEN, materiale scelto dal cliente finale visto l'ambiente in cui si trova ad operare la sottostazione stessa, all'interno della libreria di ANSYS non è stato possibile individuare tale materiale e quindi si è scelto di adottare il "Structural Stell", materiale di default proposto dal programma, questo però non possiede le stesse caratteristiche meccaniche del COR-TEN. All'interno di ANSYS WB, nella sezione Engineering Data, scelto uno dei materiali presenti in elenco è possibile modificarne le proprietà, così da ottenere un materiale con le caratteristiche richieste.

 Per le simulazioni che si dovranno affrontare è stato opzionato il "Structural Stell", questo come detto pocanzi non corrisponde al materiale con cui è stata realizzata la sottostazione; selezionato il materiale, poi, è possibile editarne le proprietà, nel caso specifico si è intervenuti modificando:

- modulo di Young, 210 000 MPa,
- tensione di snervamento, 250 000 MPa,
- $\bullet$  tensione di rottura 460 000 MPa.

Sono rimasti invariati:

- densità [kg/m3],
- coefficiente di Poisson.

 Completate le modifiche da apportare al materiale, è possibile rinominarlo attribuendogli l'appellativo corretto, COR-TEN.

|                | Properties of Outline Row 3: Structural Steel             |                                     |                      |  |
|----------------|-----------------------------------------------------------|-------------------------------------|----------------------|--|
|                | A                                                         | B                                   | $\mathsf C$          |  |
| $\mathbf{1}$   | Property                                                  | Value                               | Unit                 |  |
| $\overline{2}$ | <b>P</b> Density                                          | 7850                                | kg m <sup>^</sup> -3 |  |
| $\overline{3}$ | Isotropic Secant Coefficient<br>田<br>of Thermal Expansion |                                     |                      |  |
| 5              | <b>Elasticity</b><br>Ξ                                    |                                     |                      |  |
| 6              | Derive from                                               | Young's Modulus and Poisson's Ratio |                      |  |
| 7              | Young's Modulus                                           | $2E+11$                             | Pa                   |  |
| 8              | Poisson's Ratio                                           | 0,3                                 |                      |  |
| 9              | <b>Bulk Modulus</b>                                       | 1,6667E+11                          | Pa                   |  |
| 10             | Shear Modulus                                             | 7,6923E+10                          | Pa                   |  |
| 11             | Strain-Life Parameters<br>$+$                             |                                     |                      |  |
| 19             | <b>P</b> S-N Curve<br>国                                   | Tabular                             |                      |  |
| 23             | Tensile Yield Strength                                    | $2,5E + 08$                         | Pa                   |  |
| 24             | Compressive Yield Strength                                | $2,5E + 08$                         | Pa                   |  |
| 25             | Tensile Ultimate Strength                                 | $4,6E+08$                           | Pa                   |  |
| 26             | Compressive Ultimate                                      | 0                                   | Pa                   |  |

Fig. 4.11: Tabella riassuntiva delle proprietà del materiale (COR-TEN).

## 4.1.5 Realizzazione del modello FEM

 Una volta definito il materiale da attribuire al modello, si passa all'ultima fase del pre-processing, quella che nel diagramma di flusso di fig. 4.10 viene chiamata Model. La realizzazione del modello FEM può essere suddivisa in tre step principali:

- assegnazione del materiale,
- realizzazione delle Connections,
- generazione della mesh.

 Il primo step da eseguire per creare un modello FEM, prevede di assegnare ad ogni singolo componente che forma l'assieme precedentemente implementato, il materiale con cui viene realizzato.

 Aperta l'interfaccia di lavoro di Workbench, sulla sinistra si ha una finestra di lavoro, vedi fig. 4.12, in cui sono riportate le tre principali fasi dell'analisi FEM: pre-processing, processing e solution; la prima, che viene individuata con la desinenza Model, è suddivisa in:

- Geometry,
- Materials,
- Connections,
- Mesh,

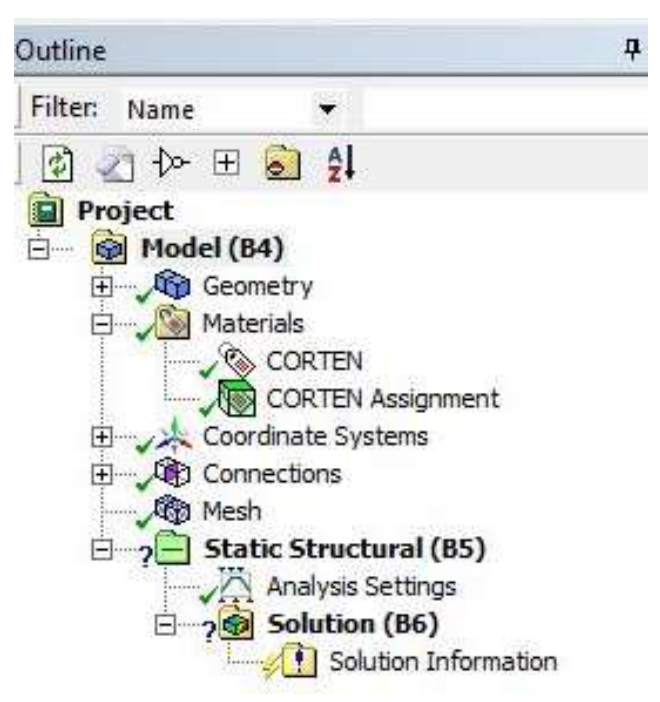

Fig. 4.12: Finestra di lavoro ANSYS WB.

Per assegnare ad ogni componente il proprio materiale è necessario eseguire questa operazione:

Materials  $\rightarrow$  Insert  $\rightarrow$  Material Assignment

Quando nella finestra di lavoro compare Material Assignment, attraverso Details of "Materials Assignment", è possibile selezionare il materiale tra quelli presenti nell'elenco e attribuirlo alle parti che compongono la geometria. La sottostazione è realizzata completamente con lo stesso materiale, per cui in "Details of Materials Assignment" dopo aver selezionato il COR-TEN, tra i materiali presenti nell'elenco, lo si assegna a tutti i componenti formanti la geometria.

 La categoria Connections presenta al suo interno una cartella, denominata Contacts, dove al suo interno sono presenti tutti i contatti che si creano tra i componenti dell'assieme; le tipologie di contatto che si possono instaurare tra le varie parti sono diverse come citato nel capitolo 3.1.2. Il programma, nel momento in cui si apre il progetto per la prima volta, genera dei contatti in automatico i quali a loro volta possono essere editati dall'utente. Il modello della sottostazione presenta ben 964 Contacts Region che sono generati automaticamente da ANSYS WB. Per la realizzazione dei contatti si è tenuto conto che le due superfici a contatto distino per un massimo di 0,5 mm, in quanto, è buona regola adottare un tollerance value ridotto per ottenere dei risulti finali di ottima fattura. I contatti tra gli elementi della sottostazione sono tutti di tipo Bonded, che ci consente di avere superfici fissate l'una all'altra in modo che non si possano aprire spazi vuoti e che non avvengano slittamenti. Tale tipologia rappresenta al meglio i collegamenti tra le parti della sottostazione; non a caso è stata scelta perché i collegamenti tra i pannelli e tra i pannelli e le travi che compongono il telaio della sottostazione sono tutti realizzati mediante giunzioni bullonate, mentre i tubolari vengono saldati sulle travi del telaio.

 La fase di meshing risulta essere un passaggio fondamentale nella realizzazione del modello FEM per cui si è ritenuto opportuno dedicargli un capitolo; al suo
interno sarà possibile apprezzare le varie fasi che hanno portato alla realizzazione della mesh di entrambi i modelli FEM.

#### 4.1.6 Realizzazione della mesh

 Gli elementi che compongono la mesh devono avere una buona forma per dare una risposta adeguata, perché elementi lunghi a forma d'ago, per esempio, possono dare una risposta scarsa. Per vedere le caratteristiche degli elementi della mesh si può impostare il comando Mesh Metric su Element Quality; questo ci fornisce un grafico a barre, il valore massimo, minimo e medio di alcuni indicatori di qualità della nostra mesh. L'identificatore di qualità, che permette di valutare la qualità della mesh di un modello per evitare soluzioni imprecise o incomplete, viene calcolato per ciascun elemento del modello ed è basato sul rapporto tra volume e la lunghezza del bordo: il valore 1 indica un cubo o quadrato perfetto, 0 invece un elemento a volume zero o negativo.

La tabella di fig. 4.13 presenta il numero di nodi e di elementi, gli element size, che compongono la mesh. A seconda delle dimensioni di quest'ultimi e del valore correlato, si genererà un grafico a barre corrispondente, Element Quality, che ci permette di valutare la mesh prodotta. Il modello realizzato con un element size pari a 200 mm risulta essere come in fig. 4.14 è possibile notare che la mesh è formata sia da Tet10, elementi tetraedrici con 10 nodi, che da Hex20, esaedri con 20 nodi, e in quantità inferiori anche da Wed15, pentaedri a 15 nodi. La mesh è stata realizzata automaticamente dal programma e viste le elevate dimensioni degli elementi non è stato in grado di generare un modello con elementi quadratici, come richiesto attraverso Element Order; dal grafico in fig. 4.15 si evince che la qualità del modello sia piuttosto scadente in quanto il valore dell' Element Quality tende al valore zero, ciò sta ad indicare che il rapporto tra volume e lunghezza del bordo sia sbilanciato verso quest'ultimo, per cui, gli elementi hanno una forma piuttosto allungata e la risposta non è soddisfacente, quindi, è necessario diminuire l'Element Size.

|                      | Element size [mm] | 200      | 150    | 100     | $\overline{50}$ | 20 <sub>2</sub> |
|----------------------|-------------------|----------|--------|---------|-----------------|-----------------|
| Modello 1            | nodi              | 536 394  | 695796 | 1136055 | 3067562         | 15193022        |
|                      | elementi          | 133755   | 147374 | 215378  | 564658          | 2359130         |
|                      |                   |          |        |         |                 |                 |
|                      | Element size [mm] | 200      | 150    | 100     | $\overline{50}$ | 20 <sub>2</sub> |
| Modello <sub>2</sub> | nodi              | 15238220 | 695469 | 1136233 | 2665568         | 15238220        |
|                      | elementi          | 2364044  | 147439 | 215916  | 378807          | 2364044         |
|                      |                   |          |        |         |                 |                 |

Fig. 4.13: Andamento della mesh in funzione dell'element size.

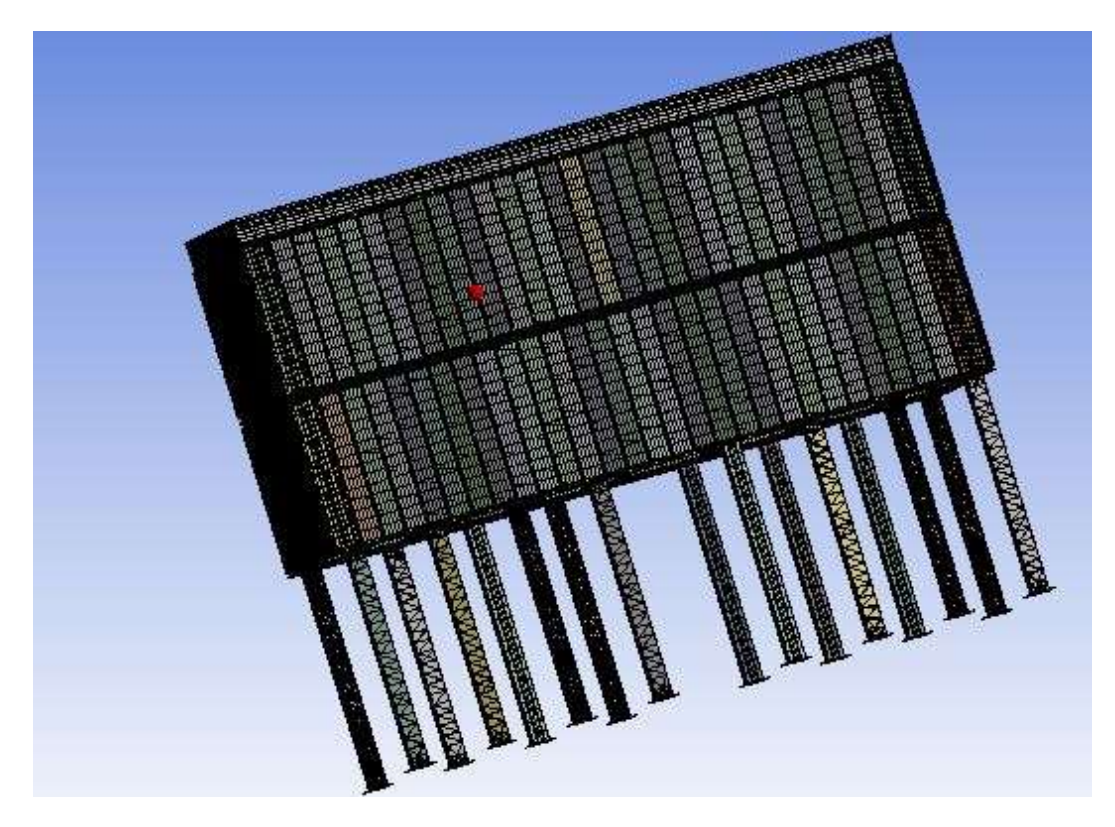

Fig. 4.14: Mesh della sottostazione filtrante realizzata con un element size di 200 mm.

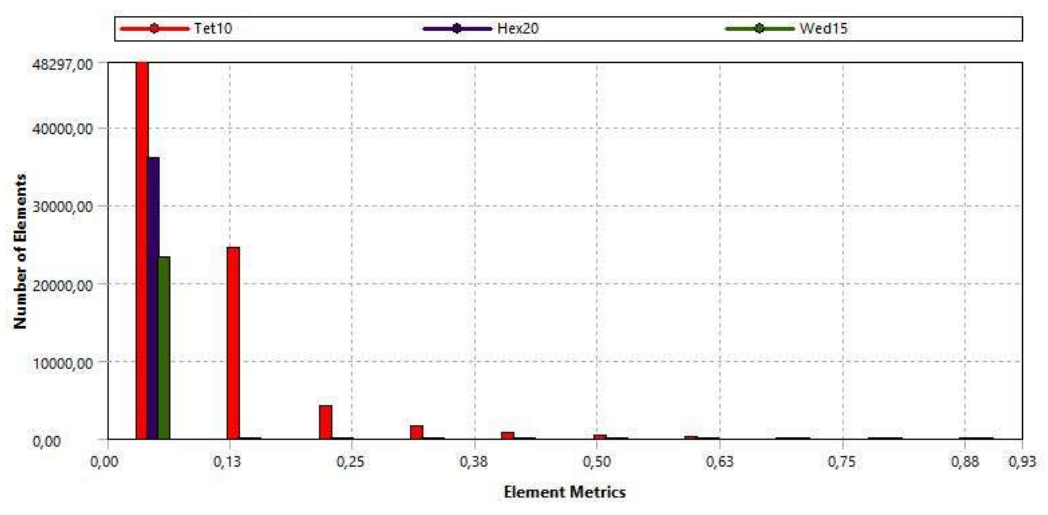

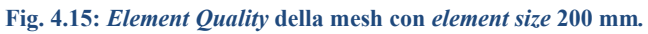

Per migliorare la mesh del modello, come è possibile vedere dalla tabella di fig.4.13, si cercato di diminuire l'element size fino a raggiungere una dimensione di 20 mm, questo però, richiede un'elevata potenza di calcolo da parte del calcolatore e la Work Station utilizzata per effettuare le simulazioni è andata in crisi in fase di risoluzione del modello 1. Allora, si è ridotta la risoluzione della mesh aumentando la dimensione dell'elemento fino ad un valore di 50 mm, questo ha permesso non solo di ridurre il numero delle parti costituenti la mesh ma anche i nodi, richiedendo così, un'inferiore potenza di calcolo per la risoluzione del modello.

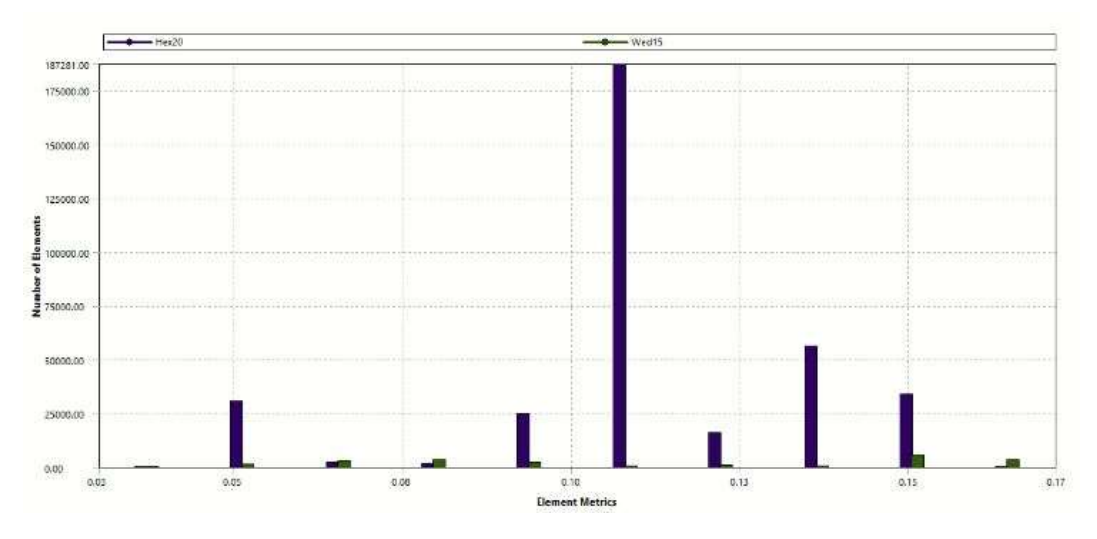

Fig. 4.16: Element Quality della mesh con element size 50 mm.

 Utilizzando un element size di 50 mm gran parte della mesh sarà costituita da Hex20 e si ridurrà così il numero di elementi a forma allungata come gli elementi tetraedrici e pentaedrici presenti in fig.4.15. Questo migliora di molto la qualità del risultato finale dell'analisi. Dalla fig. 4.16 si evince che Element Metrics è troppo spostato verso 0 e quindi, la qualità della mesh non è eccelsa; il fatto di avere gran parte degli elementi compresi tra il valore 0,05 e 0,20 dipende dalla scelta stabilita in fase di realizzazione della geometria. Infatti, si ricorda che per vicissitudini

legate al modello non si è potuto utilizzare elementi beam o shell e si è dovuto ripiegare sull'utilizzo di sole parti solide, ma queste non sono adatte per rappresentare componenti che hanno un limitato spessore in quanto, in fase di meshing, gli elementi 3D avranno una delle tre grandezze caratteristiche nettamente inferiore rispetto alle altre, a sua volta si avrà una bassa qualità della mesh.

 Per eseguire le simulazioni di entrambi i modelli della sottostazione si è utilizzato inizialmente una element size di 200 mm ma solo per effettuare le valutazioni preliminari sul modello e per accertarsi che non vi siano errori in fase di processing. Dopo aver verificato la bontà del modello realizzato con la precedente simulazione, si è passati ad una mesh più fine utilizzando un element size di 50 mm per ottenere risultati più attendibili rispetto ai precedenti.

## 4.2 Processing

 In questa fase vengono applicate le condizioni al contorno: carichi e vincoli, sono gli strumenti utilizzati per tradurre la realtà in un modello risolvibile dal computer. Possiamo andare ad applicare le condizioni al contorno su nodi, corpi o superfici. Queste, verranno specificate in seguito in base alle prove prese in considerazione nell'analisi.

 Il processing, inoltre, è la fase di risoluzione del modello strutturale che viene gestita dal programma in base alle istruzioni di risoluzione numerica predefinite dall'utente; il solutore verifica il collegamento tra i nodi del modello e la correttezza del modello strutturale creato, ovvero le caratteristiche degli elementi sia in termini di geometria interna che di materiale.

#### 4.2.1 Set-up base del modello

 La realizzazione del set-up del modello consiste nell'attribuire a quest'ultimo i vincoli e i carichi a cui è sottoposto. La sottostazione di filtrazione del Melt-05 viene installata a monte del ventilatore, risultando così in depressione rispetto all'ambiente esterno.

 La problematica su questo componente è scaturita quando le serrande poste sul ramo principale e su quello di by-pass si sono contemporaneamente chiuse, impedendo l'aspirazione dei fumi dal camino e dell'aria dalle cappe; il ventilatore, che era ancora in funzione, ha continuato a creare una depressione a monte necessaria per aspirare i 120 000 m<sup>3</sup>/h, sottoponendo il componente filtrante ad un'eccessiva depressione. Inoltre, sono state eseguite simulazioni sulla

sottostazione in condizione di regime e di funzionamento parziale dell'impianto così da valutarne il comportamento anche in condizioni di funzionamento normale.

 L'analisi FEM può essere rapportata ad una prova sperimentale eseguita in laboratorio. Quando si esegue un test, la forza che si vuol esercitare su di un provino non viene applicata istantaneamente ma in modo progressivo, allo stesso modo quando si esegue un'analisi agli elementi finiti su di un componete meccanico è bene ripartire il carico su più step. Per la simulazione in esame ne sono stati scelti in una quantità pari a cinque e ognuno di questi ha una durata di 1s. Il carico di depressione a cui è sottoposta la sottostazione filtrante viene suddiviso in maniera equa sui vari step fino a raggiungere il valore massimo al termine della simulazione. In Analisys Settings nella categoria Step Control è possibile definire il Number of Steps e la durata della simulazione. Inoltre, in Solver Controls, è possibile impostare il Large Deflection in off, in questo modo si eseguirà un'analisi statica lineare, ipotizzando così che il modello non si deformi plasticamente. Si è preferito evitare di eseguire un'analisi non-lineare perché questa richiederebbe un'elevata potenza di calcolo e molto tempo per l'esecuzione dell'analisi.

 Ad ogni lato del modello della sottostazione viene attribuito un carico di pressione, pressure, per simulare la depressione a cui è sottoposto il componente filtrante. Il valore del carico attribuito ad ogni elemento della sottostazione filtrante varia a seconda della simulazione che si vuol eseguire (nel capitolo successivo si discuterà proprio della depressione da assegnare al modello nei vari casi presi in esame). Questo non è l'unico carico da attribuire alla sottostazione, in quanto, come si nota dalla fig.4.17, la tubazione di by-pass e il collettore d'uscita dal componente filtrante sono fissati mediante delle staffe: la prima al telaio di base e alla prima fila di pannelli mentre il secondo al telaio di copertura e alla seconda fila di pannelli. Per sostenere il canale di by-pass sono stati previsti tre appoggi sui quali si scarica 1/3 del peso del canale stesso; essendo il carico non trascurabile, ai fini della

simulazione sono state introdotte tre Remote Force, - 4200  $\vec{z}$  N ciascuna, su tre pannelli della prima fila. Le stesse considerazioni possono essere formulate per il collettore d'uscita andando ad applicare due Remote Force, - 2500  $\vec{z}$  N ciascuna, su due pannelli della seconda fila.

 La sottostazione filtrante viene ancorata alla fondazione, una platea di calcestruzzo armato di 400 mm, mediante dei tirafondi. Questa configurazione di fissaggio viene riportata in ANSYS WB applicando alla base dei sostegni verticali della sottostazione dei Fixed Support che simulano un vincolo ad incastro.

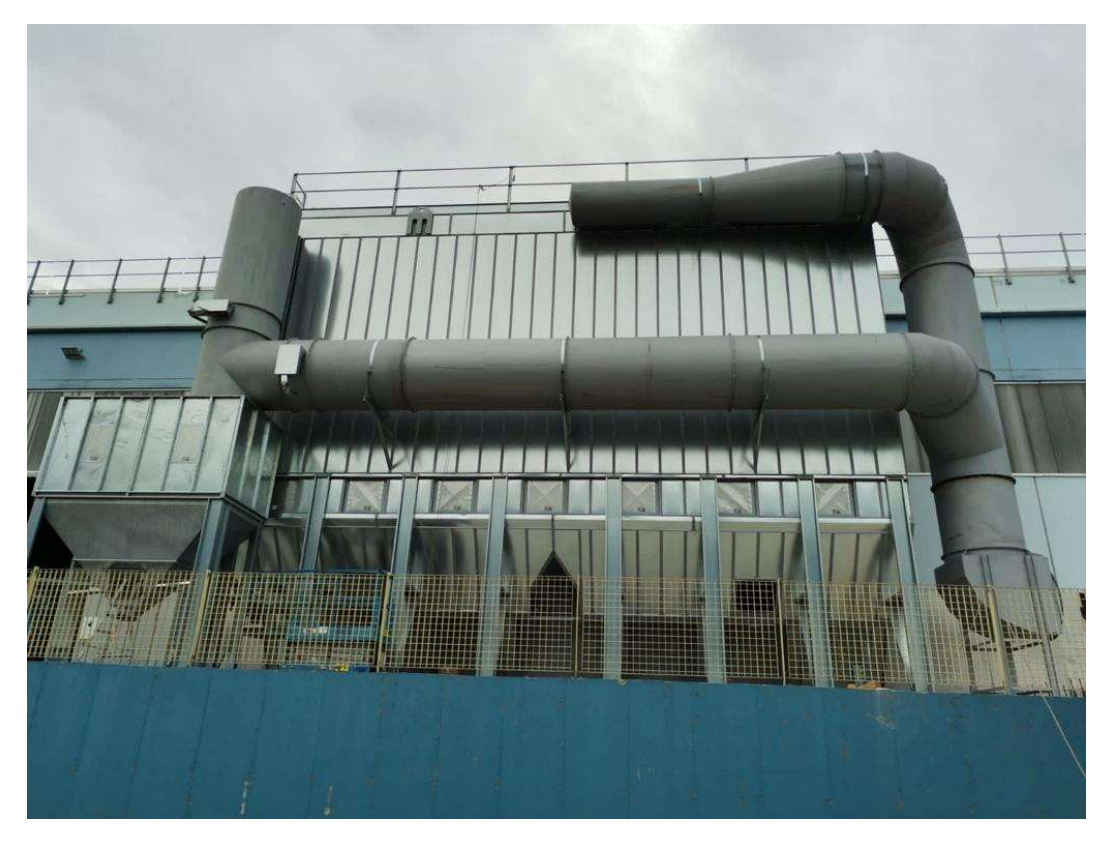

Fig. 4.17: Si può apprezzare come il canale di by-pass e il collettore di uscita vengono collegati alla sottostazione.

In fig. 4.18 viene presentato il set-up del modello della sottostazione filtrante e, come si può vedere, è impostato con la depressione che si viene a creare durante il normale funzionamento dell'impianto.

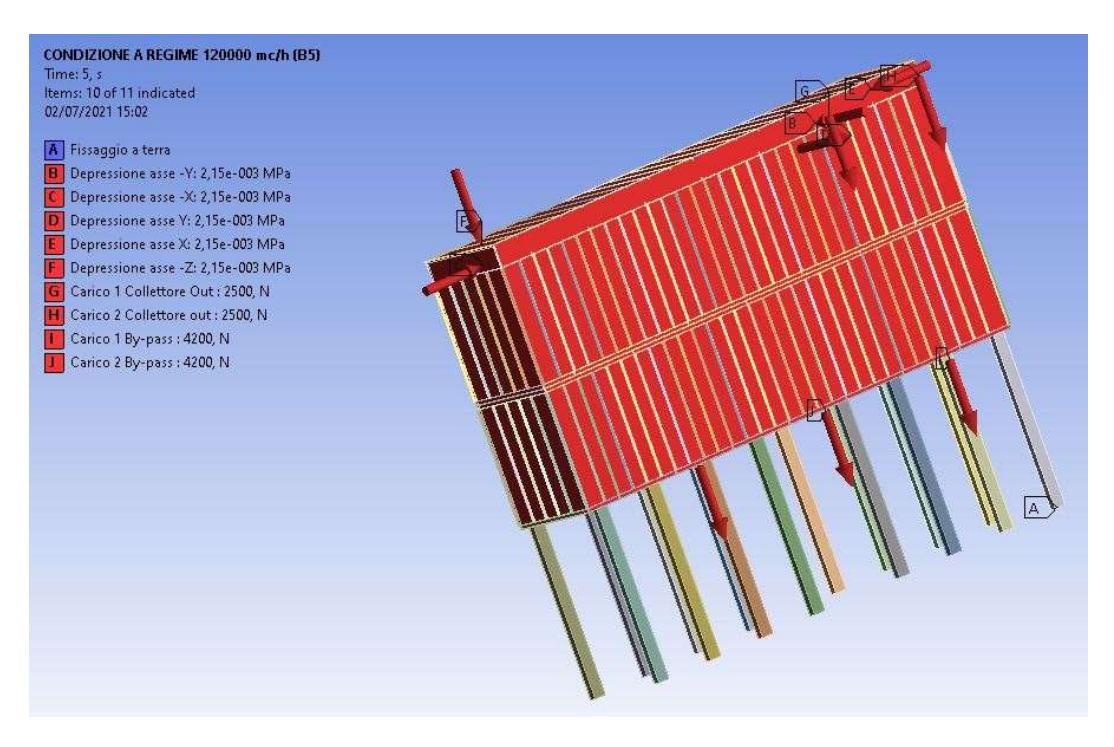

Fig. 4.18: Set-up del modello della sottostazione filtrante.

# 4.2.2 Calcolo del carico di depressione da applicare al modello per la simulazione dell'incidente al Melt-05

 In questo capitolo si cercherà di definire quale sia stata la massima depressione che si è raggiunta all'interno della sottostazione nel momento in cui le serrande presenti sul collettore in ingresso al filtro e sul ramo di by-pass si sono contemporaneamente chiuse.

 La chiusura di entrambe le serrande ha isolato il filtro dal resto dell'impianto. Infatti, se si osserva il layout di impianto in Appendice A1.1, è possibile constatare che l'aria proveniente dalle cappe, sia quelle sulla porta di carico e sia quelle sui camini dei forni, non può proseguire il suo cammino né sul canale di by-pass né verso la sottostazione per via delle serrande chiuse; questo potrebbe causare il colpo d'ariete, cioè cicli di pressione e depressione all'interno del canale, ma visto che tale fenomeno è proporzionale alla densità del fluido e che qui si lavora con aria ad una temperatura di circa 180 °C e una densità di 0,778 kg/m<sup>3</sup>, non si verificano problemi sul condotto ma bensì sulla sottostazione. Il filtro, se entrambe le valvole sono chiuse, funge da serbatoio d'aria per la parte a valle dell'impianto perché non riceve più aria dai vari punti di captazione a monte e questo ne provoca lo schiacciamento a causa dell'eccessiva depressione che si verifica sul componente.

Il quadro elettrico che gestisce il ventilatore è comandato da una sonda di pressione che si trova a monte della camera di calma. Se il misuratore di pressione negli istanti successivi all'incidente sente ancora la depressione che si ha a regime, allora il quadro di comando emette un segnale all'inverter che mantiene costante il numero di giri del ventilatore. Con l'utilizzo del live-curve messo a disposizione dal fornitore del ventilatore si ricava la portata che lo stesso sarebbe in grado di aspirare dal filtro. Infatti, mantenendo il numero di giri costante e incrementando le perdite di carico presenti tra la sottostazione e l'unità ventilante, di una quota percentuale rispetto alle condizioni di regime, si ricava una portata elaborata dall'impianto di circa 160 000 m<sup>3</sup>/h.

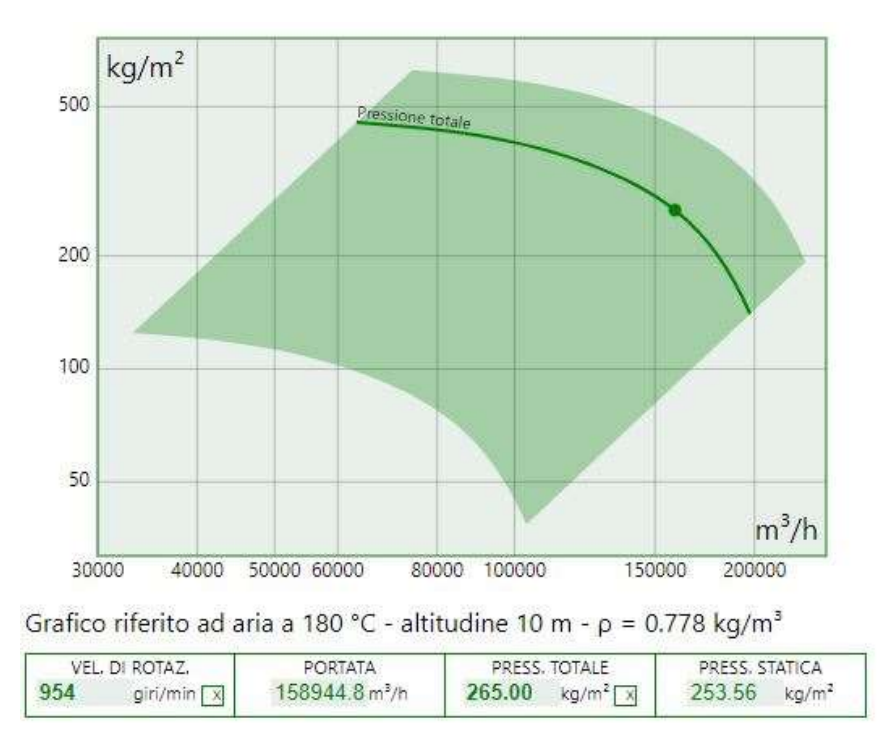

Fig. 4.19: Portata aspirata dal ventilatore nel caso in cui la serranda di by-pass e quella sul collettore siano entrambe chiuse.

 Con l'ausilio di un foglio di calcolo, redatto su Excel, è stato possibile determinare la massima depressione a cui è stata sottoposta la sottostazione; aspirando una portata di 160 000 m<sup>3</sup>/h circa, pari a 44,44 m<sup>3</sup>/s, dalla fig.4.20 si osserva che si raggiunge dopo circa 3 s una depressione pari a 62 968 Pa, ovvero 6 296,80 mm/H2O. Dalla tabella Excel è possibile osservare il progressivo incremento della depressione con il passare dei secondi. Il filtro non è più rifornito d'aria ma si continua comunque ad aspirare da questo fin quando la bandella delle serrande, per l'elevata depressione, si schiaccia consentendo così l'ingresso dell'aria all'interno della sottostazione riportando il Δp a valori accettabili; la bandella si piega quando si raggiunge una depressione tra i  $0.5 \div 0.6$  bar.

 Per effettuare la simulazione di rottura della sottostazione filtrante si è utilizzato un carico di pressione progressivo che va da:

- $p = -2527,75$  Pa a t = 0 s,
- $p = -62967, 72 \text{ Pa} \text{ a } t = 3 \text{ s};$

la depressione applicata al filtro all'istante iniziale è pari a quella a cui era soggetto nelle condizioni di lavoro nel momento in cui si è verificata la contemporanea chiusura delle valvole, mentre, il secondo valore corrisponde al massimo carico di depressione a cui il componente può essere sottoposto.

| time(s)      | port. $exit[m3/s]$ | V filtro $[m^3]$   $\rho$ [kg/m <sup>3</sup> ] |       | m asp. [kg] | m res. $[kg]$ | p int. [Pa] | $\Delta p$ [Pa] |
|--------------|--------------------|------------------------------------------------|-------|-------------|---------------|-------------|-----------------|
| $\mathbf{0}$ | 44.44              | 265                                            | 0.778 |             | 206.17        | 98787.25    | $-2527.75$      |
|              | 44.44              | 265                                            | 0.778 | 34.57432    | 171,59568     | 64230,53    | $-37084.47$     |
|              | 44.44              | 265                                            | 0.778 | 34.57432    | 137,02136     | 51288,90    | $-50026,10$     |
|              | 44.44              | 265                                            | 0,778 | 34,57432    | 102.44704     | 38347,28    | $-62967,72$     |

Fig. 4.20: La tabella riassume i carichi da applicare ai vari step della simulazione.

 Il primo valore di Δp è stato impostato considerando la depressione al filtro nelle condizioni di regime. I valori successivi, invece, sono stati calcolati considerando il filtro come se fosse un recipiente pieno d'aria e quindi, mediante l'equazione universale dei gas:

$$
pV = mRT
$$

è stato possibile definire la pressione interna della sottostazione. Sottraendo ad essa la pressione esterna si ricava la depressione da applicare al filtro. Il valore di Δp varia nel tempo a causa della riduzione di p<sub>int</sub> la quale è funzione della massa che si riduce, perché il ventilatore continua ad aspirare ma per via delle serrande chiuse non vi è ingresso d'aria nel filtro, mentre le altre variabili, V e T, sono state ipotizzate costanti trascurando la variazione del volume ai vari istanti di tempo; iterare il calcolo nel tempo ha permesso di completare la tabella in figura.

# 4.2.3 Calcolo del carico di depressione da applicare al modello per la simulazione nelle varie condizioni di funzionamento

 Il capitolo tratterà come si è arrivati a definire il carico di depressione da applicare al modello della sottostazione per poi valutare il comportamento della stessa nei vari casi. Il Δp da applicare al modello è stato calcolato mediante l'ausilio di un foglio Excel già sperimentato per il calcolo della prevalenza necessaria negli impianti aeraulici.

 Il layout di impianto del Melt-05, messo a disposizione dall'azienda, si è suddiviso in due tronconi principali: nel primo si convogliano i fumi del Forno Deposito e l'aria aspirata dalla cappa del Forno 1, mentre nel secondo i fumi provenienti dal camino del Forno 1; i due rami si uniscono in prossimità del nodo B in un collettore unico, poi da qui fluiscono prima sulla camera di calma e poi nel filtro. Per definire la depressione a cui è sottoposta la sottostazione filtrante si devono calcolare le perdite di carico presenti tra il punto di aspirazione e il filtro in quanto la velocità dell'aria all'interno della sottostazione è trascurabile. Le perdite di carico sono proporzionali alla portata dell'impianto per cui è bene individuare le varie situazioni di lavoro che possono essere riassunte in:

- condizioni di funzionamento normali o condizione a regime;
- condizione di funzionamento con il solo forno di fusione in funzione  $(Forno.1)$ ;
- condizione di funzionamento con il solo forno di deposito attivo (Forno Deposito).

L'impianto a regime elabora una portata di 120 000 m<sup>3</sup>/h d'aria suddivisa in:

- $\bullet$  40 000 m<sup>3</sup>/h dal forno di deposito;
- $\bullet$  60 000 m<sup>3</sup>/h dal camino del forno di fusione;

 $\sim 20000 \text{ m}^3/\text{h}$  dalla cappa sul portellone di apertura del fono di fusione;

avendo a disposizione il diametro dei canali e la portata da essi elaborata, si determinano le perdite di carico distribuite e la velocità del fluido nel condotto, così da definire anche le perdite concentrate. Sommando le due si ha la prevalenza tra i due nodi presi in esame. Addizionando le perdite di carico che si hanno nel tratto compreso tra il punto di captazione e il filtro si determina la perdita di carico totale e quindi il carico di depressione da applicare al modello.

 Per il calcolo della prevalenza d'impianto si parte dal punto più a monte dello stesso, il punto di aspirazione; nella condizione di funzionamento a regime si ha una portata di 40 000 m<sup>3</sup>/h che viene aspirata dal *punto F.DEP*, 20 000 m<sup>3</sup>/h da  $CAPPA.1$  e 60 000 m<sup>3</sup>/h da  $FORMO.1$ , i tre rami che veicolano i tre flussi d'aria si uniscono al punto B; il percorso con più perdite di carico è quello compreso tra  $F.DEP \in B$ , a questo si sommano le perdite comprese tra B e  $F.IN$  (ingresso al filtro) determinando un Δp totale di circa 215 mm/c.a. (vedi fig. 4.21).

Nelle probabili combinazioni di funzionamento tra forno di fusione e forno d'attesa, vi è anche la probabilità che uno dei due sia momentaneamente in condizioni di stand-by. Nel caso in cui sia il Forno Deposito a non essere attivo, si ha una portata massima elaborata dall'impianto pari a 80 000 m<sup>3</sup>/h e il ramo interessato è quello compreso tra Forno.1 a F.IN sul quale si attesta una perdita di carico pari a 165 mm/c.a. (vedi fig. 4.22). L'ultima condizione di funzionamento presa in esame è quella che prevede il Forno Deposito in funzione; la portata massima sull'impianto risulta essere sui 40 000 m<sup>3</sup>/h per una perdita di carico totale di 150 mm/c.a. (vedi fig. 4.23).

| APtotm [mm/c. a.]   | 48,32   | 5,70      | 4,53  | 47,25     | 47,01          | 100,00       | 12,92       | 212,78 |
|---------------------|---------|-----------|-------|-----------|----------------|--------------|-------------|--------|
| APIm [mm/c.a.]      | 27,93   | 4,50      | 3,84  | 42,22     | 36,13          | 140,00       | 12,04       |        |
| APcm [mm/c.a.]      | 20,39   | 1,20      | 0.69  | 5,03      | 10,88          | 140,00       | 0,88        |        |
| vm[m/s]             | 17,50   | 9,00      | 22,00 | 22,00     | 22,50          |              | 22,50       |        |
| <b>E</b> praga      | 0,40    | 0,40      | 0,20  | 0,90      | 0,30           |              | 0,30        |        |
| n. braga            | 1,00    | 1,00      | 1,00  | 1,00      | 1,00           |              | 1,00        |        |
| [ { serr. Tar.      | 0,30    | 0,30      | 0,30  | 0,30      |                |              | 0,30        |        |
| Ser. Taratura       | 1,00    | 1,00      | 0,00  | 1,00      | 0,00           |              | 1,00        |        |
| ξ curve             | 0,30    | 0,30      |       | 0,30      | 0,30           |              | 0,30        |        |
| n.curve             | 4,00    | 00        | 0,00  | 2,00      | 5,00           |              | 0,00        |        |
| cappa               | 0,40    | 0,40      |       | 0,40      |                |              |             |        |
| cappa               | 00      | OÓ.       | 0,00  | 00        | 0,00           |              | 0,00        |        |
| [mmc.a/m]           | 0,38    | 0,30      | 0,23  | 0,25      | 0,25           |              | 0,25        |        |
| $\lfloor m \rfloor$ | 53,65   | 4,00      | 3,00  | 20,10     | 43,50          |              | 3,50        |        |
| Nodo                | F.DEP-A | CAPPA.1-A | $A-B$ | FORNO.1-B | <b>B-CC.IN</b> | CC.IN-CC.OUT | CC.OUT-F.IN |        |

Fig. 4.21: Calcolo delle perdite di carico per una portata di 120 000 m<sup>3</sup>/h.

| APtotm [mm/c.a.]                    | 5,70      | 4,53  | 49,46            | 11,68   | 100,00       | 3,12        | 164.76 |
|-------------------------------------|-----------|-------|------------------|---------|--------------|-------------|--------|
| APIm [mm/c. a.]                     | 4,50      | 3,84  | 42,22            | 8,64    | 140,00       | 2,88        |        |
| APcm [mm/c.a.]                      | 1,20      | 0,69  | 7,24             | 3,05    | 140,00       | 0,25        |        |
| $vm[m/s]_1$                         | 9,00      | 22,00 | 22,00            | 11,00   |              | 11,00       |        |
| <b>E</b> braga                      | 0,40      | 0,20  | 0,90             | 0,30    |              | 0,30        |        |
| n. braga                            | 1,00      | 00'T  | 00'              | 00'     |              | 1,00        |        |
| ξ serr. Tar.                        | 0,30      | 0,30  | 0,30             |         |              | 0,30        |        |
| Ser. Taratura                       | 1,00      | 0,00  | 8                | 0,00    |              | 8           |        |
| $\frac{1}{2}$ curve                 | 0,30      |       | 0,30             | 0,30    |              | 0,30        |        |
| n. curve                            | 1,00      | 0,00  | 2,00             | 5,00    |              | 0,00        |        |
| gddep }                             | 0,40      |       | 0,40             |         |              |             |        |
| cappa                               | 1,00      | 0,00  | 1,00             | 0,00    |              | 0,00        |        |
| mnc.a/m                             | 0,30      | 0,23  | 0,36             | 0,07    |              | 0,07        |        |
| $\overline{\epsilon}$<br>$\epsilon$ | 4,00      | 3,00  | 20,10            | 43,50   |              | 3,50        |        |
| Nodo                                | CAPPA.1-A | $A-B$ | <b>FORNO.1-B</b> | B-CC.IN | CC.IN-CC.OUT | CC.OUT-F.IN |        |

Fig. 4.22: Calcolo delle perdite di carico per una portata di 80 000 m<sup>3</sup>/h.

| APtotm [mm/c. a.]                        | 38,12   | 20    | 6,09           | 100,00       | L.65        | <b>147.06</b> |
|------------------------------------------|---------|-------|----------------|--------------|-------------|---------------|
| $\Delta$ Plm $\left[$ mm/c. a. $\right]$ | 27,93   | 0.51  | 4,57           | 100,00       | 1.52        |               |
| wn[m/s] APcm [mm/c.a.]                   | 10,19   | 0,69  | 1,52           |              | 0.12        |               |
|                                          | 17,50   | 8,00  | 8,00           |              | 8.00        |               |
|                                          | 0,40    | 0,20  | 0,30           |              | 0,30        |               |
|                                          | 1.00    | 1,00  | 1,00           |              | 1.00        |               |
| {serr.Tar.   n.braga   {braga            | 0.30    | 0.30  |                |              | 0.30        |               |
| Ser. Taratura                            | g       | 0,00  | 0.00           |              | g           |               |
| n.curve   { curve                        | 0,30    |       | 0,30           |              | 0,30        |               |
|                                          | 4,00    | 0.00  | 5,00           |              | 0.00        |               |
| edde <sub>3</sub>                        | 0.40    |       |                |              |             |               |
| cappa                                    | 1,00    | 0,00  | 0.00           |              | 0.00        |               |
| [mmc.a/m]                                | 0,19    | 0.23  | 0,04           |              | 0,04        |               |
| $\overline{\epsilon}$<br>Ę               | 53,65   | 3,00  | 43,50          |              | 3,50        |               |
| Nodo                                     | F.DEP-A | $A-B$ | <b>B-CC.IN</b> | CC.IN-CC.OUT | CC.OUT-F.IN |               |

Fig. 4.23: Calcolo delle perdite di carico per una portata di 40 000 m<sup>3</sup>/h.

# V. Discussione delle soluzioni ottenute dall'analisi FEM

 Il post-processing è la fase di valutazione dei risultati e consiste nell'analisi della risposta strutturale elaborata dal risolutore numerico. Possiamo andare ad analizzare i risultati in termini di tensioni-deformazioni, di caratteristiche di sollecitazione, di spostamenti e di reazioni vincolari; tale valutazione può essere svolta qualitativamente per via grafica e in maniera più accurata leggendo in opportuni tabulati prodotti automaticamente dal programma di calcolo o creati dall'utente.

## 5.1 Soluzioni del modello 1

 Il Modello 1 è la sottostazione inizialmente installata al Melt-05; tale modello si differenzia dal Modello 2, in quanto, nel primo caso i telai sono rinforzati attraverso un puntello 60 x 30 mm spessore 4 mm. All'interno di questo capitolo verranno discussi i risultati dell'analisi FEM relativi a:

- condizione che ha provocato lo schiacciamento della sottostazione;
- condizioni di funzionamento normali o condizione a regime;
- condizione di funzionamento con il solo forno di fusione in funzione  $(Forno.1);$
- condizione di funzionamento con il solo forno di deposito attivo (Forno Deposito).

Con i dati ottenuti da tali analisi si è potuto elaborare soluzioni volte alla salvaguardia e al miglioramento del prodotto.

# 5.1.1 Soluzione dell'analisi FEM alla condizione di guasto del filtro

 La prima analisi effettuata sul Modello 1 ha permesso di validare il modello realizzato confrontando i risultati ottenuti con ciò che è accaduto nella realtà. Una volta che ci si è accertati della bontà del Model si è potuto analizzare i risultati dell'analisi e pervenire alla causa che ha portato allo schiacciamento della sottostazione filtrante.

 La categoria Solution di ANSYS WB è l'interfaccia tra i risultati della simulazione e l'utente; per comparare i risultati ottenuti utilizzando il software con la realtà si è introdotta la Total Deformation, questa consente all'utente di osservare lo spostamento dei componenti dell'assieme. Invece, per comprendere al meglio il motivo per cui la sottostazione si sia deformata eccessivamente, si è reso necessario effettuare un Stress Probe sui tubolari del telaio intermedio.

 Applicando al componente i carichi riportati in fig. 4.20 si ottiene a fine simulazione che il massimo spostamento, 380 mm circa, si ha sulla mezzeria dei pannelli superiori, fig.5.1, questo avrebbe invalidato il modello in quanto come riportato in fig. 5.2 il massimo lo si ha in prossimità del telaio intermedio. La discrepanza tra il risultato ottenuto con Workbench e il caso reale è dovuta al fatto che la simulazione è una prova statica lineare e quindi si ipotizza che il materiale sia infinitamente elastico, per cui, ad ogni carico applicato su di un provino, corrisponde una deformazione che determina uno schiacciamento o un allungamento dello stesso; non solo, ricordiamo infatti che la simulazione è stata eseguita con una mesh avente un basso Element Quality.

 Analizzando attentamente i puntelli del modello della sottostazione è emerso che questi, per via dell'analisi lineare, non risultano presentare alcun tipo di deformazione in mezzeria ma si verifica solo uno schiacciamento lungo l'asse di applicazione del carico visto che questi risultano essere sottoposti a carico di compressione. Effettuando uno Stress Probe sui tubolari del telaio intermedio è emerso che il più sollecitato risulta essere sottoposto ad una  $6 = 6463,10$  MPa, fig.5.3; con la (3.17) è possibile calcolare il carico critico unitario della trave che si attesta sui 192 MPa considerando un coefficiente  $C = 4$ .

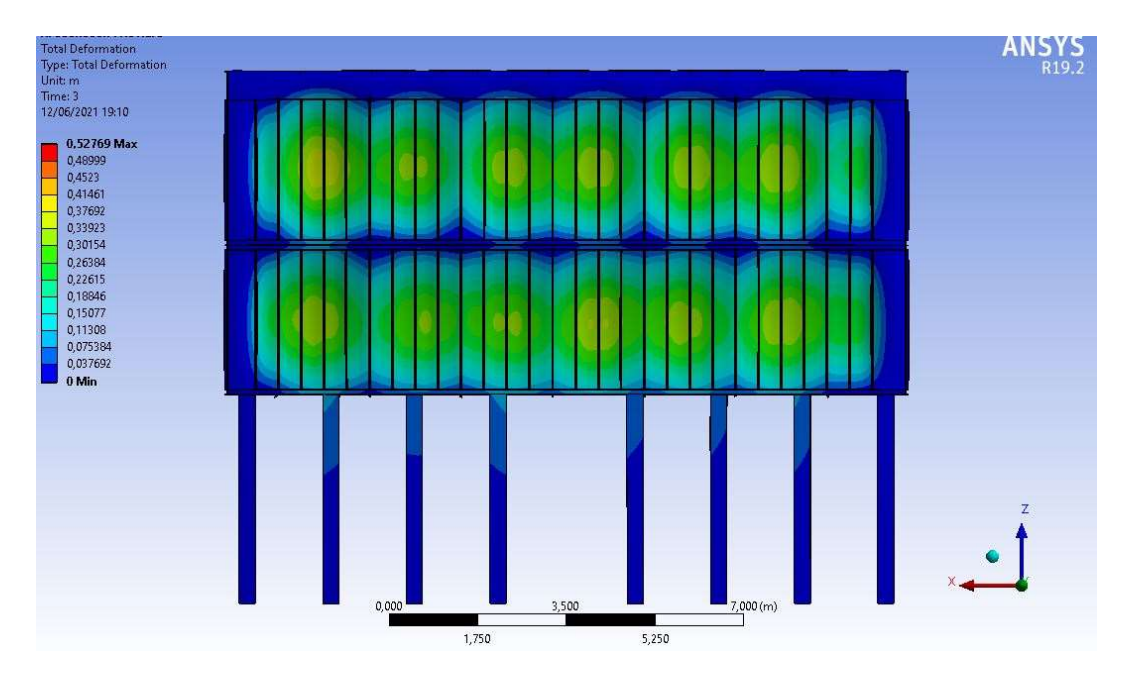

Fig. 5.1: Total deformation del Modello 1.

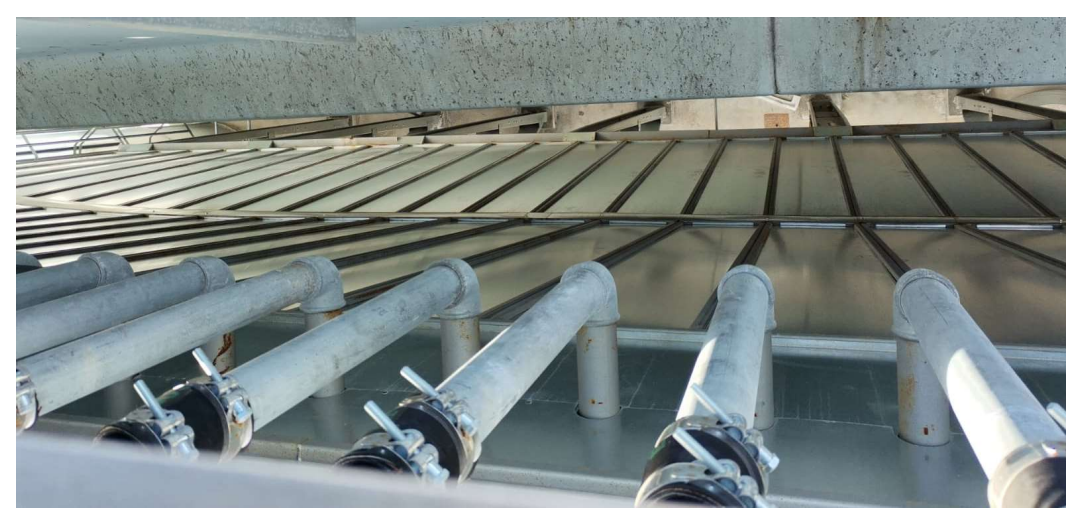

Fig. 5.2: Dettaglio del filtro schiacciato al Melt-05.

La tensione a cui è sottoposto il puntello è nettamente superiore al  $6<sub>cr</sub>$  per cui sicuramente la trave ha ceduto per instabilità elastica. Ad avvalorare questa ipotesi si aggiunge la fig. 5.4, nella quale è possibile osservare il puntello che è andato fuori servizio presentando una freccia massima in prossimità della mezzeria. Lo schiacciamento della sottostazione, fig. 5.2, è dovuto al danno subito dalla trave che, se sottoposta ad un carico superiore a quello critico unitario, è soggetta ad instabilità elastica per carico di punta.

|      |        |                                      |           |             | Sottostazione con tubolari 60x30x4 |                  |             |                |
|------|--------|--------------------------------------|-----------|-------------|------------------------------------|------------------|-------------|----------------|
| Step | T [°C] | Portata $\left[\frac{m^3}{s}\right]$ | Mesh [mm] | Carico [Pa] | Max spost. [mm]                    | Med. Spost. [mm] | 6 max [Mpa] | Inst. Elastica |
|      | 180    | 120000                               | 200       | 1858        |                                    |                  |             |                |
|      | 180    | 160000                               | 200       | 37084       | 223                                | 109,807          | 3821,00     | <b>ROT</b>     |
|      | 180    | 160000                               | 200       | 50026       | 303                                | 124,273          | 5142.10     | <b>ROT</b>     |
|      | 180    | 160000                               | 200       | 62968       | 380l                               | 188.76           | 6463.10     | <b>ROT</b>     |

Fig. 5.3: Tabella riassuntiva della simulazione effettuata sul Modello 1 nella condizione di guasto.

La freccia generata dal carico di compressione porta a flettere la trave ponendo i vari elementi della zona di mezzeria in trazione. Focalizzando l'attenzione nella zona mediana della trave, dove si ha la freccia massima, si può osservare che in tale zona la tensione a cui è sottoposto quel "concio" della trave è ben superiore alla

tensione limite di rottura del materiale. Per questo, la pannellatura, a causa della rottura del puntello, si deforma piegandosi verso l'interno della camera filtrante.

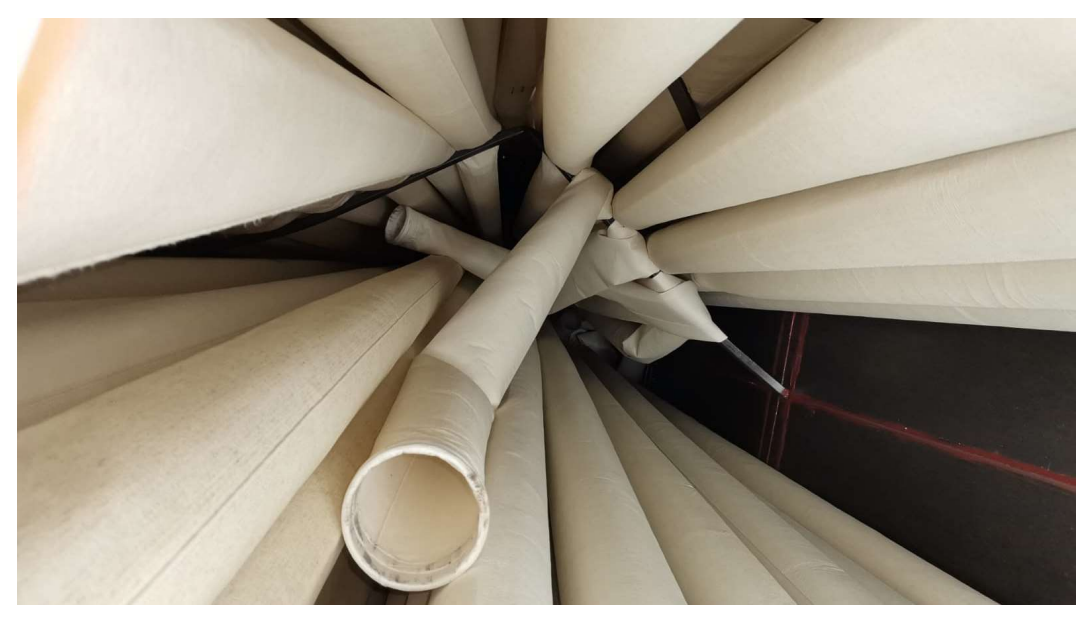

Fig. 5.4: Puntello deformatosi per instabilità elastica.

 Il modello utilizzato nella prima simulazione prevedeva una mesh di 200 mm; per quanto detto nel Cap. 4.1.4, la simulazione può essere affetta da errore a causa di un basso Element Quality. Effettuare un'ulteriore simulazione con una mesh di 50 mm permetterebbe di definire con maggior precisone il valore di Ϭmax ma in questa circostanza risulterebbe al quanto inutile perché il rapporto  $\sigma_{max}/\sigma_{cr}$  è nettamente a favore del primo già effettuando una simulazione con un margine d'errore cospicuo, per cui si può già affermare con convinzione che lo schiacciamento della sottostazione sia dovuto all'instabilità per carico di punta.

## 5.1.2 Soluzioni dell'analisi FEM nelle varie condizioni di funzionamento dell'impianto

 La rottura della sottostazione è avvenuta per instabilità elastica a carico di punta delle travi trasversali; una struttura soggetta ad instabilità, ovvero che si trova in condizioni di buckling, se ulteriormente sovraccaricata, condizione di post-bucking, cederebbe per schianto senza alcun preavviso. Lo schiacciamento della sottostazione al Melt-05 è avvenuto improvvisamente facendo pensare che la struttura potesse già soffrire di instabilità elastica, quindi, si è provveduto ad effettuare ulteriori simulazioni nelle tre principali condizioni di funzionamento.

 La prima simulazione è stata eseguita applicando al Modello 1 le condizioni di carico che si verificano nel funzionamento a regime dell'impianto. Dai risultati dell'analisi emerge che il puntello maggiormente sollecitato è sottoposto ad una tensione di 255,12 MPa sufficiente per far sì che il componente sia soggetto a buckling. Quindi assieme ai tecnici di IMA Italia si è pensato che il componete già quando l'impianto operava a regime era interessato da instabilità elastica, questo spiega il motivo per cui ad un aumento della depressione le travi sono collassate e la sottostazione si è piegata in prossimità del telaio intermedio.

 Quando l'impianto si trova a funzionare nelle condizioni di pieno carico, 120 000 m<sup>3</sup>/h, i pannelli superiori opposti al lato in cui sono applicate le Remote Force, si piegano verso l'interno di circa 21 mm, vedi fig. 5.5, mentre le due travi longitudinali che costituiscono il telaio intermedio subiscono uno spostamento massimo in mezzeria di circa 15 mm. Nel lato opposto a quello precedentemente esaminato gli effetti della depressione sulla struttura sono meno rilevanti in quanto domina il carico statico dovuto al peso dei condotti; infatti, si nota da fig. 5.6 che i pannelli che subiscono la maggior deformazione sono quelli del primo livello i quali possono raggiungere una deformazione massima pari a 9 mm. Al contrario da

quanto visto prima, le travi si piegano verso l'esterno in prossimità della mezzeria per circa 13 mm e questo conferma che i carichi statici sono più gravosi della depressione sulle pareti. Le Remote Force applicate sul modello della sottostazione creano un momento sul componente filtro lungo l'asse X; questa provoca lo schiacciamento della pannellatura superiore ed inferiore mentre il telaio intermedio viene richiamato verso l'esterno.

 Nella Simulazione 4 sono state applicate le stesse condizioni di carico della Simulazione 1 ma è stata utilizzata una mesh con un Element Quality migliore. I risultati ottenuti da questa analisi sono molto simili a quelli ottenuti con una mesh di 200 mm. Infatti, si può osservare da fig. 5.5 e fig. 5.7 che la regione in cui si verifica il massimo spostamento risulta essere, per entrambi, in corrispondenza della seconda fila di pannelli. Nella Simulazione 1, la massima deformazione, individuata con il colore rosso, si estende per gran parte del lato lungo della sottostazione mentre per la Simulazione 4 questa risulta esserere confinata nella parte centrale della schiera di pannelli.

 Raffinando il Modello 1 con una mesh più fine, Element Size 50 mm, si è ottenuto un risultato numerico che discosta parzialmente da quello presentato in fig. 5.5 e 5.6. Infatti, lo spostamento, ora, raggiunge un valore massimo pari a 26 mm, vedi fig. 5.7, mentre precedentemente si attestava sui 19 mm. Anche i valori del Probe Stress sono variati, il puntello che risulta essere più sollecitato è soggetto ad una tensione pari a 341,30 MPa. Tale valore, conferma l'ipotesi avanzata precedentemente, cioè che la sottostazione si sarebbe schiacciata a causa dell'instabilità elastica anche se l'incidente, ovvero la contemporanea chiusura delle serrande, non si fosse verificato.

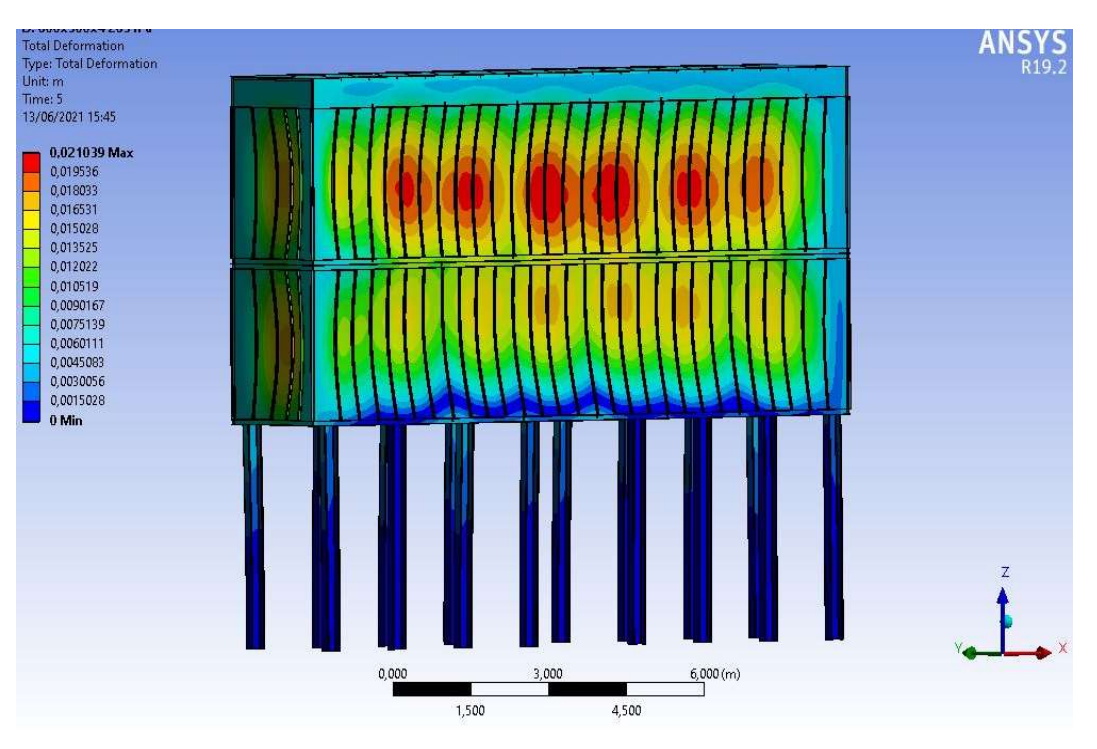

Fig. 5.5: Total Deformation della Simulazione 1, lato senza Remote Force.

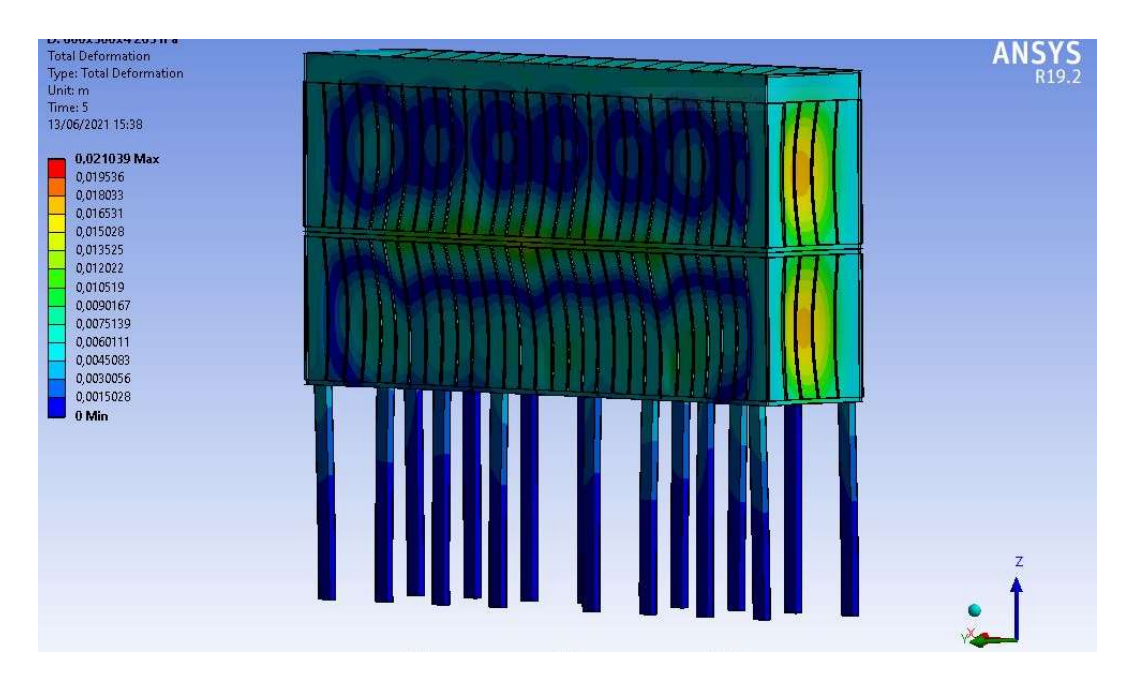

Fig. 5.6: Total Deformation della Simulazione 1, lato Remote Force.

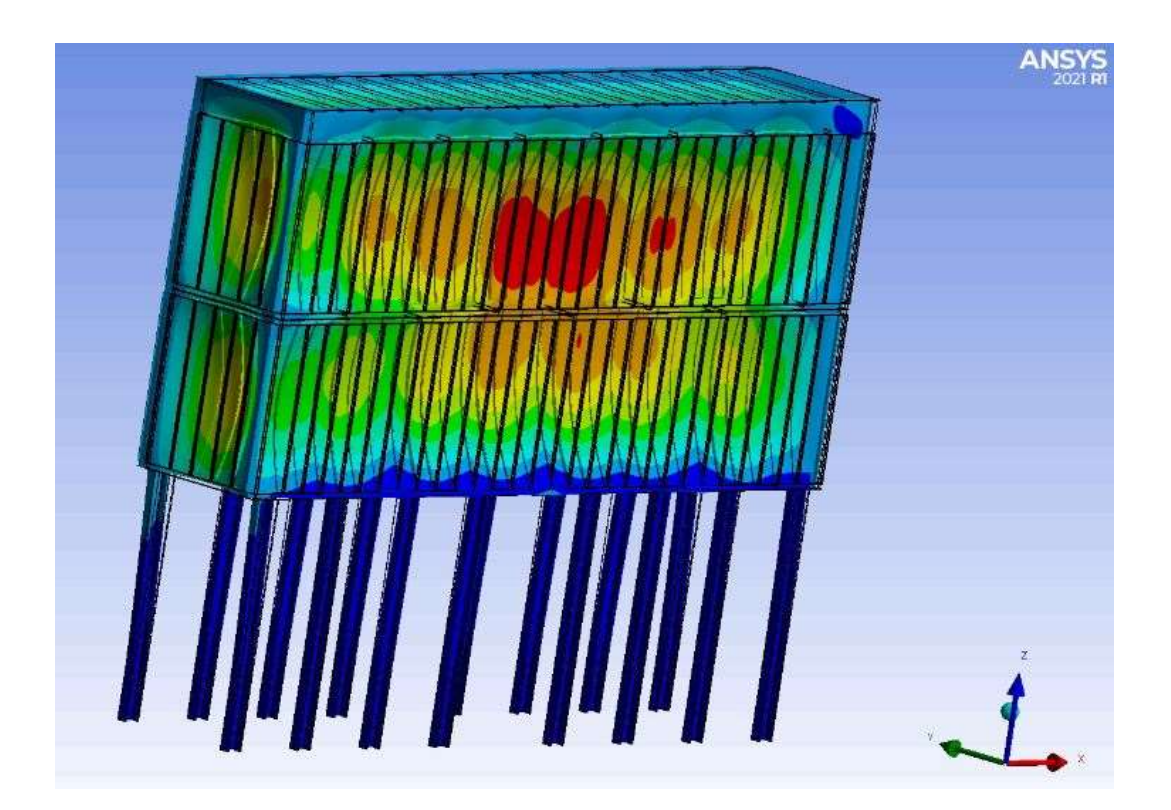

Fig. 5.7: Total Deformation della Simulazione 4, lato senza Remote Force.

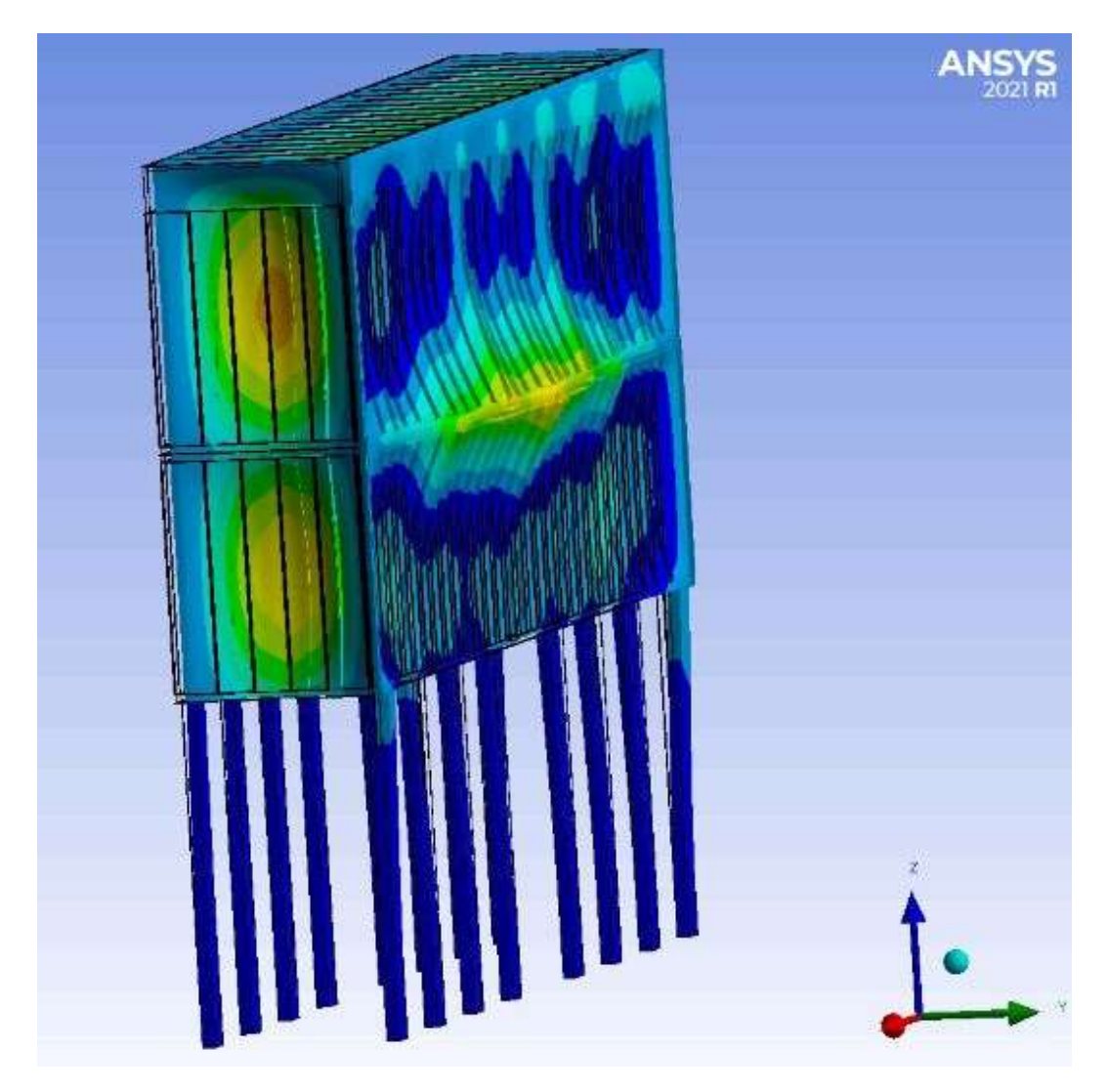

Fig. 5.8: Total Deformation della Simulazione 4, lato Remote Force.

 Le simulazioni effettuate nell'altre condizioni funzionamento dell'impianto fanno emergere che il filtro anche se sottoposto a depressioni minori sarebbe soggetto a fenomeni di buckling, questo è quanto emerge dalla tabella di fig.5.9. Infatti, i dati raccolti durante le varie analisi mostrano che le travi trasversali più sollecitate del telaio intermedio sono soggette ad una tensione paria a: 264,50 MPa durante il funzionamento del forno fusorio e di 241,50 MPa quando è in azione solo il forno di deposito; questi sono di gran lunga superiori rispetto al valore di  $6<sub>cr</sub>$ .

 Da fig. 5.9 Si evince l'importanza di avere a disposizione una buona mesh. Se non si fosse ridotta la dimensione degli elementi da 200 mm a 50 mm, si sarebbe commesso un errore grossolano. La Simulazione 3, fig. 5.9, che prevede la condizione di funzionamento a 40 000 m<sup>3</sup>/h d'aria e una mesh di 200 mm, presenta un valore massimo di Stress Probe pari a 188,47 MPa, inferiore rispetto a quello limite fissato a 192 MPa. Questo permetterebbe di affermare che se le condizioni di vincolo ipotizzate fossero perfettamente rispettate, la struttura non subirebbe alcun schiacciamento o al massimo, si deformerebbe come riportato in fig. 5.10. Dalla Simulazione 6 si evince invece, che la trave maggiormente sollecitata del telaio intermedio è sottoposta ad una tensione massima pari a 241,50 MPa, questo risulta essere superiore al valore di G<sub>cr</sub>. Per cui, si può affermare che la sottostazione è interessata dal fenomeno di buckling anche nella condizione di minimo carico che si verifica quando il solo forno fusorio è in funzione.

 Nelle fig. 5.14, 5.15, sono riportati i risultati della Total Deformation riguardante la Simulazione 2, mentre quelli di fig. 5.16, 5.17 sono relativi alla Simulazione 5. In merito a queste due simulazioni vi è poco da aggiungere in quanto in entrambi i casi la sottostazione viene interessata dal fenomeno dell'instabilità elastica. Dai risultati ottenuti nelle sei simulazioni si evince che risulta essere fondamentale effettuare degli interventi volti a migliorare il componete filtro.

|                                    | Inst. Elastica              |        | $\overline{5}$ | Q      |        |       | 5     |
|------------------------------------|-----------------------------|--------|----------------|--------|--------|-------|-------|
|                                    | 6 max [Mpa]                 | 255,12 | 204,10         | 188,47 | 341,30 | 264,5 | 241,5 |
|                                    | 6 min [Mpa]                 | 100,52 | 92,64          | 90,28  | 128,1  | 118,6 | 115,7 |
|                                    | Max spost. [mm]             | 21     | $\frac{9}{2}$  | 18     | 26     | 23    | 22    |
| Sottostazione con tubolari 60x30x4 | Carico [Pa]                 | 2150   | 1650           | 1500   | 2150   | 1650  | 1500  |
|                                    | Mesh [mm]                   | 200    | 200            | 200    | 50     | 50    | 50    |
|                                    | Portata [m <sup>3</sup> /s] | 120000 | 60000          | 40000  | 120000 | 80000 | 60000 |
|                                    | emperatura [°C]             | 180    | 180            | 180    | 180    | 180   | 180   |
|                                    |                             |        |                |        |        |       |       |

Fig. 5.9: Tabella riassuntiva delle simulazioni eseguite sul Modello 1 nelle varie condizioni di funzionamento.

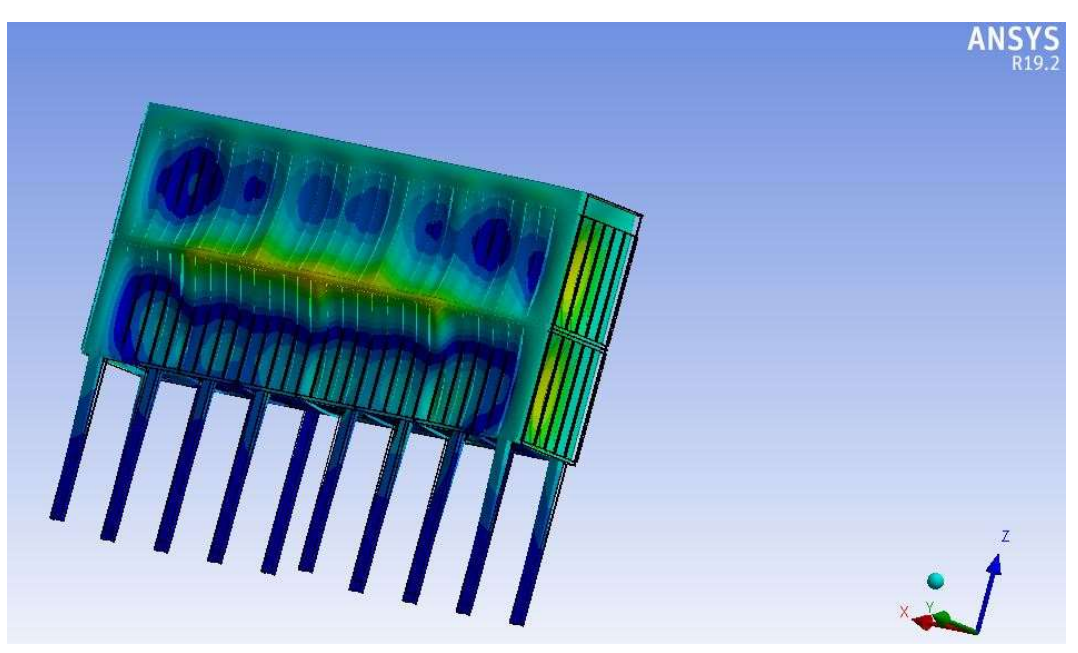

Fig. 5.10: Total Deformation della Simulazione 3, lato Remote Force.

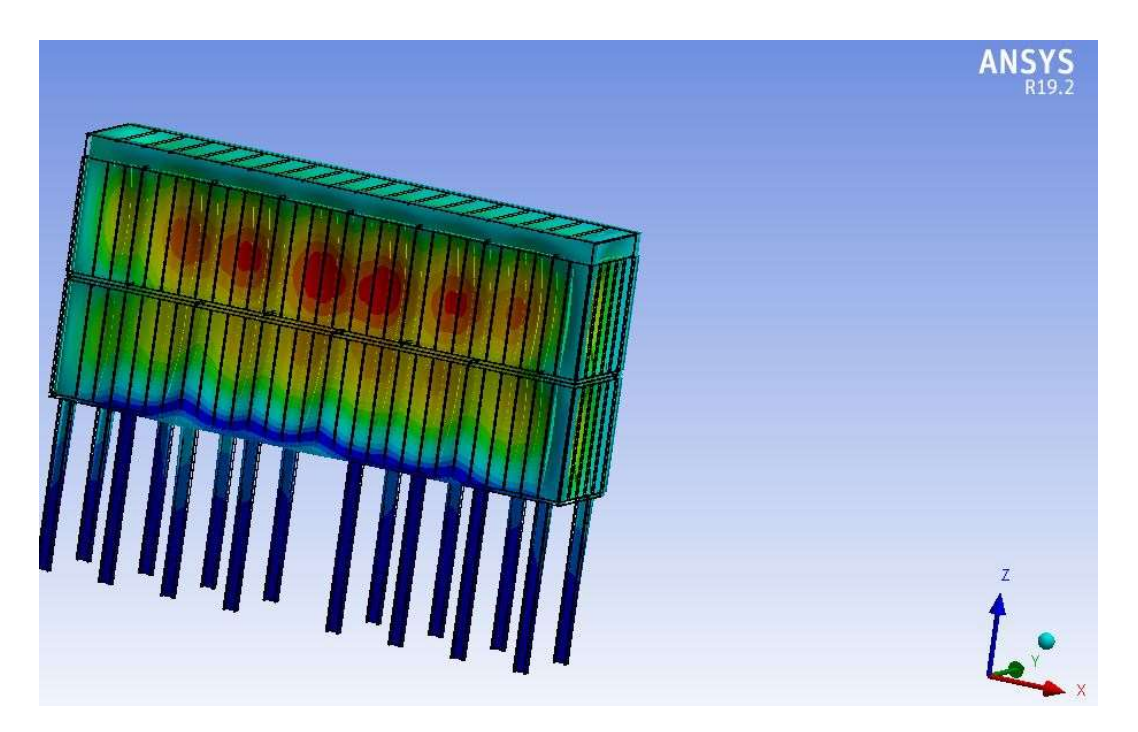

Fig. 5.11: Total Deformation della Simulazione 3, lato senza Remote Force.

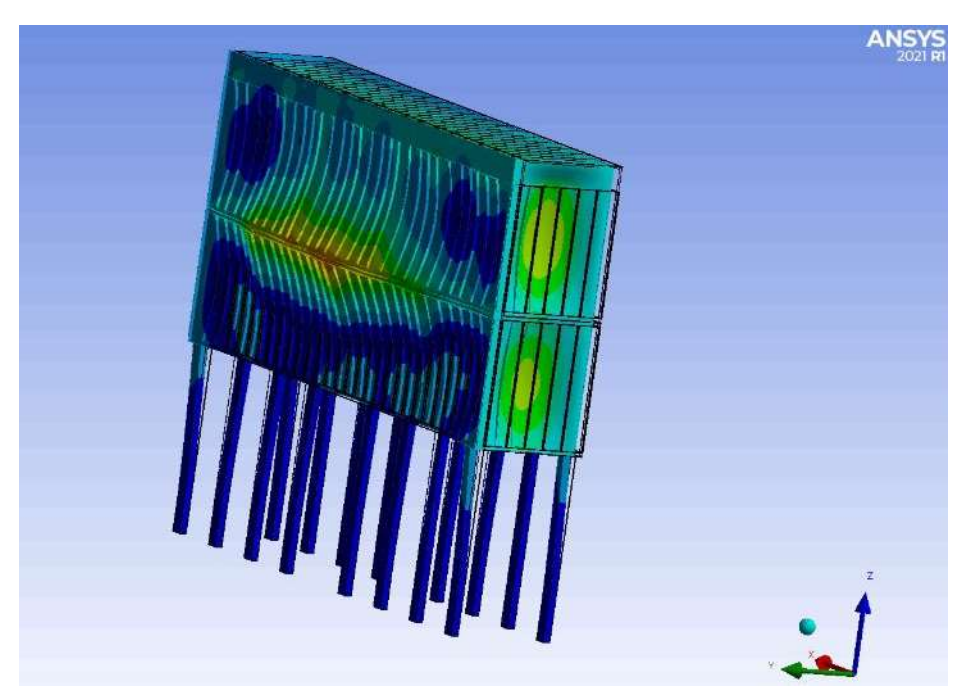

Fig. 5.12: Total Deformation della Simulazione 6, lato Remote Force.

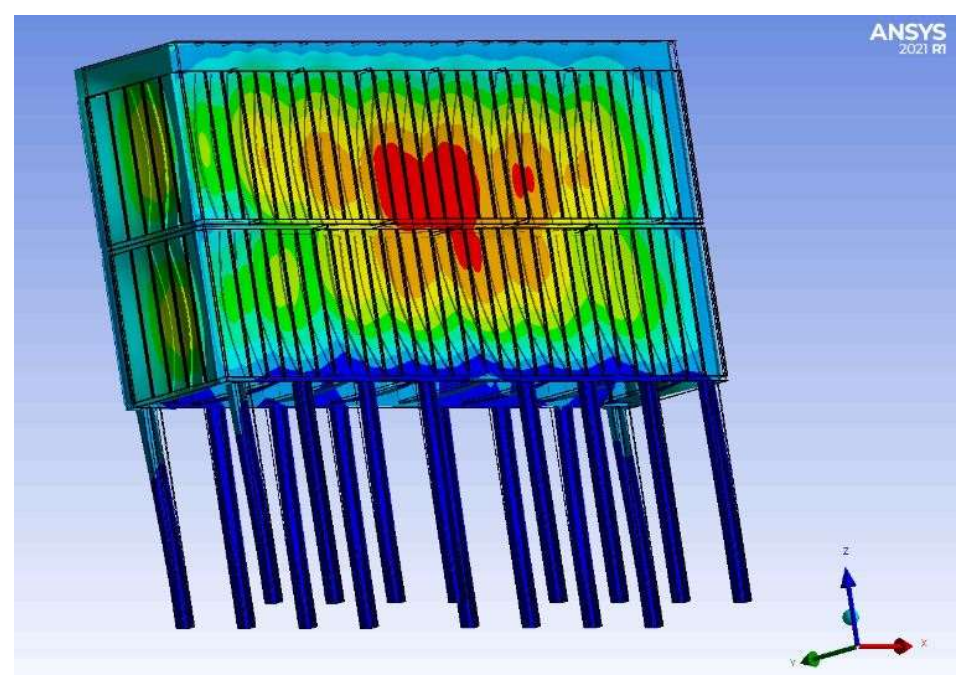

Fig. 5.13: Total Deformation della Simulazione 6, lato senza Remote Force.

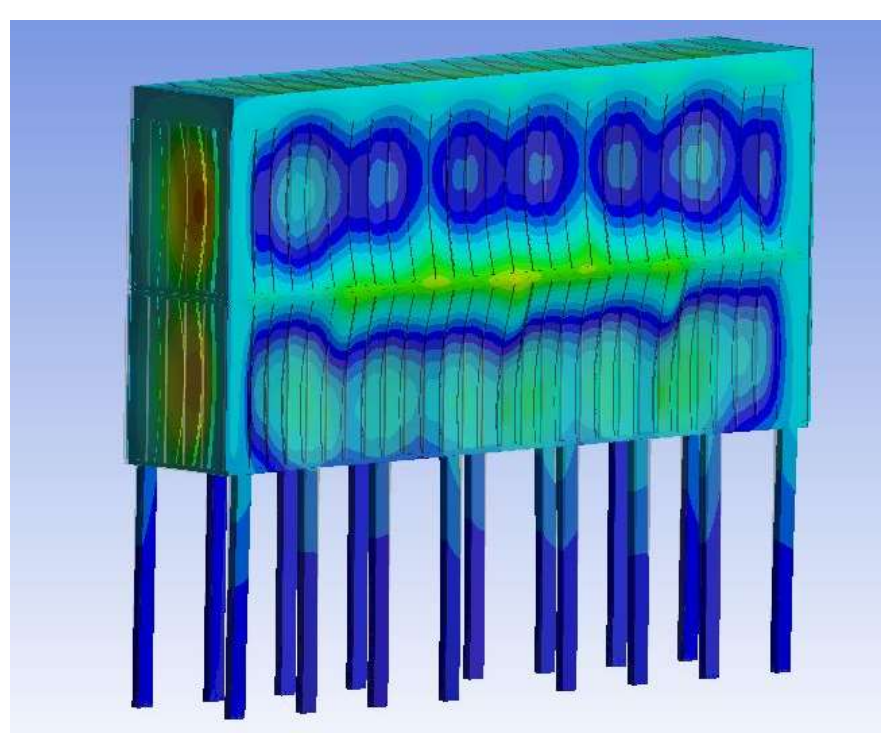

Fig. 5.14: Total Deformation della Simulazione 2, lato Remote Force.

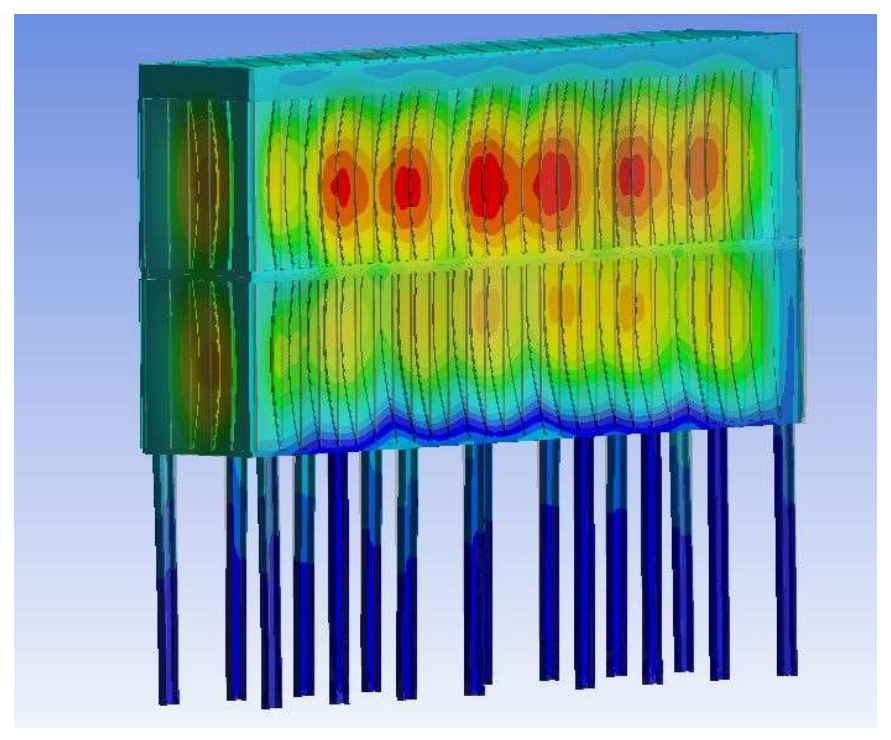

Fig. 5.15: Total Deformation della Simulazione 6, lato senza Remote Force.

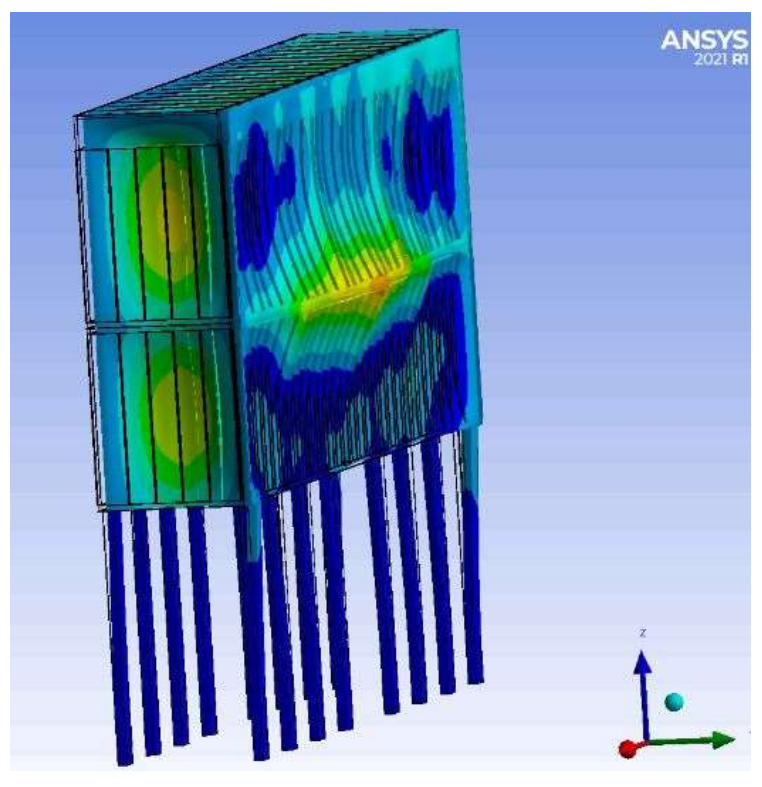

Fig. 5.16: Total Deformation della Simulazione 5, lato con Remote Force.

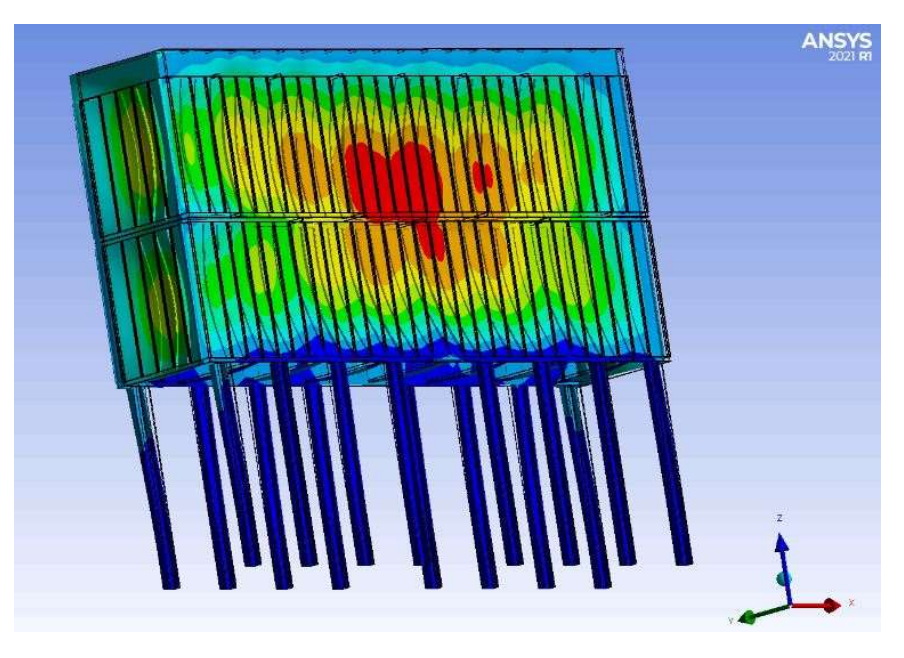

Fig. 5.17: Total Deformation della Simulazione 5, lato senza Remote Force.

### 5.2 Soluzioni del modello 2

 Il Modello 2 è un prototipo di sottostazione volta a migliorare le caratteristiche meccaniche del Modello 1. La nuova versione del filtro, esternamente non ha subito alcuna variazione rispetto alla precedente. Le modiche apportate interessano solo le travi trasversali che vanno ad irrigidire i telai; nella versione installata al Melt-05 i telai era rinforzati attraverso un puntello 60 x 30 mm spessore 4 mm mentre nella nuova versione il tubolare è un 70 x 50 mm spessore 4 mm.

 All'interno di questo capitolo verranno discussi i risultati dell'analisi FEM relativi a:

- condizione che ha provocato lo schiacciamento della sottostazione;
- condizione di funzionamento normali o condizione a regime;
- condizione di funzionamento con il solo forno di fusione in funzione (Forno.1);
- condizione di funzionamento con il solo forno di deposito attivo (Forno Deposito).

Tali prove sono state eseguite per valutare se le migliorie apportate alla sottostazione sono sufficienti per garantirne un adeguato funzionamento.

## 5.2.1 Condizione di carico dell'analisi FEM: schiacciamento sottostazione

 Il Modello 2 è stato sottoposto ad analisi nelle condizioni di rottura per valutare se i miglioramenti apportate al filtro avessero incrementato la resistenza della struttura. Dalla soluzione di tale analisi FEM ci si aspettava che la sottostazione, anche nella nuova versione, non fosse in grado di resistere al carico che si è generato

al momento in cui le due serrande si chiudono perché le depressioni a cui si sottopone il componente è molto elevata.

 Dai risultati, fig. 5.18, emerge che la massima tensione a cui è sottoposto il puntello del telaio intermedio è inferiore rispetto a quella a cui è soggetto il tubolare del Modello 1. Questo non è sufficiente per preservare la struttura dal bucking perché da come si può costatare dai risultati apportati in tabella, fig. 5.18, la tensione raggiunge un valore massimo a fine simulazione pari a 4050 MPa, nettamente superiore rispetto alla nuova  $\sigma_{cr}$ , che per via della nuova sezione utilizzata si attesta sui 570 MPa considerando un coefficiente  $C = 4$ .

 La nuova configurazione ha permesso di rendere la struttura più resistente a livello meccanico ma non ha risolto in alcun modo i problemi relativi all'instabilità elastica, soluzioni a riguardo saranno presentate all'interno del Capitolo 6. Però sostituire il tubolare da 60 x 30 x 4 mm con il 70 x 50 x 4 mm ha fatto sì che la sottostazione non venga messa in crisi nelle varie condizioni di funzionamento dell'impianto, si scenderà più nel dettaglio nel prossimo capitolo.

La Total Deformation ottenuta dall'analisi sul Modello 2 risulta essere una soluzione al quanto incompleta perché come già detto a più riprese, l'analisi statica eseguita sulla sottostazione è del tipo lineare e quindi non prende in considerazione la possibilità che si possano verificare dei cedimenti di parti della struttura per instabilità elastica; però dà un'indicazione di massima sul comportamento del componente. Se si fosse interessati a conoscere quale sia il massimo spostamento subito dai vari componenti della sottostazione è bene eseguire un'analisi statica non lineare. Nel caso specifico, è stata sufficiente eseguire una simulazione approssimando il filtro come se fosse infinitamente elastico, in quanto, si era interessati principalmente alla tensione massima di esercizio dei puntelli.

|      |        |                                      |           |             | Sottostazione con tubolari 70x50x4 |                  |             |                |
|------|--------|--------------------------------------|-----------|-------------|------------------------------------|------------------|-------------|----------------|
| Step | ' [°C] | Portata $\left[\frac{m^3}{s}\right]$ | Mesh [mm] | Carico [Pa] | Max spost. [mm]                    | Med. Spost. [mm] | 6 max [Mpa] | Inst. Elastica |
| 0    | 180    | 120000                               | 200       | 1858        |                                    |                  |             |                |
|      | 180    | 160000                               | 200       | 37084       | 104                                | 79.55            | 2368.80     | <b>ROT</b>     |
|      | 180    | 160000                               | 200       | 50026       | 132                                | 107.98           | 3209.70     | ROT            |
|      | 180    | 160000                               | 200       | 62968       | 178                                | 136,41           | 4050.60     | ROT            |

Fig. 5.18: Tabella riassuntiva della simulazione effettuata sul Modello 2 nella condizione di guasto.

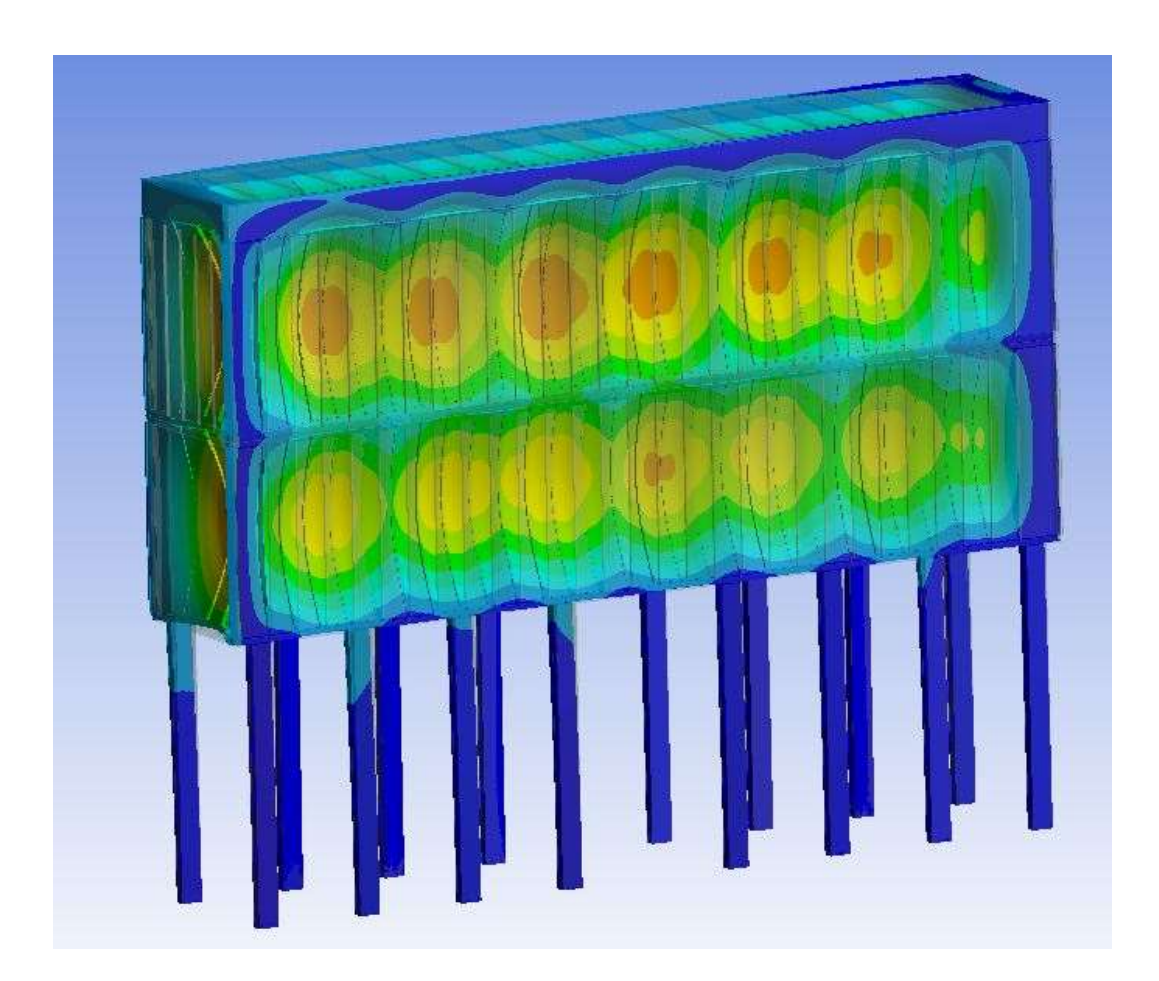

Fig. 5.19: Total Ddeformation del Modello 2, lato senza Remote Force.
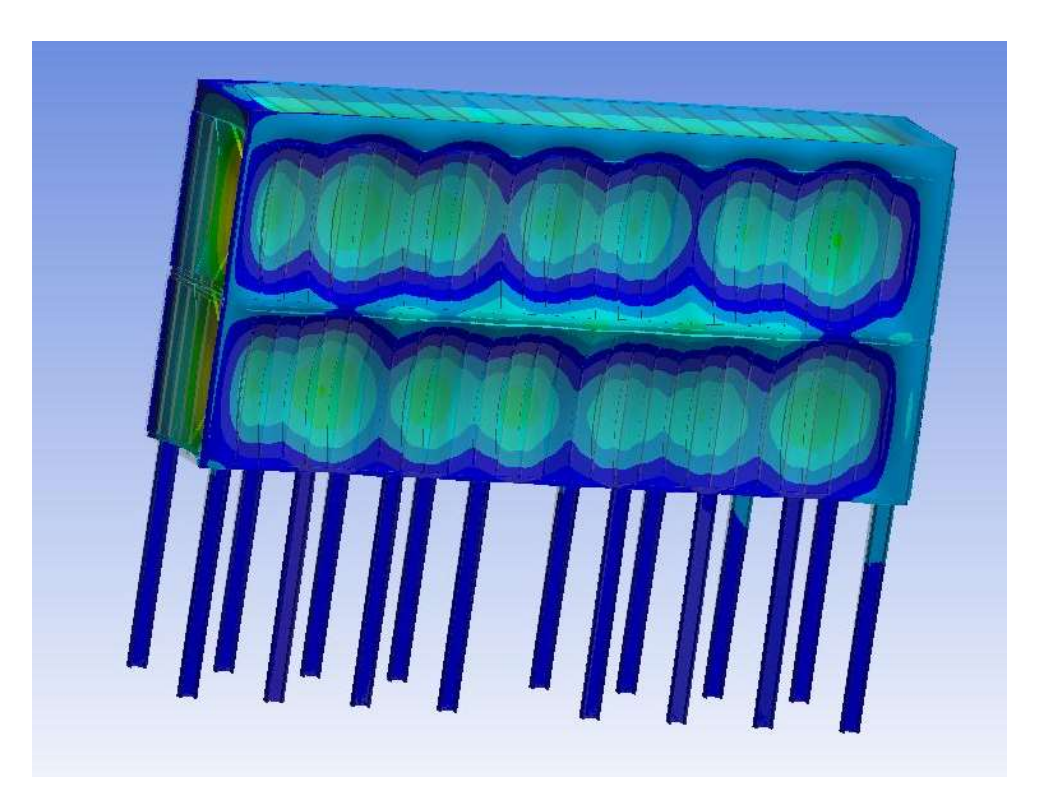

Fig. 5.20: Total Ddeformation del Modello 2, lato Remote Force.

#### 5.2.2 Analisi FEM nelle varie condizioni di lavoro

 Dal Capitolo 5.1.2 emerge che la sottostazione con tubolari 60 x 30 x 4 mm non può essere impiegata al Melt-05, perché nelle comuni condizioni di funzionamento la depressione generata dal ventilatore può provocarne lo schiacciamento. Tale problematica può essere risolta adottando varie soluzioni che verranno presentate nel Capitolo 6; questo paragrafo sarà solo un'anticipazione della soluzione adottata per migliorare la sottostazione.

 Nel Modello 2 si è provveduto a sostituire i puntelli 60 x 30 x 4 mm con dei tubolari 70 x 50 x 4 mm, questo permette d'aumentare la superficie utile e quindi a parità di carico applicato all'estremità fa sì che il componente sia sottoposto ad uno sforzo di compressione inferiore risultando meno sollecitato; si ricorda che la 6 è inversamente proporzionale all'area utile.

 Le condizioni di lavoro più comuni dell'impianto che sono state esaminate sono nell'ordine:

- condizione di funzionamento normali o condizione a regime;
- condizione di funzionamento con il solo forno di fusione in funzione  $(Forno.1)$ ;
- condizione di funzionamento con il solo forno di deposito attivo (Forno Deposito).

| Sottostazione con tubolari 70x50x4 | Inst. Elastica              |        | ROT     | ROT     | ROT     |
|------------------------------------|-----------------------------|--------|---------|---------|---------|
|                                    | 6 max [Mpa]                 |        | 2368,80 | 3209,70 | 4050,60 |
|                                    | Med. Spost. [mm]            |        | 79,55   | 107,98  | 136,41  |
|                                    | Max spost. [mm]             |        | 104     | 132     | 178     |
|                                    | Carico [Pa]                 | 1858   | 37084   | 50026   | 62968   |
|                                    | Mesh [mm]                   | 200    | 200     | 200     | 200     |
|                                    | Portata [m <sup>3</sup> /s] | 120000 | 160000  | 160000  | 160000  |
|                                    | [5c]                        | 180    | 180     | 180     | 180     |
|                                    | Step                        |        |         |         |         |

Fig. 5.21: Tabella riassuntiva delle simulazioni eseguite sul Modello 2 nelle varie condizioni di funzionamento.

 Nella Simulazione 7 sono state impostate le condizioni di funzionamento previste per il primo punto del precedente elenco, le quali prevedevano di applicare una depressione sul filtro pari a 2150 Pa. Nelle fig. 5.22 e 5.23 sono riportati i risultati della simulazione relativi alla deformazione della sottostazione; dalla Solution emerge che il componente filtro presenta uno schiacciamento massimo di 16 mm nel lato non interessato dalle Remote Force mentre in quello opposto si ha uno spostamento verso l'esterno pari a 4 mm dovuto al momento generato dal peso dei canali che si scarica sulle staffe collegate al filtro. Il risultato è in linea con le aspettative perché nel lato in cui grava il carico statico e quello di depressione ci aspettava una deformazione minore rispetto al lato opposto.

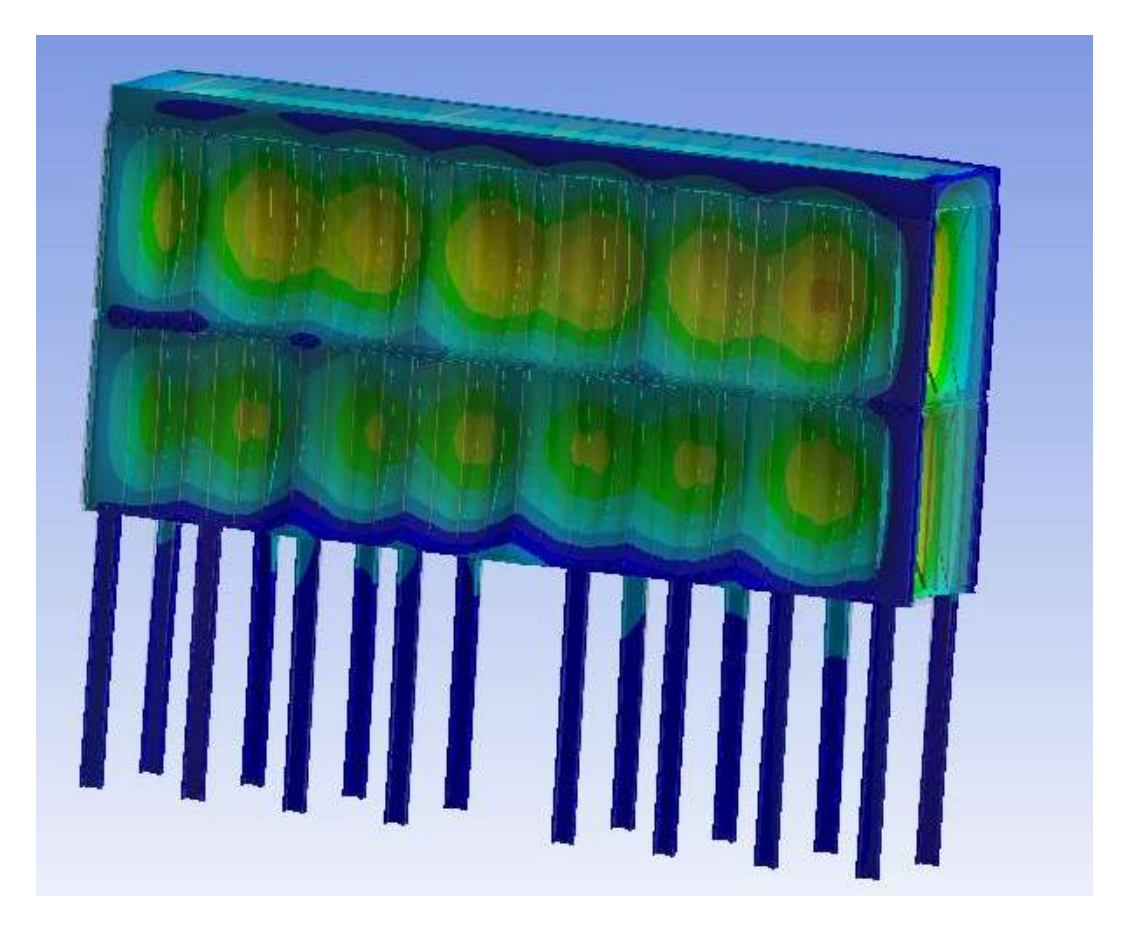

Fig. 5.22: Total Deformation della Simulazione 7, lato senza Remote Force.

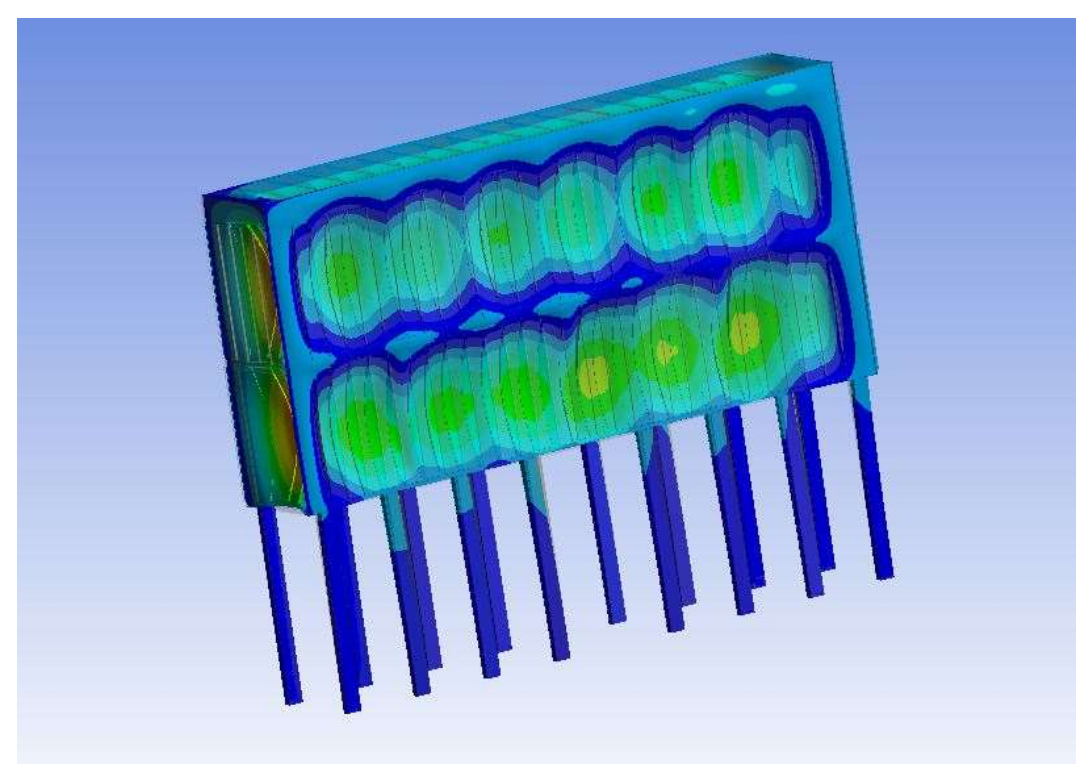

Fig. 5.23: Total Deformation della Simulazione 7, lato Remote Force.

 Per convalidare la Total Deformation è necessario che il Probe Test effettuato sulle travi del telaio intermedio consegnino un valore di 6 inferiore al valore critico che, si ricorda, è pari a 570 MPa. Dalla tabella di fig. 5.20 emerge che il tubolare maggiormente sollecitato è soggetto ad uno sforzo pari a 132,98 MPa, sicuramente inferiore al  $6<sub>cr</sub>$  calcolato con coefficiente C = 4. Si ricorda però che utilizzare un coefficiente moltiplicativo così elevato richiede una corretta realizzazione del vincolo, per cui è sempre bene utilizzare al massimo un valore di C pari a 1,2; tale valore fa sì che la nuova  $\sigma_{cr}$  scenda a 171 MPa. La scelta di utilizzare un tubolare 70 x 50 x 4 mm si è rilevata vincente ai fini della simulazione perché la sottostazione non soffre più d'instabilità elastica in queste particolari condizioni di funzionamento.

 La scelta di utilizzare una sezione 70 x 50 x 4 mm è stata verificata mediante la Simulazione 7 ed ha dato esito positivo. Successivamente, si è sottoposto il Modello 2 alle condizioni di carico previste dalla Simulazione 8 e 9. Effettuando le ultime due analisi è possibile ottenere una panoramica completa del comportamento della sottostazione anche nelle condizioni di lavoro meno gravose.

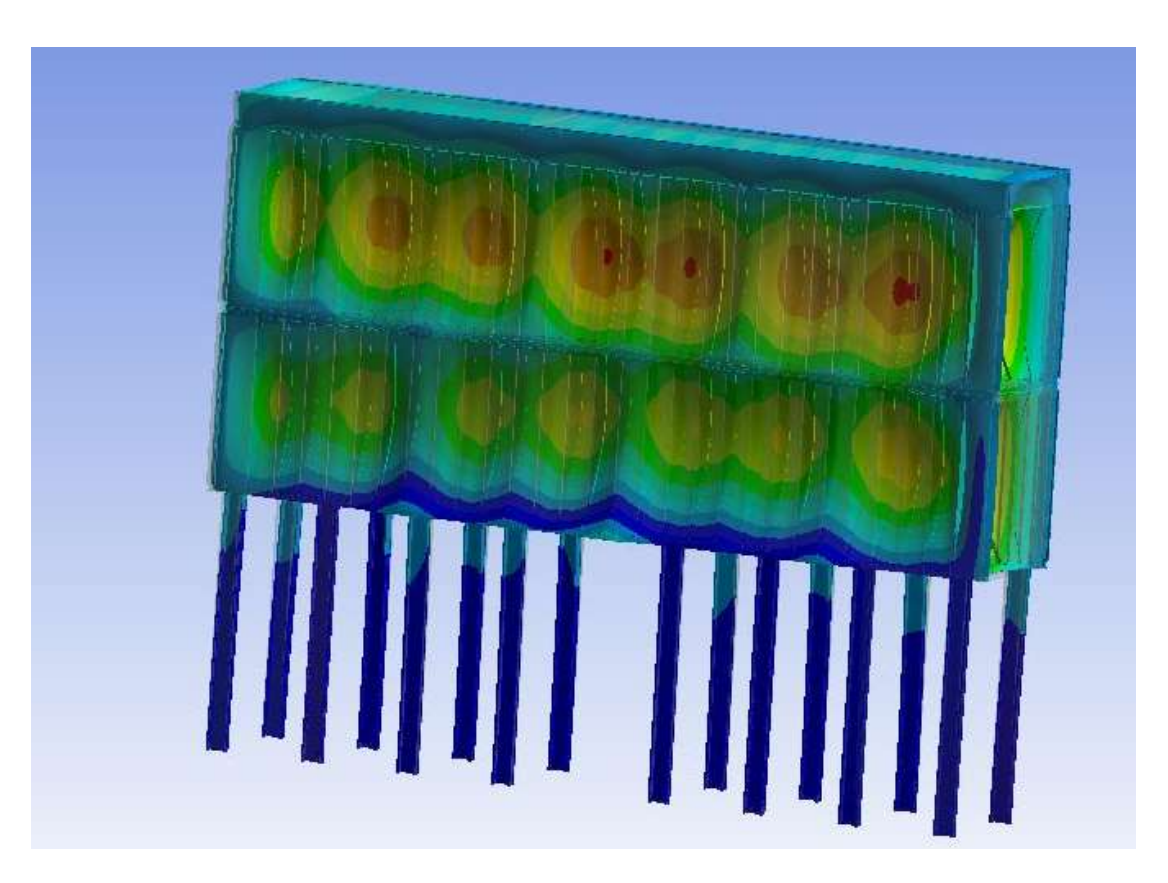

Fig. 5.24: Total Deformation della Simulazione 8, lato senza Remote Force.

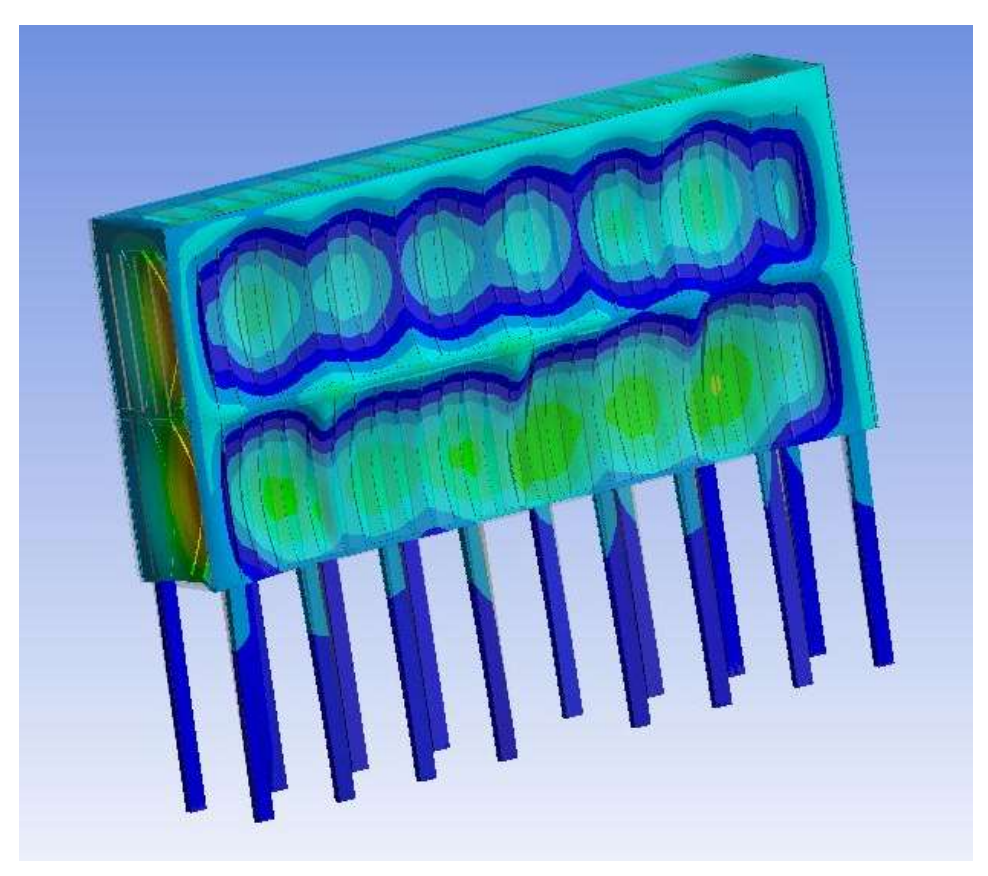

Fig. 5.25: Total Deformation della Simulazione 8, lato Remote Force.

 Nella Simulazione 8 si prevede di applicare una depressione pari a 1650 Pa, questa assieme al peso proprio del canale determina una deformazione verso l'interno di 13 mm nel lato privo dei carichi statici mentre nel lato opposto la sottostazione si deforma verso l'esterno di una quantità pari a 6 mm, superiore rispetto alla precedente. Questo è dovuto al fatto che riducendo il carico di depressione le Remote Force hanno una rilevanza maggiore rispetta alla simulazione precedente e quindi è lecito ottenere una deformazione maggiore del componente filtro su di quel lato. La sollecitazione massima a cui è sottoposto il puntello in questa particolare condizione di lavoro è di 109,93 MPa. Tale valore è inferiore a quello critico e non poteva essere altrimenti avendo ridotto il carico di pressione.

 L'ultima simulazione effettuata sul Modello 2, la Simulazione 9, prevede di applicare alla sottostazione i carichi relativi alla condizione di funzionamento che prevede solo il forno di attesa attivo. I risultati della simulazione in termini di sollecitazione massima sono molto simili al caso precedente in quanto la depressione applicata al modello si riduce di circa 150 Pa. Il Probe Test rileva una Ϭmax pari a 103,02 MPa; quindi, si può affermare con una certa sicurezza che la struttura non sia soggetta a buckling. Le fig. 5.26 e 5.27 mostrano come la sottostazione sì deformi a causa dei carichi che vi sono stati applicati, questi determinano uno schiacciamento massimo pari a 12 mm sul lato in cui è presente solo il carico di pressione mentre l'altro lato si deforma verso l'esterno, la deformazione massima si attesta sui 8 mm.

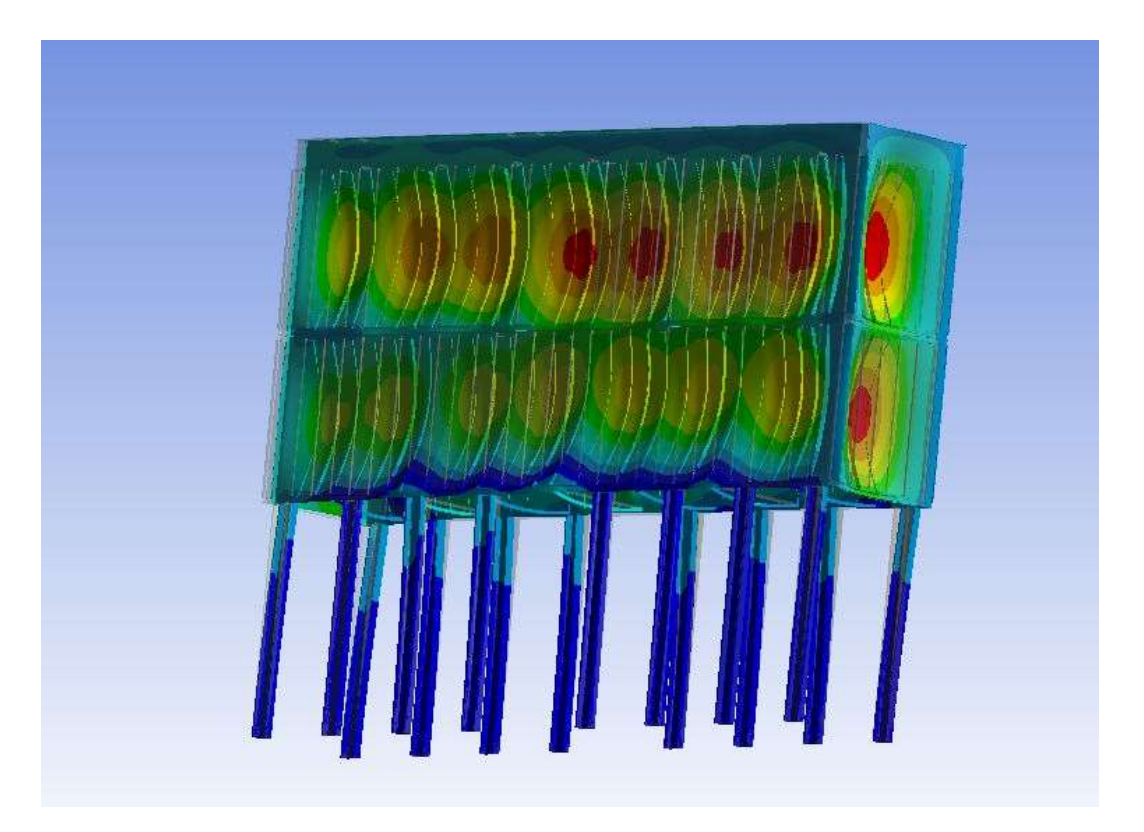

Fig. 5.26: Total Deformation della Simulazione 9, lato senza Remote Force.

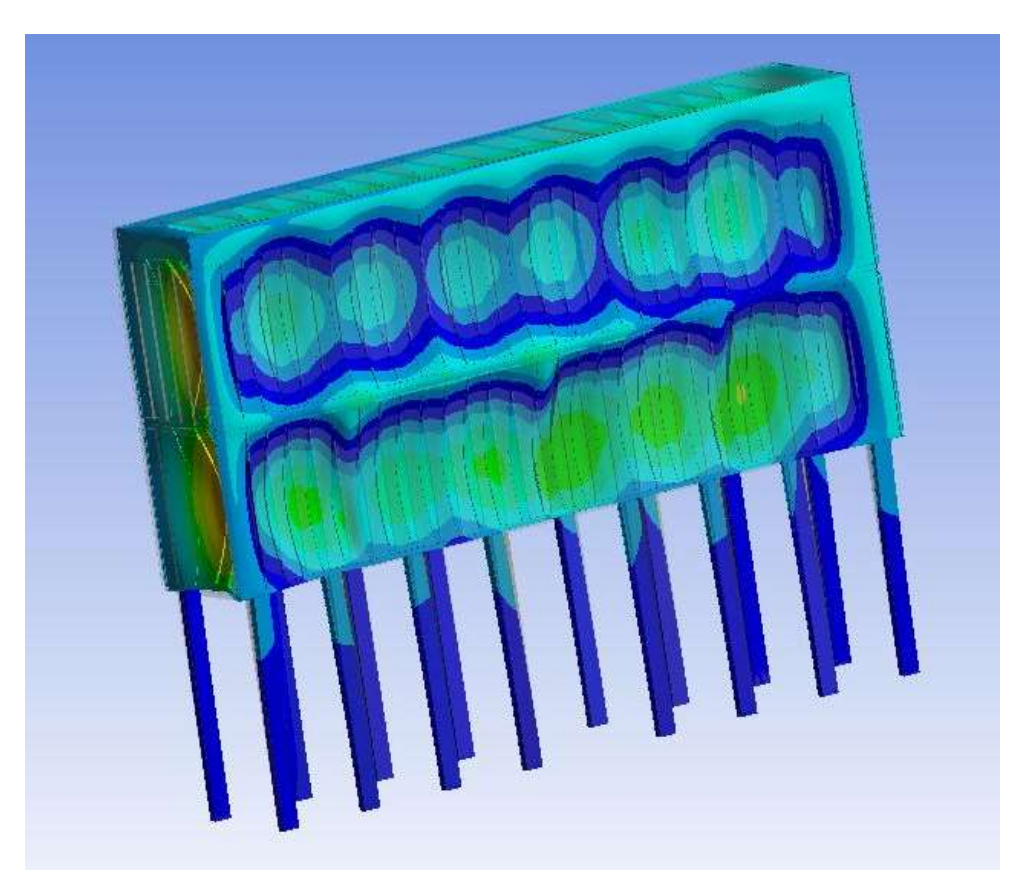

Fig. 5.27: Total Deformation della Simulazione 9, lato Remote Force.

# VI. Studio di soluzioni volte a migliorare la sottostazione filtrante.

 In questo capitolo si discuteranno alcune soluzioni volte a migliorare la sottostazione filtrante. A tal proposito sono state sviluppate ipotesi per:

- la salvaguardia della sottostazione filtrante nel caso in cui si verifichi la contemporanea chiusura delle serrande;
- migliorare il componente per evitare che si possano verificare rotture per instabilità elastica.

 Il capitolo verrà suddiviso in due paragrafi, nel primo si presenteranno le varie soluzioni che possono essere adottate per evitare che il filtro possa schiacciarsi a fronte di una eccessiva depressione. Nel secondo, si tratteranno i possibili interventi che si possono effettuare sulla sottostazione in modo tale da evitare che si presenti buckling sulla struttura.

## 6.1 Soluzioni per la salvaguardia della sottostazione filtrante in mancanza di aria

 Il componente filtro in mancanza d'aria aspirata dalle cappe di captazione poste all'interno dell'impianto industriale rischia di andare fuori uso a causa dell'eccessiva depressione. L'elevato carico gravante sul componente porta ad un'instabilità elastica dei puntelli trasversali facendo collassare le pareti della sottostazione all'interno del volume filtrante. Nella prima parte di questo capitolo si presenteranno le possibili soluzioni mentre successivamente si approfondiranno le varie ipotesi effettuate indicando la più opportuna.

#### 6.1.1 Sviluppo d'ipotesi per la salvaguardia del filtro

 Si ricorda che la sottostazione del Melt-05 subì danno a causa dell'elevata depressione sulle pareti della stessa. Un elevato carico di pressione negativa sulle superfici del filtro provoca uno schiacciamento delle stesse. Si è visto nei capitoli precedenti che questo si verifica quando, a causa dell'instabilità elastica, i puntelli del telaio intermedio, i più sollecitati, presentano una freccia massima ben oltre al valore consentito che ne determina la rottura.

 Lo studio del componente e delle condizioni di carico a cui è sottoposto, hanno portato a sentenziare che non è conveniente irrigidire la struttura aumentando le dimensioni dei tubolari o sostituendoli con profilati del tipo IPE o HE aventi sezioni utili tali da garantire un  $\sigma_{cr}$  superiore rispetto al carico critico unitario a cui sono sottoposti. Tale ipotesi è stata scartata perché la condizione di carico che prevede la contemporanea chiusura delle serrande si presenta solo a causa di un errore umano o di una problematica del pannello di controllo dell'impianto, quindi la probabilità che si verifichi è al quanto remota. Suddetta condizione pur essendo poco frequente, nel caso in cui si presenti può causare un danno ingente a livello economico e quindi è bene studiare soluzioni che possano preservare l'integrità del componente. Con la collaborazione dei tecnici IMA, si è provveduto a stilare dei possibili interventi da effettuare o sul componente filtro o sul layout d'impianto.

I possibili interventi che si possono effettuare per migliorare l'impianto e preservare l'integrità della sottostazione sono:

- Ipotesi 1: installazione di una presa d'aria falsa;
- Ipotesi 2: serranda di esclusione filtro;
- Ipotesi 3: installazione di pannelli cedevoli.

 Queste sono le tre ipotesi più accreditate per evitare lo schiacciamento della sottostazione nel caso in cui si verifichi una contemporanea chiusura della serranda di ingresso al filtro e della serranda del canale di by-pass.

#### 6.1.2 Ipotesi 1: installazione presa d'aria falsa

 La prima ipotesi trattata prevede l'installazione di una serranda che permetta l'ingresso di aria all'interno del canale, in gergo impiantistico viene definita anche presa d'aria falsa. Nell'impianto al Melt-05, ma già in altri impianti realizzati per aspirare fumi di fonderia, i tecnici IMA avevano adottato questa particolare componente per immettere aria all'interno del condotto e ridurre la temperatura dei fumi provenienti dai forni di melting.

 La presa d'aria falsa è una serranda che viene aperta mediante un attuatore meccanico comandato attraverso un sistema pneumatico permettendo l'ingresso d'aria esterna all'interno del canale. L'istallazione di una serranda che possa collegare il canale con l'ambiente esterno permetterebbe, nel caso in cui le serrande siano entrambe chiuse, di evitare che il filtro possa schiacciarsi per l'elevata depressione applicata sulle pareti laterali. Affinché il filtro possa non deformarsi è necessario collocare correttamente la serranda perché l'effetto ottenuto posizionando la presa a valle o monte del filtro è ben diverso.

 Ipotizzando ora di installare la serranda di collegamento con l'ambiente esterno, (in fig. 6.1 viene individuata con la sigla S.E., a valle del filtro) si può costatare che la sottostazione non è in completa sicurezza. Da fig. 6.1 si evince che il filtro è in depressione rispetto al resto dell'impianto perché il ventilatore si trova a monte dello stesso. All'apertura della presa esterna la depressione che si viene a creare in prossimità del punto S.E., richiama aria sia dall'esterno ma anche dal filtro. La serranda sul collettore di alimentazione risultando chiusa, non permette l'ingresso dell'aria all'interno del filtro; tale condizione risulta essere simile a quella che ha portato al collasso la sottostazione del Melt-05 anche se vi è una piccola differenza tra i due casi. Quest'ultimo differisce da quello che ha portato allo schiacciamento della sottostazione perché la portata aspirata dal ventilatore non proviene completamente dal filtro, ma in gran parte dall'ambiente esterno, quindi, la depressione a cui sarà sottoposta la sottostazione filtrante sarà sicuramente inferiore rispetto al caso di rottura.

 L'installazione della serranda S.E. a valle della sottostazione non assicura in ogni impianto di preservare l'integrità del filtro perché la depressione a cui può essere sottoposto varia a seconda delle potenzialità dell'impianto. In un piccolo impianto dove portate e prevalenza richieste sono ridotte, nel caso in cui si verifica la contemporanea chiusura delle serrande e l'impianto non reagisca prontamente, il ventilatore continuerà ad operare con lo stesso numero di giri ma essendosi ridotte le perdite di carico, la portata d'aria aspirata aumenta; gran parte della portata, come detto precedentemente, sarà aspirata dall'ambiente esterno perché posizionando la serranda a ridosso del ventilatore, il tratto S.E.-Ambiente Esterno è il più breve, quindi, quello caratterizzato da meno perdite di carico. Una percentuale della portata totale sarà aspirata anche dal filtro ma in un piccolo impianto la quantità risulta essere esigua e quindi molto probabilmente non recherebbe danno al componente. Di contro, se l'impianto è di grandi dimensioni, a parità di percentuale di massa d'aria aspirata dal filtro, la depressione che si genera su di esso sarà maggiore e questa può recare danno alla sottostazione.

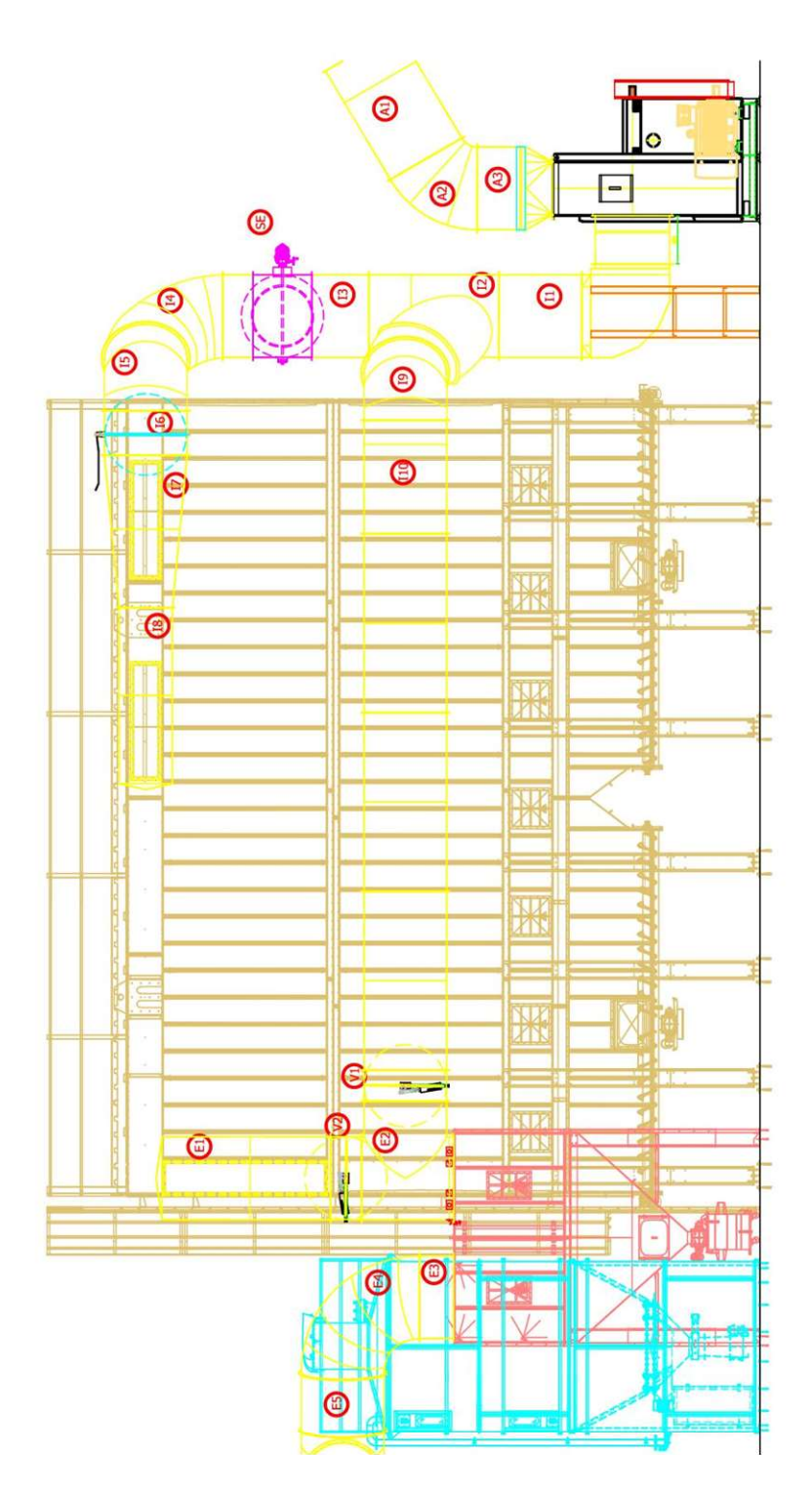

Fig. 6.1: Presa d'aria (particolare magenta) posta a valle della sottostazione filtrante.

 Applicare la presa d'aria a valle del filtro è sconsigliato, infatti se ne può prevedere l'uso solo quando non si ha la possibilità di installarla a monte. In tal caso, è comunque opportuno posizionarla a ridosso del ventilatore per ridurre la depressione sulla sottostazione filtrante.

 La presa d'aria falsa posizionata a monte della sottostazione filtrante garantisce una maggior protezione dell'elemento filtro. In questa configurazione, la serranda viene installata tra la serranda V2 e l'apertura E1, perciò, alla chiusura di V1 e V2 la serranda S.E. di fig. 6.2 deve aprirsi permettano all'aria di entrare all'interno del canale. La sottostazione pur rimanendo in depressione rispetto all'ambiente esterno, al contrario del caso precedente, non è isolata grazie all'apertura posta a monte della stessa; questa evita che si verifichi l'effetto "sotto-vuoto" perché anche se il ventilatore continua ad aspirare aria, il filtro rimane ad un valore di depressione costante proprio grazie all'ingresso dell'aria attraverso la presa d'aria falsa.

 Per preservare il filtro si consiglia di installare questa configurazione poiché risulta essere più efficace della precedente, infatti, dimensionando in maniera corretta la presa d'aria è possibile garantire la portata richiesta dal ventilatore evitando che il filtro possa schiacciarsi. Nel caso in esame al Melt-05, quando si ha la completa chiusura delle serrande, il ventilatore genera una depressione tale da richiamare una portata di 160 000 m<sup>3</sup>/h; la serranda S.E. deve essere in grado di permettere l'ingresso di tale portata per cui è necessario installarla su di un canale Ф 1600 mm con una velocità in ingresso di 22 m/s. La velocità in ingresso è alquanto elevata, per cui si deve posizionare la presa in modo tale da non recare disturbo agli operatori che stazionano in prossimità del filtro.

 La pratica comune prevede l'installazione di una serranda Dapò, questa è in grado di modulare la portata d'aria aspirata in funzione dell'esigenza dell'impianto. Per questa particolare applicazione è possibile utilizzare una serranda del tipo *on-off*,

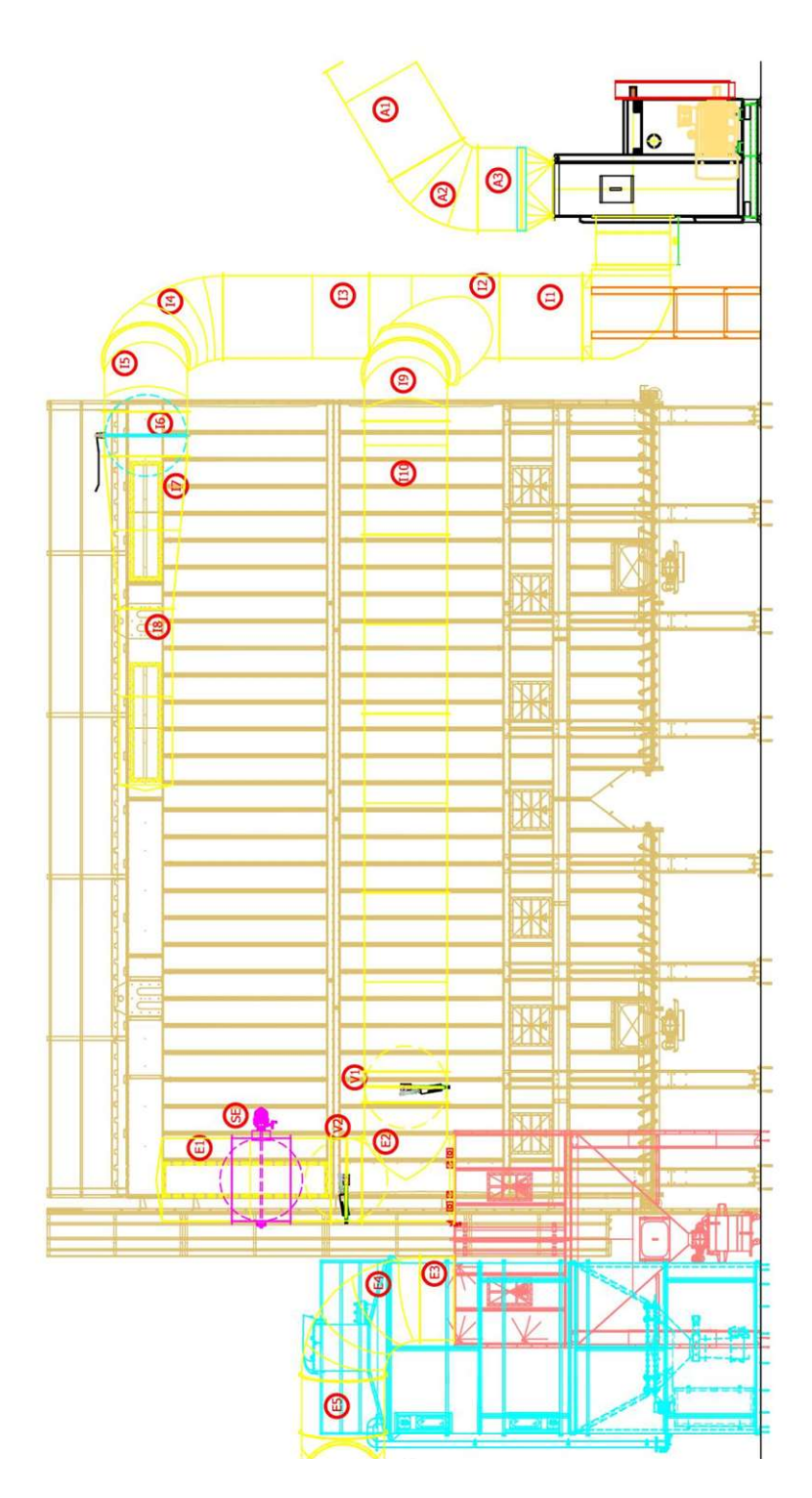

Fig. 6.2: Presa d'aria (particolare magenta) posta a monte della sottostazione filtrante.

serranda a farfalla, perché non è richiesta alcuna modulazione della portata in ingresso, tuttavia è necessario che nel momento in cui l'attuatore azioni la bandella questa si apra e rimanga in posizione.

 La bandella della serranda S.E. viene azionata da un pistone idraulico a doppio effetto il quale, a sua volta, viene avviato da una valvola pneumatica che risulta essere normalmente chiusa. Un misuratore di pressione posizionato all'interno del volume filtrante della sottostazione dovrà misurare il Δp tra filtro e l'ambiente. Se la depressione scende al disotto di un valore limite per il quale si può incorrere in instabilità elastica della struttura, allora, la centralina a cui è collegato il misuratore di pressione emette un segnale elettrico che eccita la bobina della valvola pneumatica e manda in scarico una camera. Il pistone idraulico si azionerà collegando l'ambiente esterno con l'impianto, la bandella rimarrà in posizione on fin quando il ventilatore non si è completamente spento. Infatti, è necessario che quando la presa d'aria si attiva si generi un allarme d'impianto che arresta l'alimentazione del motore elettrico così da fermare il ventilatore e quindi tutto l'impianto per effettuare manutenzione.

#### 6.1.3 Ipotesi 2: Serranda di esclusione filtro

 Una soluzione utilizzata in campo ingegneristico per salvaguardare un componente meccanico è quella di inserire un elemento debole che possa cedere così da preservare il resto del sistema. Nell'ipotesi 2 si è pensato di inserire una valvola a valle del filtro e un tratto di canale realizzato con uno spessore inferiore rispetto a quello comunemente impiegato così da rendere il condotto più debole in tale zona.

 In fig. 6.3 viene riportato un dettaglio del prospetto frontale d'impianto in cui si nota il posizionamento della serranda; questa una volta chiusa isola il filtro dal resto dell'impianto mentre la parte di canale compresa tra la serranda e il ventilatore è sottoposta ad un'elevata depressione. Per evitare che il canale possa subire danno per via dell'elevato carico di pressione negativa, si è pensato di installare una porzione di condotto con spessore ridotto così che possa schiacciarsi preservando il resto del canale. Nel caso in cui l'elemento si deformi sarà necessario sostituirlo con un altro nuovo generando un fermo impianto; si ricordi, però, che non sempre i clienti l'apprezzano.

 La serranda di esclusione è del tipo on-off e viene azionata da un attuatore elettropneumatico che riceve un segnale elettrico. Tale segnale viene emesso da una centralina la quale riceve informazioni sul Δp che si crea tra la camera di filtrazione e l'ambiente esterno. Quando la depressione si trova oltre ad una soglia limite la serranda si deve chiudere e contemporaneamente è opportuno che venga emesso un segnale al quadro elettrico così da interrompere l'alimentazione del motore elettrico.

#### 6.1.4 Ipotesi 3: installazione di pannelli cedevoli

 I pannelli cedevoli vengono già installati nelle sottostazioni ma ottemperano a tutt'altro fine; questi sono chiamati pannelli antiscoppio ATEX e rappresentano un sistema di protezione utilizzato in impianti ATEX, che consentono di mettere le parti a rischio d'esplosione in condizioni tali che, nel momento in cui avvenga una detonazione, sfoghino la loro forza devastante verso una zona preventivamente organizzata, non permettendo che si verifichi l'effetto bomba e impedendo quindi il deflagrare del filtro con proiezione di oggetti in ogni direzione. L'elemento

passivo che permette di ottenere questo effetto è il disco di rottura del filtro, comunemente chiamato "Pannello antiscoppio", che viene applicato sulle zone di probabile rischio di esplosione dell'unità filtrante ed è dimensionato opportunamente in base alle condizioni di utilizzo secondo la norma VDI 367. [9]

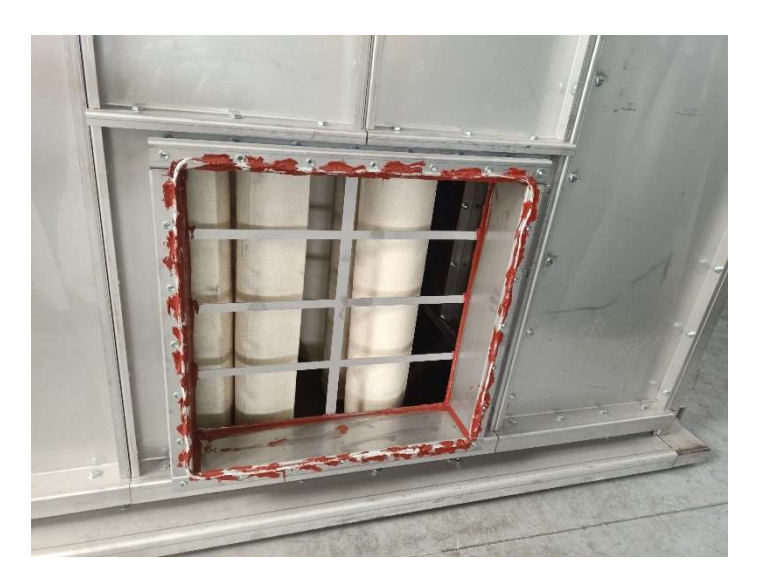

Fig. 6.3: Dettaglio sulla zona di installazione del pannello antiscoppio.

 I pannelli ATEX entrano in funzione quando all'interno del filtro si genera un'elevata pressione che può indurre ad un'esplosione. Tali pannelli però nel normale funzionamento del filtro sono soggetti a depressione. Dalla fig. 6.3 si può osservare che per evitare che il pannello si deformi e che quindi l'elemento passivo si separi dalla flangia i tecnici IMA posizionano alle spalle del pannello stesso una rete che ne evita il distaccamento.

 La soluzione ipotizzata prevede di utilizzare lo stesso pannello già prodotto in azienda, andando a irrobustire il collegamento tra la flangia e il pannello antiscoppio così da rendere lo stesso più resistente alla depressione a cui è sottoposto. In questo caso sarà necessario realizzare un numero di pannelli pari a quello dei diversi modelli di sottostazione corrispondenti. Questo perché ogni

sottostazione è caratterizzata da un  $6<sub>cr</sub>$  differente per cui è opportuno installarvi un "pannello anti-schiacciamento" con una resistenza alla depressione inferiore rispetto a quello limite della sottostazione.

 L'efficacia di questa soluzione è nota perché il funzionamento è il medesimo del "pannello anti-scoppio" però questo sistema di protezione può essere integrato solo quando il filtro non deve rispettare le norme ATEX perché in caso contrario non vi è posto per l'istallazione. In termini economici questa soluzione non è dispendiosa in quanto è già un prodotto ingegnerizzato da IMA Italia, sarebbero necessari solo degli accorgimenti nel collegamento flangia-pannello.

### 6.2 Possibili interventi da effettuare sulla sottostazione del Melt-05

 Il filtro installato al Melt-05, come discusso nei capitoli precedenti, è andato fuori uso a causa dell'elevata depressione che ha causato un carico di compressione sui puntelli del telaio centrale superiore rispetto al limite critico. Dalle simulazioni effettuate sul Modello 1 si può costatare che il componente sarebbe collassato anche nelle normali condizioni di funzionamento. Per questo nei prossimi paragrafi verranno trattati i possibili interventi che si possono eseguire sui componenti strutturali per evitare che questi siano soggetti da buckling.

#### 6.2.1 Soluzioni per risolvere il problema dell'instabilità elastica

 Una struttura snella, ricevendo sollecitazioni di questo tipo, tende ad incurvarsi fino al punto di rottura e a collassare. Perciò il fenomeno dell'instabilità a carico di punta, detta anche buckling, è da evitare con grande accortezza, poiché disastroso. Per evitare questo fenomeno, occorre prevedere correttamente i carichi di progetto e le azioni sollecitanti, modificandone eventualmente i parametri. Ad esempio:

- riducendo la compressione;
- cercando di diminuire l'eccentricità del carico;
- aumentando l'area della sezione per ridurre la flessibilità dell'asta;
- riducendo la lunghezza dell'oggetto;
- aggiungendo vincoli con altre aste vicine oppure con il suolo. <sup>[10]</sup>

 Si esaminano ora le varie soluzioni per evitare che le travi longitudinali possano andare in instabilità elastica.

 Diminuire il carico di compressione sulla trave vorrebbe dire intervenire sull'impianto andando a dimensionare il condotto in modo tale da mantenere sotto controllo le perdite di carico. Questo è possibile se si aumentano i diametri dei canali però di contro si ha una riduzione della velocità del flusso d'aria. Tale soluzione può essere utilizzata quando si effettua aspirazione di materiali con un basso peso specifico o di fumi i quali non richiedono un'elevata velocità di trasporto (si può stare sui  $16 \div 20$  m/s). Per ridurre il carico di pressione negativa e quindi anche la tensione sul puntello, è necessario ridurre il più possibile il flex che collega il tratto rigido in acciaio con il punto di captazione. Il canale flessibile genera una perdita di carico al metro lineare maggiore rispetto a quello di un canale rigido.

 Il carico di compressione che agisce sul puntello è di pressione e si applica su tutta la sezione del tubolare, quindi non si genera alcuna eccentricità e, di conseguenza, non si prevedono possibili soluzioni.

 Per evitare il problema dell'instabilità elastica si può aumentare l'area della sezione diminuendo il valore del  $\sigma_{cr}$ . Questo può essere realizzato andando ad aumentare le dimensioni del tubolare o sostituendo quest'ultimo con un profilo IPE o HE. Tale soluzione è quella che si è deciso d'intraprendere così da migliorare la sottostazione evitando che si verifichi buckling.

 Ridurre la lunghezza del puntello porterebbe a diminuire la larghezza della sottostazione e quindi verrebbe meno una fila di maniche lungo la direzione maggiore. Per mantenere la stessa capacità filtrante sarebbe necessario allungare il filtro aumentandone l'ingombro. Non sempre questa è una soluzione percorribile perché in cantiere non si hanno a disposizione ogni volta grandi aree per installare il filtro.

 L'ultima ipotesi che si presenta consiste nell'installare degli spezzoni di tubolari in direzione longitudinale sulla mezzeria del puntello. Questo eviterebbe che la freccia della trave trasversale possa essere eccessiva. Tale soluzione, però, non può essere perseguibile perché richiederebbe di intervenire sul volume filtrante andando a ridurre il numero di maniche a discapito della capacità filtrante. Anche qui, come per il caso precedente, se si vuole mantenere la stessa capacità filtrante sarebbe necessario andare ad aumentare il volume filtrante della sottostazione per alloggiare le maniche filtranti rimosse per far spazio alla trave longitudinale.

### 6.2.2 Soluzione adottata per migliorare la sottostazione del Melt-05

 Dalle ipotesi presentate nel precedente capitolo, assieme ai tecnici IMA, si è deciso di approfondire la quarta soluzione, quella che prevedeva l'incremento della sezione utile del tubolare. È stata scelta questa soluzione perché rispetto alle altre ipotesi non richiede di stravolgere il progetto della sottostazione. È buona norma, in ogni caso, cercare di ridurre al massimo la prevalenza richiesta dall'impianto con una attenta progettazione del layout.

 Per incrementare la superficie utile del puntello, si è pensato di: aumentare le dimensioni del tubolare o utilizzare una nuova tipologia di profilo, IPE o HE. Si è visto che una IPE, a parità di sezione utile, ha una base maggiore rispetto ad uno scatolato rettangolare. Il problema degli ingombri all'interno della sottostazione è da tenere sotto controllo perché utilizzare componenti che occupano parte del volume filtrante può determinare una riduzione del numero delle maniche filtranti e quindi della capacità filtrante.

 La scelta è ricaduta sull'aumentare le dimensioni del tubolare passando dalla sezione 60 x 30 mm alla 70 x 50 mm mantenendo inalterato lo spessore, 4 mm. Quindi si è passati da una sezione di 656 mm<sup>2</sup> per la vecchia versione ai 896 mm<sup>2</sup>

della nuova. Effettuando un'analisi Eigenvalue Buckling su di un modello di una trave avente le stesse caratteristiche del puntello 60 x 30 mm è emerso che il massimo carico di pressione che si può applicare sulla superficie di base della trave è di 192 MPa.

La simulazione è stata eseguita applicando un Fixed Support su di un'estremità della trave ed un Remote Displacement sull'altra, mantenendo libero solo lo scorrimento lungo l'asse della trave; sulle superfici di base della trave sono stati applicati due carichi di pressione, Pressure, di 1 Pa ciascuno. Al termine della simulazione, ANSYS fornisce un coefficiente moltiplicativo che, moltiplicato per il carico applicato sul modello, determina il massimo valore della pressione la quale manda in instabilità elastica la struttura; tale valore di pressione è pari al  $\sigma_{cr}$  della trave. Il valore del carico critico unitario ricavato mediante ANSYS è il medesimo di quello ottenuto dalla (3.17) utilizzando un valore di C pari 4. Dalle simulazioni effettuate sul Modello 1 si evince che il puntello soffre di buckling. Utilizzando le stesse condizioni di carico della simulazione effettuata sul modello della trave 60 x 30 mm ma, implementando la geometria della trave 70 x 50 mm, si ottiene una Ϭcr di 570 MPa. In fase di progettazione è consigliato abbassare il coefficiente C ad un valore massimo di 1,2; ricalcolando il carico critico unitario si ottiene che la trave al massimo può essere sottoposta ad una tensione di 171 MPa. Tale valore risulta essere maggiore rispetto a quello ottenuto dalle simulazioni effettuate sul Modello 2 per cui è possibile utilizzare il tubolare 70 x 50 x 4 mm in sostituzione al precedente evitando il buckling delle travi trasversali.

 Questa soluzione ha permesso di risolvere il problema dell'instabilità elastica nella sottostazione al Melt-05 con un minimo sforzo economico derivante dal solo acquisto del nuovo tubolare da installare. La sottostazione al Melt-05 essendo un componente custom, realizzato su misura per quella specifica commessa, richiede una progettazione da nuovo e quindi questa soluzione si può integrare con facilità.

Nelle sottostazioni di dimensioni standard, ad esempio la 320 maniche, dove il componente è già sviluppato, sarebbe bene verificare se quest'ultimo soffra o meno di instabilità elastica; in caso affermativo prima si deve cercare di ridurre la prevalenza richiesta dall'impianto per effettuare aspirazione e solo in un secondo momento intervenire sul progetto esistente della sottostazione con la sostituzione dei scatolati.

## Conclusioni

 Il lavoro di tesi svolto si è basato sull'individuazione del fenomeno meccanico che ha compromesso l'integrità e il funzionamento della sottostazione installata al Melt-05 e sull'elaborazione di alcune proposte che possono essere utili per preservare l'integrità della stessa qualora si presenti la stessa anomalia d'impianto. Nell'esaminare con attenzione la sottostazione, è stato osservato come le condizioni di lavoro normali potessero già in partenza creare danno alla struttura per cui successivamente si è intervenuto per studiare soluzioni volte a migliorare il componente stesso.

 IMA Italia realizza impianti di aspirazione su richiesta del cliente per rimuovere particelle inquinanti o materiale in sospensione dalle aree di lavoro. Non solo, realizzano anche impianti per la filtrazione dei fumi provenienti da caldaia e da forni fusori.

 Il filtro andato fuori uso su cui si è sviluppato il lavoro di tesi è una sottostazione con 672 maniche filtranti. Tale componente era adibito alla filtrazione dei fumi provenienti sia dal forno fusorio che da quello di deposito, entrambi installati all'interno del reparto Melt-05 di Profilglass. Il componente subì danno per via della contemporanea chiusura delle serrande presenti sul collettore principale e di by-pass. Indagando sull'accaduto si è arrivati ad affermare che la chiusura delle valvole possa essere frutto di un errore umano durante la gestione in "manuale" dell'impianto o di un'errata taratura del sistema di chiusura delle serrande. Per comprendere al meglio il motivo per cui la sottostazione si sia schiacciata si è ritenuto necessario effettuare un'analisi agli elementi finiti sulla sottostazione.

 Utilizzando ANSYS Workbench si è realizzata un'analisi statica lineare sul componente filtro. Per eseguire le varie simulazioni è stato necessario prima realizzare una geometria 3D del componente poi, con questa, creare un modello al quale sono stati applicati i vari carichi ricostruendo la situazione reale. Il risultato della simulazione riporta un'elevata sollecitazione dei puntelli del telaio intermedio della sottostazione. Comparando il risultato ottenuto con il carico critico unitario calcolato con la formula di Eulero, si evince che tali componenti sono soggetti ad instabilità elastica ed è questo il motivo per cui la sottostazione si è schiacciata proprio in prossimità del telaio centrale.

 L'obiettivo principale dell'elaborato era quello di proporre una serie di soluzioni per la salvaguardia delle sottostazioni qualora si verifichino di nuovo inconvenienti simili a quello accaduto al Melt-05. Sono stati valutati diversi metodi di protezione e si è deciso, inizialmente, di avanzare una proposta che prevedeva l'installazione sull'impianto di una presa d'aria a monte del filtro. Questa viene attivata da un misuratore di pressione differenziale che, qualora rilevi un Δp superiore a quello di targa, determina l'apertura di una serranda a farfalla; ciò permette l'ingresso di aria all'interno dell'impianto. In questo modo il filtro continua ad essere rifornito d'aria e non si genera l'effetto "sotto-vuoto" che ne causerebbe lo schiacciamento.

 Esaminato il caso che ha messo fuori uso il componente, di seguito si è voluto effettuare un'ulteriore studio sulla deformazione del filtro nelle varie condizioni di utilizzo. Avvalendosi dello stesso modello della simulazione precedente ma variando i carichi applicati ad esso, si è giunti ad affermare che il componente avrebbe sofferto di instabilità elastica anche nelle comuni condizioni di lavoro. Per evitare che il nuovo componete installato al Melt-05, in sostituzione al precedente, possa anch'esso schiacciarsi si è provveduto ad analizzare diversi tipi d'interventi.

 La soluzione più economica e facile da realizzare e, al tempo stesso, molto efficace è quella di andare a sostituire le travi trasversali di irradiamento del telaio centrale con dei tubolari di dimensione 70 x 50 x 4 mm. Tale intervento permette di incrementare il valore di <sub>Ocr</sub>; effettuando una simulazione mediante ANSYS WB con la nuova configurazione della sottostazione è emerso che la tensione massima a cui sono soggetti i puntelli è inferiore al valore critico. Questa è la soluzione che si desidera consigliare visto che il layout di impianto è già definito. Un'alternativa alla soluzione proposta è quella di ridurre al minimo la prevalenza d'impianto così da diminuire la depressione al filtro. Tale soluzione è da prediligere sulle sottostazioni che vengono realizzate come prodotti standard da IMA Italia.

# Appendice

A.1 Disegni Tecnici

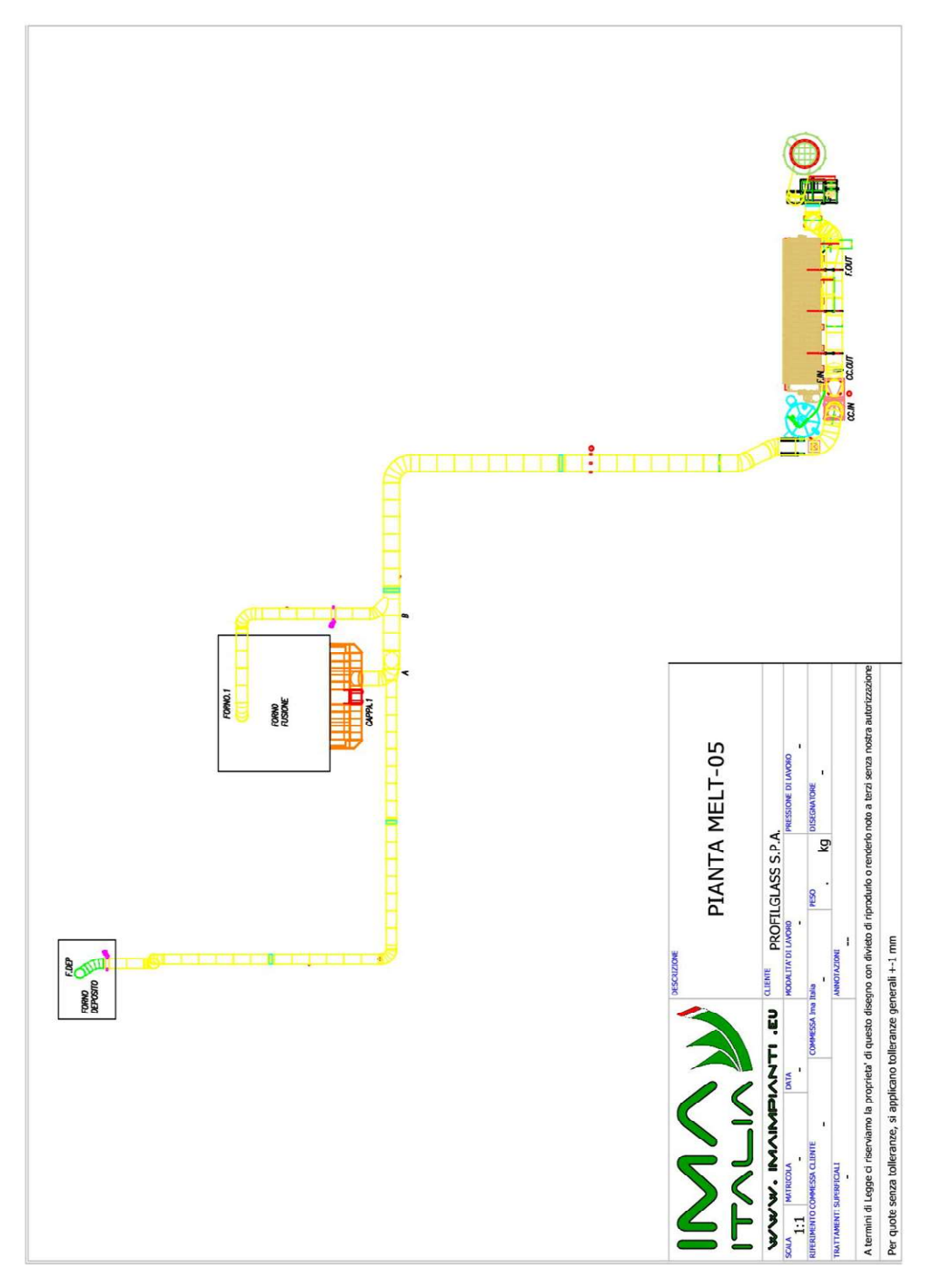

Fig. A1.1: Pianta del layout Melt-05.

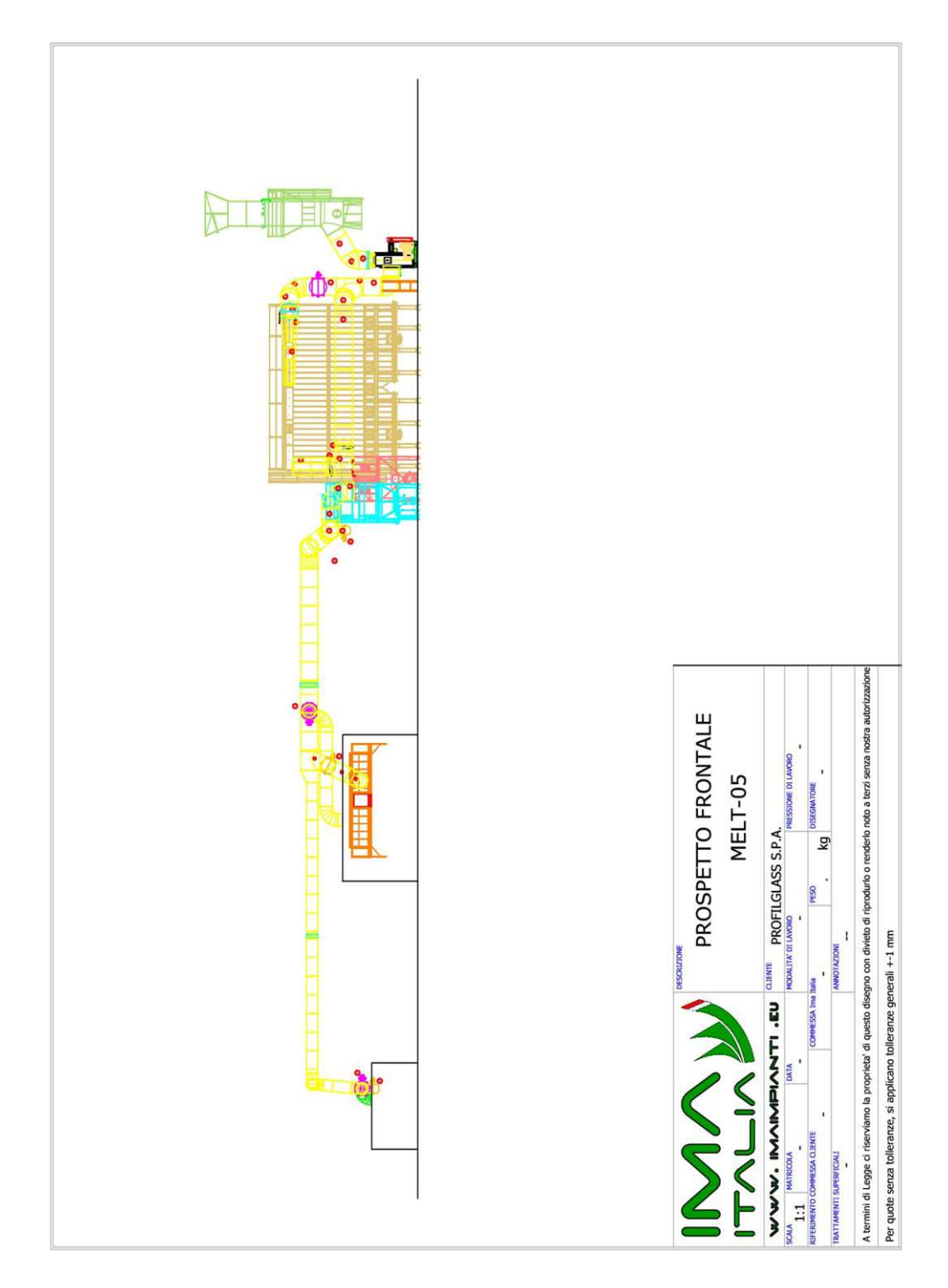

Fig. A1.2: Prospetto frontale del layout Melt-05.

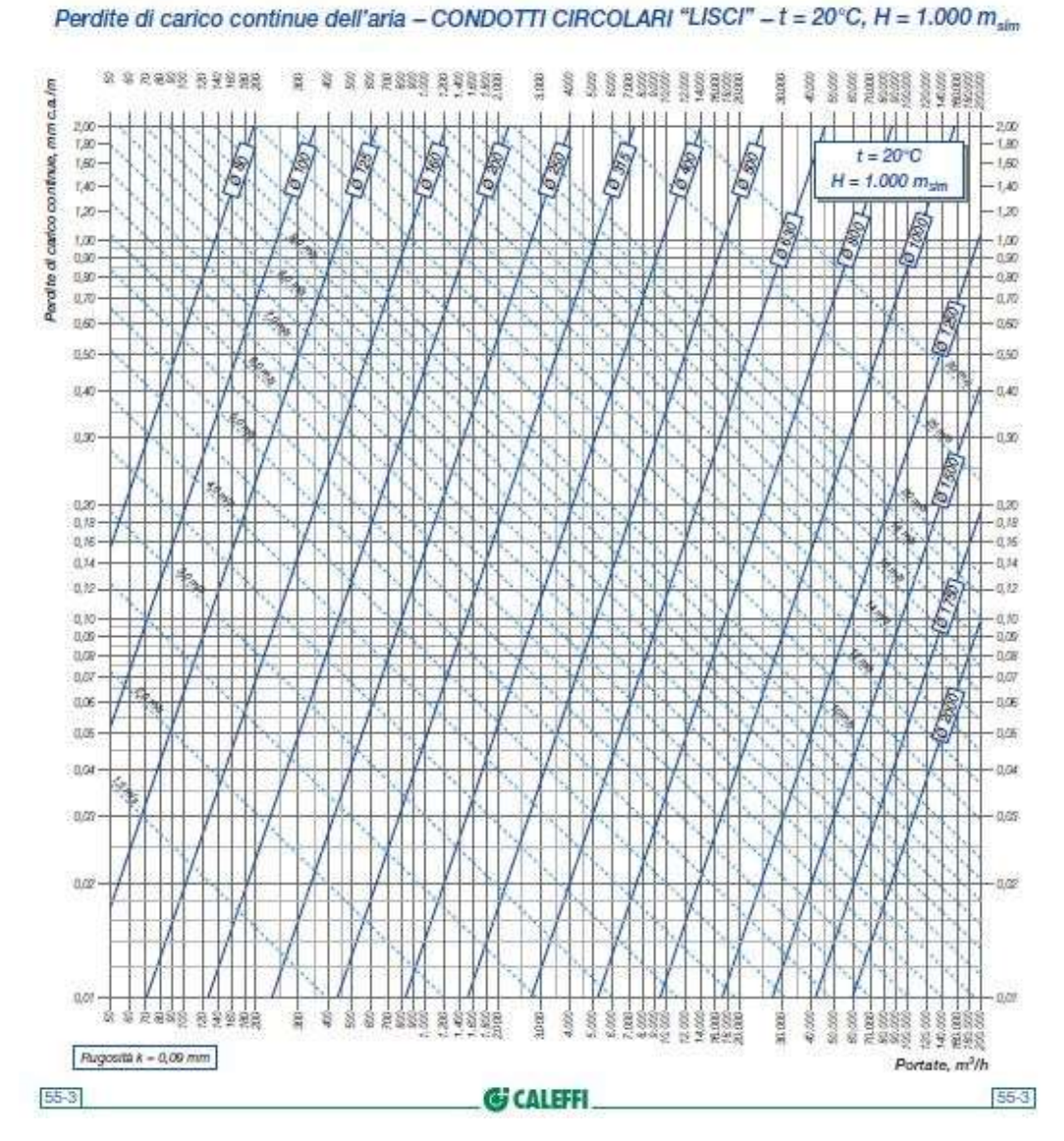

### A.2 Dimensionamento impianto

Fig. A2.1: Perdite di carico continue per canali circolari e liscia T = 20 °C.

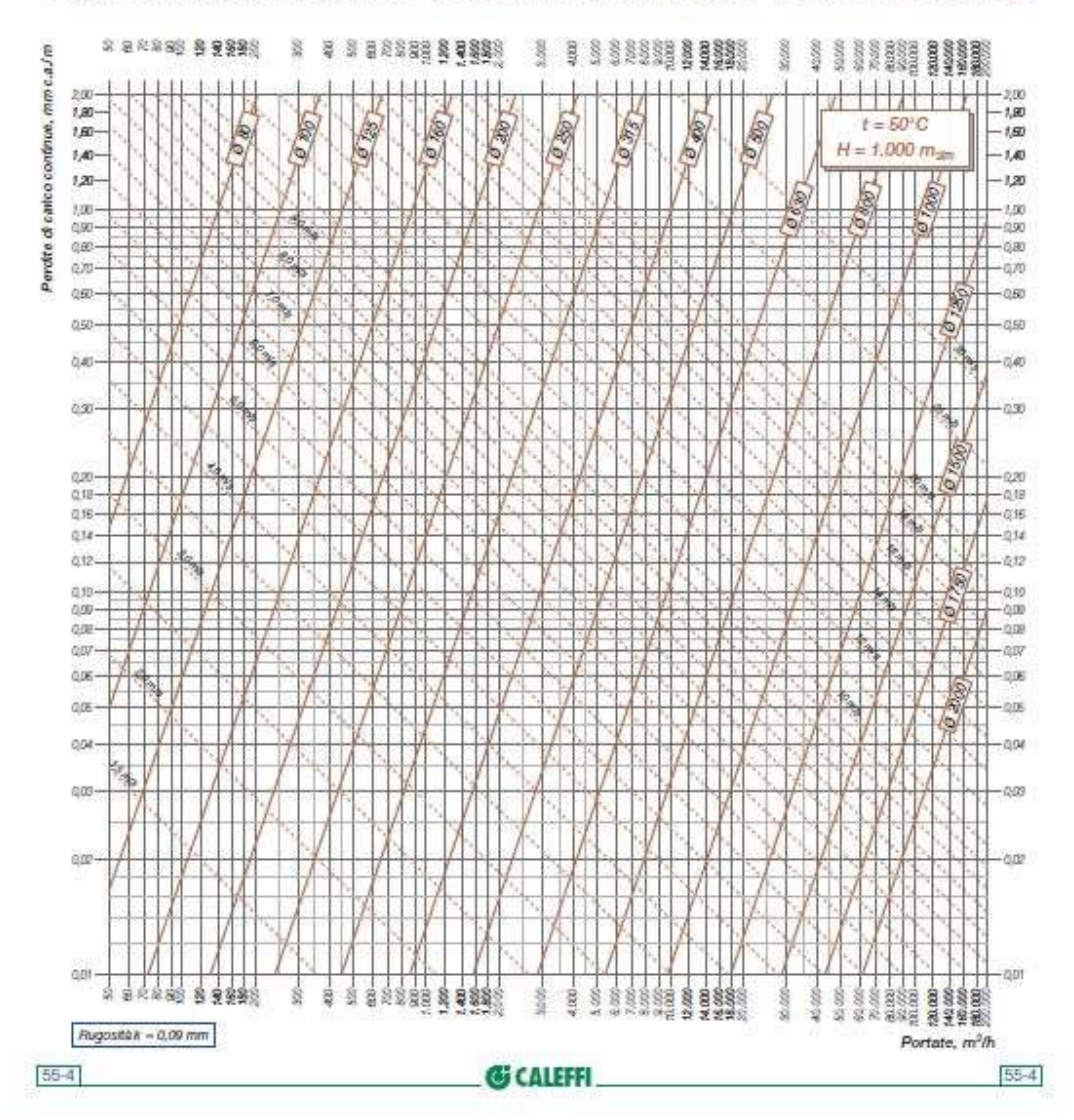

#### Perdite di carico continue dell'aria - CONDOTTI CIRCOLARI "LISCI" - t = 50°C, H = 1.000 m.

Fig. A2.2: Perdite di carico continue per canali circolari e liscia T = 50 °C.

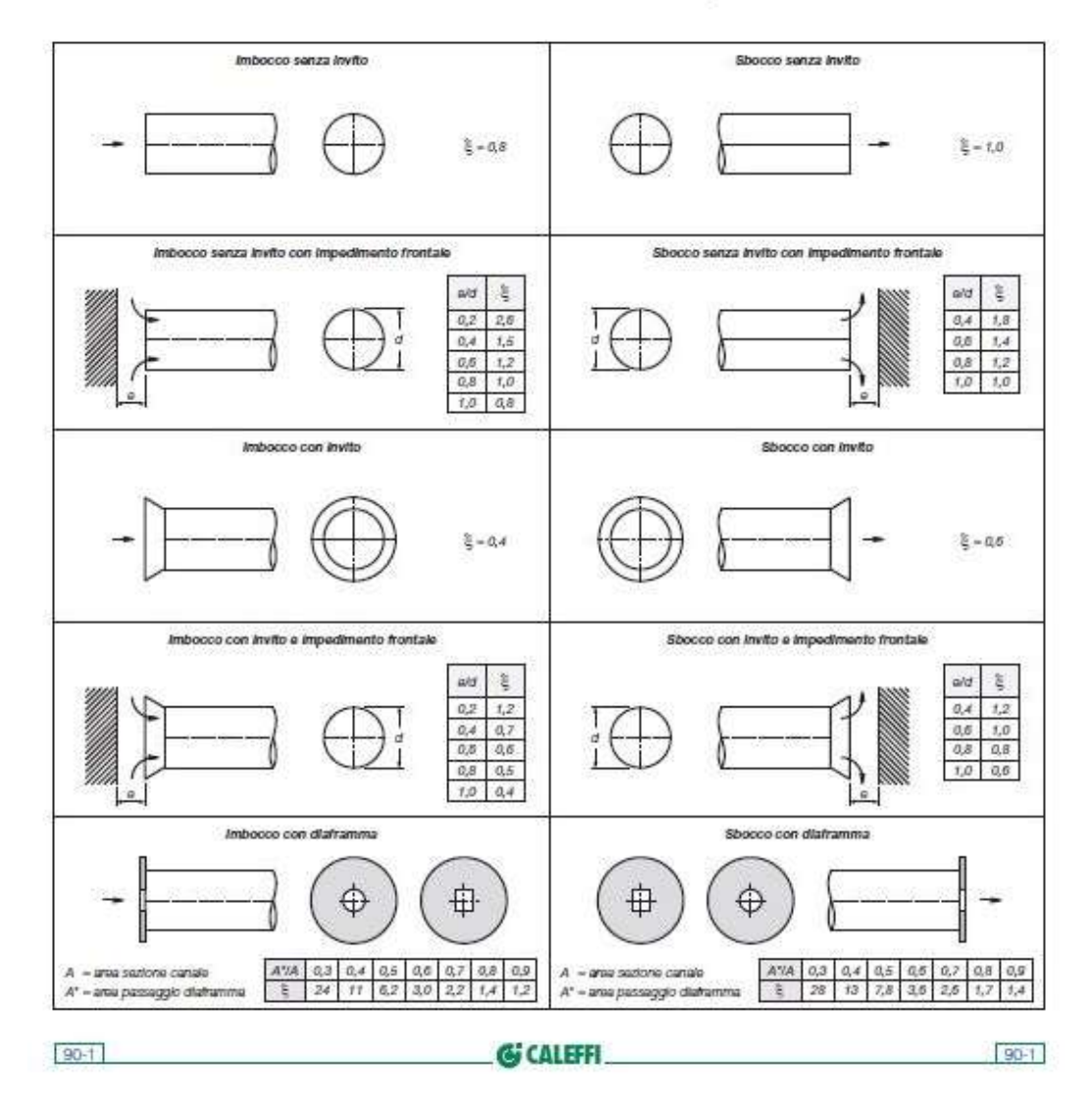

#### Canali circolari - valori indicativi dei coefficienti  $\xi$  - imbocchi e sbocchi

Fig. A2.3: Coefficienti ξ per imbocchi e sbocchi.

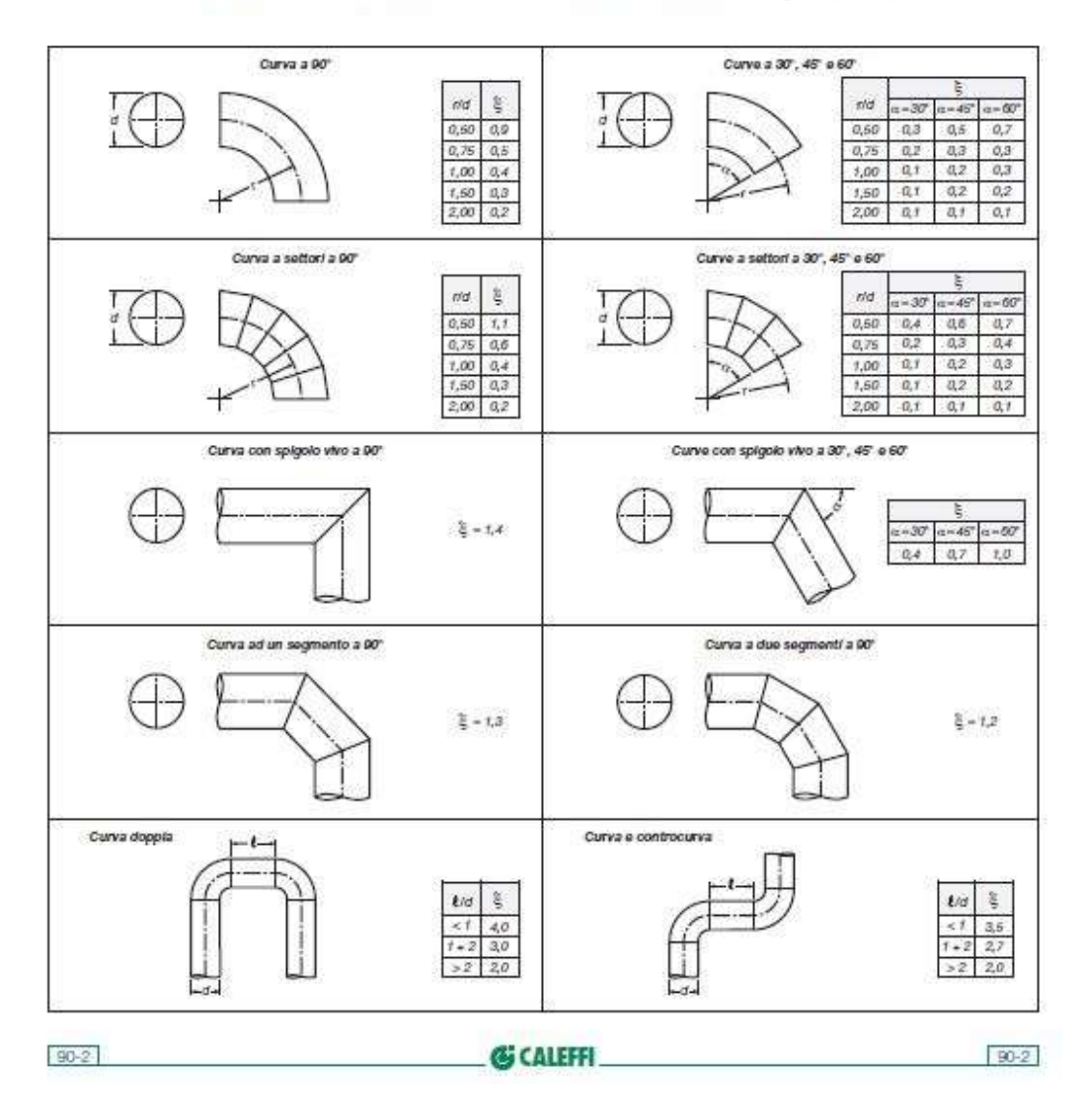

Canali circolari - valori indicativi dei coefficienti  $\xi$  - curve

Fig. A2.4: Coefficienti ξ per curve.

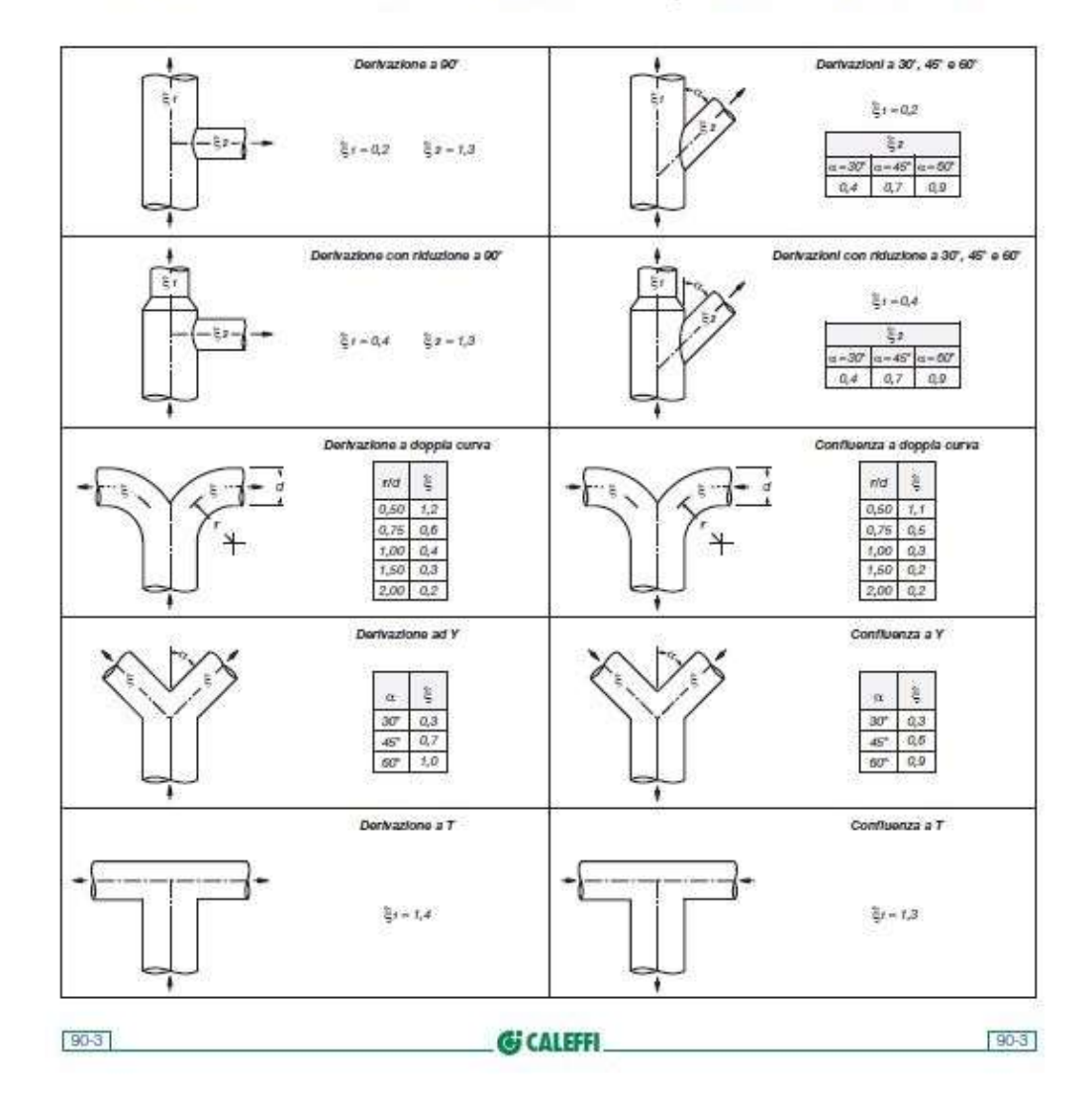

Canali circolari - valori indicativi dei coefficienti  $\varepsilon$  - derivazioni e confluenze

Fig. A2.5: Coefficienti ξ per deviazioni e confluenze.
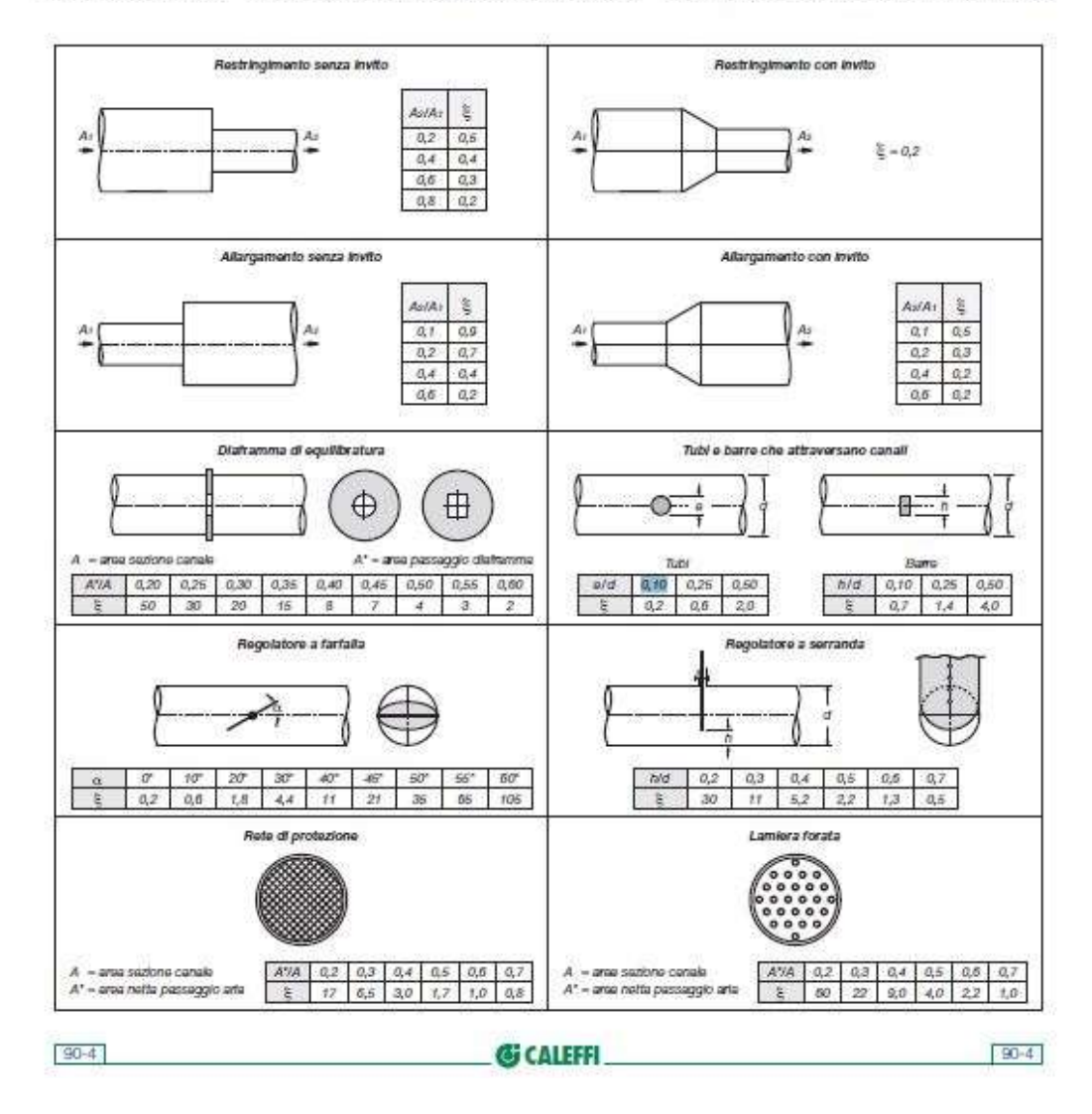

## Canali circolari - valori indicativi dei coefficienti  $\xi$  - variazioni di sezione e regolatori

Fig. A2.6: Coefficienti ξ per variatori di sezione e regolatori.

| 48,32   | 5,70      | 4,53  | 47,25     |               | 47,01          | 100,00       | 12,92       | 100,00     | 9,84    |       |  | 29,64         |  | 12,77        | 0,40    | 359,83 |
|---------|-----------|-------|-----------|---------------|----------------|--------------|-------------|------------|---------|-------|--|---------------|--|--------------|---------|--------|
| 27,93   | 4,50      | 3,84  | 42,22     |               | 36,13          | 140,00       | 12,04       | 100,00     | 8,04    |       |  | 28,10         |  | 12,04        | 0,00    | TOT.   |
| 20,39   | 1,20      | 0,69  | 5,03      |               | 10,88          | 140,00       | 0,88        |            | 1,80    |       |  | 1,54          |  | 0,73         | 0,40    |        |
| 17,50   | 9,00      | 22,00 |           |               | 22,50          |              | 22,50       |            | 26,00   | 24,00 |  | 22,50         |  | 22,50        | 10,00   |        |
| 0,40    | 0,40      | 0,20  | 0,90      |               | 0,30           |              | 0,30        |            | 0,30    |       |  | 0,20          |  | 0.30         |         |        |
| 1,00    | 1,00      | 1,00  | 1,00      |               | 1,00           |              | 1,00        |            | 1,00    |       |  | 1,00          |  | 1,00         | 0,00    |        |
| 0,30    | 0,30      | 0,30  | 0,30      |               |                |              | 0,30        |            |         |       |  | 0,30          |  | 0,30         |         |        |
| 1,00    | 1,00      | 0,00  |           |               | 0,00           |              | 1,00        |            | 0,00    |       |  | 1,00          |  | 0,00         | 0,00    |        |
| 0,30    | 0,30      |       | 0,30      |               | 0,30           |              | 0,30        |            | 0,30    |       |  | 0,30          |  | 0,30         | 0,00    |        |
| 4,00    | 1,00      | 0,00  | 2,00      |               | 5,00           |              | 0,00        |            | 0,00    |       |  | 3,00          |  | 1,00         | 0,00    |        |
| 0,40    | 0,40      |       | 0,40      |               |                |              |             |            |         |       |  |               |  |              |         |        |
| 1,00    | 1,00      | 0,00  | 1,00      |               | 0,00           |              | 0,00        |            | 0,00    |       |  | 0,00          |  |              | 0,00    |        |
| 0,38    | 0,30      | 0,23  | 0,25      |               | 0,25           |              | 0,25        |            | 0,60    |       |  | 0,25          |  | 0,25         | 0,04    |        |
| 53,65   | 4,00      | 3,00  | 20,10     |               | 43,50          |              | 3,50        |            | 3,00    |       |  | 6,15          |  | 2,90         | 10,50   |        |
| F.DEP-A | CAPPA.1-A | $A-B$ | FORNO.1-B |               | <b>B-CC.IN</b> | CC.IN-CC.OUT | CC.OUT-F.IN | F.IN-F.OUT | F.OUT-C |       |  | F.OUT-VENT.IN |  | VENT.OUT-CAM | CAM-AMB |        |
|         |           |       |           | 22,00<br>1,00 |                |              |             |            |         |       |  |               |  |              |         |        |

Fig. A2.7: Calcolo delle perdite di carico dell'impianto al Melt-05.

## Bibliografia

[1] Led service, Cosa sono gli impianti di aspirazione, https://www.led-service.it/cosa-sono-gli-impianti-di-aspirazione-industriale/

[2] Prof.ssa. Serena Mandolesi, materiale didattico, La Strategia & Il Contesto del Controllo Direzionale.

[3] L. Stefanuti, A. Sandelewski, 2007, Tecniche Nuove, Manuale degli impianti di climatizzazione, Capitolo 32 – Reti aerauliche.

[4] L. Stefanuti, A. Sandelewski, 2007, Tecniche Nuove, Manuale degli impianti di climatizzazione, Capitolo 32 – Reti aerauliche.

[5] Decreto Legislativo n.152 del 3 aprile 2006, https://www.gazzettaufficiale.it/dettaglio/codici/materiaAmbientale

[6] Richard G. Budynas, J. Keith Nisbett, 2014, Shigley Progetto e costruzione di macchine, Flessibilità e rigidezza, Travi in compressione: caso generale.

[7] AutoFEM, Analisi Statica, https://autofem.com/it/prodotti/analisi-statica.html

[8] Il progettista industriale, Le analisi di elementi strutturali sottili, https://www.ilprogettistaindustriale.it/le-analisi-di-elementi-strutturali-sottili/

[9] Coral antipollution systems, Pannello Antiscoppio ATEX, https://www.coral.it/it/prodotti/industria/23-impianti\_atex/62 prodotti\_per\_impianti\_atex/prodotto/49-pannello\_antiscoppio\_atex.html

[10] WikipediA, Instabilità a carico di punta, https://it.wikipedia.org/wiki/Instabilit%C3%A0 a carico di punta

## Ringraziamenti

Il mio percorso accademico si conclude oggi dopo anni colmi di gioia ma fatti anche di momenti ardui che grazie alle splendide persone che ho avuto accanto non sono stati complicati.

In primis vorrei ringraziare il Prof. Rossi che ha dedicato il suo tempo e impegno nella risoluzione di tutti i dubbi che attanagliavano la mia mente e nell'avermi messo a disposizione la Work Station per effettuare alcune delle simulazioni FEM, senza di quelle questa tesi non sarebbe la stessa. Lei è stato in grado di stimolarmi e farmi calare nella figura professionale che stavo momentaneamente ricoprendo. Colgo l'occasione anche per ringraziare tutti i ragazzi dell'IMA Italia. Un ringraziamento particolare lo voglio fare a Valentino e Lorenzo che mi hanno permesso di svolgere al meglio il tirocinio curricolare, mettendosi a completa disposizione e non sottraendosi mai a nessuna mia richiesta. Non solo, Valentino e Andrea, oltre ad un'opportunità lavorativa, mi hanno dato anche la possibilità di far parte di questa splendida "famiglia". Un grazie di cuore soprattutto per questo.

Un doveroso ringraziamento (forse è troppo riduttivo) va ai miei genitori e a mio fratello, in quanto mi hanno sempre sostenuto conferendomi parte della loro immensa "forza" e permettendomi di superare anche i momenti più difficili di questo affascinate percorso. Quindi vorrei consegnarvi, seppur virtualmente, questo mio ultimo lavoro e il mio diploma di laurea magistrale, in segno di riconoscimento per tutti gli sforzi sostenuti, non solo finanziari.

Un ringraziamento particolare va alla mia fidanzata Eleonora che con l'arte della filosofia, l'amore, la pazienza (e quella ce ne vuole) e la fiducia mi ha sostenuto in questo cammino con la speranza che continui a farlo a lungo.

Vorrei ringraziare i miei compagni di corso per tutti i consigli e gli appunti che mi hanno passato in questi anni ma soprattutto per aver allietato e rallegrato le giornate al "Polo Sud" o nei corridoi di ingegneria (grazie Monta!).

Last but not least, desidero ringraziare tutti i miei amici (scusate se non vi elenco tutti) che mi hanno supportato e sopportato in questi anni, perché anche se quest'avventura ha limitato il mio tempo libero, voi siete stati sempre presenti: con una pacca sulla spalla, una splendida serata o una di quelle chiacchierate infinite davanti al bar. Per voi ci sarò sempre.

Grazie, ma veramente GRAZIE a tutti VOI!